# VERIZ **AILE**

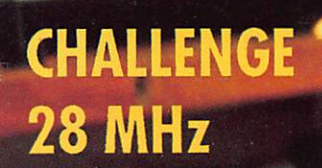

**LA TURQUIE** LE FUSIL A 5 COUPS

**N° 91** Septembre · Mensuel de la Communication amateur

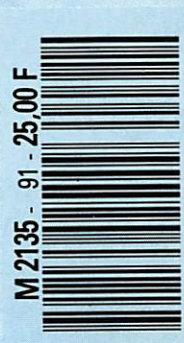

# FT-1000 **DX DYNAMIQUE** JB I Π

Le FT-1000 est le nouveau haut de gamme des émetteurs/récepteurs décamétriques tous modes. Il est l'aboutissement de plus de 25 000 heures de recherche intensive des meilleurs ingénieurs YAESU. Grâce à une approche complètement nouvelle de l'application des techniques digitales et HF, l'utilisation maximale des composants à montage de surface a permis l'intégration de 6 microprocesseurs et 5 synthétiseurs digitaux directs, offrant une simplicité d'utilisation alliée à une haute fiabilité pour les applications YAESU

14,250.00 0.00 99. 21250.00

**IDTH**  $[250]$   $[500]$   $[20K]$   $[24K]$ 

 $\begin{array}{|c|c|c|}\hline 1&35&2\\ \hline \end{array}$ 

 $\begin{array}{|c|c|c|}\hline \rule{0pt}{1ex}\rule{0pt}{1ex} \end{array}$  14  $\begin{array}{|c|c|c|}\hline \rule{0pt}{1ex}\rule{0pt}{1ex} \end{array}$  18

 $7^{+24.5}$   $8^{+28}$ 

SUB CE 29 0 ENT

L.

HE TRANSCEIVER

**FT-1000** 

GENERALE ELECTRONIQUE SERVICE

172, RUE DE CHARENTON - 75012 PARIS Tél. : (1) 43.45.25.92 - Fax : (1) 43.43.25.25 Tlx: 215 546 F GESPAR

G.E.S. COTE D'AZUR : 454, rue Jean Monet - B.P. 87 - 06212 Mandelieu Cdx, tél. : 93.49.35.00. G.E.S. NORD : 9, rue de l'Alouette, 62690 Estrée-Cauchy, tél. : 21.48.09.30 & 21.22.05.82. G.E.S. MIDI : 126-128, avenue de la Timone, 13010 Marseille, tél. : 91.80.36.16. G.E.S. LYON : 5, place Edgar Quinet, 69006 Lyon, tél. : 78.52.57.46. G.E.S. CENTRE : 25, rue Colette, 18000 Bourges, tél. : 48.20.10.98.

HF sérieuses. Contactez G.E.S. ou votre revendeur YAESU local pour connaître les spécifications complètes de ce nouvel émetteur/récepteur dynamique et découvrez ce nouveau concept de la technologie.

V

YAESU

l'espace<br>"communications"

Editepe<sup>01901</sup>

LSB

**USB** c w

AM

F M

RITY

PKT

SOMMARE

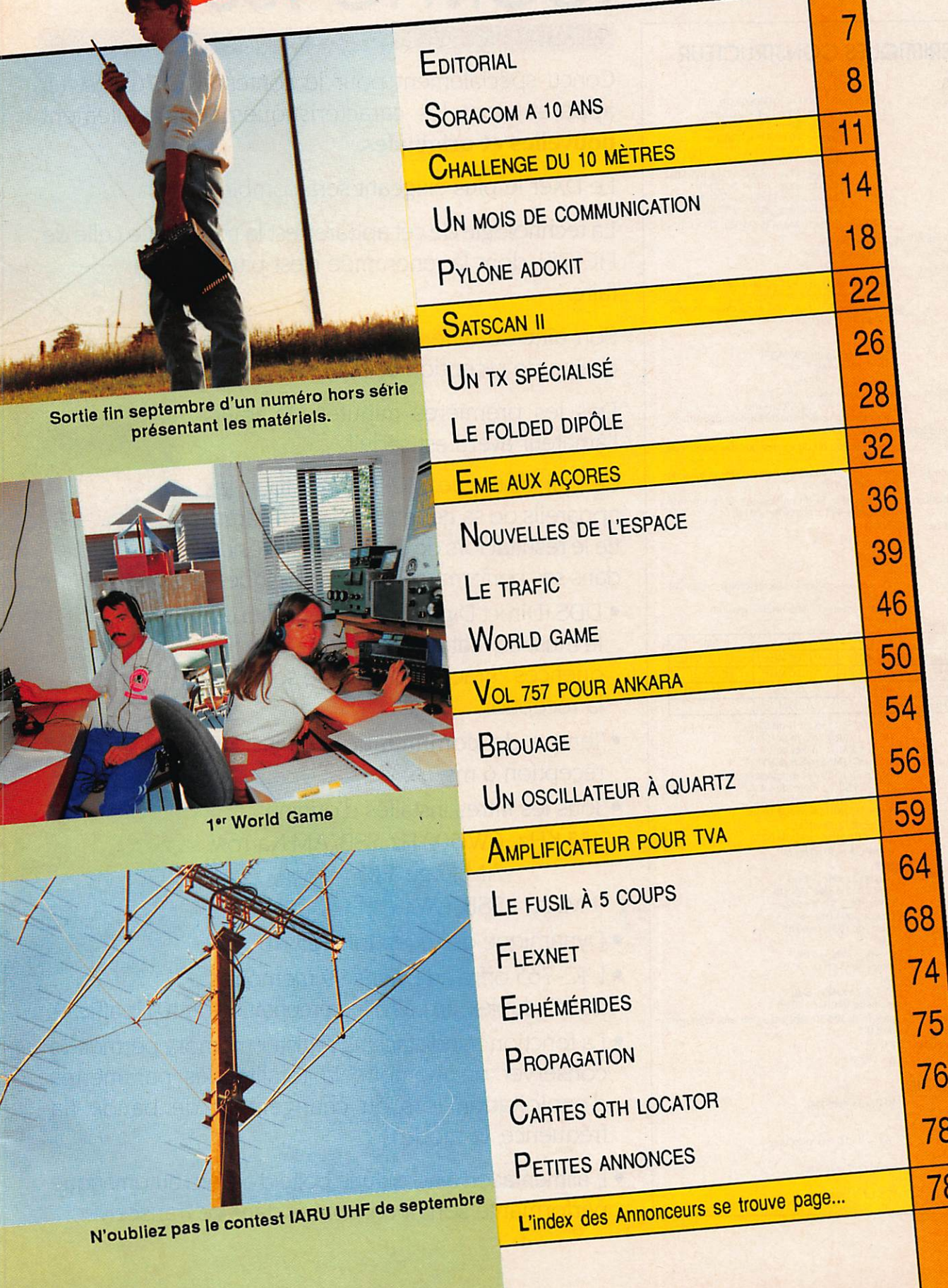

# **CARACTERISTIQUES CONSTRUCTEUR**

 $1<sub>z</sub>$ 

#### GENERALES

 $\bullet$  Gar

 $\bullet$  Mo

 $\bullet$  Nor  $\bullet$  Imp

 $•  $Term$$  $\bullet$  Stat

 $\n **Puis**\n$ 

 $\bullet$  Syst

· Dév

 $\bullet$  Emi  $\bullet$  Supr

 $•$  Ban

 $\cdot$  Imp · Plag

 $\bullet$  Syste

• Fréq

 $\mathcal{I}^{\text{re}}$ 

 $2^{\rm e}$  $3<sup>e</sup>$  $4^{\rm e}$ 

· Sens<br>Javed

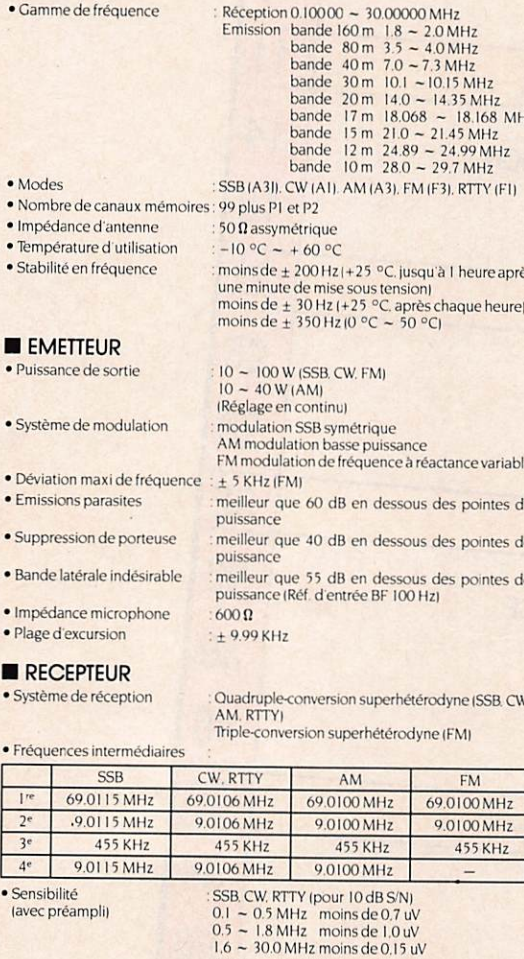

Hz moins de 6.3 uV

30 MHz FMJ

RTTY (étroite)

plus de 2.6 W à 10 % de distorsion, avec une terre<br>de 8  $\Omega$ 

# **ICOM IC-765**

L'AVIS DE F6IQA - JOCELYN NAVARRO

Conçu spécialement pour le contest, l'IC-765 est un appareil dont les caractéristiques sont réellement nouvelles et originales.

Le DXer le plus exigeant sera comblé.

La technologie de cet appareil est la même que celle de l'IC-781 dont la renommée n'est plus à faire.

Son aîné se différencie par sa double chaîne de réception et son écran.

Dès les premières minutes de trafic, l'amateur averti est séduit.

Ce qui distingue l'IC-765 de tous les appareils de sa génération et qui garantie le résultat lors de QSO délicats réside dans ses performances technologiques:

- · DDS (Direct Digital Synthetiser) qui est le must en matière de synthèse de fréquences : grâce à lui, pas de souffle à la réception
- · Temps de commutation émission/ réception 6 ms
- · Tous les filtres installés d'origine 455 KHz CW 500 Hz, SSB/AM Narrow. AM large, FM
	- **SSB. CW** 9 MHz
- · Dynamique de réception 105 dB
- · L'IC-765 offre au DXer's 99 mémoires dont 9 duplex, un pas d'incrémentation de 10 Hz affiché.
- La fonction band stacking register memory permet de conserver en mémoire la totalité des paramètres d'exploitation lors du changement de bande (la fréquence, le mode...)
- · L'alimentation ainsi qu'une boîte d'accord automatique performante sont incorporées dans ce transceiver.

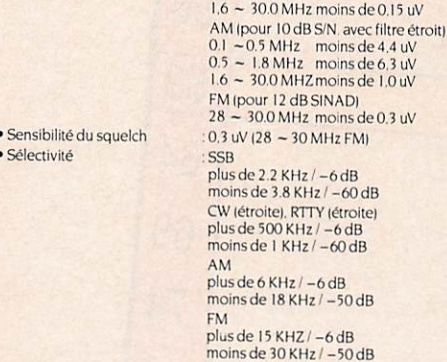

 $±$  9.99 KHz · Plage clarifieur **UNDER D'ANTENNE** 

 $.8\,\Omega$ 

 $50 \Omega$  (assymétrique)

moins de 3 secondes

TOS 1.2: I ou mieux

 $16.7 - 150 \Omega$  (assymétrique)

· Impédance entrée · Plage d'accord de sortie (lorsque le commutateur<br>tuner est sur ON)

· Puissance de sortie audio

· Impédance de sortie audio

· Temps d'attente pour la sélection d'une bande · Précision d'accord

automatique

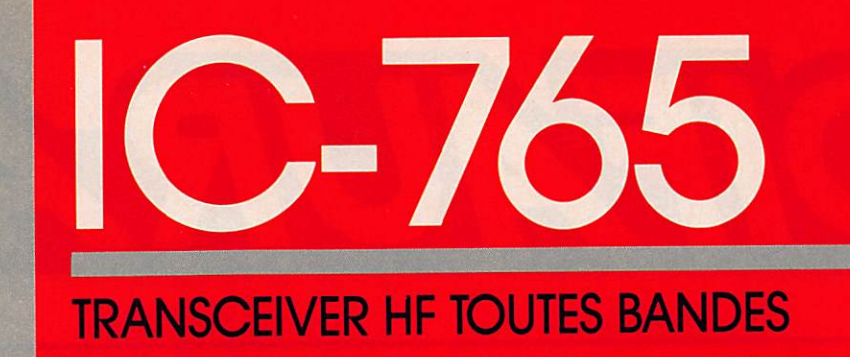

# Conçu pour le DX.

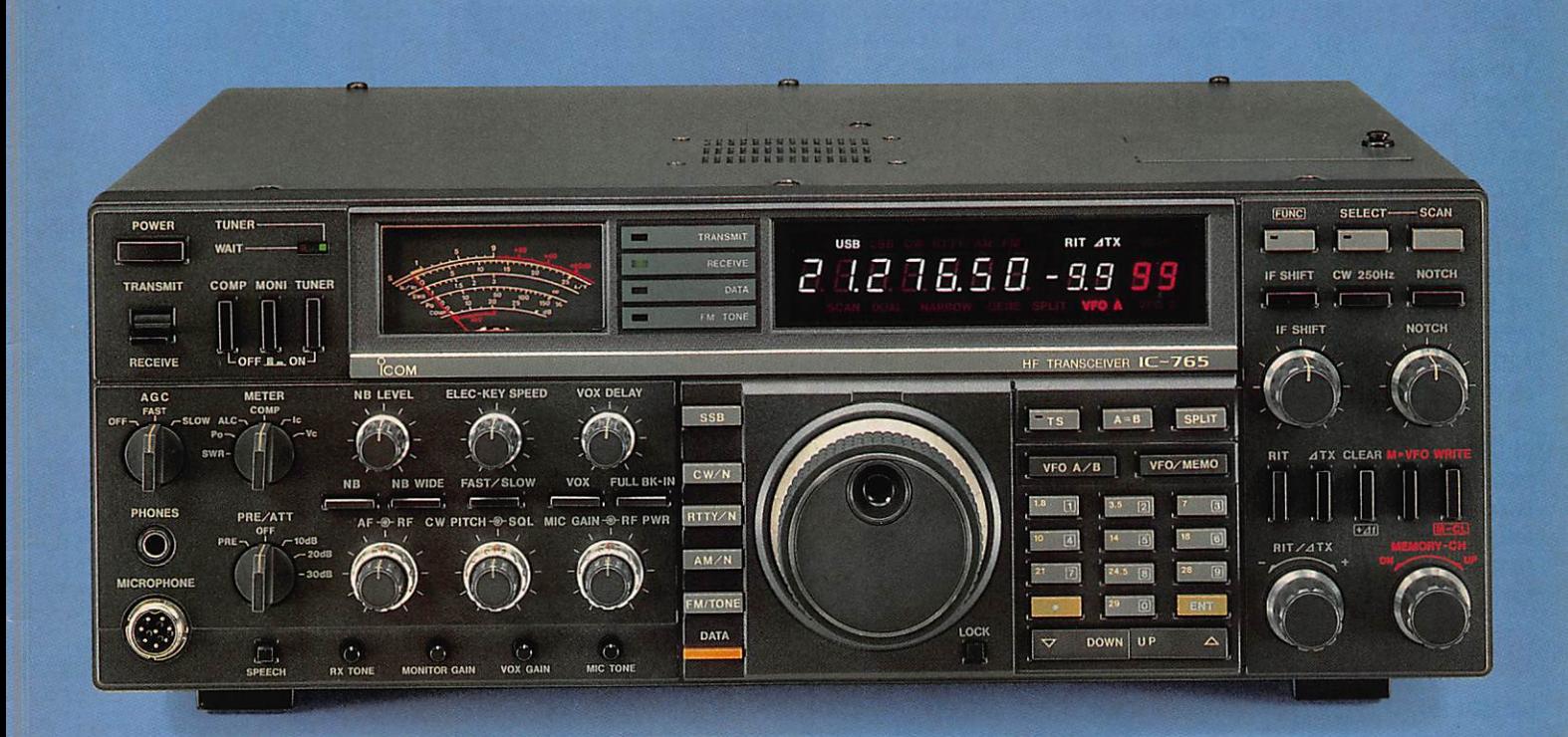

COM

ICOM FRANCE S.A. - 120, route de Revel - BP 4063 - 31029 TOULOUSE CEDEX Télex 521 515 F - Tél. 61 20 31 49 - Fax 61 34 05 91

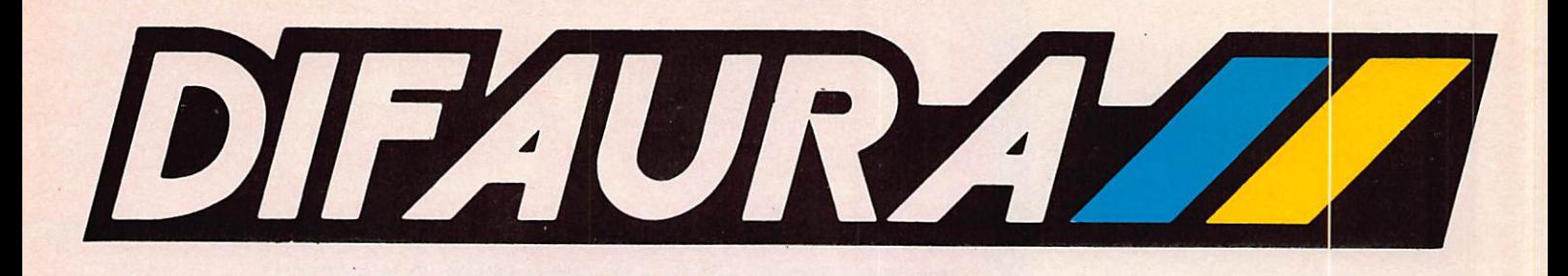

# **EMETTEURS RECEPTEURS**

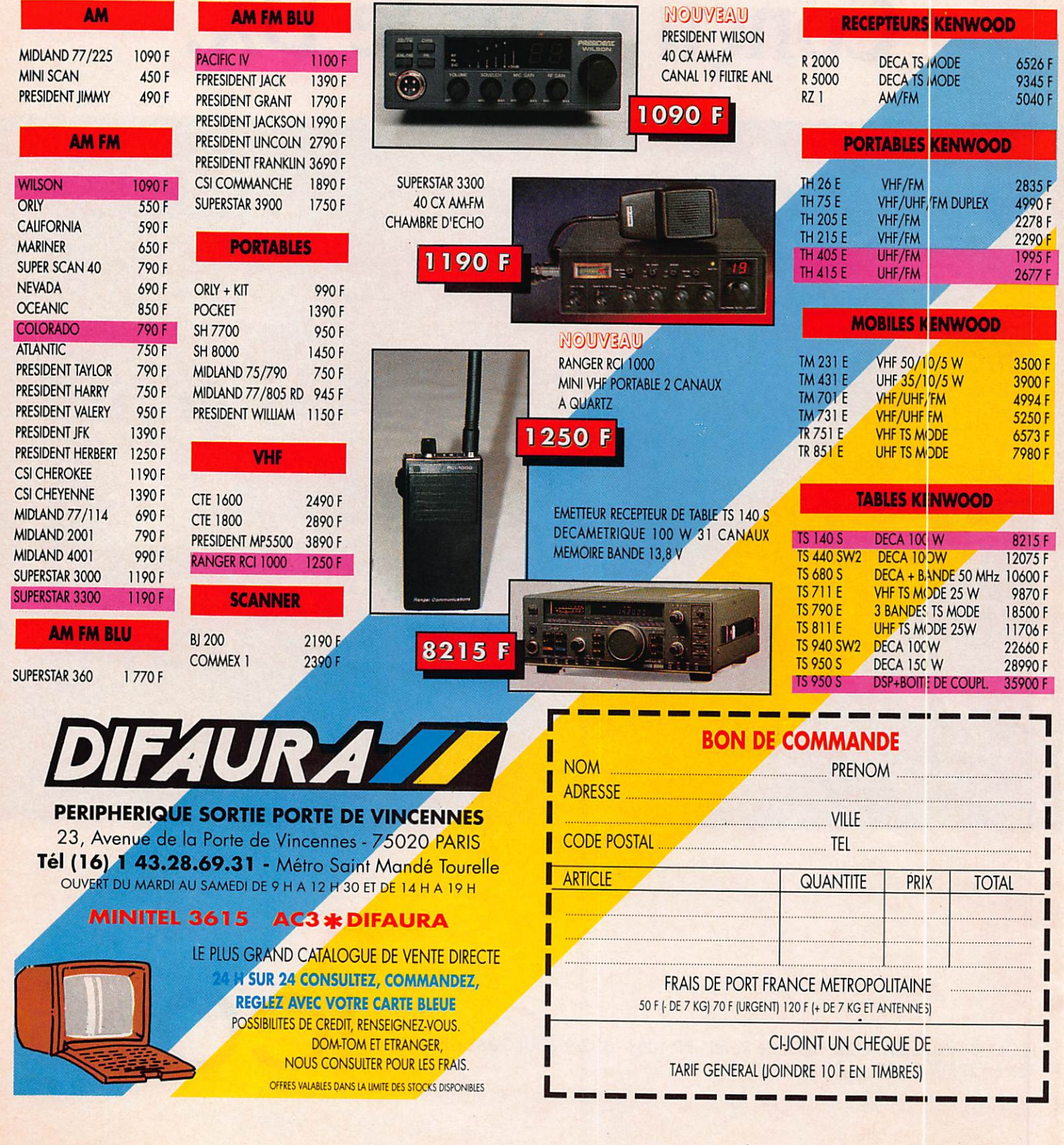

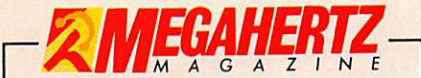

La Haie de Pan - BP 88 -35170 BRUZ Tél. : 99.52.98.11 - Télécopie 99.52.76.57 Serveurs : 3615 MHZ - 3615 ARCADES<br>Station radioamateur : TV6MHZ Gérant, directeur de publication SYIVIO FAUREZ - FOEEM

RÉDACTION

Directeur de la rédaction Sylvio FAUREZ - FOEEM

Directeur adjoint de la rédaction James PIERRAT-FSDNZ

Rédacteur en chef Jacques CALV0-F2CW

Chefs de rubriques *Politique – Economie<br>Sylvio FAUREZ – F6EEM<br>Florence MELLET – F6FYP* Trafic VHF Denis BONOMO - F6GKQ **Satellites** Roger PELLERIN - F6HUK Michel ALAS - FC10K niormatique – Propagation<br>Marcel LE JEUNE – F6DOW<br>Cartes QTH Locator Manuel MONTAGUT-LLOSA - EA3ESV Courrier Tedmique Pierre VILLEMAGNE - F9HJ Packet Jean-Pierre BECQUART - F6DEG Régis NANTILLET F6HUJ **FABRICATION** 

Directeur de fabrication Edmond COUDERT

Maquettes, dessins et films James PIERRAT. Jacques LEGOUPi **ABONNEMENTS** 

Abonnements – Secrétariat Catherine FAUREZ - Tél. 99.52.96.11 **PUBLICITÉ** 

IZARD Création (Patrick SIONNEAU)<br>15. rue St-Melaine 15, rue St-Melaine 35000 RENNES - Tél. : 99.38.95.33

GESTION RÉSEAU NMPP

Tolécopio ; 99 62 78 57 Terminal E83

Les articles et programmes que nous publions dans ce numéro bénéficient, pour une grande part, du droit d'au-<br>teur. De ce fait, ils ne peuvent être imités, contrefaits<br>copiés par quelque procédé que ce soit, même partielle-<br>ment sans fautorisation écrite de la Société SORACO et de l'auteur concerné. Les opinions exprimées n'enga-<br>gent que la responsabilité de leurs auteurs. Les diffégent que la responsabilité de leurs auteurs. Les diffé<br>rents montages présentés ne peuvent être réalisés que dans un but privé ou scientifique mais non commercial. es réserves s'appliquent également aux logiciels publiés dans la revue.

Le mensuel MEGAHERTZ Magazine est une revue nerciale indépendante de toute association ou fédé ration.

MEGAHERTZ Magazine is a monthly commercial publicalion, ndependenl from any association or federation. Die monatliche Zeitschrift MEGAHERTZ Magazine isl eine von Vereinen und Verbänden unabhängige Revue.

MEGAHERTZ magazine est édité par lesEditions SO-<br>RACOM, société éditrice des titres AMSTAR-CPC et<br>PCompatibles Magazine. (RCS Rennes B319 816 302)

Les noms, prénoms et adresses de nos abonnes sont communi-<br>qu'es aux services internes du groupe, ansi qu'aux organismes<br>liés contractuellement pour le roulage. Les informations peuvent<br>laire l'objet d'un droit d'accès et gai.

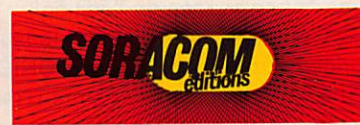

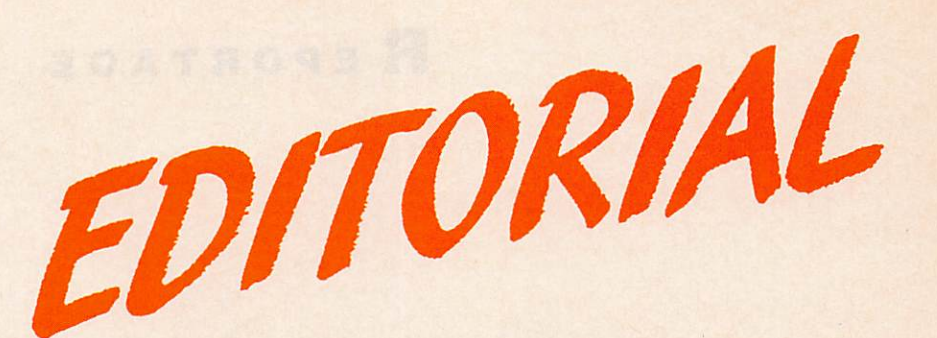

# La rentrée !

La rentrée s'annonce chargée. Le nombre important des activités offre un grand choix pour l'amateur.

Réunions importantes s'il en est avec l'inauguration de la maison des ra dioamateurs (REF). le salon d'Elancouri, la soirée organisée par l'AIR avec un diaporama débat, puis Auxerre, Avignon... Le trafic ne sera pas en reste, puisgue les concours VHF et décamétriques permettront à cha cun de se faire la main.

Enfin, notre pays sera représenté au concours de Yougoslavie pour la chasse au renard. Souhaitons bonne chance à l'équipe conduite par F6DDW.

Pour notre part, nous allons préparer l'année 91. Dans un premier temps, je compte reprendre l'activité 10 mètres et notre équipe va lancer un concours international. J'espère que, comme tout ce que nous avons fait depuis dix ans, ce concours atteindra une renommée internationale les prochaines années. Ce sera la France, contre le reste du monde. Un projet ambitieux dont nous reparlerons dans les mois à venir.

Pour cette rentrée, l'équipe se renforce puisque deux nouveaux venus rejoignent la rédaction. Ils développeront des activités laissées plus ou moins à l'abandon dans nos colonnes.

L'enquête, que nous avons lancée en août auprès de nos abonnés, est riche d'enseignements. Inutile de vous dire que je l'épluche personnelle ment et qu'il sera tenu compte des idées et observations.

Une autre enquête parviendra, courant septembre, aux membres de notre club. Elle nous permettra de faire le point sur les possibilités de chacun dans le domaine des concours et expéditions. Il nous faut former de nouveaux groupes.

L'émission d'amateur française commence-t-elle à être reconnue sur le plan international ? Les bons résultats observés dans les différentes acti vités commencent à porters leurs fruits. En effet, notre collaborateur Jacky Calvo, F2CW, vient d'être nommé à la commission des concours de notre confrère CQ Magazine.

Ne perdons pas de vue que toutes les activités auxquelles des Français participent, ne peuvent que servir ceux qui nous représentent dans le cadre des conférences mondiales.

MEGAHERTZ magazine est sur la bonne longueur.

Mais quel dommage que, sur le plan franco-français, on continue à s'éga rer en vaines querelles de clocher.

Sylvio FAUREZ - F6EEM<br>Directeur de publication

# R EPORTAG E

# SORACOM a 10 ans

II y a dix ans naissait la société SORACOM. Pour nous c'était hier.

#### Que veut dire SORACOM ?

C'est la contraction de SOciété de RAdio et Activités de COMmunications. Rien de plus simple. Pourtant la recherche de ce nom nous a demandé du temps !

Nous l'avons fondée en 1980 , L'idée de départ était toute simple. Nous avions édité un ouvrage dans le domaine de la communication -Le code du radioamateur- avec une société d'édition de Paris. (ETSF).

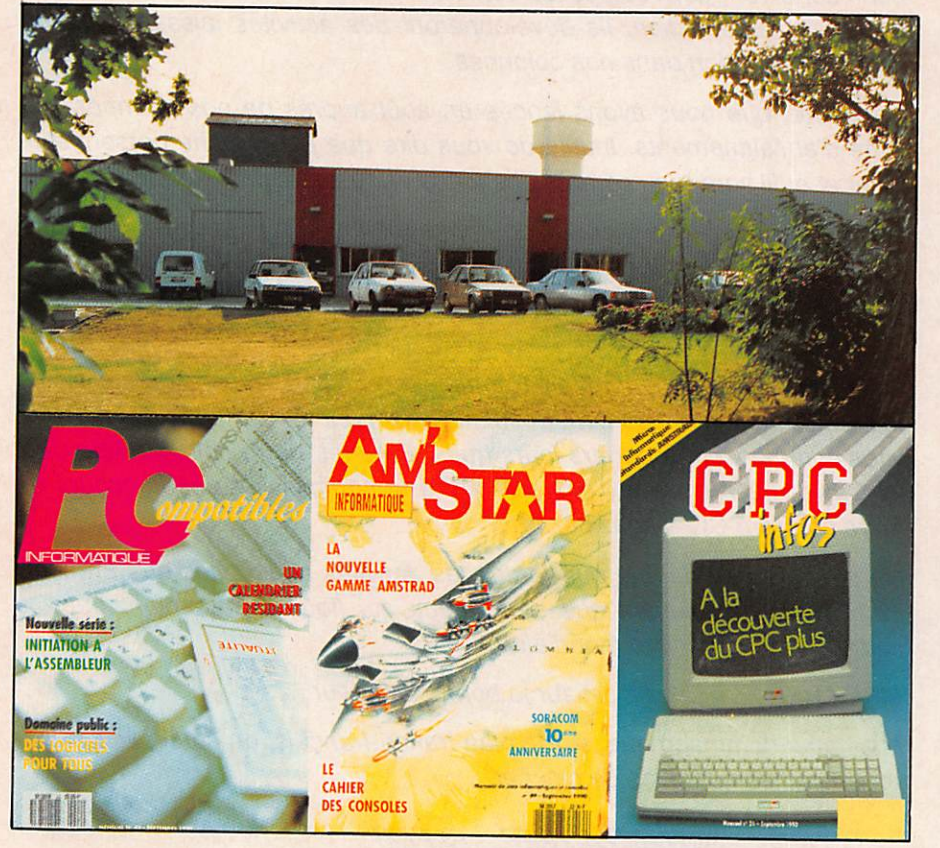

Les revues actueliement éditées par SORACOM

Pourquoi ne pas le faire pour<br>notre propre compte ?

Cinq personnes s'associèrent en réunissant tant bien que mal le capital de 20000 F. Aujourd'hui il ne reste que trois des associés d'origine mais d'autres sont arrivés en remplacement, dont une partie des collaborateurs les plus anciens. A ses débuts, et pour compléter

l'activité nous avons pris en main la diffusion d'ouvrages et de petits matériels. Départ le lundi en camion J9 et retour le samedi après un bon tour de France.

Cette activité devait durer plusieurs mois.

Le siège social était situé dans un fond de cour et les travaux réalisés au domicile. Maintenant, l'ensemble est à Bruz en Ille et Vilaine (35 ) et occupe une importante surface.

18 collaborateurs y travaillent, et la société assure la presque totalité de sa fabrication, si l'on excepte la photogravure et l'impression.

En 1982, au mois de novembre. sortait le premier exemplaire de ME-GAHERTZ Magazine, un mensuel de communication.

Qui se souvient encore du premier numéro? Fait au domicile, sans aucune connaissance de l'édition!

Ce furent ensuite le mensuel Théoric (pour les ordinateurs ORIC), quelques revues ciblées ccmme l'Hectorien et Laser Info. Ces cleux revues

# **REPORTAGE**

disparurent en même temps que les ordinateurs.

Le grand boom vint avec AMS TRAD. La société mettait à disposition du public trois revues sur le sujet : AMSTAR, CPC et un hors série tous les deux mois. Ces revues sont toujours disponibles en kiosque.

Le marché commande et très rapidement le besoin de sortir un men suel sur PC se fit sentir, malgré la pré sence de nombreux titres moins techniques. Marcel LE JEUNE, F6D0W, quittait alors la rédaction de MEGA HERTZ pour s'occuper du nouveau mensuel sur PC.

Parallèlement à ces activités la société édite quelques ouvrages techniques et informatiques. Laissé pen dant de nombreux mois à l'abandon, le domaine de l'édition a été relancé à fin 89 et quelques ouvrages sont en pré paration.

Actuellement, une douzaine de titres sont disponibles au catalogue.

Lancé fin 88 le mensuel ARCA DES se soldait par un cuisant échec. La sortie de cette revue fut préparée pendant des mois. Deux mensuels couvraient, avec le nôtre, le créneau du ludique informatique. Par contre dans les semaines qui suivirent, plu sieurs concurrents suivirent sur notre créneau (certains sont tombés égale ment depuis). Pour corser le tout, TILT modifiait ses dates de parution et livrait un numéro deux fois par mois, et un hebdomadaire, copie de nos éditions, sortit également dans la foulée !

C'est ainsi que le groupe se trouvait dans une situation difficile affi chant une perte considérable. Une res tructuration était mise en place dès le début 89 et tout rentre dans l'ordre.

Parmi les problèmes rencontrés figure également le fait qu'un concur rent utilise un titre très proche de PCompatibles magazine, ce qui a pro voqué quelques problèmes engendrés par une confusion dans l'esprit de nos lecteurs.

Pendant les premières années, naissait IZARD Créations, une régie publicitaire des titres et dans laquelle les deux fondateurs de SORACOM étaient partie prenante à 50%. Quel ques années plus tard IZARD volait de ses propres ailes, les fondateurs se retirant du capital.

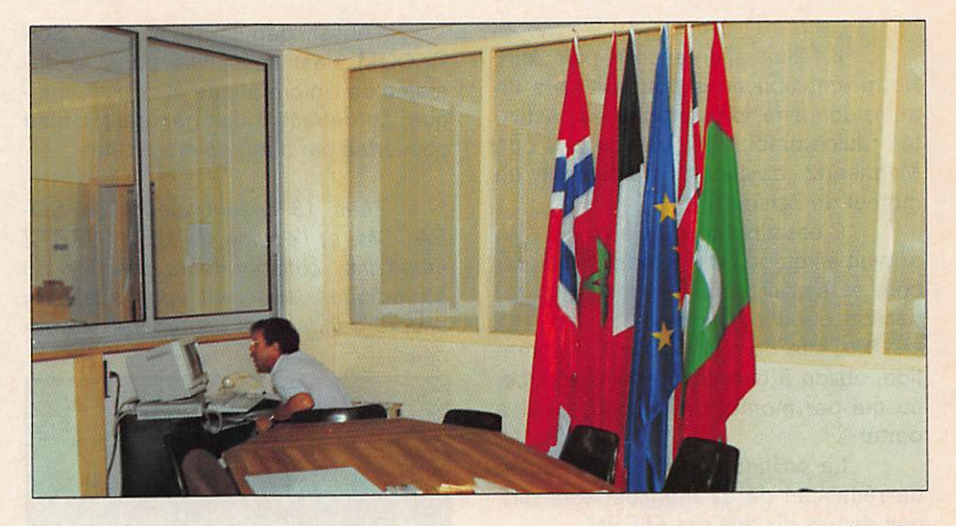

La salle de réunion. Au fond le transpac permettant d'assurer la gestion des services NMPP. Avec E COUDERT, devant l'écran. Les drapeaux sont ceux des pays où des membres de la rédaction sont allés en expédition.

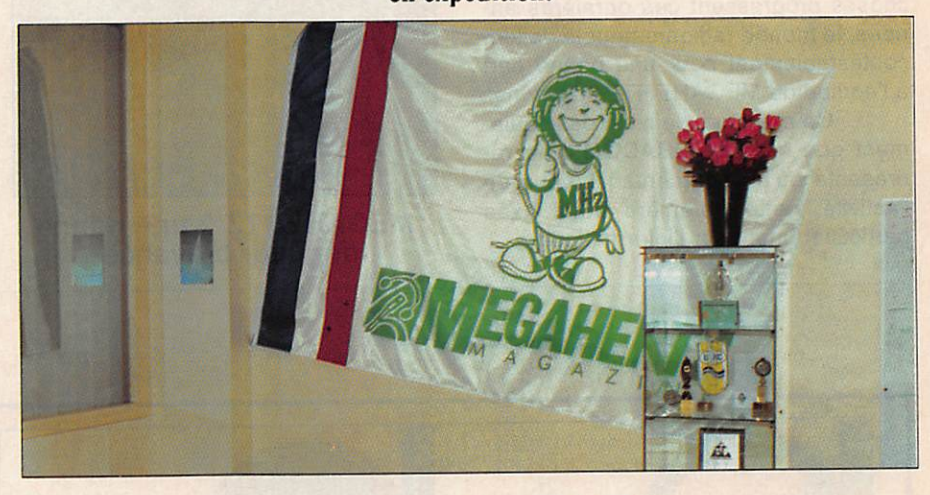

Le coin des trophées dans la salle.

Pour Fideltex, société de photocomposition, le problème fut le même, sauf que les fondateurs de SORACOM prenaient 51% du capital et se por taient caution. En deux étapes successives, J. Pierrat, F6DNZ, reprenait la totalité de son capital et volait de ses propres ailes à son tour.

Depuis quelques mois le lecteur de MEGAHERTZ a pu noter des chan gements importants. En fait la décision était prise en septembre 1988. Il était important de modifier le mensuel, de l'adapter et de lui donner une autre vocation. Abandonnant Radio Ref, J Pierrat, F6DNZ se proposait alors de prendre en main une partie de la ré daction et de la fabrication du journal Après quelques jours de réflexions, la décision était prise. Depuis le mensuel à évolué, avec l'apparition d'une nou velle maquette, puis de la couleur il y a quelques mois.

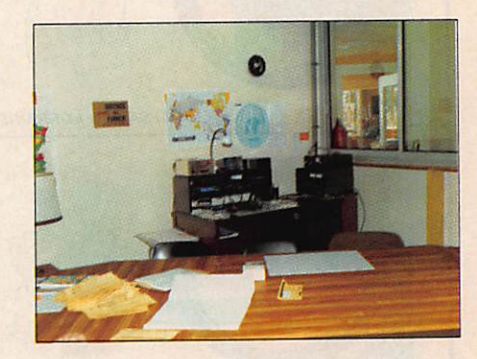

Le coin du radio club FFIOSB, club de la F-DX-F Le club n'a pas encore une grande activité mais quelques écouteurs préparent la licence. Il sera activé dans certains concours. Il y a 6 OM licenciés en décamétrique au cIub.F6D0W, F6DNZ, F6EEM, F6FYP, F6GKQ, F2CW.

# R EPORTAGE

II fallait aller encore plus loin. Notre ambition nous poussait vers un autre domaine, plus proche des activi tés radioamateurs. Nous voulions que Megahertz devienne rapidement un moteur de l'animation.

C'est ainsi que J.Calvo, F2CW, arrivait en stage pour 6 mois à la Soracom et entrait définitivement à la rédaction, début décembre 89.

Cette dernière activité, l'animation, oblige à une constante présence, ce qui par moment est assez lourd à porter.

La politique éditoriale, l'équipe de rédaction de ce mensuel sont diri gés depuis dix ans par F6EEM.

Si quelques amateurs lui repro chèrent certaines positions parfois po lémique nul ne peut oublier que si les choses progressent ces dernières an nées, le monde radioamateur le doit in contestablement pour une bonne part à l'équipe de MEGAHERTZ magazine

Ce mensuel, ce n'est pas seule ment que cela à SORACOM.II ne re présente qu'un pourcentage réduit de l'activité, cette derenière étant axée particulièrement sur l'informatique.

Aussi, depuis 10 années, SO-RACOM s'est spécialisé dans le do maine de l'informatique et de la techni que, au détriment des généralités bien couvertes par d'autres magazines.

Les 18 collaborateurs de SO-RACOM, et l'équipe de MEGAHERTZ magazine, collaborateurs proches ou épisodiques, espèrent vous satisfaire encore pendant les dix prochaines an nées

#### SORACOM c'est aussi : - outre ses 18 collaborateurs

permanents,

- une centaine d'autres actifs de façon épisodique,

- 4 titres au total dont 2 diffu sent le double de Megahertz.

- des numéros hors série dont le célèbre "Découvrir'

- c'est un catalogue fabriqué pour le compte de la société infor-<br>matique Guillemot.

- Ce sont des clients dans une quarantaine de pays. Et bien d'autres choses encore....

#### MEGAHERTZ ? une bonne longueur d'avance !

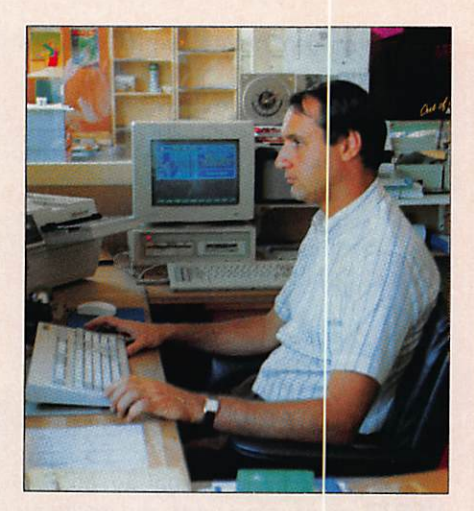

Denis BONOMO, F6GKQ, Directeur de publicité à partir du 1er septembre 90.

Florence et Sylvio FAIREZ

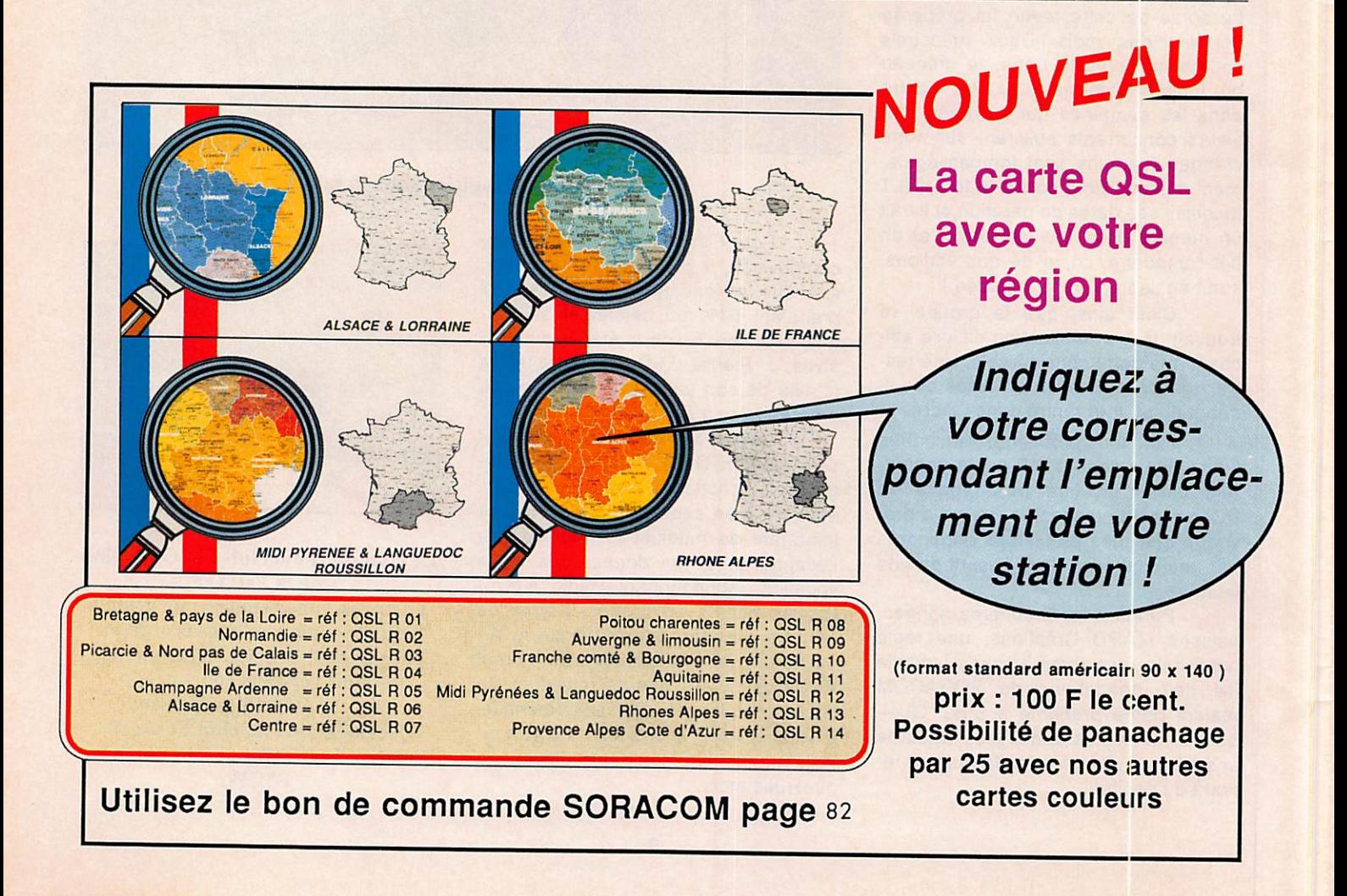

# CONCOURS

# Le Challenge 10 mètres

En 1 978, j'ai lancé, en d'autres lieux, le groupe 10 m, le challenge 10 m et la journée française du 10 m. Autant d'activités destinées à faire que cette bande ne soit pas livrée à des utilisateurs n'y ayant pas légalement accès, ou à faire que la bande soit réellement occupée.

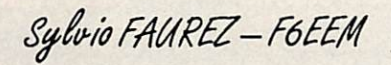

Il y de la F-DX+F, le net sur 28,470<br>voyait le jour. Malheureusement, la<br>auvraise propagation de ces derniers mauvaise propagation de ces derniers temps fait que l'activité y est moindre. Il faudra donc attendre. De plus, ce net ayant lieu le dimanche, il n'est pas tou jours évident d'y trouver un animateur disponible.

Il est toujours plus facile de lancer quelque chose que de le faire vivre après I

J'ai donc décidé de mettre à profit ia rentrée pour relancer les activités sur le 10 mètres. Vous connaissez mainte nant nos possibilités dans ce domaine.

## CHALLENGE 10 m

Fort de l'expérience précédente, j'ai modifié le règlement connu. Ce challenge, pour être attrayant, ne doit pas être administrativement fastidieux. Je vous conseille donc d'ouvrir un log spécial pour votre activité 10 m. Cela vous facilitera la rédaction du CR et son envoi. De ce fait, vous avez deux solutions :

a) envoyer le log d'origine, il vous sera retourné après dépouillement ; b) envoyer une photocopie.

Date de départ : 1er octobre 1990, avec classement trimestriel et annuel. Il ne faut pas prendre en compte l'année civile mais l'année partant du Sème trimestre de l'année en cours.

Chaque trimestre, les 3 premiers se ront récompensés (pas par un carnet de trafic ou une petite coupe !). Le meilleur classement annuel, sur les 4 trimestres, sera également récompen sé.

Enfin, et c'est une nouveauté, les 4 vainqueurs des trimestres seront invi tés à participer à l'ARRL dix mètres de 1991 dans des conditions, si possible, identiques. Le vainqueur sera le "Monsieur 10 mètres" de l'année et se verra récompensé par un transceiver monobande 10 m.

#### DECOMPTE DES POINTS

Une même station ne peut être contac tée qu'une fois par jour.

QSO dans ia même ville : 1 point,

QSO avec station française hors de la ville : 2 points,

QSO avec des stations d'Europe : 3 points,

QSO avec des stations des Amériques et d'Afrique : 3 points,

QSO avec des stations d'Asie : 4 points,

QSO avec des stations d'Océanie : 5 points,

QSO avec un des membres perma nents de la rédaction : 10 points (F2CW, F6EEM, F6FYP, F6GKQ, F6DOW. F6DNZ).

MULTIPLICATEUR : tous les contacts réalisés en télégraphie comptent dou ble. Un contact en RTTY est multiplié par 3.

ATTENTION ; les contacts réalisés lors de concours nationaux ou internationaux ne comptent pas.

Dans le mois qui suit la fin d'un trimes tre, les CR sont à faire parvenir à ; CONTEST Manager, MEGAHERTZ MAgazine, La Haie de Pan, F35170 BRUZ.

La journée du 10 mètres aura normale ment lieu le 1er mai 1991.

Bonne chance à tous.  $\star$ 

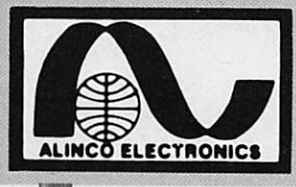

 $\begin{array}{c}\n\text{FATM} \\
\text{FATM}\n\end{array}$ 

 $\frac{1}{2}$ 

 $\mathbb{R}^n$ 

 $\mathbb{T}$  is

 $\frac{1}{2\pi\sigma^2}$ 

**NEBECE** 

t, J

o: io: o

# **ALINCO ELECTRONICS**

# DJ-160E VHP

Transceiver portable FM. 144-146 MHz. 2\* à 5 W suivant batterie. 20 mémoires + 1 canal prioritaire. Pas de 5,10,12,5,20 et 25 kHz. Economiseur de batterie. 3 types de sélection de fréquence. Clavier DTMF. Encodeur CTCSS en Clavier DTMF.<br>Encodeur CTCSS en<br>option.

 $\overline{\mathbf{e}}$ 

္ခ်က္လံု

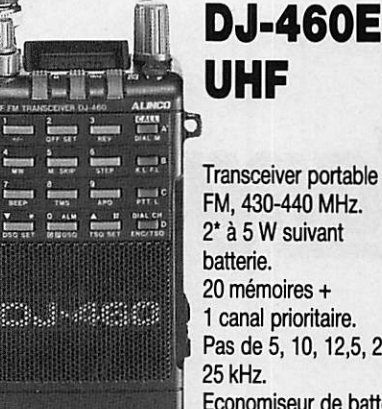

Transceiver portable FM, 430-440 MHz. 2\* à 5 W suivant batterie. 20 mémoires + 1 canal prioritaire. Pas de 5.10,12,5,20 et 25 kHz. Economiseur de batterie. 3 types de sélection de fréquence. Clavier DTMF. Encodeur CTCSS en option.

# DJ-500E VHP/UHF

Transceiver portable FM. 144-146 & 430-440 MHz. Duplex intégral VHF/UHF. VHF:2,5\*à6W: UHF : 2\* à 5 W suivant batterie. 10 mémoires VHF + 10 mémoires UHF. Pas de 5,10,12,5,20 et 25 kHz. Economiseur de batterie. 2 types de sélection de fréquence. Clavier DTMF.

\* Avec batterie livrée en standard.

# DR-110E-VHP

Transceiver mobile FM. 144-146 MHz. 5/45 W. Sensibilité  $0.16 \mu V$ . 14 mémoires. Pas de 5, 10, 12,5, 15,20 et 25 kHz. Afficheur LCD couleur. Alimentation 13,8 V. Dimensions : 140 x 170 x 40 mm. Poids : 1.1kg.

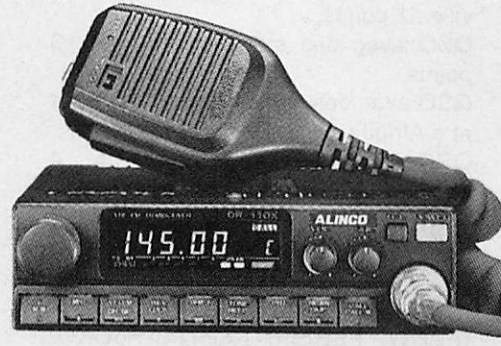

ALIMENTATIONS

12/15A. 20/22 A. 25/32 A.

13,8 Vdc DM-112MVZ: DM-120MVZ DM-130MVZ

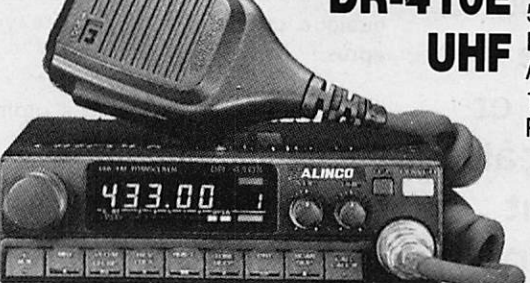

DR-410E Transceiver mobile FM, 430-440 MHz. 5/35 W. Sensibilité 0,16  $\mu$ V. 14 mémoires. Pas de 5.10,12,5,15,20 et 25 kHz. Afficheur LCD couleur. Alimentation 13,8 V. Dimensions : 140 x 170 x 40 mm. Poids : 1,1 kg.

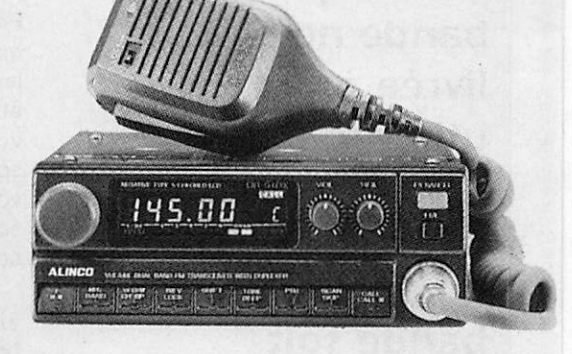

# DR-510E-VHP/UHF

Transceiver mobile FM. 144-146 & 430-440 MHz. VHF ; 5/45 W : UHF : 5/35 W. Duplex intégral VHF/UHF. Sensibilité 0,16 µV. Pas de 5, 10, 12,5, 15, 20 et 25 kHz. 14 mémoires. Afficheur LCD couleur. Alimentation 13,8 V. Dimensions: 140 x 205 x 50 mm. Poids: 1,7 kg.

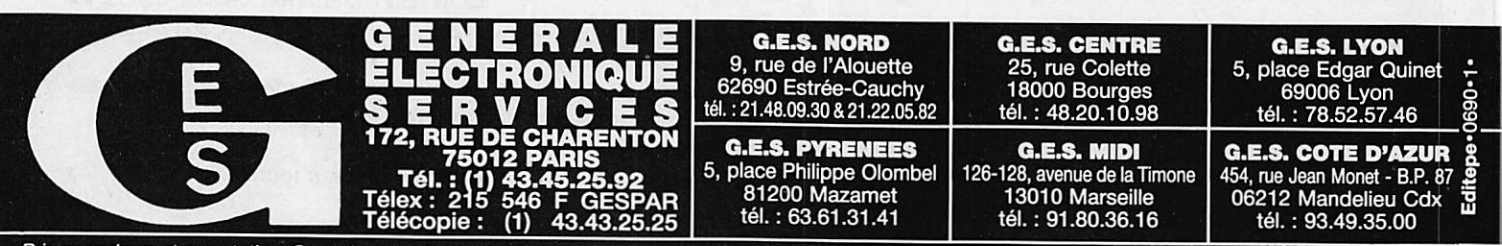

 $\begin{array}{c}\n\text{where}\n\end{array}$ **ALCOHOL** 

Prix revendeurs et exportation. Garantie et service après-vente assurés par nos soins. Vente dire<br>peuvent varier sans préavis en fonction des cours monétaires internationaux. Les spécification peuvent varier sans préavis en fonction des cours monétaires internationaux. Les spécifications techniques peuvent être modifiées sans préavis des constructeurs.<br>Peuvent varier sans préavis en fonction des cours monétaires

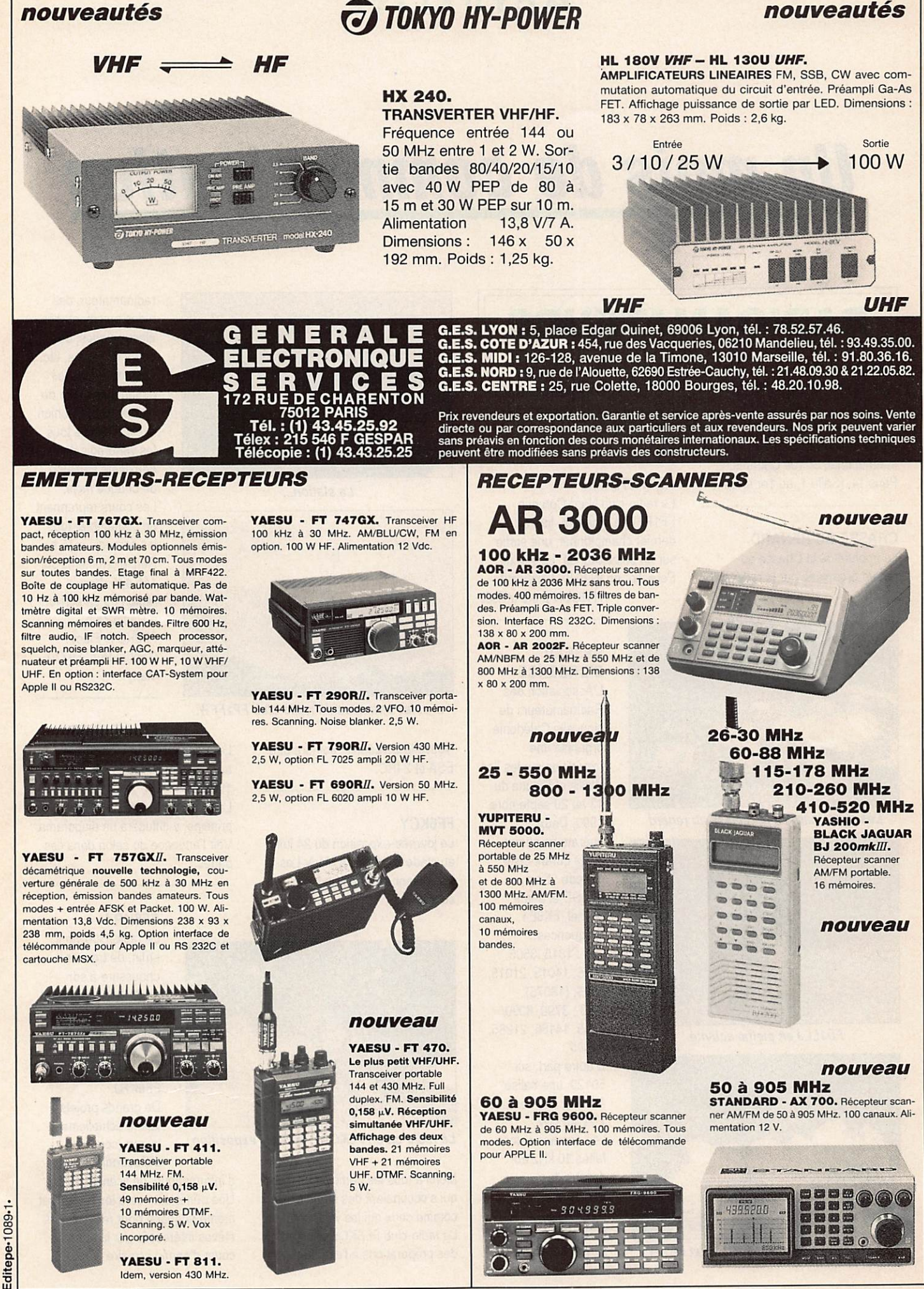

# **ACTUALITÉ**

# Un mois de communication

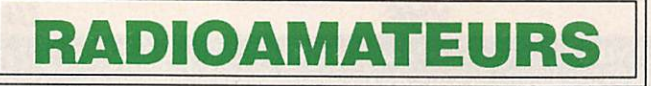

ASSEMBLEE GENERALE L'assemblée générale de l'UNIRAF se tiendra le 30 septembre à 9 heures au Foyer International, 30 rue Cabanis, Paris 14. (Salle 1, au 1er étage).

CHASSE AU RENARD Le trophée de la Chasse au renard organisée par le radio-club

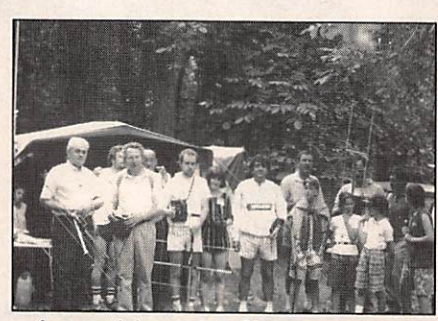

Les participants à la Chasse au renard.

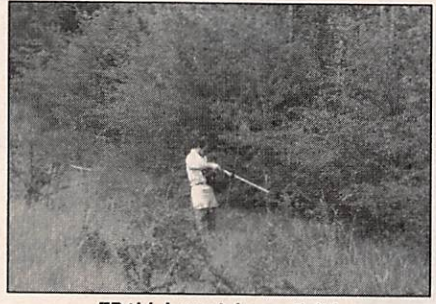

FD1LLJ en pleine activité.

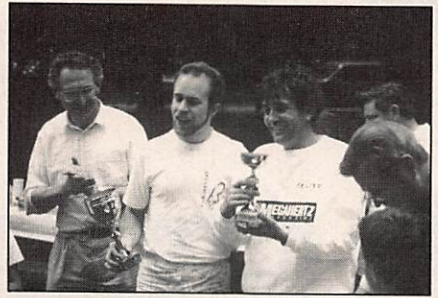

Les heureux gagnants : FD1LLJ et FE1JYV.

FF1KJC a été gagné par l'équipe FD1LU/FE1JYV du radio-club AIR.

#### **ACTIVITE VHF**

Le radio-club Nord-Cotentin FF1PFW a organisé, lors du dernier championnat, une sortie sur un point haut dit "Le site de Pernelle" en IN99JP. L'indicatif HY6JUN a été utilisé.

> RESEAU D'URGENCE L'Association des Radioamateurs de Nouvelle Calédonie organise une expédition sur les îles Wallis et Futuna du 13 au 20 septembre 1990. Deux opérateurs seront actifs durant cette période : Sam. FK8DD et Jean-Michel, FK8ET, Fréquences : CW:1815,3505, 7005,14015, 21015, 1805,(18075). SSB: 3790, 8090/ 7185,14185,21285, 28495. D'autre part, sur 50120, une balise émettra une série de VVV en CW. Les écoutes seront faites 10 kHz audessus des

fréquences d'émission. QSL via FK8DD, Box 3040, Nouméa,

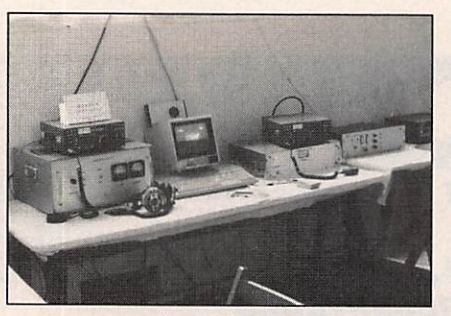

La station...

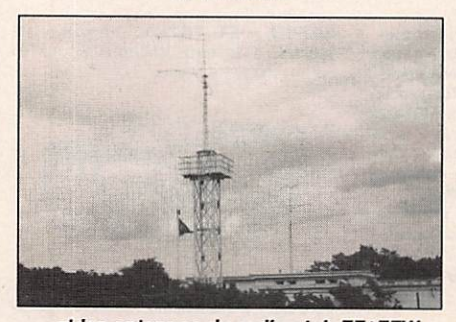

... et les antennes du radio-club FF1FFW.

Nouvelle Calédonie. Joindre une Le prochain salon d'Elancourt ESA et 2 IRC.

#### FFSKCY

La journée-exposition du 24 juin au stade Denayer, à Marly-Les-Valenciennes, a été un franc succès.

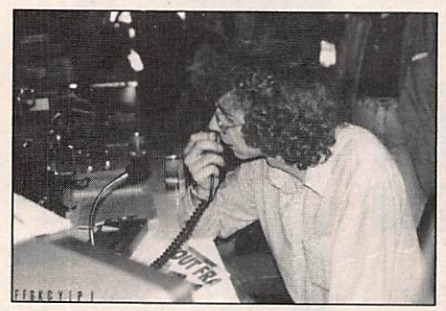

Le radio-club FF6KCY/P durant l'exposition.

Merci à tous les participants, ceux qui s'occupaient des stands, comme ceux qui les visitèrent ! Le radio-club FF6KCY effectue des préparations à l'examen

radioamateur, des aides aux montages électroniques, des cours de morse, etc... Ouverture tous les dimanches matin de 09 h à 12 h. Réunion exceptionnelle tous les vendredis de la deuxième semaine de chaque mois. Les cours reprennent en septembre, tous les samedis à 15 h. Renseignements sur 145.475 dans la région ou en écrivant à Radio-club FF6KCY, Place Gabriel Péri. 59770 Marly.

# ELANCOURT

aura lieu les 22 et 23 septembre 1990.

La Soracom y sera présente et, en principe, y diffusera un diaporama. Voir l'annonce du salon dans ces pages.

#### FF6KRJ

Le radio-club vient, enfin, de trouver chaussure à son pied. Un accord vient d'être signé entre le Centre culturel Mas Dossetto et les responsables de FF6KRJ. De grands projets

voient actuellement le jour (cours d'électronique,

d'informatique, de licence, etc...). Une pénétrante vers les lycées est même engagée pour recevoir des élèves intéressés par la radio en cours d'année scolaire.

# Le prochain SALON D'ÉLANCOURT

se tiendra les 22 et 23 septembre au Palais des Sports d'Élancourt de 9 heures 30 à 19 heures Entrée 10 F

Radioamateurisme. CB. Informatique. Nouvelles techniques, TVA, Racket-radio, Bourse de l'occasion, etc...

Toutes les grandes marques de matériel seront représentées.

Un important diaporama sera présenté par la rédaction de **MEGAHERTZ MAGAZINE** avec un débat ayant pour sujet ""RADIOAMATEURS ET CB, QUEL AVENIR"?

Accès par route : RN 10 ou RN 12, sortie Élancourt. Accès par SNCF : Paris-Montparnasse direction Rambouillet jusqu'à la gare de "La Verrière'.

Mardi 25 septembre à 19 heures au Centre d'Animations Culturelles du 19ème arrondissement. 15, rue Mathis à PARIS (Métro Crimée)

Les dirigeants de l'AIR organisent leur soirée annuelle de réouverture des cours.

Cette année, la manifestation revêt un carac tère particulier puisque MEGAHERTZ MAGAZINE présentera une série de diaporamas animés par des radioamateurs européens (dont un Inédit sur le World Game de juillet dernier). Le sujet portera particulièrement sur des expéditions ayant eu lieu sur d'autres conti nents.

# A.I.R.

Association Internationale des Amateurs Radio 89, rue de Rivoli 75001 PARIS

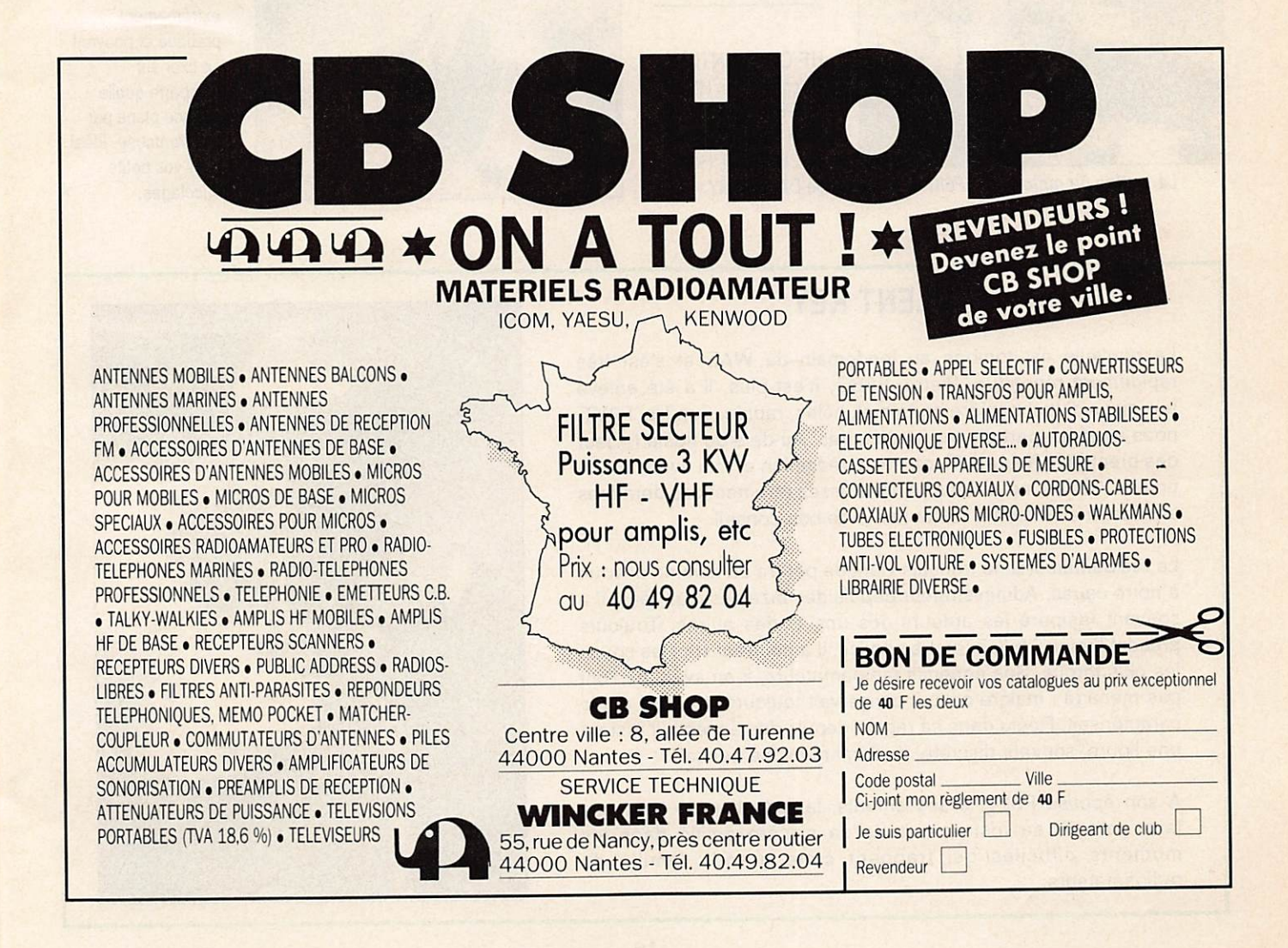

# **ACTUALITÉ**

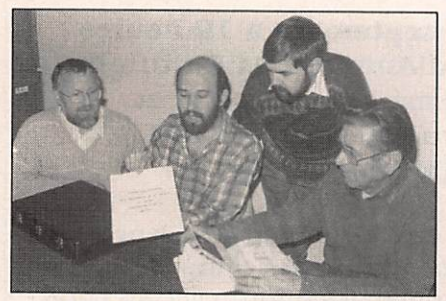

Signature du protocole d'accord.

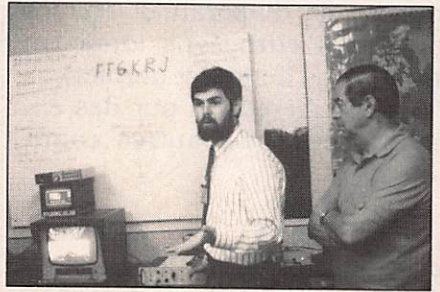

Fonctionnement de Météosat par F5CW.

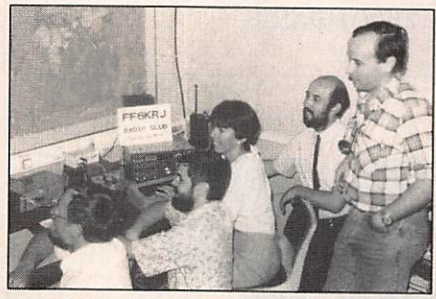

La station du radio-club FF6KRJ.

**Renseignements** auprès de FC1JEN au 90.53.48,76 ou sur Minitel au 90.42.24.06 ou en écrivant au Centre expérimental de télécommunications, FF6KRJ, Centre culturel Mas Oossetto, Les Canourgues, 13300 Salon-de-Provence.

#### C-DX-C **CONVENTION** La Convention du C-DX-C se tiendra

le 22 septembre 90 à l'hôtel Penta, 18 rue Baudin, place Charras à Courbevoie dans le 92.

**HF CONVENTION** La convention HF du RSGB se tiendra les 29 et 30 septembre au PENGUIN, Hôtel de DAVENTRY.

# **CÉBISTES**

#### CB AU PORTUGAL

Le groupe CB de Costa Verde organise son concours annuel les 3/4, 10/11, 17/18, 24/25 novembre de 00 h à 24 h. Règlement à B.P. 4403, 4007 Porto, Portugal.

# GJP DEVIENT PLUS GRAND

Le spécialiste en radiocommu nications de l'Essonne transfère ses locaux au 41 route de Corbeil à Ste Geneviève des Bois. La société est désormais agréée par

les plus grandes marques de radio-téléphones. De plus ils installent désormais les CB dans les voitures. A cette occasion un concours est organisé avec la possibilité de gagner de nombreux lots, dont un voyage.

## ANNIVERSAIRE

L'ICC de Maurepas fêtera son 10 ème anniversaire lors du Salon d'Elancourt, dans le 78, les 22 et 23 septembre 90.

# PROFESSIONNELS

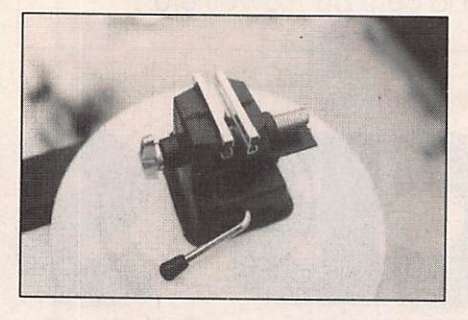

CHEZ TANDY Ce petit étau, extrêmement pratique et pouvant se fixer sur n'importe quelle surface plane par une ventouse. Idéal pour vos petits bricolages.

# SILENT KEY

La nouvelle est tombée au lendemain du WAE et s'est très rapidement répandue. Pierre, F8B0, n'est plus. Il a été enlevé aux siens d'une manière brutale et. hélas, rapide. Son fils, F2YT. nous avait fait part de ses inquiétudes. Au-delà du fidèle lecteur des premières heures, Florence, la rédaction et moi avons perdu un ami. Certes, nous nous voyions assez rarement ces dernières années, mais Pierre a toujours été de bon conseil.

Le radioamateurisme français vient de perdre un homme dévoué à notre cause. Administrateur depuis des dizaines d'années, il a souvent tempéré les ardeurs des uns et des autres. Toujours présent lorsqu'il fallait rendre service, il a pourtant subi les coups les plus tordus. Ses ennemis radioamateurs, il en avait, ne l'ont pas ménagé ; malgré cela, il conservait toujours le calme qui le caractérisait. Réélu dans sa région depuis des années, il restera une figure, souvent discrète, de l'amateurisme français.

A son épouse F3YL, à ses enfants, la rédaction ne peut que faire part de sa tristesse et de sa sincère amitié dans les moments difficiles qui frappent cette grande famille de radioamateurs.

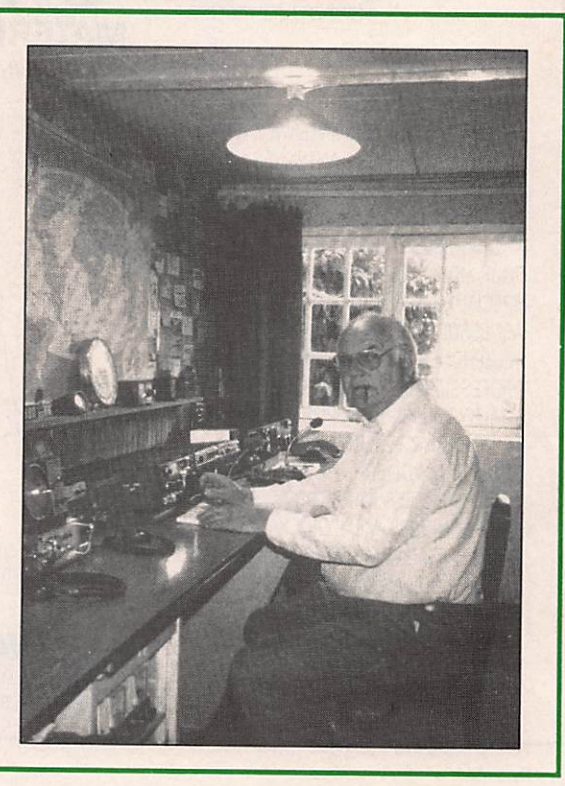

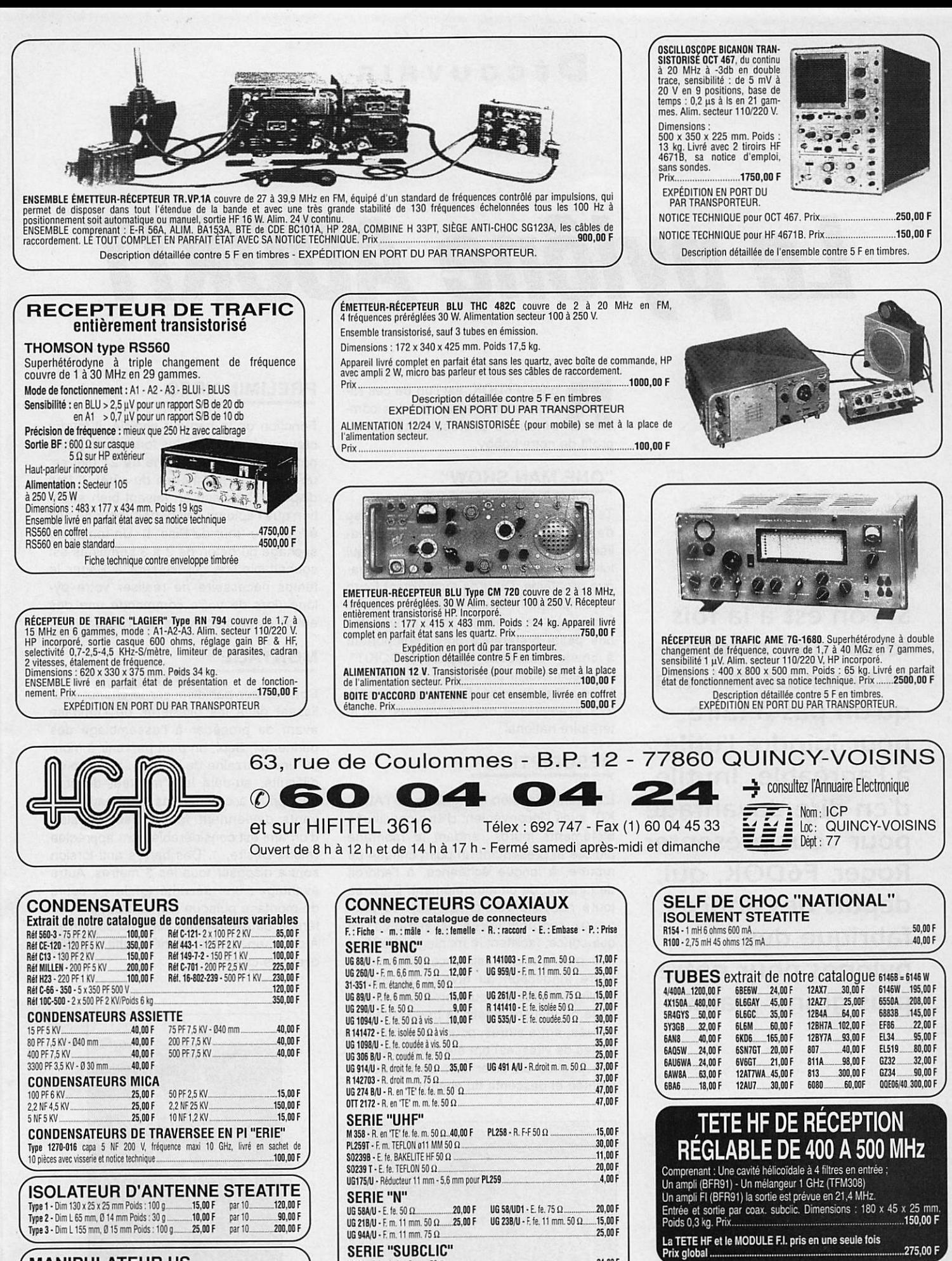

**MANIPULATEURUS**<br>Type J37<br>90,00 F Type SARAM TypeJ37 .. . M.MF TypeSARAM TypeJ4S-Avtcgen«i4lire. 2M,NF TypiÂA 150,00 F  $90.00F$  $100,00F$ SERIE "SUBCLIC" KMC1 - F, le. drone. 2 mm. 50 fi - - - -..24,M F KMC12-E.m.(lnxtepourCl2t«7i50Q. - - — 15,MF «\*813-É m. coudée pour a 2 mm. 50 fi - - 2S.MF plus de 20 000 réiérences dans toutes tes grandes marques.

Type J48-Avec capot

CONDITIONS GENERALES DE VENTE Règlement par chèque joint à la commande. Minimum de facturation : 100,00 F TTC Montant forfaitaire emballage et port recommandé : + 45,00 F. Toutes les marchandises voyagent aux risques et périls du destinataire - Nos prix sont donnés à titre indicatif et peuvent varier en fonction de nos approvisionnements

CATALOGUE GÉNÉRAL CONTRE 20 F EN TIMBRES

Module ampli UHF 15/20 W, toujours disponible, publicité précédente

# Découvrir

# Le pylône ADOKIT

oger, F6DOK, est l'un de ces ra-<br>dioamateurs ayant mis ses compétences professionnelles au profit de notre hobby.

# " ONE MAN SHOW"

Si l'on est à la fois ferronnier d'art et radioamateur, il n'a qu'un pas à faire pour joindre l'utile à l'agréable. Inutile d'en dire davantage pour vous présenter Roger, F6DOK, qui, depuis des années, fabrique des pylônes pour notre plus grand plaisir.

Jacky CALVO-F2CW

Telle pourrait être qualifiée l'entreprise de Roger. Hormis la galvanisation, il réa lise ses pylônes de 'A jusqu'à Z" ce qui lui permet de trouver une solution à cha que problème. Du gros autoportant lourd au simple mât vidéo à haubaner, rien ne manque à sa panoplie, avec néanmoins une petite préférence pour l'autoportant à chariot coulissant baptisé "ADOKIT", une technologie particulière qui a retenu toute notre attention. En dix ans, plus de 273 exemplaires ont été vendus sur le territoire national.

# DESCRIPTION

L'ancienne version triangulaire de l'ADO-KIT avait l'inconvénient d'être constituée d'éléments lourds rendant le montage difficile et présentant un point critique de rupture, à longue échéance, à l'endroit de jonction de chaque élément. Dans sa toute nouvelle version carrée, les pan neaux rectangulaires, assemblés en quinconce, facilitent le montage et offrent une plus grande résistance mécanique. Autre innovation au niveau du chariot coulissant : les frotteurs en RILSAN (espèce de matière plastique très résistante utilisée, entre autres, pour les pignons de boîtes de vitesses) ont été remplacés par des poulies en acier afin de faciliter la montée et descente du chariot.

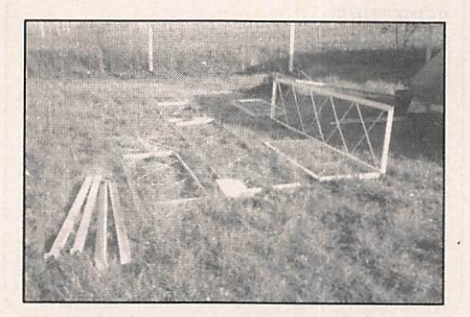

Détail des pièces de l'embase.

#### PRELIMINAIRES

Fonction de la hauteur choisie, il faudra creuser un trou pour les fondations (dans notre cas, pour un pylône de 21 mètres, un cube de 1,50 mètres de côté). Il faut disposer l'embase en faisant bien atten tion que l'aplomb soit parfait (pour ne pas ériger une "tour de Pise" I). Un temps de séchage du béton de 2 à 3 semaines est souhaitable, ce qui laissera à Roger le temps nécessaire de réaliser votre py lône (lors de votre commande une des embases en stock vous est livrée).

# MONTAGE

Commencer par disposer le chariot cou lissant dans les glissières de l'embase avant de procéder à l'assemblage des panneaux. Seul, on peut parvenir à monter une douzaine de mètres sans trop de difficulté, au-delà les "montées-descen tes" pour accrocher les panneaux sui vants deviennent fastidieuses ! L'aide d'un ami est considérablement appréciée (merci Désiré...). Des barres anti-torsion sont à disposer tous les 3 mètres. Autre avantage : une sécurité totale en cours de montage puisque l'on se trouve à l'intérieur du pylône (qui fait 0,60 au carré). A deux, une petite journée suffit. Du "kit" digne de ce nom.

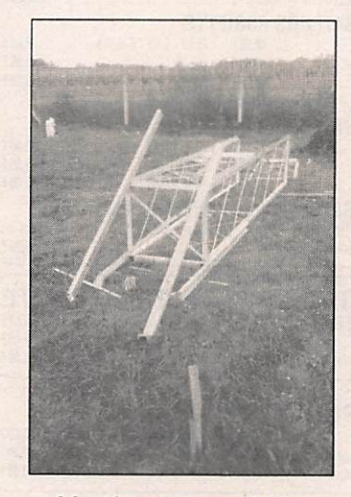

L'embase assemblée.

# Découvrir

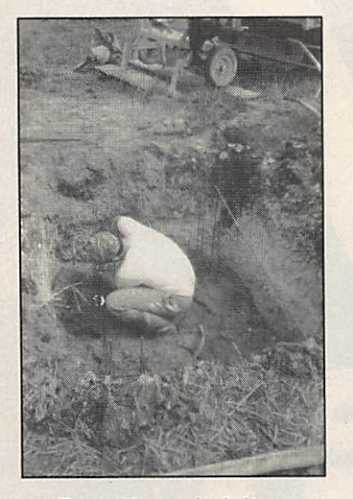

Ferraillage du béton.

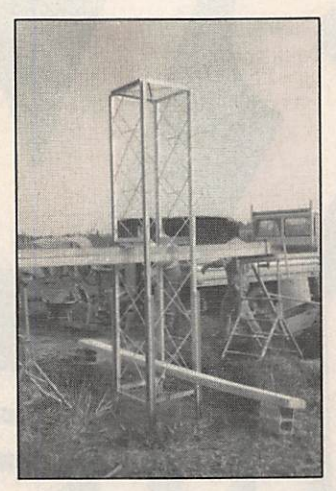

Réglage des niveaux.

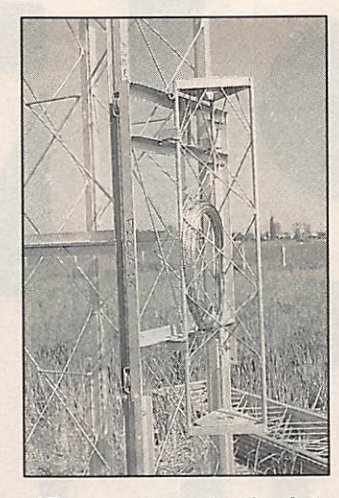

Mise en place du chariot.

Idem sous un autre angle.

## PRINCIPE

Un treuil à la base, une poulie en tête de pylône, un chariot coulissant sur l'un des côtés entre deux glissières sur lequel est fixé une cage de rotor, tel est le principe de fonctionnement de l'ADOKIT : il failait y penser ! Une câblette en acier inox re lie le treuil au chariot. Le côté séduisant de ce système est, sans conteste, la pos sibilité de descendre les antennes à 2 mètres du sol, que ce soit pour leur mon-<br>
Détail de la cage avec pièce Rilsan.

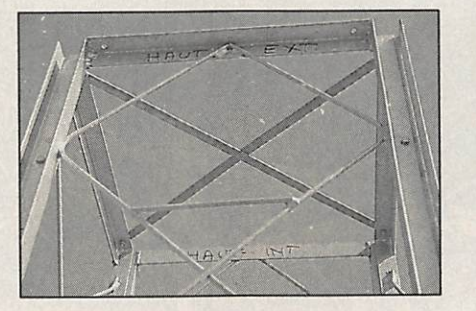

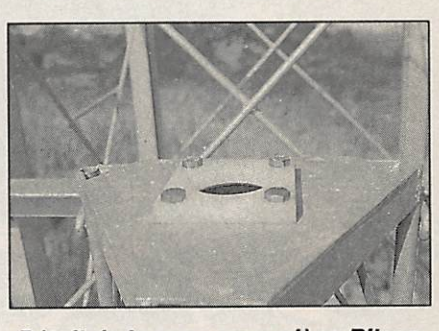

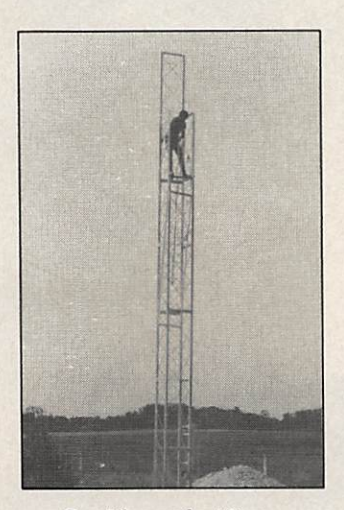

tage, leur réglage ou plus simplement les protéger des tempêtes (3 minutes suffi sent). Compte-tenu de cet avantage, la rotation des antennes ne peut s'effectuer que lorsque l'ensemble se trouve en tête de pylône.

## ESTHETIQUE

La section carrée surprend quelque peu. Mais triangulaire ou carré, pouvons nous parler d'esthétisme lorsqu'il s'agit d'un

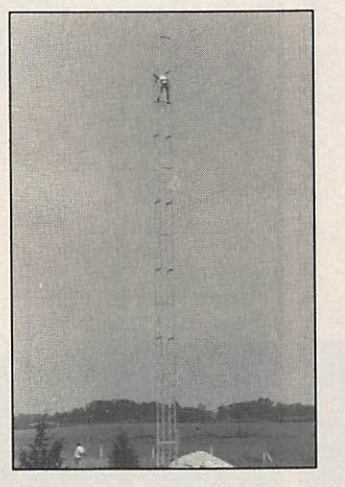

Seul jusqu'à 12 m... ...Puis assisté de F5XF.

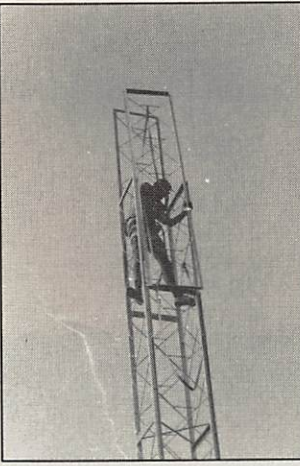

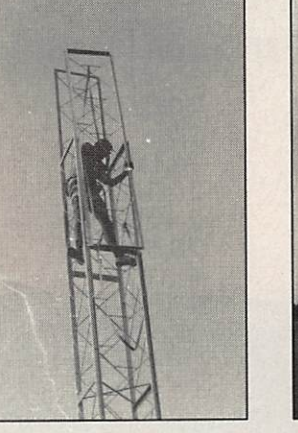

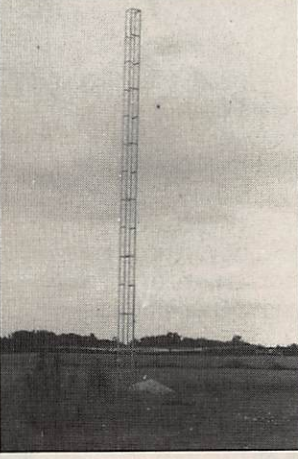

Montage d'un panneau. 21 m avec chariot en bas.

pylône hérissé d'antennes (demandez à vos voisins I).

## **OPTION**

A l'origine, la cage de rotor montée sur le chariot mesure 3 mètres et est bascu lante (très pratique dans le cas d'anten nes VHF/UHF), mais si l'on souhaite y monter des antennes HF, la cage de ro tor pourra mesurer 1 mètre et être fixe. Dans ce cas, les 2 mètres en moins sont compensés, sans supplément, par un tronçon de pylône en plus (3 mètres). Cette option HF permet d'avoir l'antenne à 2 mètres du sol. A préciser lors de la commande.

## **NOUS AVONS AIME**

- Montage aisé,
- Robustesse de l'ensemble,
- Qualité de galvanisation,
- $-$  Chariot coulissant.

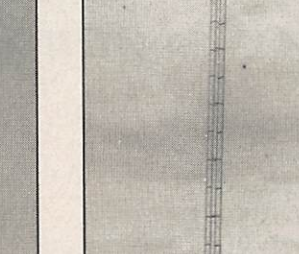

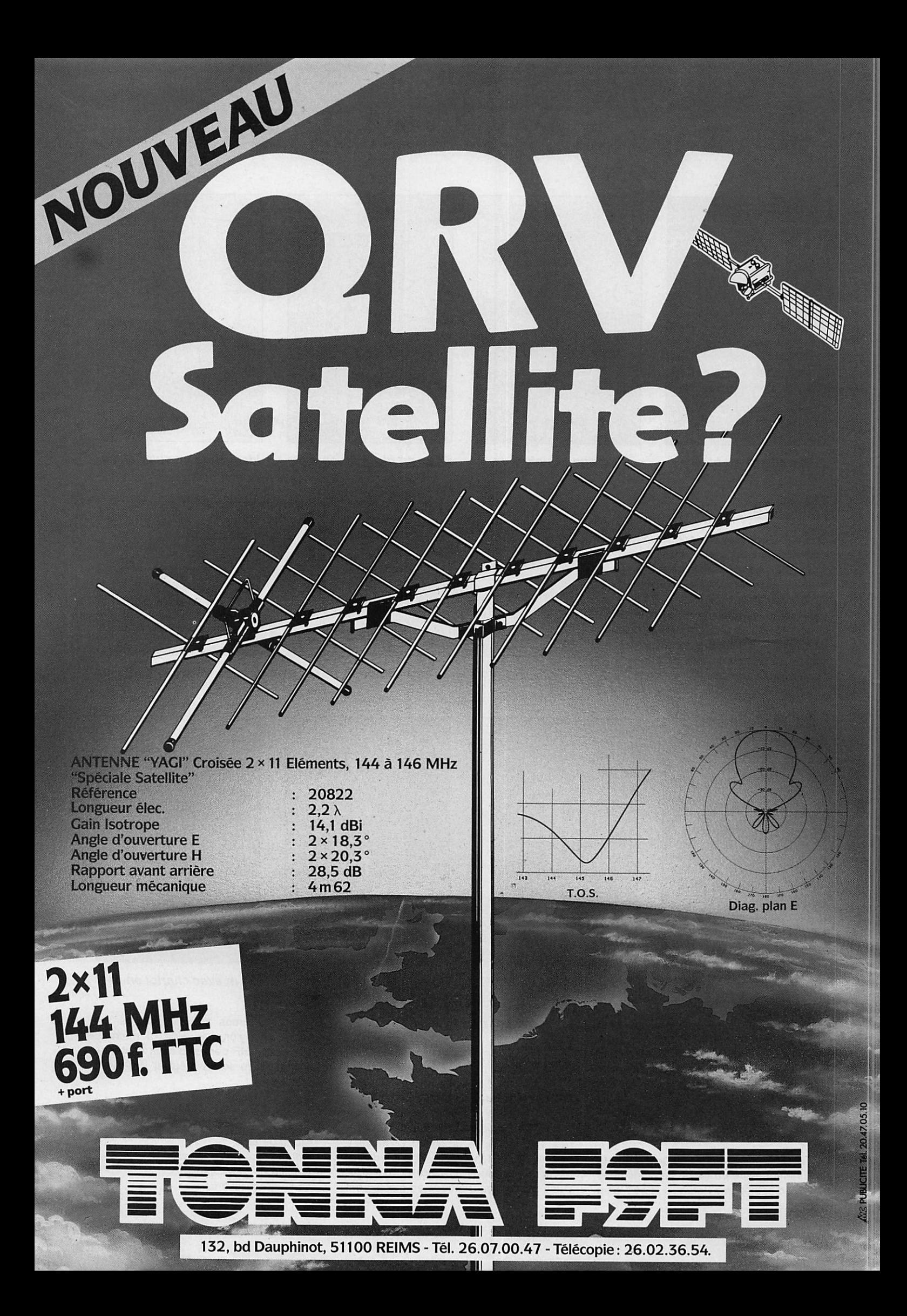

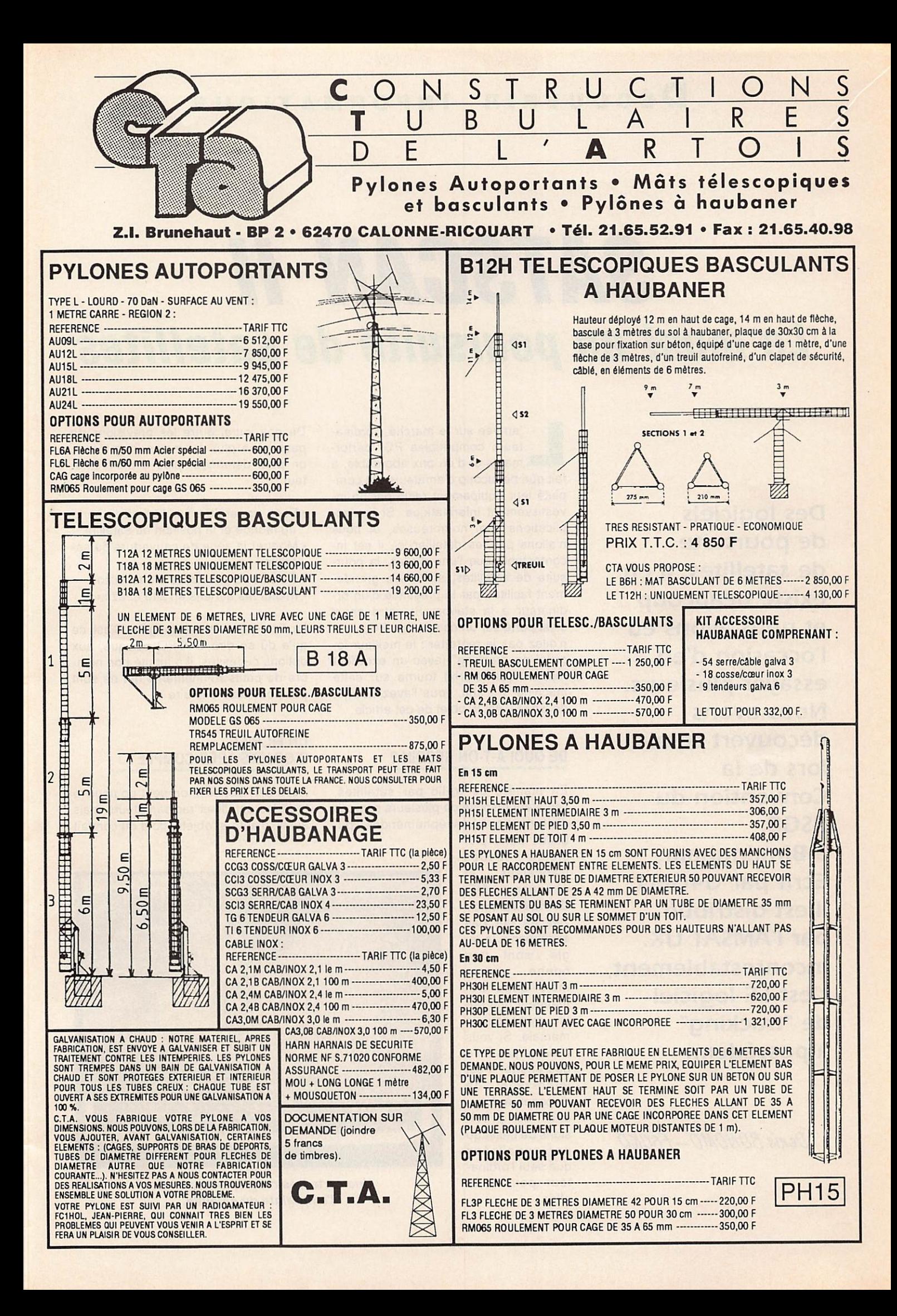

# SATSCAN II Le must en poursuite de satellites

Des logiciels de poursuite de satellites, il en existe beaucoup et nous avons eu l'occasion d'en essayer plusieurs. Nous avons découvert celui-ci lors de la Convention du RSGB, à Birmingham. Ecrit par G4GPQ, il est distribué par l'AMSAT UK. Incontestablement, c'est LE logiciel de "tracking" à posséder...

Denis BONOMO-F6GKQ

'arrivée sur le marché d'ordina-<br>teurs compatibles PC, performants et d'un prix abordable, a fait que beaucoup d'amateurs ont com plété leur équipement radio par un in vestissement informatique. Si les applications sont nombreuses, et nous n'allons pas les détailler ici, il est in contestable que l'une d'elles, la pour suite de satellites, se trouve grandement facilitée par la présence d'un or dinateur à la station. Si votre choix s'est porté sur un compatible PC, vous n'allez pas le regretter : le meilleur lo giciel de "tracking" (avec un excellent rapport qualité/prix) tourne sur cette machine. Il s'agit, vous l'avez deviné, de SATSCAN il, objet de cet article.

# DE QUOI A-T-ON BESOIN ?

En matière de trafic par satellites, l'amateur dispose de plusieurs sources d'information. Les éphémérides, pu

bliées dans plu sieurs revues françaises et étrangères, ME-GAHERTZ MAGA-ZINE ne fait pas exception à la règle, sont une bonne source mais elles demandent une pe tite gymnastique mentale. Si vous n'aimez pas faire des efforts, il est intéressant de disposer, à domi cile, de prévisions de passage personnalisées que seul l'ordinateur peut vous offrir.

De nos jours, outre les prévisions de passage à plus ou moins long terme, on peut demander plus à un ordina teur :

- Faire apparaître sur l'écran la carte du monde et la position du satellite.
- Montrer la zone de couverture du sa tellite.
- Calculer la possibilité d'une liaison.
- Piloter les aériens en site et azimut.

La liste peut être rallongée. C'est ce qu'a dû se dire G4GPQ puisque, aux options ci-dessus, il a ajouté bon nom bre de petits raffinements qui ne sont pas pour nous déplaire !

# UN FICHIER D'OBJETS TRES COMPLET

Avec SATSCAN II, on peut poursuivre tous les satellites radioamateurs mais aussi, d'autres "objets" dont on connaît

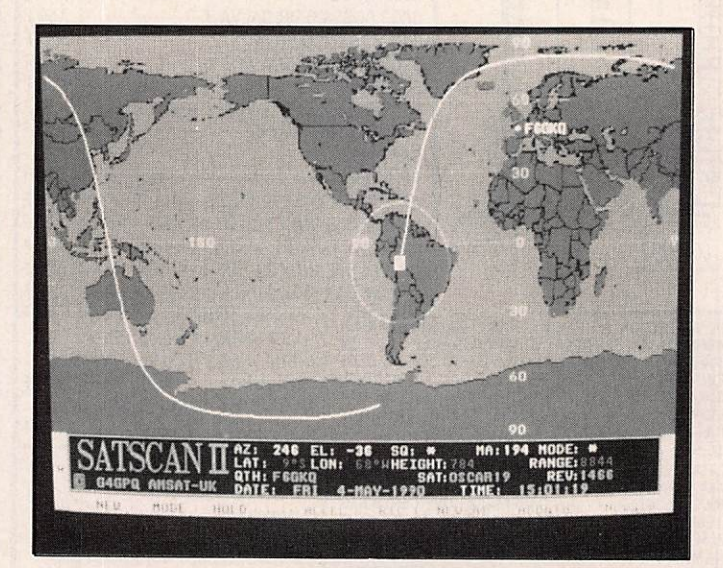

Une carte très colorée avec, au sol, l'empreinte du satellite.

# D É COUVRIR INFORMATIQUE

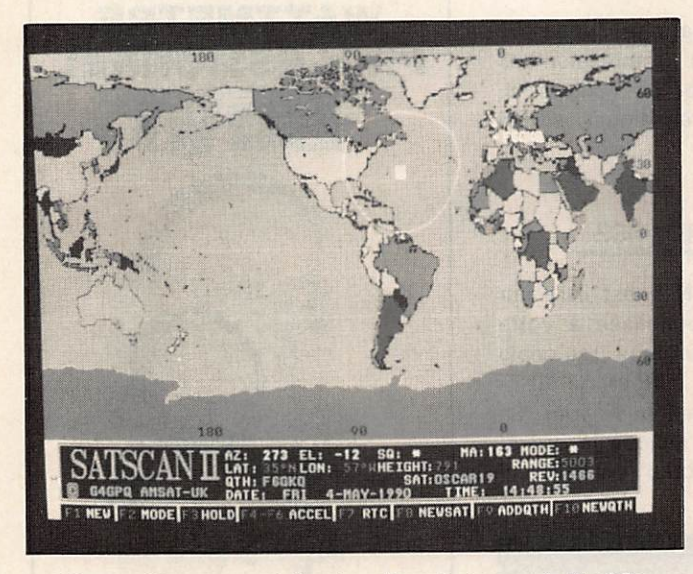

Une option permet de visualiser la trace de l'orbite.

les caractéristiques orbitales. Satellites météo, véhicules spatiaux (navette ou station MIR), la lune et même, connaître à tout instant la position du soleil.

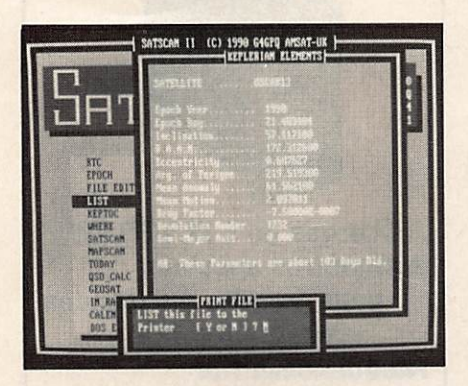

Une édition aisée des éléments orbitaux.

Le fichier, livré avec le logiciel, est déjà bien rempli, mais on peut le compléter, voire le modifier, en fonction de ses besoins. La mise à jour s'effectue au moyen d'un éditeur, inclus dans le logi ciel. Les informations pourront être en trées, selon votre source, en format AMSAT, "2 lignes" (NASA) ou DCE.

## MEME LES GEOSTATIONNAIRES

Bien sûr, il n'est pas question de les poursuivre I Mais n'est-ce pas pratique de savoir dans quelle direction il faut pointer sa parabole pour recevoir AS TRA ou TDF1 ? Là encore, le fichier

est bien fourni, avec les posi tions orbitales d'un grand nombre de satellites de télévision.

#### **DE NOMBREUX** EMPLACEMENTS AU SOL

SATSCAN II pré voit d'être utilisé par plusieurs stations sol. A cet effet, on dispose d'une liste de lieux que l'utilisateur pourra modi fier et compiéter à sa guise : Pa

ris, Londres, Madrid, Mexico, Adélaïde ou... Bruz, désignés par leur nom ou par l'indicatif d'une station qui s'y trouve. La mise à jour de la liste des lieux s'effectue par l'intermédiaire de l'éditeur déjà cité. Il suffit de connaître les coordonnées et l'altitude de chaque emplacement.

| $\mathcal{P}^{\mathcal{E}}_{\mathcal{E}}$<br>17.<br>$\frac{17}{17}$<br>18:00 | 254%<br>72737<br>21318                                      | N<br>羽羽羽刀刀<br>特拉特<br>Ę                                     | <b>PREDICTIONS FOR TODAY  </b><br>化硬料化机<br>$-2.2$<br>$-2.3$<br>$-2.3$<br>51<br>G,<br>ŗ | 211<br>219<br>i<br>215<br>221                     |  |
|------------------------------------------------------------------------------|-------------------------------------------------------------|------------------------------------------------------------|----------------------------------------------------------------------------------------|---------------------------------------------------|--|
| 作行的改革的过去式和过去分词 医心包的 医心包的 计数据数据                                               | 4-8927-1998<br>NAMES<br>17725<br>19810 20540<br>21660 22946 | 613 松陽桃胡湯湯湯湯北口2252<br>80<br>机专口设计改变等频频化分析<br>222<br>m<br>V | 08 <sub>1</sub><br>眼镜照片经红海星细胞性的游戏<br>222222223976<br>145                               | 1922年12月12日<br>2012 2012 2012 2012 2012 2012 2013 |  |

Les prévisions traditionnelles.

Les emplacements pourront être triés et apparaître sur l'écran dans l'ordre qui vous convient. Ceci est aussi valable pour la liste des satellites.

# SURVEILLEZ-LES!

Avec SATSCAN II, on peut surveiller la position d'un ou plusieurs satellites. L'ordinateur affiche la liste que l'on aura personnalisée, en fonction de ses besoins ou intérêts, et tiendra à jour la position de chacun d'eux. A tout moment, vous pouvez décider d'ajouter ou d'enlever un ou plusieurs satellites de la liste.

Dès qu'un satellite est "en vue" ou disparaît, l'ordinateur se charge de vous prévenir. A partir de cet instant, vous pouvez décider de passer en "pour suite" sur le satellite de votre choix.

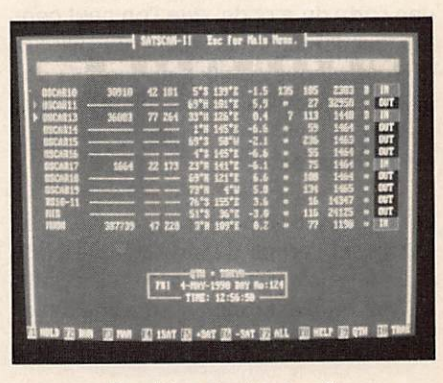

Position instantanée des satellites sélectionnés (vus de Tokyo dans cet exemple).

## L'ECRAN DE POURSUITE

Sur cet écran apparaissent toutes les informations indispensables à la pour suite du satellite choisi. La photo cor respondante parle plus qu'un long exposé.

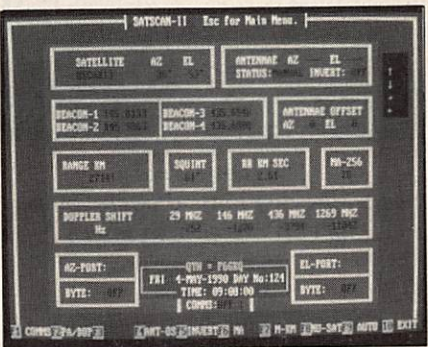

L'écran de poursuite avec affichage des divers paramètres.

Notez la possibilité d'afficher soit l'effet Doppler, soit les atténuations de par cours.

Pour la poursuite automatique, l'auteur achève la réalisation d'une carte inter face qui sera pilotée directement par le logiciel. Un offset pourra être ajouté à la position d'antenne. Petit raffinement, l'option "COMMS" qui permet, par

exemple, de piloter un transceiver "CAT" pour l'amener sur la fréquence du satellite sélectionné.

#### DEMANDEZ LA CARTE 1

Si votre ordinateur est EGA ou VGA, vous aurez accès à MAPSCAN. Sur une carte du monde, que l'on peut cen trer sur l'Europe, les USA ou ailleurs (par décalages de 90°), apparaît la po sition du satellite. L'empreinte au sol, correspondant à la zone couverte, y est matérialisée.

On peut faire apparaître la "trace" matérialisant l'orbite du satellite. De plus, il est possible d'accélérer le temps afin de voir quels seront les passages suc cessifs du satellite.

Deux types de cartes sont affichés, avec ou sans les états politiques. Les villes choisies peuvent y figurer : on voit, d'un simple coup d'œil si le cor respondant, situé à Toronto, peut être contacté.

| <b>CURRENT DROER</b>                                                                                                    |                                                       |                                                                                                    |     |
|----------------------------------------------------------------------------------------------------|-------------------------------------------------------|----------------------------------------------------------------------------------------------------|-----|
| LONDON<br>646PQ<br>161<br><b>NEW-YORK</b><br>G3ARJ<br>17<br>ż<br>۴<br><b>MASHINGTH</b><br><b>GTRUH</b><br>18<br>s o<br>19<br>TOKYO<br><b>JSIDKR</b><br>28<br>UAJCR<br>SYDNEY<br>¥<br>21<br><b>UKZCTJ</b><br>MELBOURNE<br>ä<br>$22^{\circ}$<br><b>UBGGFJ</b><br>HOSCOW<br>23<br>B<br><b>ZL1AGX</b><br>TORONTO<br>24<br><b>PARIS</b><br>э<br>76580<br>18<br>$[$ corrected $]$ $25$<br><b>ROIC</b><br>n<br><b>GENEUA</b><br>[<br>12<br>[<br>FRANKFURT<br>挡<br>$1 - -128$<br>MADRID<br>14<br>$1 - 129$<br><b>MELLINGTH</b><br>15<br>Issued W1789<br><b>BRAZIL</b><br>Broard I & to End. 2 to | 6<br>7<br>ä<br>ä<br>16<br>11<br>12<br>13.<br>14<br>15 | 36.<br>17<br>18<br>19<br>20<br>$21 -$<br>$\overline{z}$<br>23<br>ŽК<br>25<br>Exercisement<br>26<br>žī<br>Thomason<br>žā<br><b>Individum</b><br>Edward and I<br>23<br><b>Considered</b><br>98 | 医弗洛 |
| CALENDAR<br>DOS EXIT                                                                                                    |                                                       |                                                                                                    |     |

On peut créer une liste de points d'observation et l'ordonner à souhait.

Depuis cet écran, on peut encore de mander un changement d'heure, de satellite, ou de station sol.

# D'AUTRES OPTIONS UTILES

La place nous manque pour décrire en détail ce logiciel. Toutefois, nous souli gnerons la présence d'autres options bien utiles :

• Prévisions de passage au jour le jour. • Calcul de possibilité de liaison entre 2 stations. - "In Range" pour un ou tous les satellites, depuis un lieu donné. - Calendrier de passage à l'équateur (pour orbites basses). - Impression des prévisions sur papier ou écriture su disque (super pour renseigner la BBS du coin).

## CONFIGURATION REQUISE

Le logiciel SATSCAN II est livré sur une disquette personnalisée à votre nom. Vous pourrez en faire une copie de sauvegarde mais surtout, ne distri buez pas de copies autour de vous. La notice de 16 pages indique la procé dure de chargement ou d'installation.

|  | <b>SATSOM-11 NBBE EDITOR  -</b><br>D NT END   GET HA N <sup>T</sup>               |  |  |  |
|--|-----------------------------------------------------------------------------------|--|--|--|
|  |                                                                                   |  |  |  |
|  |                                                                                   |  |  |  |
|  |                                                                                   |  |  |  |
|  |                                                                                   |  |  |  |
|  |                                                                                   |  |  |  |
|  |                                                                                   |  |  |  |
|  | <b>NEW NINE FOR TABLE</b><br>SELECT USING CURSON KEYS<br>FRESS (Euc) MIRM FINISHE |  |  |  |

Les éphémérides sont complétées d'un éditeur aux possibilités insoupçonnées.

La configuration de base indispensa ble est 512 K. L'affichage de la carte ne sera possible que sur une machine EGA ou VGA. La présence du copro cesseur mathématique est détectée automatiquement. Il n'est pas indis pensable de posséder une machine rapide et nous avons testé SATSCAN II, avec succès, sur un XT 8088 et sur un AT 80286. Il fonctionne aussi sur PS2.

# REMARQUABLE !

C'est ce que l'on peut dire en conclu sion. Cela qualifiera à la fois le travail de l'auteur, la présentation du logiciel, ses nombreuses possibilités et sa grande facilité d'exploitation, organisée autour de menus et faisant appel aux touches de fonctions.

SATSCAN II est vendu directement par l'AMSAT UK (Angleterre), au prix très honnête de 25 livres. Vous auriez tori de vous en priver si le trafic par satel lite est votre tasse de thé !

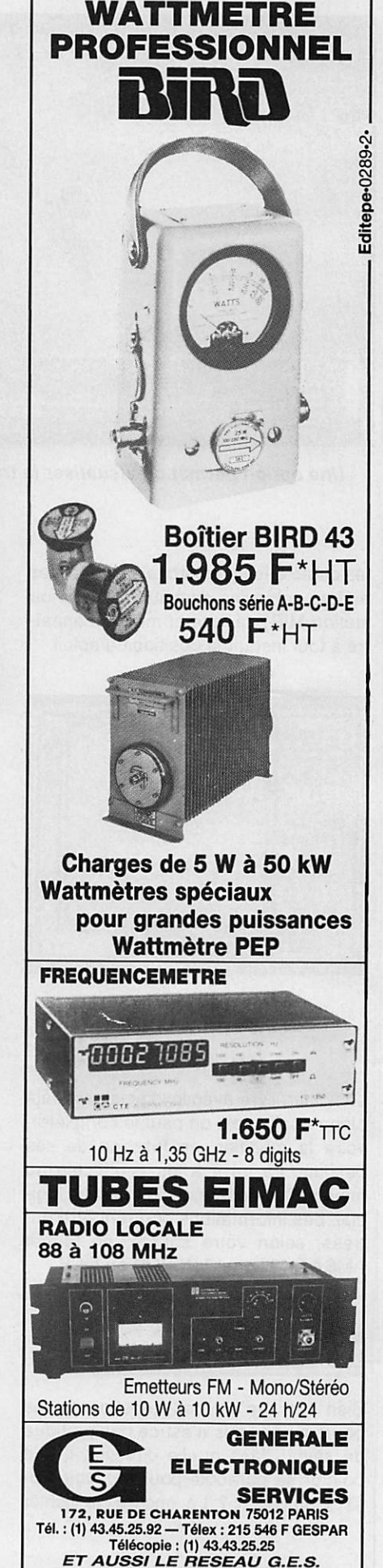

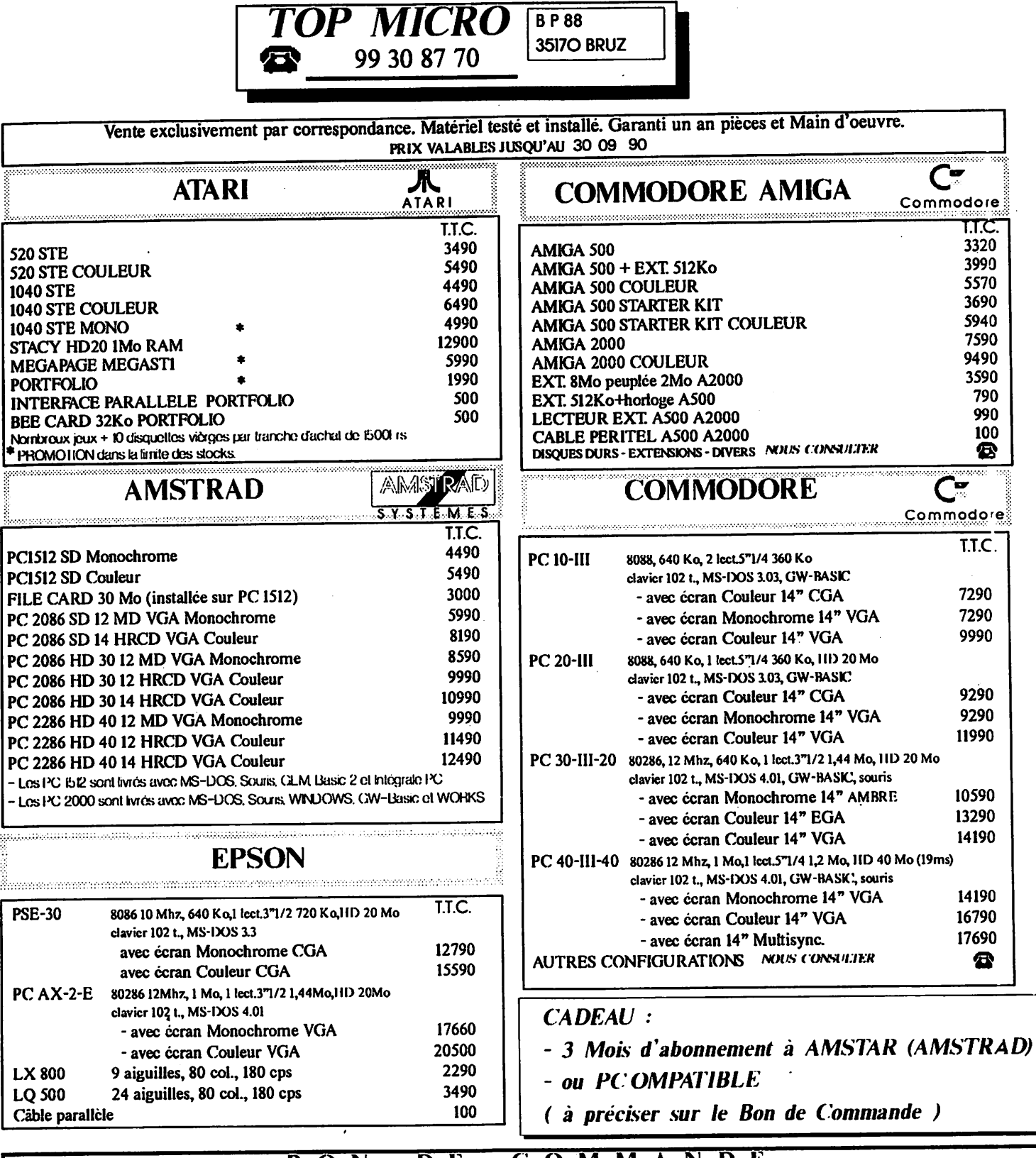

**BP88** 

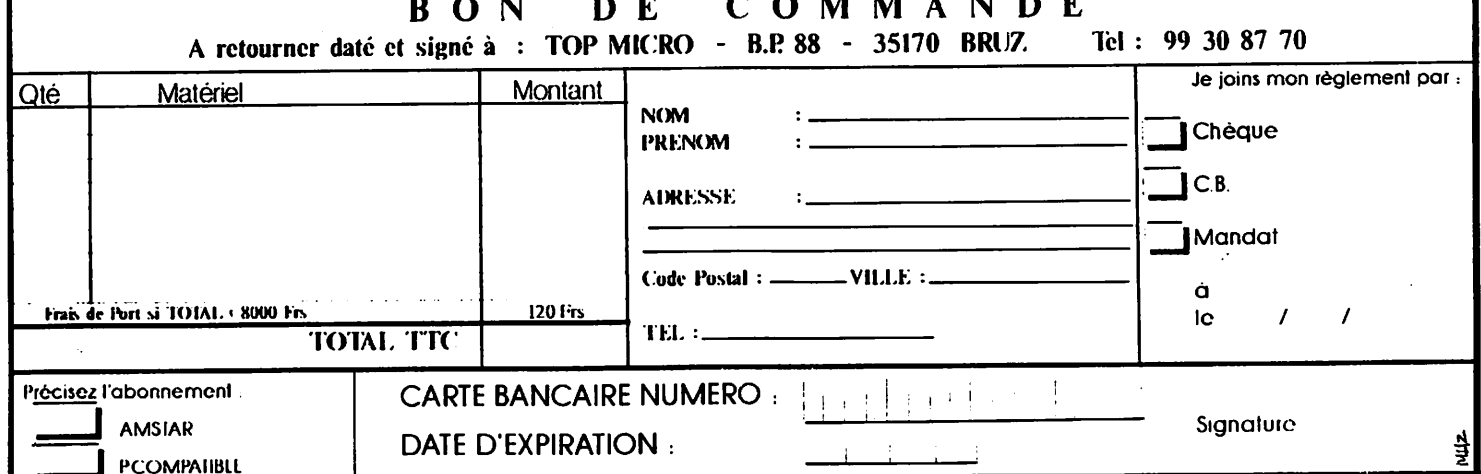

# Découvrir

# Le DVR 2-2

# Un émetteur-récepteur spécialisé dans la transmission de données

ouveau venu sur le marché, le DVR 2-2 de Kantronics n'est pas un émetteur-récepteur comme les autres : il a été conçu pour les transmissions de données à haut débit. Par ailleurs, rien ne vous interdit de l'utiliser pour faire du local en FM... mais c'est une autre histoire I

# QUESTION...

Pourquoi bloquer LE transceiver de la station uniquement pour faire du pac ket ? Déjà, la plupart du temps, on immobilise un ordinateur pour accomplir cette tâche. De nombreux amateurs ont essayé, avec plus ou moins de succès, d'utiliser des émetteurs-ré cepteurs déclassés, venant des ré seaux radiotéléphoniques profession nels. Au prix de quelques modifica tions, ces appareils peuvent fonction ner en FM ou pour le packet-radio mais, bien souvent, on rencontre, pour les adapter à nos besoins, de nom breuses difficultés qui n'étaient pas prévues au départ.

# ... ET SOLUTION

Kantronics a dû entendre parler de ces petits tracas et ses ingénieurs ont pon du un matériel qui devrait rendre bien

des services. Le DVR 2-2 est un petit émetteur-ré- ^ cepteur, fonction- ^ nant en FM, dont les circuits ont été optimisés pour la transmis sion de données. Bien sûr, cet émetteur-récep teur peut égale ment servir pour la phonie, c'est la raison pour la

quelle on trouve une prise micro sur sa face arrière.

Le principal handicap des E/R lors de leur utilisation en packet est lié, entre autres, aux temps de commutation ; ici, des diodes PIN garantissent des temps inférieurs à 5 millisecondes. En packet, on peut monter jusqu'à 4800 Bauds. Le squelch est également très rapide.

Une sortie "discri" est disponible sur la face arrière. Les connecteurs, pour la liaison avec un TNC ou un modem ex ternes, sont compatibles avec le reste de la gamme Kantronics.

Le DVR 2-2 est équipé de 2 fréquen ces (quartz) dont la commutation s'ef fectue à partir de la face avant. Il fonc tionne dans la bande 144-146 MHz, et son récepteur est un double changement de fréquences. A l'émission, la puissance est de 2 W, ce qui est satisfaisant dans la plupart des cas.

# OÙ ? VITE, VITE !

Disponible chez GES, le DVR 2-2 de vrait séduire, par son prix et ses per formances, les animateurs du réseau packet ou, plus simplement, ceux qui ont besoin d'un transceiver d'appoint pour faire du local...

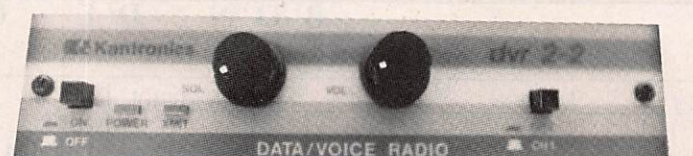

Faces avant et arrière du DVR 2-2

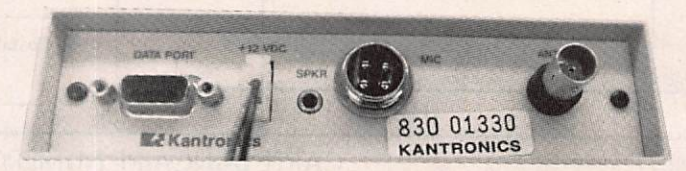

Utiliser son superbe transceiver VHF tous modes pour faire du packetradio peut rebuter de nombreux a mateurs et les faire se détourner de cet intéressant mode de transmission. Voici la solution.

Denis BONOMO-F6ÇKQ

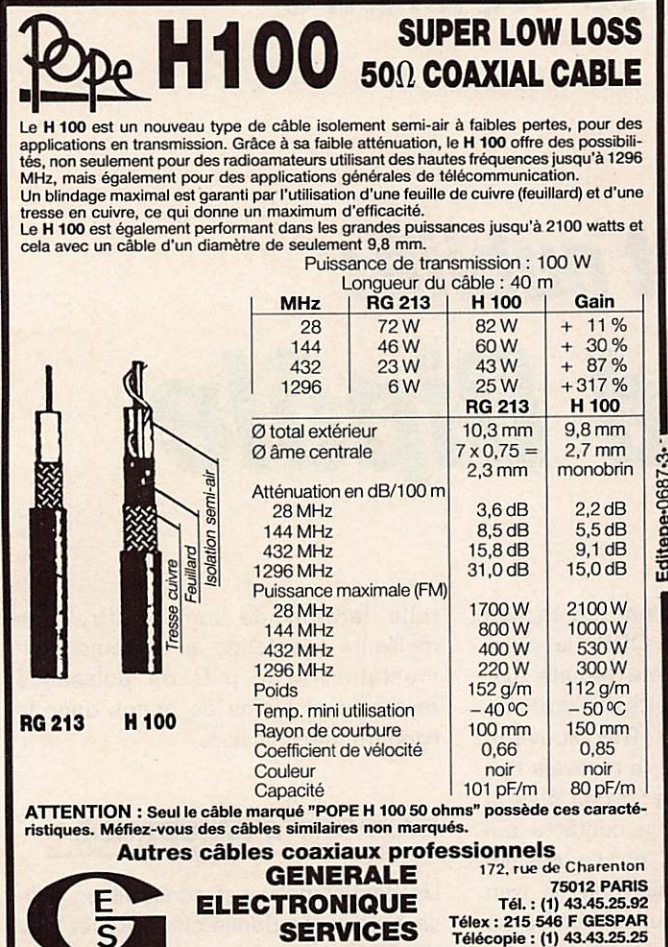

ET AUSSI LE RESEAU G.E.S.

#### ANTENNES ET ACCESSOIRES SATELLITES TV POUR INFORMATION, APPELER : 91.50.71.20 • 91.50.70.18

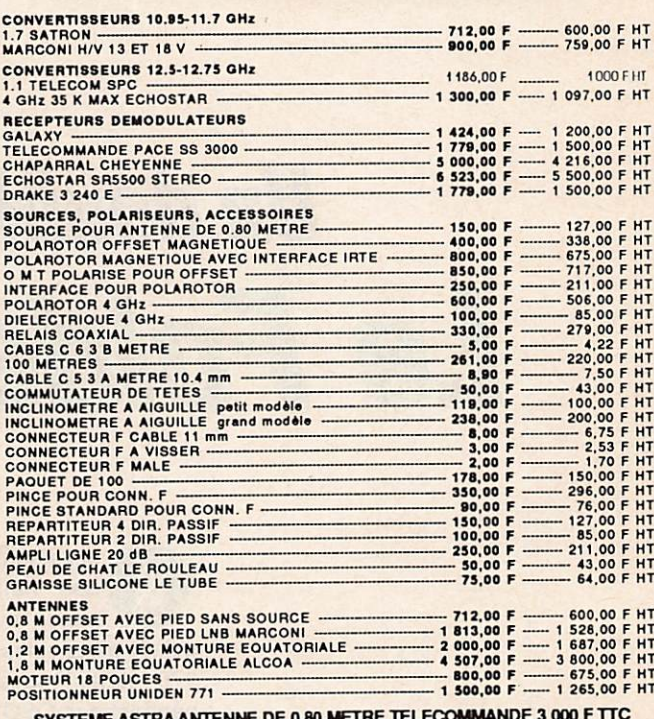

SYSTEME ASTRA ANTENNE DE 0.80 METRE TELfCOMMANOE 3 000 F TTC

#### **RADIO RECEPTION**

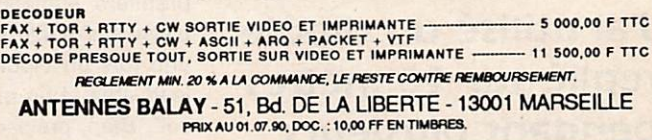

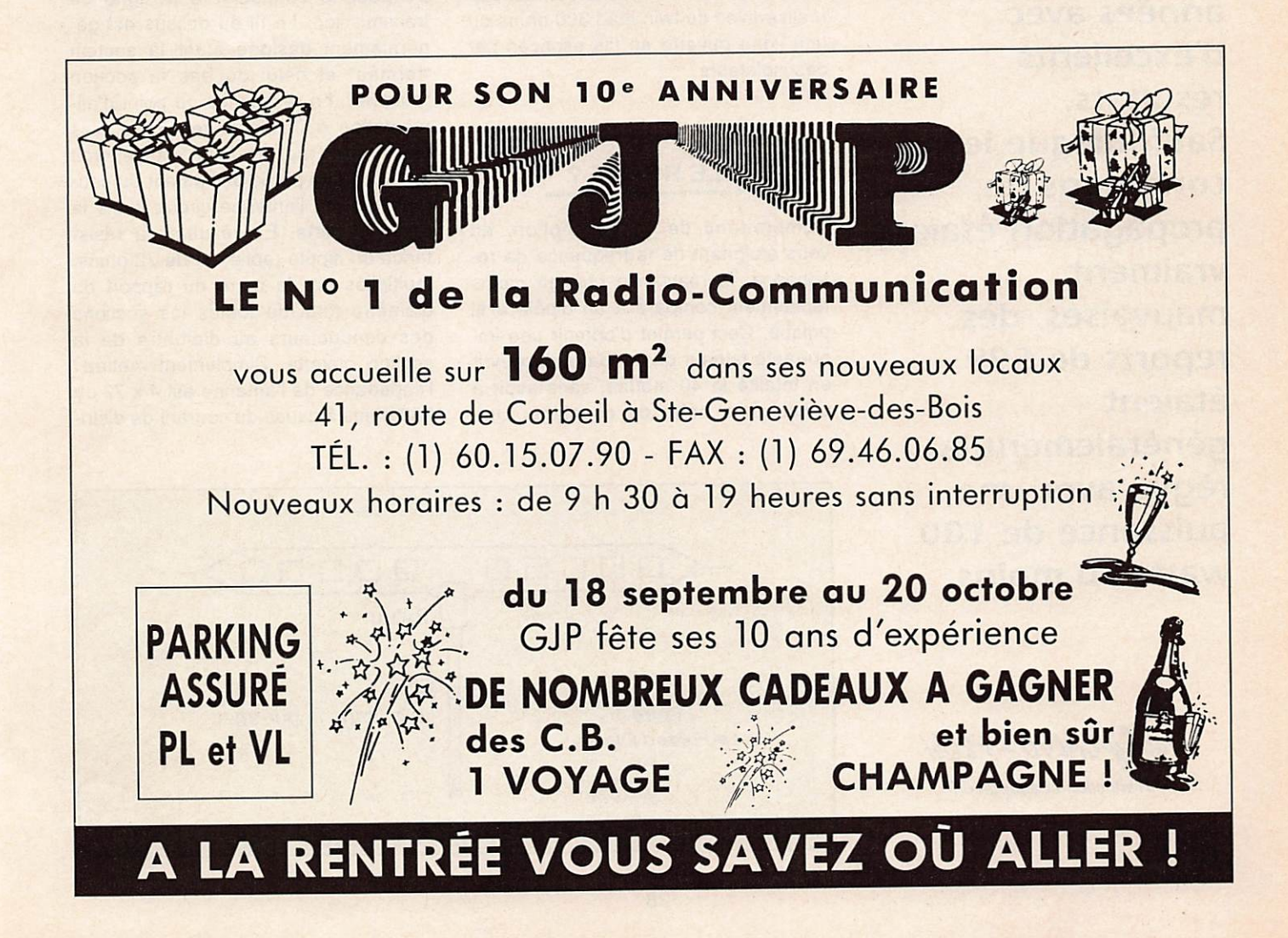

# TECHNIQUE DES AÉRIENS

# Un doublet oublié: Le Folded Dipôle

J'ai utilisé un dipôle replié sur 40 mètres pendant plusieurs années avec d'excellents résultats. Sauf lorsque les conditions de propagation étalent vraiment mauvaises, des reports de 599 étalent généralement la règle, avec une puissance de 1 00 watts ou moins.

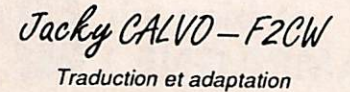

ccasionnellement, contactant<br>des stations QRP, la puissance avait été réduite jusqu'à 5 watts et les reports de l'ordre de 579 étaient possible. Très souvent, pendant des QSO CW, je recevais des commentaires tels que : "vous êtes la première station que je contacte qui utilise un dipôle replié" et "J'ai essayé une fois un dipôle replié mais le twin lead était si fin que tout est tombé au sol". Bien, précisons tout de suite : un dipôle replié ne doit pas forcément être réalisé avec du twin lead 300 ohms ou une ligne ouverte en fils espacés par des isolateurs.

# POURQUOI UN DIPOLE REPLIE ?

Compte-tenu de sa conception, en vous éloignant de la fréquence de ré sonance, la réactance change moins rapidement comparé à un dipôle à fil unique. Ceci permet d'obtenir une im portante largeur de bande et decouvrir en totalité le 40 mètres, sans avoir à utiliser une boîte de couplage. Une

telle largeur de bande offre une meilleure adaptation au système d'ali mentation avec plus de puissance rayonnée et moins de pertes dans la ligne de transmission.

# **RAPPORT D'IMPEDANCE**

Un dipôle replié est construit en utili sant deux fils demie-ondes reliés aux extrémités dont l'un est ouvert au centre pour le connecter à la ligne de transmission. Le fil du dessus est gé néralement désigné étant la section "fermée" et celui du bas la section "ouverte". La résistance du point d'ali mentation d'un dipôle replié est plus élevée par rapport à un dipôle droit parce qu'une partie seulement du cou rant total de l'antenne circule dans la partie ouverte. En résultat, la résistance du dipôle replié est de 72 ohms, multipliés par le carré du rapport du diamètre total de toutes les sections des conducteurs au diamètre de la section ouverte. Simplement mettez : l'impédance de l'antenne est 4 x 72 ou 288 ohms à cause du courant de distri-

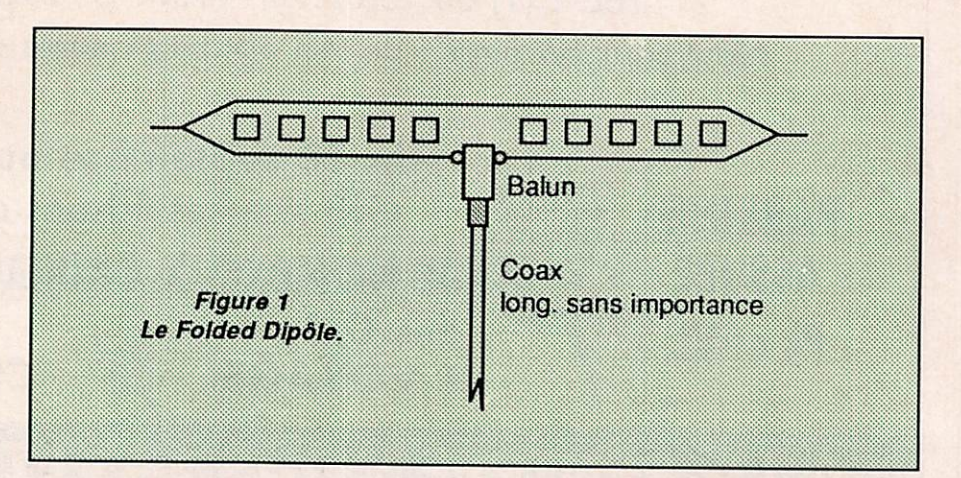

bution dans les deux fils parallèles. Dans l'utilisation actuelle, l'impédance chute quelque part entre 200 et 300 ohms, dépendant de la hauteur au des sus du sol et selon la pente ou non des extrémités vers le sol, si une configuration en V Inversé est utilisée. Si les deux fils parallèles sont de même dia mètre, le rapport d'impédance sera 4/1 quelque soit l'espace des conducteurs. C'est pourquoi des conducteurs rap prochés, tels le twin lead 300 ohms, auront le même rapport qu'un fil ouvert du style "échelle à grenouille" espacé de 15,25 cm.

# **SECTION D'ANTENNE**

Pour éviter beaucoup de problèmes liés aux conducteurs fin des twin lead TV et la tendance à s'enchevêtrer des lignes de fils ouverts, la section de l'antenne est construite en utilisant une li gne échelle "Poly 450 ohms". En appa rence, elle ressemble beaucoup à du twin lead 300 ohms, à l'exception des conducteurs qui sont "20 GAUGE-SO LID" et sont espacés de 2 cm. Pour alléger la ligne, des trous rectangulaires ont été faits tous les 25 cm. Depuis que nous utilisons cette ligne pour l'antenne actuelle, plutôt qu'une ligne de transmission, l'impédance de 450 ohms n'a aucune conséquence. Nous pouvons aussi bien utiliser une ligne 72 ou 600 ohms et obtenir le même rapport d'impédance de 4/1 mentionné ci-dessus.

Pour trouver la longueur, diviser 142,5 par la fréquence en MHz et ajouter à peu près 1 mètre supplémentaire à chaque extrémité pour "tresser" et fixer l'isolateur. Par exemple, une antenne 40 mètres (7,050 MHZ) mesurera à peu près 22,20 mètres. Plier le fil en deux pour trouver le centre exact et couper le fil du bas au point 11,10 mè tres. Si l'on peut réaliser cela au centre de l'un des trous rectangulaires, cela ne sera que mieux. A chaque extrémi té, enlever 1 mètre de "WEBBING WHILE" permettant aux fils une par faite isolation. Enlever 6 cm d'isolant de chaque fil et les tresser entre eux. Relier l'extrémité de la tresse à l'isolateur sans encore souder. Il peut être nécessaire de retailler à nouveau.

# **SECTION D'ADAPTATION**

Une méthode d'adaptation efficace et très pratique de l'impédance 200-300 ohms du dipôle replié à une ligne de transmission coaxiale asymétrique est d'utiliser l'un des baluns commerciaux 1/4 disponibles à cet usage. Le balun est relié au conducteur inférieur de l'antenne au centre et fournit l'impédance requise. Il résout également le problème d'adaptation d'une charge symétrique sur une ligne asymétrique (voir fig. 2).

Cela permet d'utiliser le blindage du coaxial en une partie de l'antenne, ai dant à réduire le TVI le cas échéant.

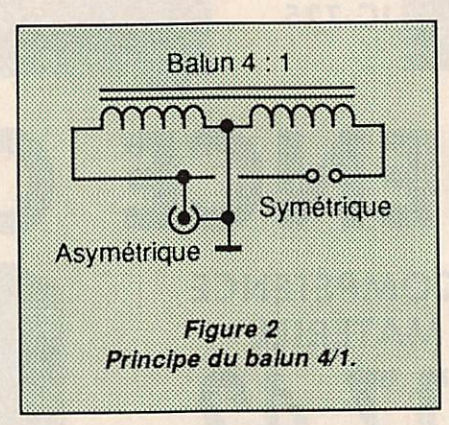

Le balun que j'ai utilisé a des œillets en acier inoxydable à chaque extrémi té pour la fixation des fils de l'antenne et un œillet au-dessus pour la fixation de la corde de support. Le fond du ba lun a un connecteur SO-239 pour la ligne coaxiale d'alimentation.

# LIGNE D' ALIMENTATION COAXIALE

Les pertes en ligne dans les fréquences HF sont faibles comparées aux VHP/UHF. Aussi, je vous suggère l'uti lisation du plus petit RG-8X. Ce câble a l'avantage d'être petit (même section que le RG-59) et est très flexible. Bien sûr, d'autres lignes coaxiales peuvent être aussi bien utilisées. Vous pourriez souhaiter expérimenter l'usage d'un coaxial 50 et 75 ohms.

Selon votre installation, l'un pourrait offrir une meilleure adaptation que l'autre comme l'antenne peut être tendue comme un dipôle normal ou en V in versé. La plupart des transceivers HF ont un plage suffisante d'accord à leur étage de sortie donc, l'un ou l'autre des coaxiaux 50 ou 75 ohms peuvent être utilisés.

# INSTALLATION

L'utilisation d'une corde et d'une poulie à l'extrémité de votre pylône ou mât aura l'avantage de pouvoir descendre l'antenne pour procéder à des régla ges. Lorsque le balun 1/4 et la ligne d'alimentation auront été fixés à l'antenne, attacher la corde de support à l'œillet supérieur du balun. Protéger la PL-259 des intempéries à l'aide de graisse à batterie ou tout autre moyen.

Quelle que soit l'installation, soutenir les extrémités avec une corde légère et résistante attachée à un mât de cha que côté. L'antenne ne doit pas être parfaitement droite et peut se courber légèrement. Ne pas s'inquiéter si la ligne 450 ohms a tendance à se vriller, cela ne fera aucune différence à l'éner gie de haute-fréquence.

# ACCORD

Brancher un TOS/mètre entre l'émetteur et la ligne d'alimentation. Noter le TDS à chaque extrémité de la bande pour avoir une idée de la taille nécessaire. Ne pas couper plus de 30 à 50 centimètres à la fois de chaque côté. Essayer également d'utiliser simulta nément du coaxial 50 et 75 ohms. Tailler et sélectionner la ligne d'alimen tation avec prudence. Vous devriez avoir un accord 1/1 sur votre fréquence de trafic ou au centre de la bande.

Excepté si l'antenne se trouve à une demie longueur d'onde ou plus au-des sus du sol, elle ne sera pas très directive. Pour la plupart des installations, vous pouvez espérer que l'antenne fonctionne aussi bien dans toutes les directions.

# BIBLIOGRAPHIE

The Forgotten Folded Dipole. Avec l'aimable autorisation de Radio Scan. ★

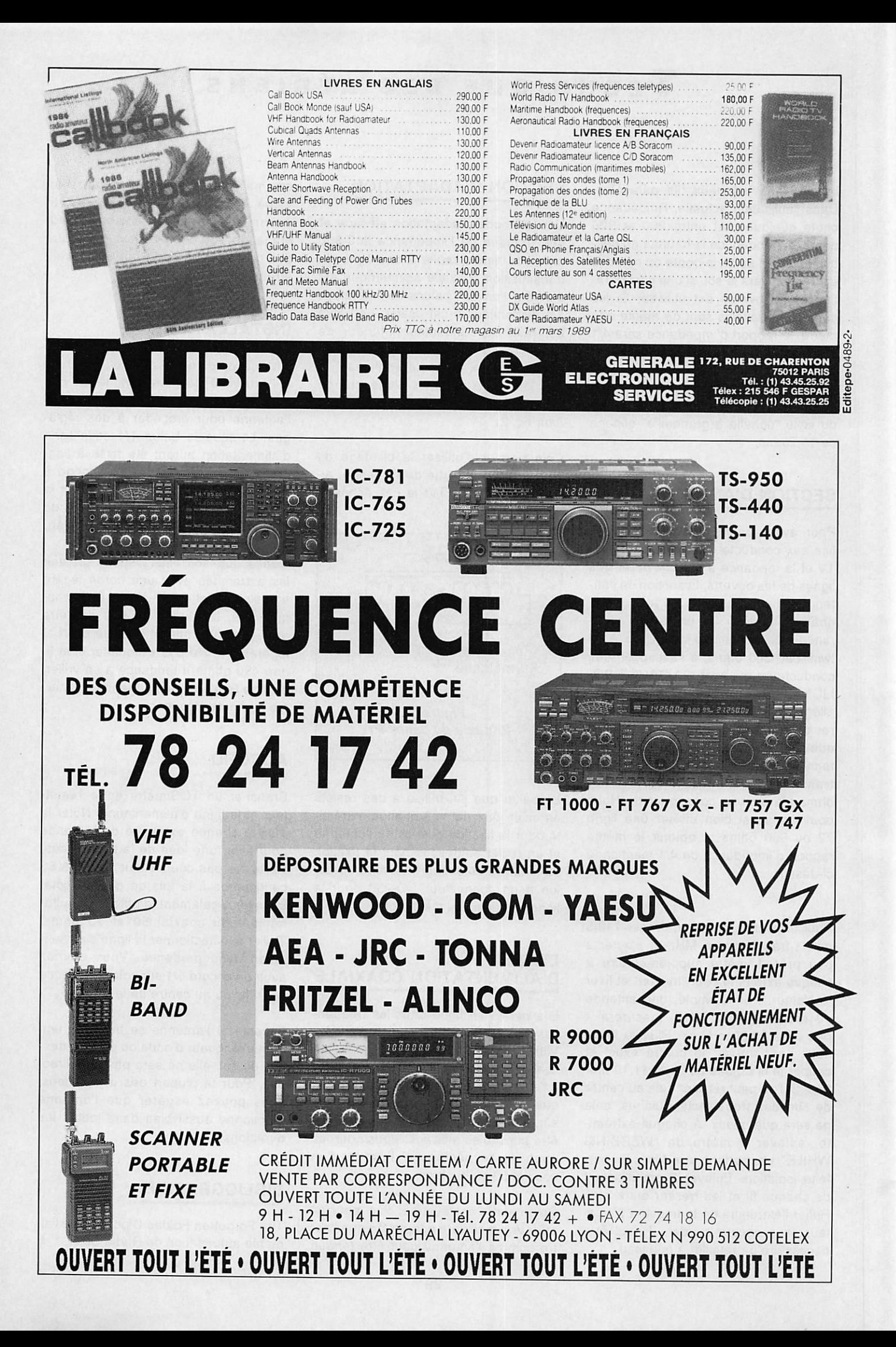

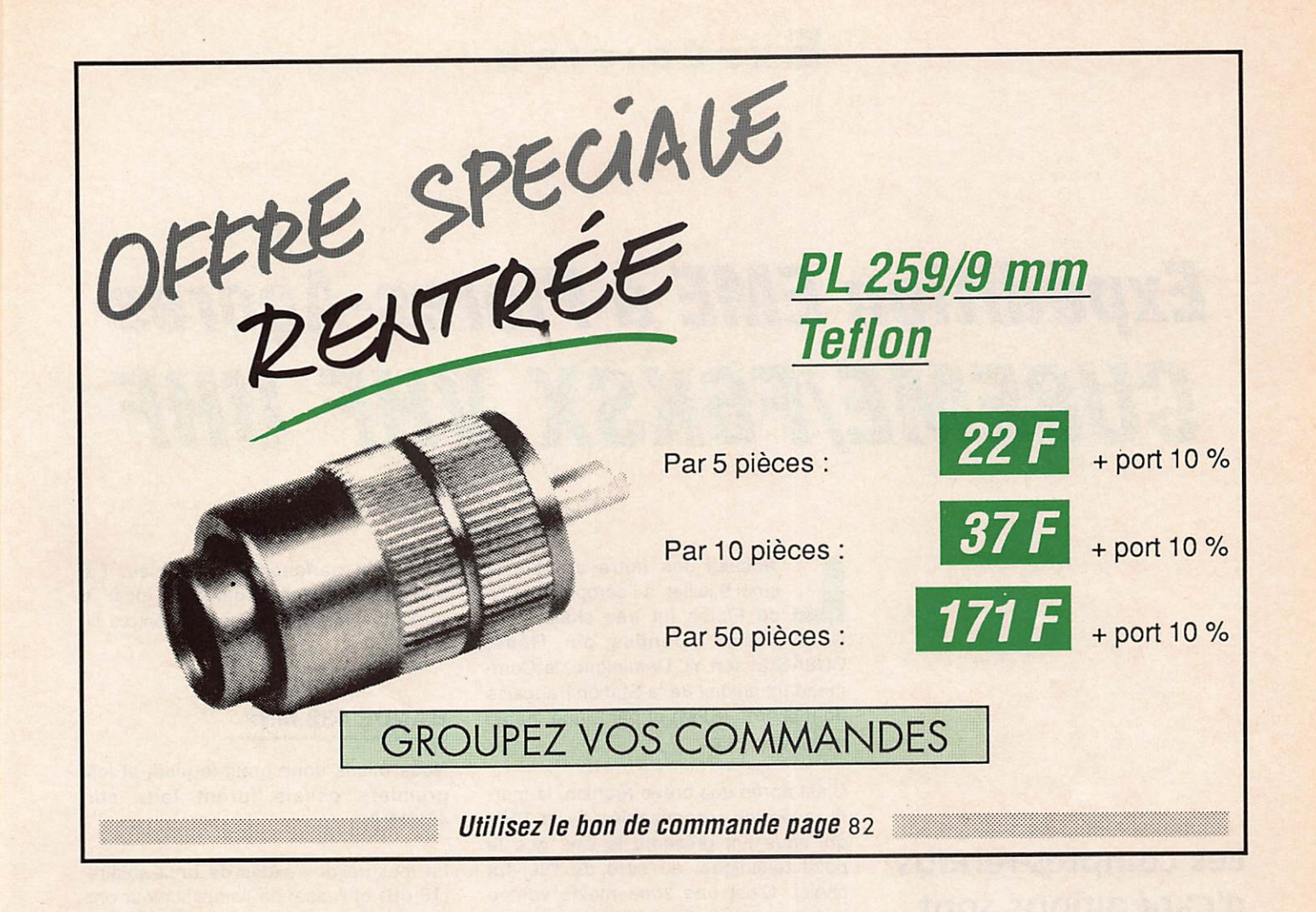

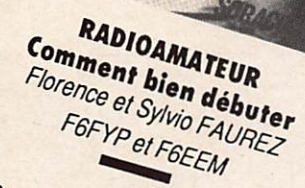

RADIOAMATE nent bien de

On ne présente plus les auteurs de ce nouvel Un ne presente plus les auteurs de le nouvel<br>auteurs de la partie frappée au cours de leurs déplateurs ourruye, in uit eie truppes au courte -Ou'est ce que c'est?  $-0i$ ? - Le split c'est quoi?

- Balun veut dire quoi? - Ou envoyer les OSI? - Que faire avec mes antennes?

Les réponses dans cet ouvrage. 192 pages

 $\overline{\text{ZOL}}$  + Port

LES ANTENNES Bandes basses de 160 m à 30 m PIerre VILLEMAGNE - F9HJ

L'auteur est connu des lecteurs, il vous donne chaque mois de nouveaux éléments sur les antenla pratique beaucoup.

Ici, il vous propose de la théorie - un peu - de Tout savoir sur les bandes basses !

 $\Pi$ <sub>t port</sub>

Ulilisez le bon de commande SORACOM en page 82

A L'ECOUTE DU TRAFIC AERIEN Denis BONOMO - F6GKQ

Des milliers d'avions traversent le ciel français cons. Iruisont une voste toile d'orignée invisible, qui dessus de I Hubban une vasie tone a aranginee invisible, au dessus de I nos lenos de nom denen est auque a un important nom.<br>nom la séquente de pilotes - contrôleurs sont essentiels<br>nom la séquente de la séquence de la séquence de la séquence de la séquence de la séquence de la séquence de l raaio : les alaiogues pliotes : controleurs sont essentiels<br>pour la sécurité, Ces liaisons VHF, tout le monde peut les *bcouler au moyen d'un récelueur simple et peu onéreux.*<br>
Scouler au moyen d'un récelueur simple et peu onéreux.<br>
Se de la peu onéreux. Ter au moyen a un recepteur authore et peu unereza.<br>L'auteur a décidé de vous faire partager les quelques connaissances qu'il a acquises, de vous parties de vers de la comme de la comme de la comme de la comme de la comme de la comme de la comme de la comme de la comme de la comme de la comme de la comme de la comme de la prendre le contenu des messages, qu'ils soient émis en français ou en anglais sus ou en ungiques<br>Ainsi démysitiés, ces dialogues livrent lous leurs secrets De la simple routine aux situations délicates, vous décou-Video Survey Lourne aux Suburbus dencues, Yous devouau sol ou en l'air. si vu en i un.<br>Ecouter, comprendre, mais aussi et pourquoi pos, faire le premier pas vers une passion qui pourra devenir un mis-The promiser pus years one pussion you pourty upyout on the .<br>There has almost the public of the public of the pourty upyout on the .<br>And the public of the public of the comment of the comment of . lier : controleur uerien ou pliote de rigile ou commercie<br>lier les plaisirs de la radio, de la technique et du vol... **OS F** + Port

# **Expédition**

# Expédition EME à Fiores-Açares CU8EME/F6KSX VHP UHF

Les comptes-rendus d'expéditions sont toujours plus ou moins arides, il n'en sont pas moins indispensables, ne serait-ce que pour donner le goût desdites expéditions au lecteur passionné mais encore hésitant.

 $Radio-ClubF6K.8X$ 

Lundi 9 juillet, à l'aéroport de l'île<br>de Flores fut très chaleureux. Nous étions attendus par René, CU8AG et son YL Dominique, le Com mandant adjoint de la Station française de mesures (SFM) et par... une météo quasi-tropicale.

C'est après une brève réunion, le mar di, avec les responsables de la SFM qui nous ont présenté le site, que le point technique, au nord de l'île, fut choisi. C'est une zone moins ventée que le reste de l'île et le dégagement permet la poursuite de la lune durant tous ses passages. (Coordonnées 39°34 Nord et 31°14 Ouest).

Pour l'anecdote : Nous avions loué un véhicule pour tous nos déplacements, mais la pompe à essence de l'île était à sec. Le cargo mensuel était en re tard ! Durant une semaine, nous avons roulé sur les réserves de CU8AG et d'Alain (un radio professionnel très in téressé par les liaisons EME) qui sont maintenant habitués à ce mode de vie : à Flores tout est à l'avenant !

nés s'est parfaitement déroulée. La station fut installée dans un local à proximité, mis à notre disposition par la SFM.

# **BANDE 432 MHz**

Nous étions donc prêts le jeudi et les premiers essais furent faits sur 432 MHz.

La mesure de l'excès de bruit solaire (16 dB) et l'essai de l'amplificateur ont montré que tout fonctionnait parfaite ment. Nous avons calé les rotors de positionnement sur le soleil (position calculée sur PC portable avec le logiciel EME Planner). Le calage à la boussole est moins précis et, n'étant pas navigateur, nous avions du mal à jongler avec la déclinaison magnétique qui représente tout de même 18° à Flo res.

Nous avons donc débuté à la date pré vue, le vendredi 13 juillet à OOhOO. De nombreuses stations étaient au ren-

Arrivés au point technique, nous avons retrouvé nos caisses de matériel arrivées par Transal quel ques jours avant nous. Tout était en parfait état. Les profession nels font quand même bien les choses !

La journée suivante, l'installation des anten-

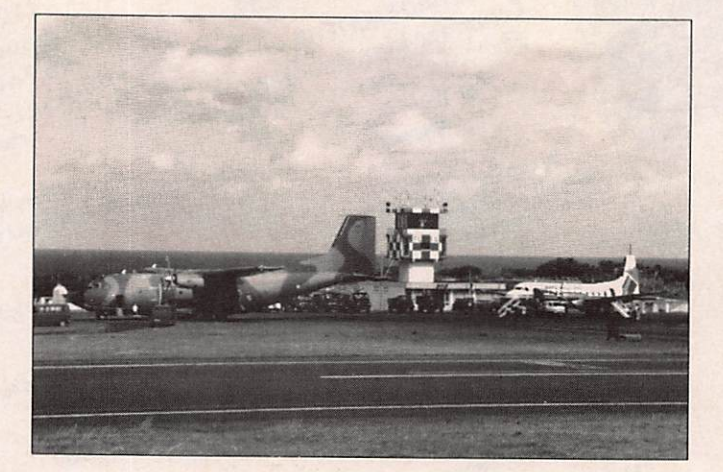

L'arrivée à Flores par le Transal. Au fond, un avion de la Sata (Air Açores).

# Expédition

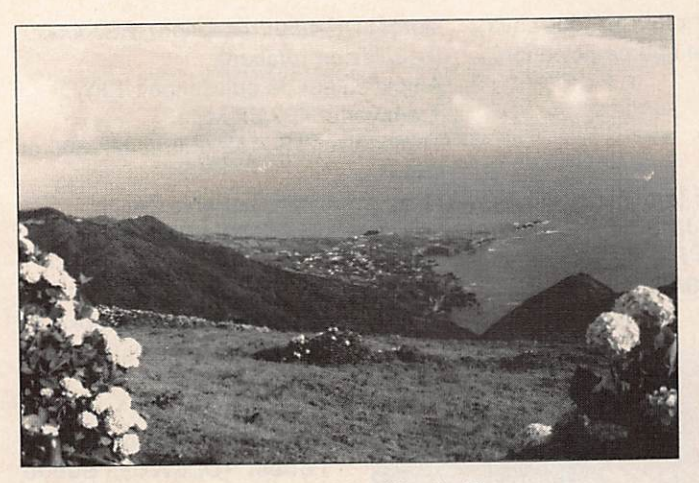

La pointe nord de l'île de Flores. Le lieu de trafic au bord de l'océan.

dez-vous et le premier contact sera une "première" CU - F sur 432 MHz, avec Gérard, F8SQ. qui avait installé 16 x 21 éléments pour nous contacter. Bravo, dommage qu'il n'y ait pas eu d'autres initiatives de ce genre.

Puis le trafic a continué durant 4 jours et nuits, malgré quelques difficultés importantes. L'amplificateur n'a pas supporté les très grandes variations du secteur (150 à 250 V), les coupures fréquentes en plein trafic et l'humidité des premiers jours. Nous avons du ré parer 2 fois. Nous n'avons pas pu trafi quer le dimanche 15 juillet en raison d'une tempête. De plus, nous avons eu de très longues périodes où l'effet Fa raday s'est fait ressentir.

Nous avons reçu de nombreuses sta tions qui ne nous entendaient pas. Ceci a été confirmé par des stations possédant des paraboles qui nous ont indiqué qu'elles transmettaient avec un décalage de polarisation de 90° entre émission et réception. Merci à OE5JFL et UA1ZCL pour les reports.

D'où la difficulté de contacter des sta tions possédant des systèmes à yagis, comme nous. Ceci explique le nombre de liaisons moins élevé que pour nos précédentes expéditions. En outre, les amateurs pratiquant l'EME 432 MHz sont peu présents sur le VHF Net et il n'a pas été possible d'aménager d'au tres rendez-vous.

Nous avons quand même entendu plus de 50 stations, dont 42 furent contac tées, et effectué 12 "premières mondiales" depuis les Açores en 432 MHz.

pour les transverters et l'amplificateur de puissance. Toute ces opérations se sont déroulées en moins de 3 heures.

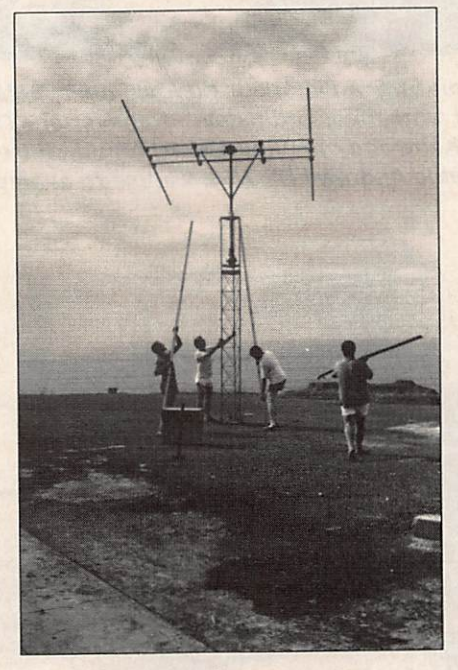

Montage de la structure support d'antennes.

#### BANDE 144 MHz

Nouvelles mesures de bruit solaire (4 dB) et essais de l'amplificateur. Nous sommes donc prêts pour le pro chain passage de lune, le mercredi 18 à 03h00. Nous recevons nos échos sans difficulté et le trafic se déroule sans problème technique durant 4 jours et nuits.

# CHANGEMENT **DE BANDE**

Le mardi 17 était le jour fixé pour<br>changer de changer de bande de fre quence. Nous avons déposé les 4 groupes de 4 x 21 éléments 432 MHz et les avons remplacés par 4 yagis 17 élé ments 144 MHz. Nous avons éga lement substitué le préamplifica teur 144 au 432 et fait de même Malgré un trafic en pleine semaine, les stations sont au rendez- vous. Nous avons nos échos durant toute la pé riode de trafic.

Comme sur 432 MHz. les conditions de réflection lunaire ne sont pas très bonnes dans la journée. Nous nous trouvons entre l'Europe et les US et le logiciel EME Planner confirme les résultats obtenus. (La rotation de polari sation allant jusqu'à 90° avec certains pays). Les meilleures conditions se si tuaient juste après le lever de lune. Par contre, les amateurs pratiquant l'EME 144 MHz sont généralement très assidus sur le VHF Net, ce qui nous a per mis de renouveler certains rendezvous à des heures différentes. Tout ceci explique les très bons résultats obtenus sur cette bande avec 45 sta tions contactées et 16 "premières mon diales" depuis les Açores en 144 MHz.

Avant chaque lever de lune, nous avons également effectué des essais de liaisons directes en 144 MHz avec F1FHI, F8SQ et une station canadienne, VE1AQL. Malheureusement, aucun contact n'a été possible.

Le 23 juillet, nous avons tout démonté et rangé dans les caisses. Le matériel prêt pour le retour, nous avons pu faire un premier bilan de l'expédition et nous adonner aux joies du tourisme.

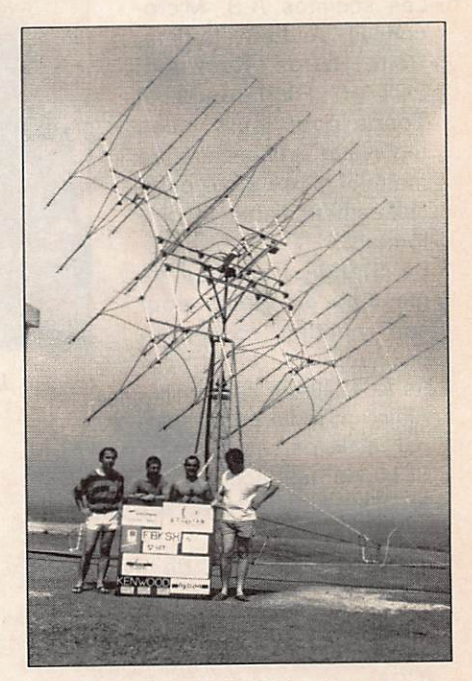

Aériens EME 432 MHz. 1ère partie de l'expédition. De g. à d. : F6EZV, F6CTW. F6HKA et F1EHN.

# **Expédition**

# **CONCLUSION**

Le bilan de l'expédition est tout à fait positif :

- 87 liaisons EME et 28 premières mondiales ont été réalisées.
- 17 pays ont été contactés par ré flexion lunaire et la plupart sur 2 ban des de fréquences 144 et 432 MHz.
- Le planning prévu a été
- parfaitement respecté. La complémentarité des opérateurs a été parfaite, ce qui a permis une prépa ration du matériel irrépro chable, un trafic perfor mant, une installation, un changement de bande ra pide et une bonne am biance durant le séjour,<br>malgré la fatigue.
- · L'île de FLORES, malgré un rythme de vie un peu spécial, est très jolie et la pollution y est inexistante.
- Nous avons également rencontré des personnes très sympathiques et compréhensives qui nous ont accueillis et fait passer un agréable séjour.

Enfin, nous voulons remer cier tous ceux qui ont permis cette expédition :

- · Les sociétés A.B. Microconseil, Andrew, Batima, Celti, Hytron, Kenwood. LCTAR, Richardson et Tonna pour leurs aides technique et financière. Le matériel utilisé a été parti culièrement fiable et per formant.
- La Station française de mesures de Flores pour son important soutien lo-<br>gistique.
- René, CU8AG, sa famille ; Alain, un radio profession nel, et le personnel de la SFM pour leur accueil.
- F8SQ pour le prêt du matériel 144 MHz.
- F6DZK pour le prêt de matériel et pour la coordination et le compte-ren du de l'expédition lors de la réunion internationale EME à TRENTON
- (USA). MEGAHERTZ magazine qui nous à ouvert ses colonnes.

• Tout ceux qui ont offert et tout ceux qui offriront encore une participation.

# L'ACTIVITE

Indicatif : CU8EME (groupe F6KSX). Opérateurs ; Jean-Jacques F1EHN, René F6CTW, Alain F6EZV, Bertrand F6HKA et René CU8AG.

sion), LDF 4/50 (réception), FSJ 4/50 (boucles de rotation). Amplificateur de puissance : 1 kW. Transverter 432/28 MHz. Transceiver TS440S (Filtres MF 500 et 250 Hz). Micro-ordinateur portable Zénith. Logiciel EME (VK3UM EME Planner).

Trafic :

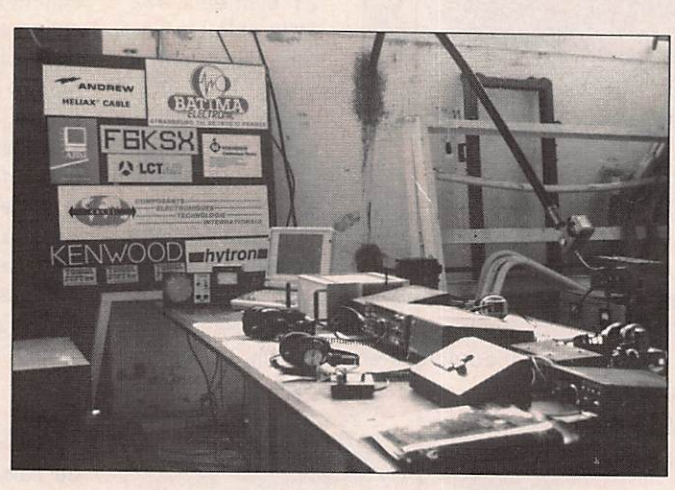

La station EME à l'intérieur du local de la SFM. De g. à d. : Cde antennes, ordinateur, transverter, TS440S et PS430 Kenwood, manip. électronique, filtre BF. Au fond : câble Andrew LOF 7/50, wattmètre et ampli.

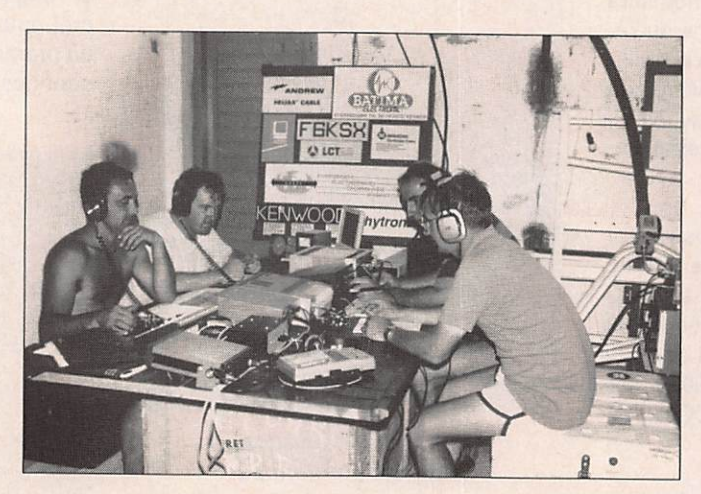

La station et les opérateurs en plein trafic.

Coordonnées ;39°34 Nord , 31°14 Ouest, Locator HM49.

# BANDE 432 :

#### Station :

Antennes : 16 x 21 éléments. Préamplificateur faible bruit : NF =  $0.3$  dB. Câbles coaxiaux : LDF 7/50 (émis

42 stations contactées, 12 premières mondiales entre Açores (CU8EME) et : France (F8SQ), Hollande (PA3AEF), Allemagne de l'ouest (DL6WU), Suède (SM4IVE). USA (K4PKV). Russie (UA1ZCL), Angle terre (G3SEK), Tchécoslovaquie (OK1KIR), Autriche<br>(OE5JFL), Canada (OE5JFL), Canada (VE4MA). Italie (IN3HER). Yougoslavie (YU1IQ).

BANDE 144 :

#### Station :

Antennes : 4 x 17 élé ments. Préamplificateur faible  $bruit : NF = 0.4 dB.$ Câbles coaxiaux : LDF 7/50 (émission), LDF 4/50 (réception), FSJ 4/50 (boucles de rotation). Amplificateur de puis sance : 1.2 kW. Transverter 144/28 MHz. Transceiver TS440S (Filtres MF 500 et 250 Hz). Micro-ordinateur portable Zénith. Logiciel EME (VK3UM EME Planner).

#### Trafic :

45 stations contactées. 16 premières mondiales entre Açores (CU8EME) et :<br>Allemagne de Allemagne de l'est<br>(Y22ME), Hollande  $(Y22ME)$ , Hollande (PA0JMV), Italie (I2FAK), Autriche (OE5JFL), Dane

mark (0Z4MM), Suède (SM7BAE). Russie (UV1AS), USA (KB8R0), Alle magne de l'ouest (DL8GP), Canada (VE7BQH), Suisse (HB9CR0), Tché coslovaquie (OK1MS), Norvège (LA8YB), France (F1FHI), Angleterre (G3XBY), Espagne (EA3ADW).

A bientôt pour une prochaine expédi tion EME.  $\star$ 

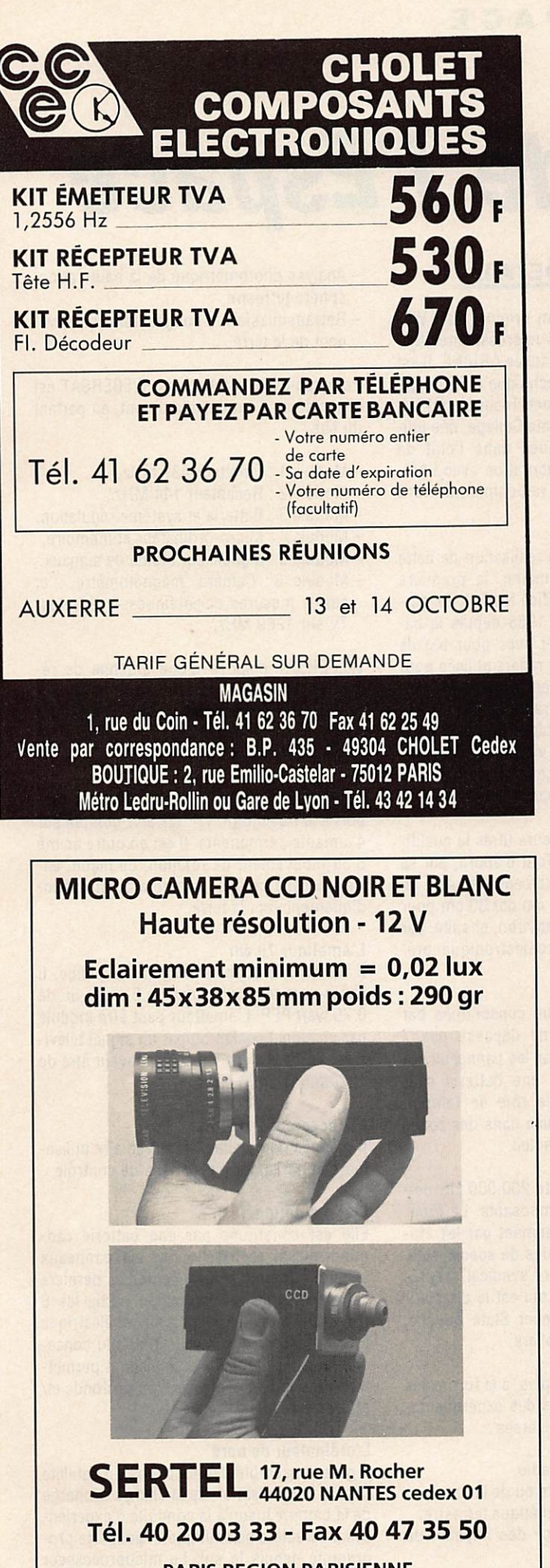

**PARIS REGION PARISIENNE** AVF - Tél. (1) 48 34 59 54

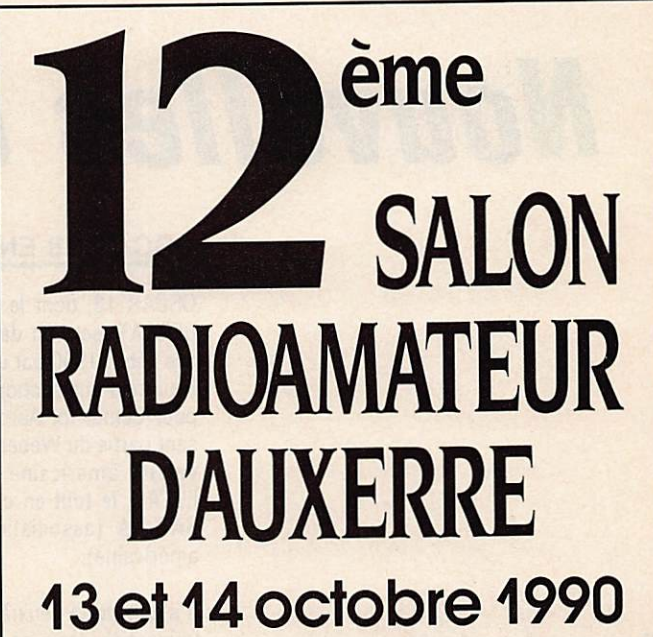

Encore plus d'exposants.

Nouveau: la réception des signaux METEO sur télévision domestique.

- Entrée: 30 F (billet valable les 2 jours).
- · Marché de l'occasion : l'emplacement 70 F (billet d'entrée en sus).
	- Accueil par le REF-89 qui organisera une très importante tombola.

PARTICIPATION DE NOMBREUSES ASSOCIATIONS

Présentation des nouveaux kits METEOSAT de UKW-Berichte

- Convertisseur compact METEOSAT. • Récepteur VHP 137.5 MHz.
- · Réception sur PC IBM/COMPATIBLE, ainsi que nos nouveautés LIBRAIRIE.

# SM ELECTRONIC

20 bis, avenue des Clairions 89000 AUXERRE Tél. 86.46.96.59

# ESPACE

# Nouvelles de l'Espace

OSCAR 18 EN DETAIL

OSCAR 18, dont le nom original était WE BERSAT, est l'un des 4 microsatellites lan cés début 1990 par une fusée ARIANE. Il est l'œuvre d'une section technique (CAST sigle pour Center for Aerospace Technology) fai sant partie du Weber State College, une uni versité américaine située dans l'état de l'UTAH, le tout en collaboration avec l'AM-SAT NA (association radioamateur nord américaine).

Il s'agit de la deuxième réalisation de cette université dans ce domaine, la première ayant été le satellite baptisé NUSAT. Ce der nier avait été lancé en 1985 depuis la na vette spatiale Challenger avec pour but de servir à la calibration de radars utilisés pour le contrôle aérien (subvention de la FAA Fe deral Aviation Administration). Pour la pe tite histoire, de par sa faible altitude, ce sa tellite eut une durée de vie très réduite car, 18 mois après son lancement, il brûla lors de sa rentrée dans l'atmosphère.

Webersat mérite à plusieurs titres le qualifi catif de microsatellite. Tout d'abord, par sa taille qui est particulièrement réduite ; un "cube" de 20 cm par 20 cm par 30 cm pour un poids total de 12 kg environ, ensuite, par tout l'équipement microélectronique pré sent à son bord.

Toute l'énergie électrique consommée par les différents circuits ne dépasse pas 7 watts qui sont fournis par les panneaux so laires le recouvrant et une batterie cad mium-nickel qui joue le rôle de tampon quand le satellite se trouve dans des zones d'ombre par rapport au soleil.

Son coût total représente 200.000 US dol lars, uniquement en composants. Le mon tage a été réalisé gratuitement par les étu diants de l'université, aidés de spécialistes. Ce travail, chiffré au " tarif syndical", repré sente, d'après R.Twigg, qui est le directeur du CAST au sein du Weber State College, environ 1.5 million de dollars.

Ses fonctions sont multiples, à la fois axées sur le trafic radio et vers des expérimentations scientifiques très diverses ;

- 
- Transpondeur Packet radio,<br>– Photographie de la terre ou de la lune,
- Mesure du champ magnétique terrestre,
- Mesure de la fréquence des impacts de micrométéorites.
- Analyse photométrique de la haute atmo-<br>sphère terrestre.
- Retransmission d'images télévision venant de la terre.

Pour remplir ces fonctions, WEBERSAT est organisé en 6 modules qui sont, en partant du bas ;

- Module 1 : Emetteur 437 MHz,
- Module 2 : Récepteur 144 MHz,
- Module 3 : Batterie et système régulation,
- Module 4 : Micro-ordinateur et mémoire,
- Module 5 : digitaliseur rapide de signaux,
- -Module 6; Caméra, magnétomètre... et autres mesures scientifiques + récepteur TV sur 1269 MHz.

WEBERSAT dispose d'une antenne de ré ception 144 MHz située au sommet du sa tellite, de 4 antennes pour l'émission 437.075 MHz (disposées à 45 degrés) et d'une antenne pour le 1269 MHz.

Pour ce qui est de la stabilisation par rap port à la trajectoire, WEBERSAT compte sur 4 aimants permanents. Il est en outre animé d'un mouvement de rotation, de façon, en tre autres, à ce que la caméra pointe pério diquement vers la terre.

#### L'émetteur 70 cm

Il est en fait doublé, redondance oblige. Il opère avec une puissance de 5 watts ou de 0.75 watt PEP. L'émetteur peut être modulé par un signal packet ou par un signal télévi sion. En packet les vitesses peuvent être de 1200 ou de 2400 bit/s.

#### Le récepteur 2 mètres

Il dispose de 4 canaux réservés aux utilisateurs et de 1 pour les stations de contrôle.

#### L'alimentation

Elle est constituée par une batterie cadmium-nickel rechargée par les panneaux solaires. Comme la surface de ces derniers est réduite (ils recouvrent en partie les 6 faces du satellite) la puissance électrique totale n'excède pas 7 watt. Il a fallu conce voir un super régulateur intelligent permet tant d'éviter une décharge trop profonde et/ ou trop rapide des batteries.

#### L'ordinateur de bord

Il gère l'ensemble des fonctions du satellite depuis l'optimisation de la charge/décharge de la batterie jusqu'à la conduite d'expérien ces à caractère scientifique. Il peut être pro grammé depuis le sol. Le micoprocesseur

Ce mois-ci, nous vous proposons une étude détaillée, module par module, d'OSCAR 18. alias WEBERSAT. C'est un des microsatellites les plus intéressants à nos yeux. D'abord, en raison de sa très petite taille et ensuite, de par son électronique ultra sophistiquée.
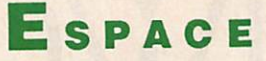

utilisé est un V40, technologie CMOS pour réduire au maximum la consommation. Comme ce microprocesseur est compatible au niveau instruction avec le 8086, large ment utilisé dans la gamme des IBM PC et des clones, cela simplifie la mise au point des programmes et permet d'utiliser des outils logiciels largement répandus. Il dis pose d'une mémoire spéciale de 4 millions d'octets également en technologie CMOS. Cette mémoire à Immunité renforcée vis-àvis des radiations ionisantes est partagée entre les différents programmes assurant la gestion du satellite et la caméra chargée de prendre des images de l'espace. A noter que la fréquence horloge du V40 est programmable, de façon à pouvoir éventuellement réduire la consommation électrique. L'ordi nateur de bord dialogue avec les différents modules par une liaison série à 9600 bauds sauf avec le digitaliseur rapide qui directement envoie dans la mémoire ses informa tions.

#### Le digitaliseur rapide

Il transforme un signal analogique en un<br>signal digital codé sur 8 bit. Le signal analosignal digital codé sur 8 bit. Le signal analo gique peut venir indifféremment de la ca méra ou du spectrophotomètre dont nous parlerons plus loin. De façon à réduire l'encombrement en mémoire des images pri ses, différents algorithmes de compression sont utilisés au niveau de l'ordinateur de bord. Ces algorithmes sont particulièrement efficace, dans le cas de traitement d'images et peuvent diviser par 10 la place occupée.

#### La caméra

C'est un modèle CANON qui a été retenu. Il s'agit d'une caméra couleur. Cette caméra est pilotée par l'ordinateur de bord, de fa çon à pouvoir s'accomoder des grandes dif férences de luminosité rencontrées au ni veau du satellite. Elle prend des images de la terre ou de l'espace.

#### Les appareils scientifiques

WEBERSAT en est abondamment pourvu. Il dispose tout d'abord d'un spectrophotomè tre opérant dans la lumière visible. La lu mière recueillie est décomposée en ses dif férents composants comme le fait un prisme. L'analyse spectrale ainsi réalisée permet de connaître la composition des gaz entourant la haute atmosphère terrestre. Tout le monde a entendu parler de la fa meuse couche d'ozone qui semble disparaî tre au niveau des pôles, suite à l'accumula tion des chloro fluoro carbones. Webersat pourra apporter, par les mesures qu'il fera, sa contribution à notre connaissance de la haute atmosphère terrestre et son évolution dans le temps.

Un magnétomètre est présent et permet d'analyser la variation du champ magnéti

que terrestre le long de la trajectoire. Un détecteur de micrométéorites équipe WE BERSAT. Le nombre d'impacts et le temps sont mémorisés afin d'étudier ce phéno mène, cause de tant de problèmes au ni veau de la longévité des panneaux solaires-Pour terminer cette longue énumération d'appareils scientifiques, nous indiquerons qu'OSCAR 18 dispose de détecteur de rayon gamma et d'un détecteurs d'horizon terres tre. La principale fonction de ce dernier est de fournir l'information nécessaire pour pointer correctement la caméra chargée de prendre des images de la terre.

## LES POSSIBILITES VIDEO

On peut tout d'abord envoyer des images digitalisées à OSCAR 18. Ces images doivent être au format NTSC (le système américain). La transmission se fait<br>sur 1269 MHz. L'image est stockée

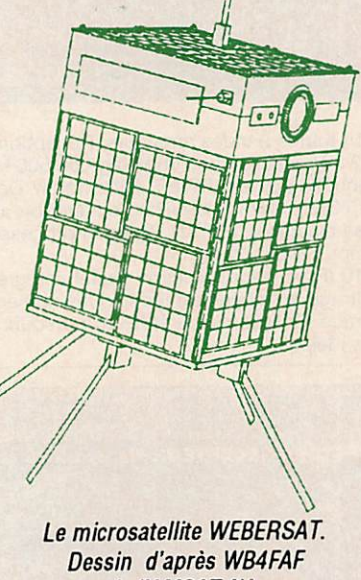

de l'AMSAT-NA. dans la mémoire de l'ordinateur de bord

pour pouvoir être ultérieurement renvoyée en direction de la terre.

Les images qu'elles soient prises directement par OSCAR 18 ou venant de la terre, représentent un fichier de 166000 caractè res en format non comprimé. S'il fallait transmettre un tel fichier à 1200 bauds, il faudrait environ 20 minutes pour y parvenir, ce qui est supérieur au temps de visibilité du satellite pour une station terrestre. Ce temps est réduit par compression des don nées. Dans la pratique, le temps de trans mission ne dépassera pas une vingtaine de secondes. Il faut ensuite décomprimer les données reçues, opération qui ne peut être faite que si l'on connaît la clef de codage. Inutile de dire qu'il faut, à la fois, un micro ordinateur et le programme ad hoc pour faire la chose. Ce programme peut être ob tenu auprès de l'AMSAT ou du WEBR STATE COLLEGE. A noter que les algorith mes de compression peuvent être amenés à évoluer car OSCAR 18 est entièrement re configurables au niveau de tous ses pro grammes de commandes et de travail.

#### **COMMENT** RECEVOIR ET EMETTRE

Pour ce qui touche à l'émission d'images sur 1269 MHz, Il faut une puissance de 100 watts MF dans une antenne ayant un gain de 27 décibesl (une parabole de 2 mètres envi ron), pour obtenir une qualité d'image suffisante.

La récupération des images est beaucoup plus simple. Une antenne yagi de quelques éléments est amplement suffisante, sans oublier un récepteur sur 437.075 MHz. Pour recevoir les images, un simple magnéto phone fera l'affaire. Le signal audio ainsi stocké pourra être transformé en une image à l'aide d'un convertisseur analogique digital qui convertira le signal audio en valeurs numériques. Ces valeurs devront être re prise, en temps réel par un micro-ordinateur IBM PC ou compatible qui, grâce au programme ad hoc distribué par l'AMSAT, vous permettra de faire apparaître lesdites images sur votre terminal.

Pour ce qui concerne le trafic packet, les opérations se feront également sur 437.075 et nécessiteront un modem opérant par dé placement de phase (PSK, genre celui de la RSGB décrit parG3RUH).

## **COMMENT TRAFIQUER**

Comme vous vous en êtes rendu compte OSCAR 18 est un satellite très technique, ce qui impose de sévères limitations au niveau trafic. Pour tout ce qui a trait à la transmis sion d'images, il faut d'abord que la station de commande (il en existe plusieurs au niveau de l'Europe) mette le satellite en posi tion correspondante. Si le chargement de l'image est réalisée sans problème, la même station de commande mettra le satellite en position de retransmission vers la terre et ce de façon cyclique. La transmission d'images prises par 0SCAR18 est faite sur le même principe. A la date présente, et suite à la grande flexibilité permise par le micro-ordianteur embarqué sur OSCAR 18, un gros travail reste encore à faire pour tout ce qui est de la retransmission des données récupérées par les différents capteurs<br>scientifiques équipant le satellite. scientifiques équipant le satellite.

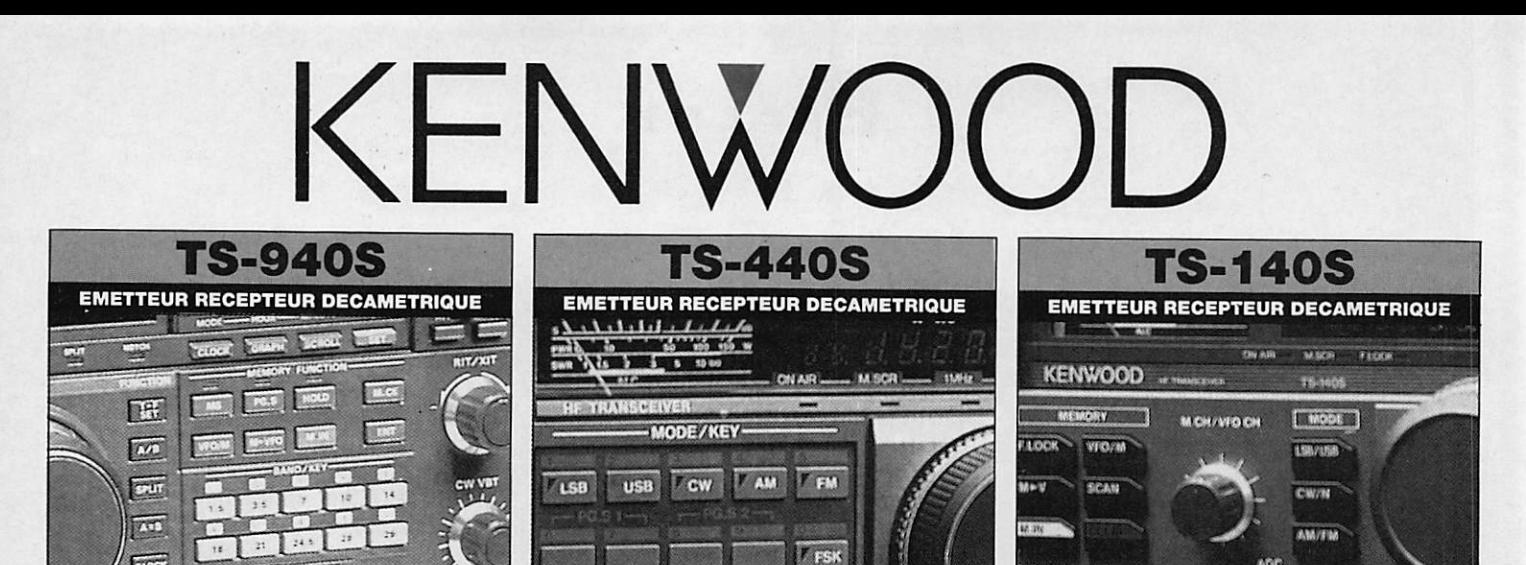

**RECA PROC** ALCOHOL

 $N = V(3)$ 

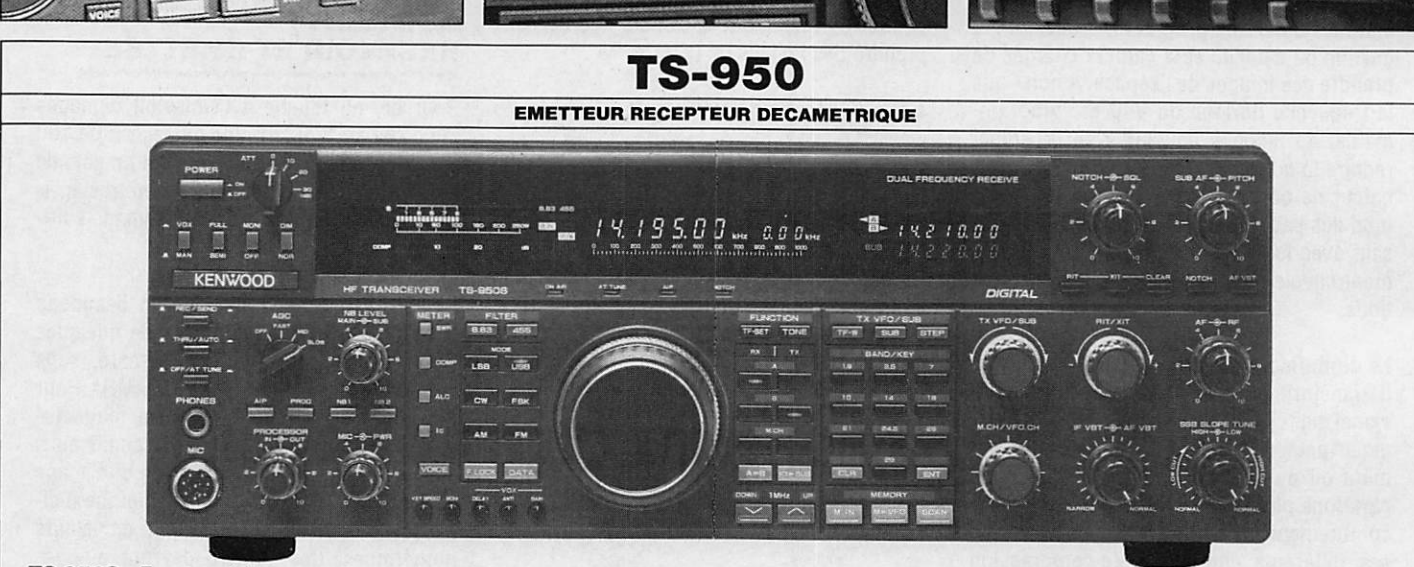

 $\sqrt{10.5}$ 

TS 950S - Emetteur/récepteur décamétrique. Emission toutes bandes amateurs. Réception à couverture générale de 100 kHz à 30 MHz. Modes OSB/LSB/CW/FSK/FM/AM. Reception simultanee de 2 frequences dans une plage de 500 kHz. Coupleur d'antenne automatique à microproces<br>seur incorporé. Filtres IF à mémoire. SSB-IF slope tuning. IF-VBT et AF-VBT. Filtre notch. commutable. Squelch tous modes. Haute stabilité par TCXO. CW full-breaking et semi-breaking. Moniteur CW. Double VFO pour chaque bande. 100 mémoires. Scanning bandes et mémoires à vitesse ajustable. RIT/XIT. Speech processeur. Interface de commande par ordinateur intégrée<br>Alimentation 220 Vac. Dimensions : 402 x 141 x 400 mm. Poids : 22 kg.<br>TS 950S Digital

signaux digitaux pour augmenter la modulation et le filtrage au moyen de techniques numériques plutôt que par l'utilisation de circuits RC et cir-<br>cuits intégrés conventionnels. La modulation et le filtrage réalisés par le conventionnelles, il est possible d'avoir des propriétés idéales.

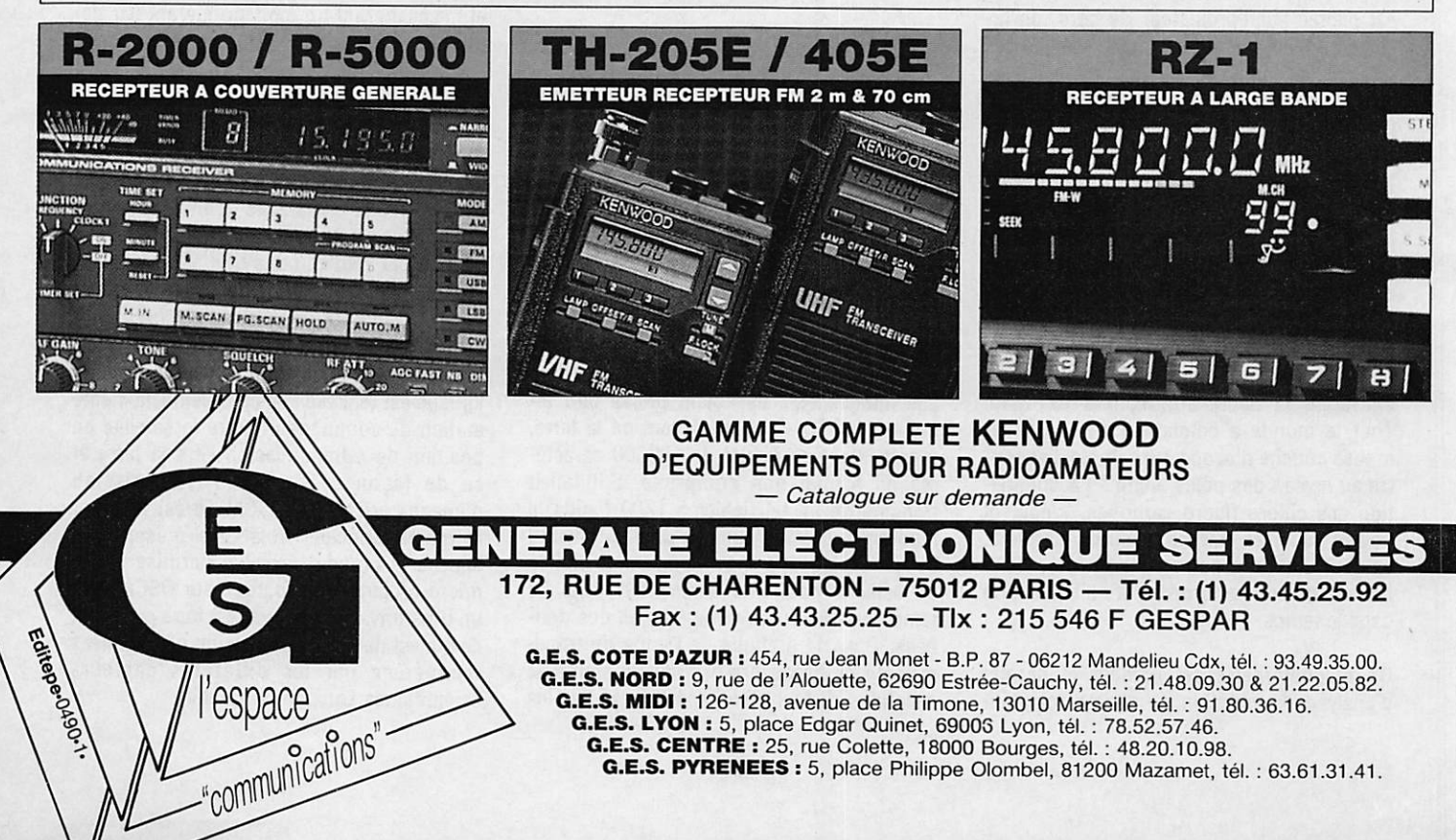

## **TRAFIC**

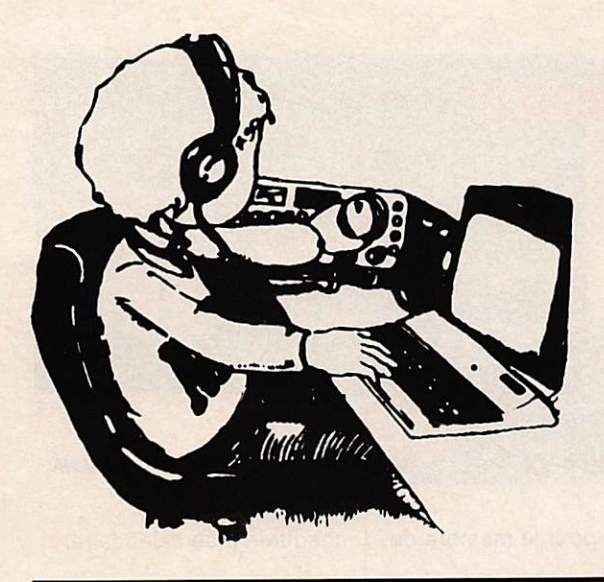

## *<u>Ghronique</u>* **du** Trafic

This certibles that

**ONE DAY ALL JAPAN DISTRICTS** 

(ONE DAY AJD)

Peut-être obtenu par tout radioamateur (ou écouteur) pour avoir contacté (ou entendu) les 10 districts

AWARD

(Asian DX Award-Hait) on

to the League satisfactory evidence of *kaving* worked fifteen Asian countries. He/she is authorized to include t

> **ADXA-HALF AWARD** The Japan Amateur Radio League, Inc.

A l'issue des deux derniers concours (phone et cw) "AH Asia DX Contest", nous vous présentons quelquesuns des nombreux diplômes japonais que vous pourriez obtenir.

manager national ou par deux radioamateurs. La demande, accompagnée de 10 coupons réponse internationaux, est à adresser à : JARL, Awards Section, 1-

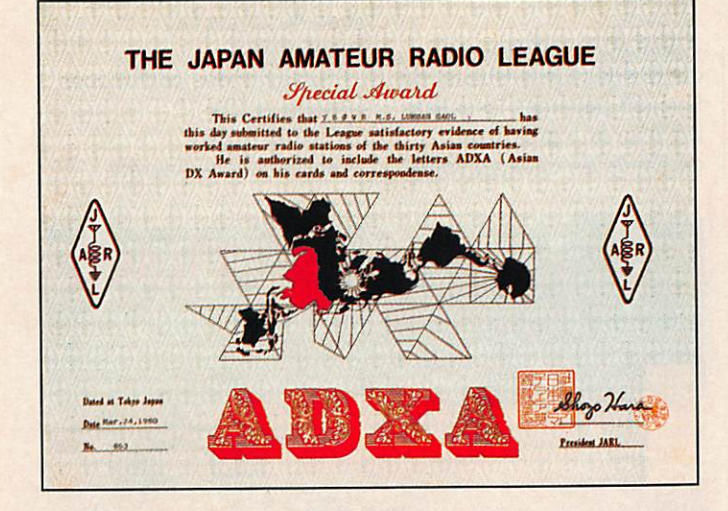

japonais en 24 heures. Un extrait du carnet de trafic (accompagné des cartes QSL pour les écouteurs) indiquant dans l'ordre l'indicatif, la date, l'heure UTO et le report (aucune limite de bande ou de mode) plus 10 coupons-

dio stations in<br>ADXA-HALF

## **ASIAN DX** AWARD (ADXA)

Il faut avoir contacté (ou entendu) un radioamateur dans au moins 30 pays différents d'asie. Le demandeur, en possession des cartes QSL, doit dresser une liste dans l'ordre alphabétique et la faire signer à son diplôme

14-1 Sugamo, Toshima, Tokyo 170, Japan.

## **ASIAN DX** AWARD-HALF (ADXA-HALF)

Même règlement que le diplôme Asian DX Award mais il faut avoir obtenu la QSL de 15 pays d'asie au lieu de 30.

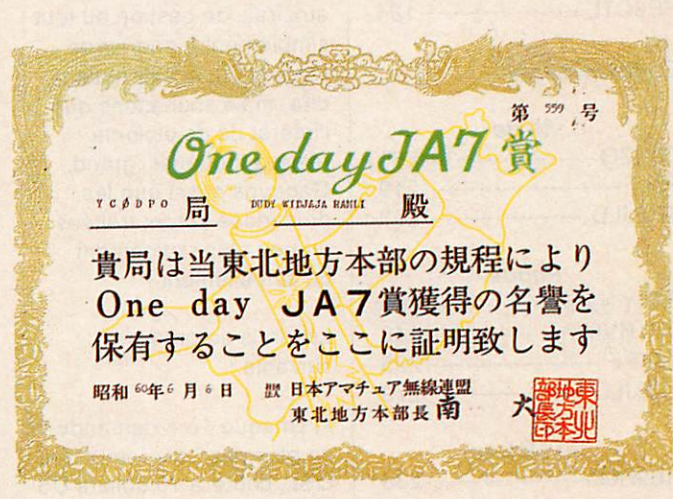

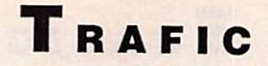

réponses internationaux sont à envoyer à ; Himeji Radio Club, P.O. Box 6, Himeji, Hyogo, Japan. □

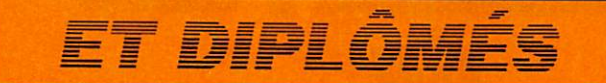

## **DX CENTURY** CLUB

Voici un extrait des stations françaises (suivies du nombre de pays) figurant au palmarès du DXCG entre le 8 janvier et le 25 février.

A propos du DXCG il est intéressant de signaler que les demandes, à partir du 1er octobre, seront payantes. Ce diplôme, gratuit depuis 53 ans, est remis en question par les dirigeants de l'ARRL. Il est

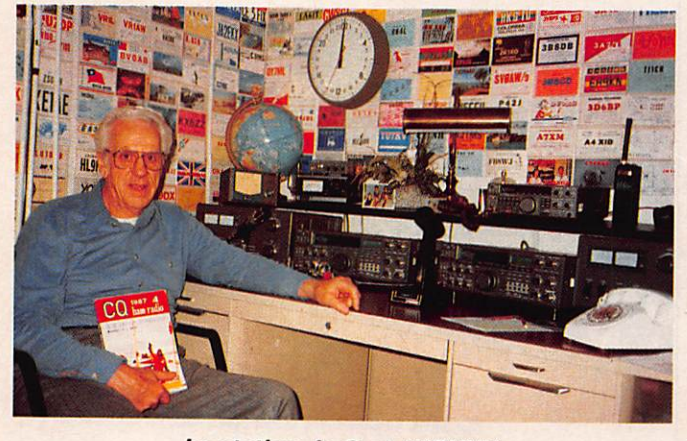

## La station de Curt, WØHYY.

#### Nouveaux membres

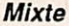

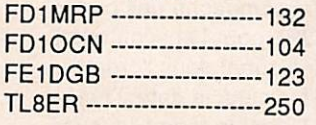

#### Phone

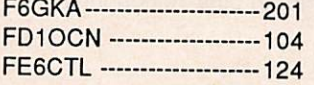

## Endossements

## Mixte

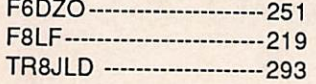

## Phone

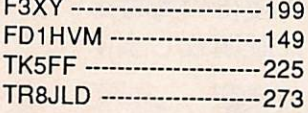

80 Mètres H B 9 R G 2 3 5

évident que, compte tenu du succès international (diplôme le plus prestigieux), il devient difficile à gérer et les demandes sont de plus en plus longues à être traitées. Cette mesure est-elle destinée à limiter la cadence des endossements des titulaires, à participer aux frais de gestion ou tout simplement à gagner de l'argent ? L'avenir nous le dira, mais souhaitons que l'intérêt de ce diplôme restera tout aussi grand. Gageons aussi que les demandes seront traitées un peu plus rapidement qu'actuellement !

Les frais seront les suivants ;

1. Chaque 1ère demande, en plus des frais retour des QSL, coûtera 10 dollars US

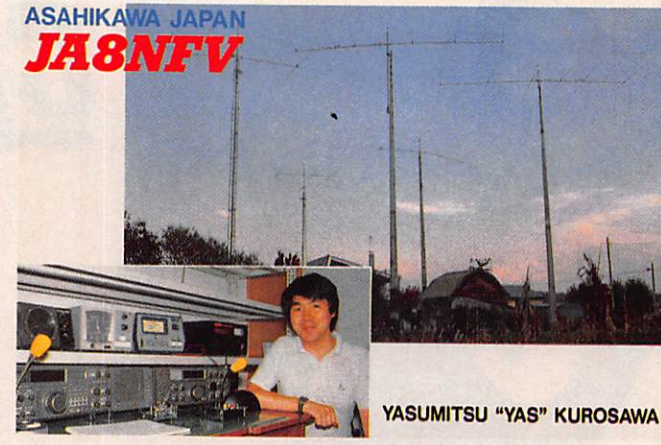

(excepté pour le membre de l'ARRL).

2. Les membres de l'ARRL et du CRRL seront autorisés à présenter une demande gratuite par année calendaire. Cette demande peut inclure

n'importe quel nombre de QSL, n'importe quel nombre de diplômes du DXCG et n'importe quelle combinaison de nouvelles de mandes et d'endossement.

3. Les non-membres en dehors des Etats-Unis et du Canada payeront 10 dollars US pour leur première demande de quelque sorte

chaque année calendaire.

4. Les participants américains et canadiens qui présentent plus d'une demande par année calendaire payeront 10 dollars de plus pour chaque demande annuelle supplémentaire à la 1ère et 20 dollars pour les étrangers non-membres.

## **WORK ALL ZONES** (WAZ)

Les 40 zones CQ confirmées Toutes bandes confondues Phone et CW N® 6788 F6BKI Félicitations au lauréat ! □

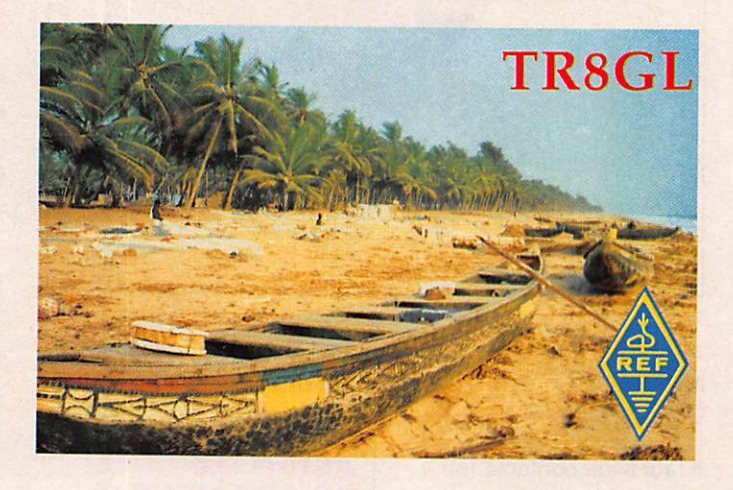

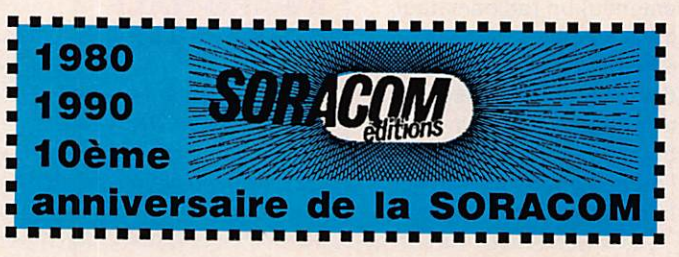

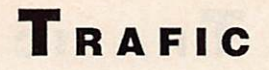

## **CONCOURS**

Ne pas oublier la partie téléphonie du concours "Europa DX Contest WAEDC" les 8 et 9 septembre (règlement dans les N° 89 et 90). Voici les résultats des premiers européens de chaque catégorie de l'an dernier, au cas où vous souhaiteriez vous placer !

## Mono-opérateur

**Toutes bandes** OK1RI -----------------717542 YT3T -------------------- 628295 UQ2GM ---------------487749

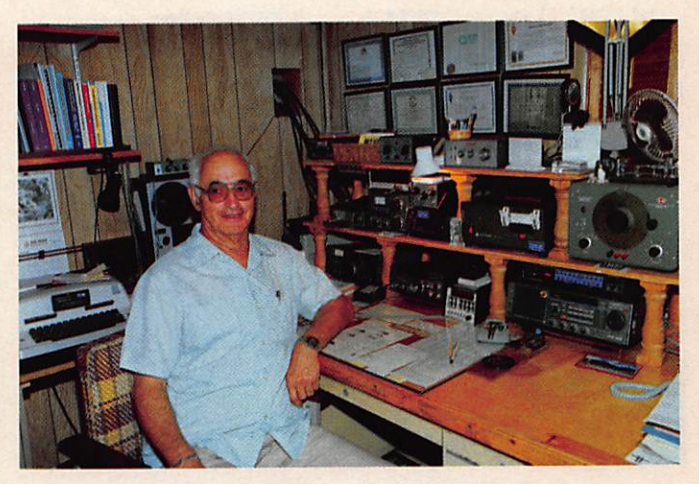

La station de W7UE.

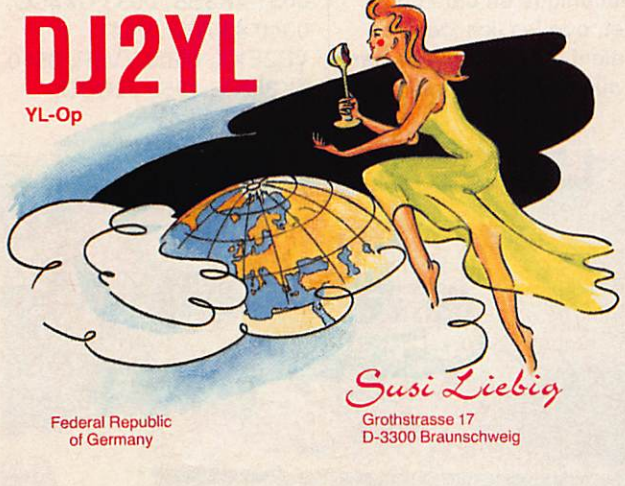

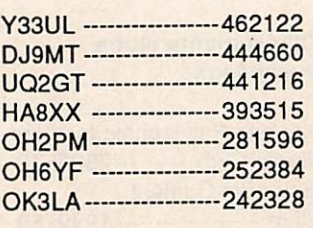

#### **Bandes Hautes**

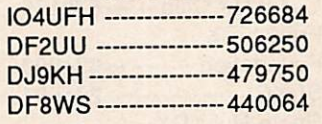

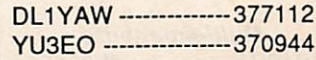

## Multi-opérateurs

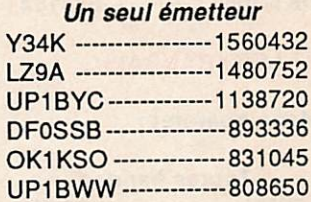

## **CALENDRIER DES CONCOURS**

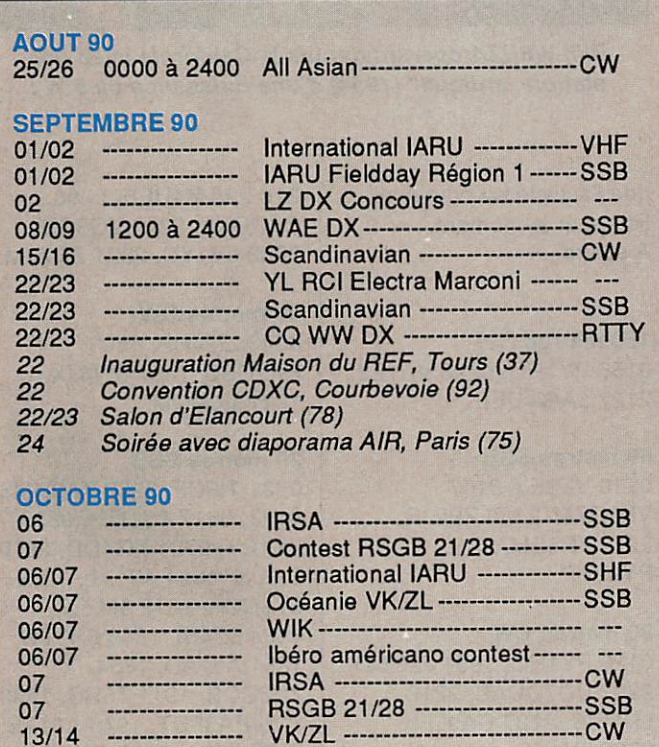

 $13/14$ 

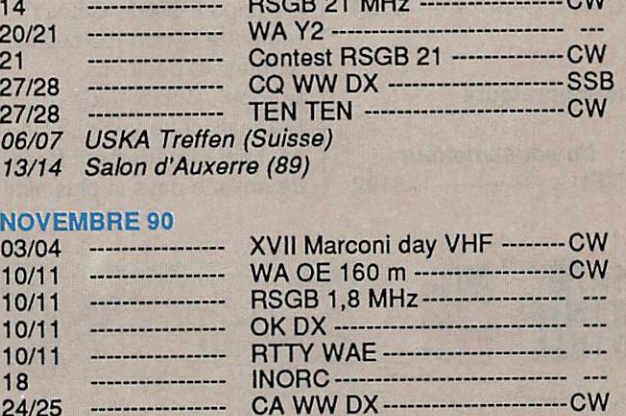

 $11$ Salon d'Avignon (84)

#### **DECEMBRE 90**

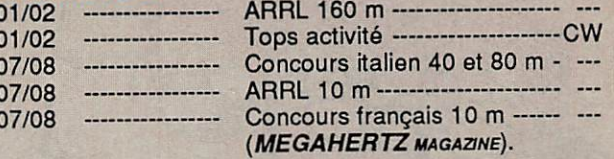

En italique : vos prochains rendez-vous.

## **TRAFIC**

de ce concours ! Si vous de ce concours : Si vous<br>êtes membre de la F•DX•F, votre compte-rendu... □

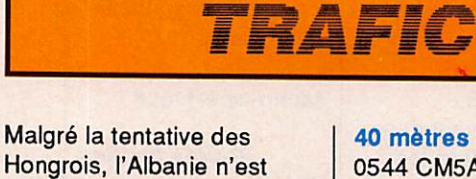

Hongrois. l'Albanie n'est pas encore prête pour les raisons que l'on connaît. Jacques, F2YS/W2, en relation directe avec Peter, HA5WE signale, dans un communiqué en date du 31 juillet, que les licences auraient été approuvées par les ministères albanais mais

### 40 mètres SSB

0544 CM5AM, 2030 ZD8BOB.2100 5R8JD, 2155 JW/DL3LAB. 2109 TA1AZ, 2236 PYØFF.

#### 40 mètres CW

0031 4K3BB, 0033 CX4C0, 0040 4S7WP, 0041 VP2EXX. 0500 YV5R, 0510 ZK3EKY, 1853 J20CD,

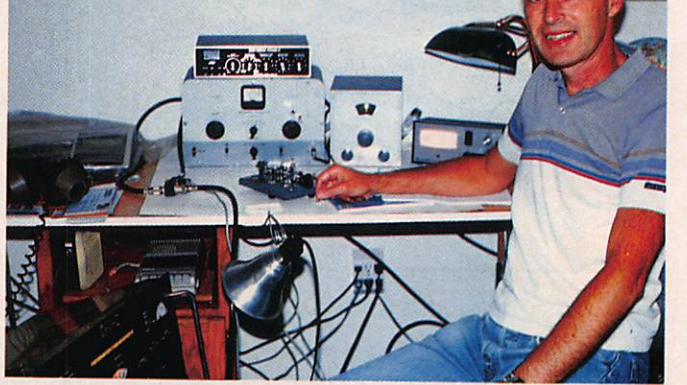

Bill, W8RZA opérant depuis la Californie avec une station "antique" (1954) d'une puissance de 5 W !

2103 3A/K4UEE. 2200 C30DXA, 2243 VQ9QM. 2303 9V1YC. 2321 ZD7KM.

30 mètres CW 0543 ZM4HB, 0603 HK7DSZ, 1837 6W6JX,

1911 VO9OM.

20 mètres SSB

0521 TI9CF, 0552 KA3HMS /KH3. 0617 4U1ITU,0629 ZKIBY, 0721 KG4DD. 0819 TI9US, 1624 A71AL, 1656 S79CYH. 1812 9M2ZZ, 1834 5Z4BI. 1845 5H3TW. 1851 A61AD. 1854

ZD8B0B. 1911 T5RR, 1930 SV5/PA3FDT. 1945 A61AB, 2127 IM8A, 2337 0X3EW.

que l'activité ne peut avoir lieu pour le moment. A suivre...

160 mètres CW 0155PY1RO, 0203 VE1ZZ, 2127 3A/K4UEE.

## 80 mètres SSB

0210 VE3EJ, 2107 VK3DZM. 2130 ZB2JB, 2217ZP6EM, 2240 PY8ZBP.

## 80 mètres CW

0128 PYIRO, 1951 J20CD. 22O7UD70DAB, 2218 LU3EW, 2237 UA9LFK. 2238 9V1YC.

Classements clubs européens

Kaunas Polytechnic Institute Radio Club ---------- 2823572 Bavarian Contest Club ------------------ 1999769 HA DX Club ---------- 724816 Celler DX Club ------ 679166 French DX Foundation ---------- 634990 SDXG -------------------- 291604 Rhein-Ruhr-DX-Assoziation ------------ 244444 Neckartenziingen Activity Group ---------------------- 85912 SP DX Club -------------- 8386

L'équipe F-DX-F. GJ0LYP. remporte le trophée spécial "contest expeditions Europe". Combien de Français cette fois-ci ? Un seul par département ferait de nous le pays le plus actif

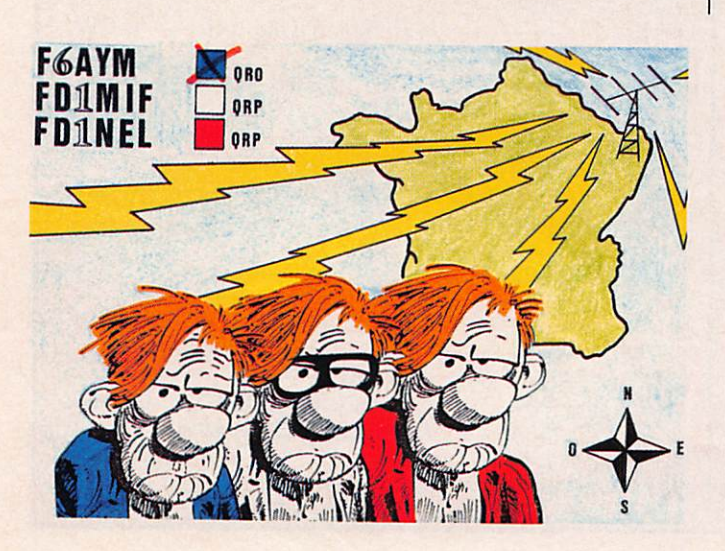

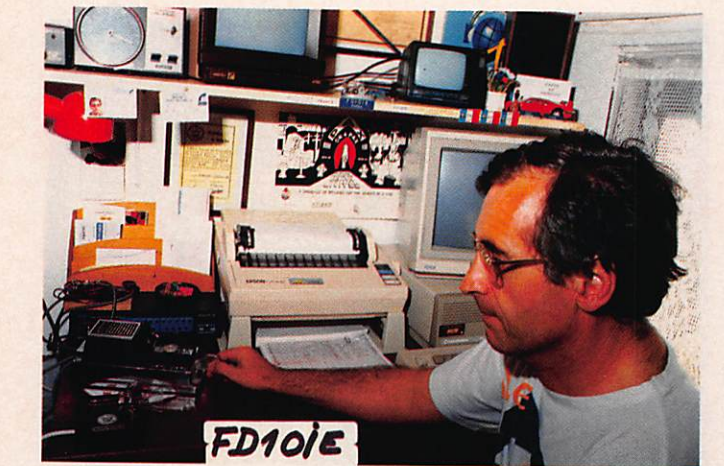

Un CW-man, FD1OIE. 90 % de son trafic est réalisé dans ce mode.

Multi-émetteurs UP1BZZ --------------2383125

#### **Ecouteurs**

OK1-30633 ----------- 684164

## ET LES FRANÇAIS...

#### Mono-opérateur

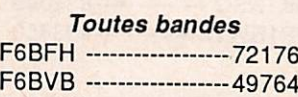

#### **Bandes hautes**

FE6FNA ------------------ 2597

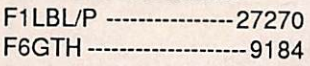

#### Multl-opérateurs

Un seul émetteur TM7EU ---------------- 175192

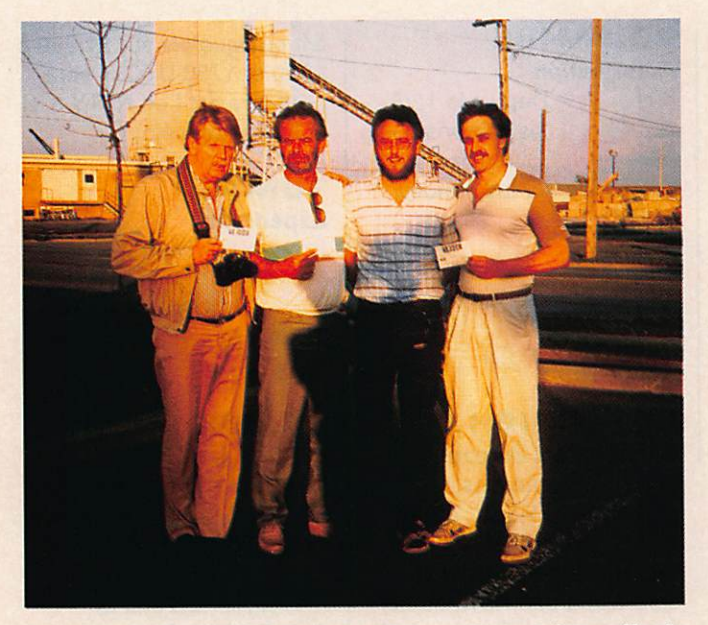

Rudi, DK7PE, en visite chez trois membres très actifs du "Niagara Frontier DX Association". De g. à d. : Ray, VE3UXD ; Dennis, VE3MPF ; Rudi ; Glenn, VE3ICR.

## 20 mètres CW

0535 T19CF. 0540 YN3CC. 0601 JT2LK. 0611 OH0BDA. 1400 9M2FB. 2041 ZD8BOB.

## 17 mètres SSB

0253 PZ1DT. 1309 YB8HX, 1825 HZ1AB. 2O15TA0B, 2112FM5EJ, 2147 GD3LSF. 2200 3X1AU, 2205 3X1SG. 2211 TR8CJ. 2242 VP2EE, 2312 ZB2CF, 2323 9Y4TYC, 2359 C6AFP.

## 17 mètres CW

0018 CE0ZIG. 0258 YV4AB. 0309 FM5WD. 0311 C02DG, 0317 9Y4KB. 0318FG5ED. 0536 ZC4CZ. 0538 KL7CYL, 0612 EA8F0. 0732 9H3IE. 0739 JY9SR.0803 ZK3EKY, 0840 FK8FS, 1512 HL1CG, 1547 4K4QQ, 1702 5V7RC, 1721 JW/DK20Y, 1733 TK/ PA3EBT/P. 1748 FH5EJ. 2220 HP1BXS, 2132 4U1ITU. 2142 C02DC, 2325 KP4L. 2336 CP3CN.

## 15 mètres CW

0227 4S7GF, 0545 4K5Z1, 0603 XX9TDM, 0713 JDIYAA, 1600 5V7RG. 1757 BV2DA. 1823 BV2TA, 1830 ZD7KM. 1858 V73AS, 1840 KH6IJ. 2001 TR8JLD. 2009 JY9SR. 2018 4U1ITU. 2023 9V1YG, 2107 PZ1DY, 2132 HI9UD, 2133 FY5FO,

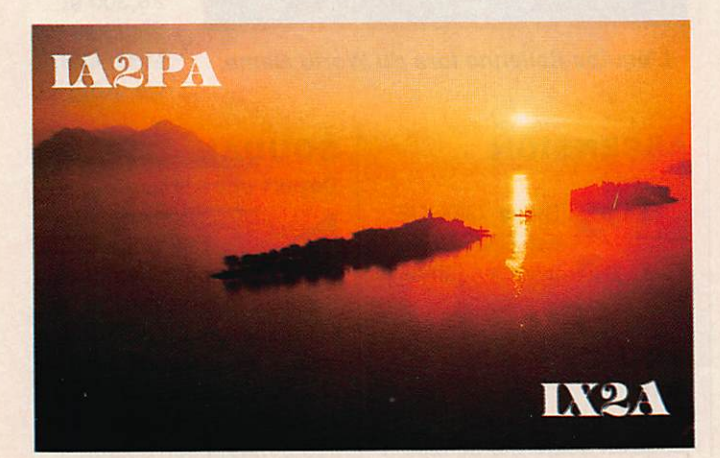

2135HG5AI. 2138 P48ADI. 2204 VP5P, 2205 ZD8B0B. 2213 J73A. 2232 V73AT. 2258 ZD8GUE, 2302 ZD8LII, 2303 V31TU, 2332 ZF2AH. 2348 9Y4YS.

### 15 mètres SSB

0738 FR4FR, 0810 ZK1BY, 0811 EL2SJ, 0904 6W6NJ. 1000 VS6GT. 1003 YJ8MB. 1022 T20AA. 1602 4U1VIG. 1538 5H3TW. 1540 TG9GI. 1558 TR8GL. 1608 G21DX. 1611 BY5RY. 16244U1UN. 1625 9M2AR. 1629TL8WD, 1632 5N0MRD, 1645 EL8E, 1700 V73AX. 1802 5V7RG, 1838 HV3SJ, 2015 KG4GD, 2024 S79MX. 2025 T5RR, 2028 A92BE. 2032 5U7NU, 2223 HZ1AB. 2227 3D2GG.

#### 12 mètres SSB

0807 KH2EI. 0857 5V7RF. 0900 GJ4JVP. 0956 5T5FRA/M. 1022 V51BG, 1237 FT4XG, 1430 J28TY, 1457 HZIAB, 1530 FR5GN, 1540 A92BE, 1554 7Q7JM.

1556 5H3TW, 1604 9Q5PL, 1647GD0EEM, 1703 9Q5TE. 1932 GP6XY, 2042 8P9FF.

#### 12 mètres CW

0810 U18QU, 0823 AH3G, 0843 ZS8MI, 0914 FG5ED, 1159 A45ZN. 1230 3B8GF. 1350 6W1JK, 1500 FY5FA. 1611 TF30A, 1621 R040A. 1622 5H3TW, 1706 5V7RC, 1836 8P9FF.

#### 10 mètres SSB

0615 9Q5TE. 0721 TR8XX. 0724 FT5XH, 0731 3B8FQ, 0750 G53GB, 0803 9M2JA, 0836 A22BW. 0932 FT5XA. 0932 7X4AN. 0948 5T5SR. 1013 TL8WD, 1041 ZD8B0B, 1049 V51HL. 1212 5H3TW. 1220TR8GL, 1505 7Q7JM, 1519 S79MX, 1643 Z21BA.

#### 10 mètres CW

0902 UH8BDU. 1333 6W6JX, 1521 5V7AK, 1836<br>5Z4FM, 1941 ZD8Z. 5Z4FM. 1941 ZD8Z. □

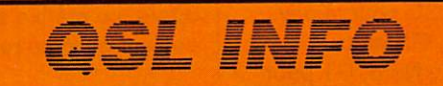

## **LES MANAGERS**

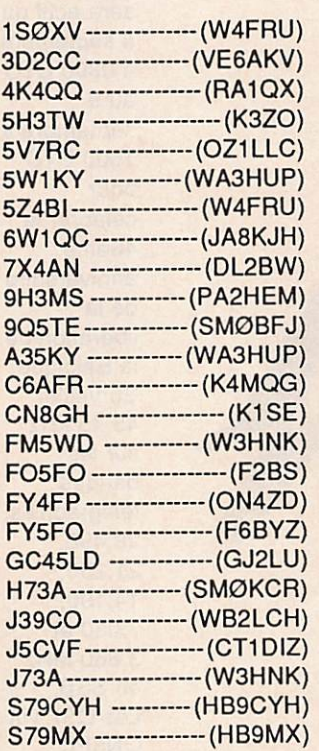

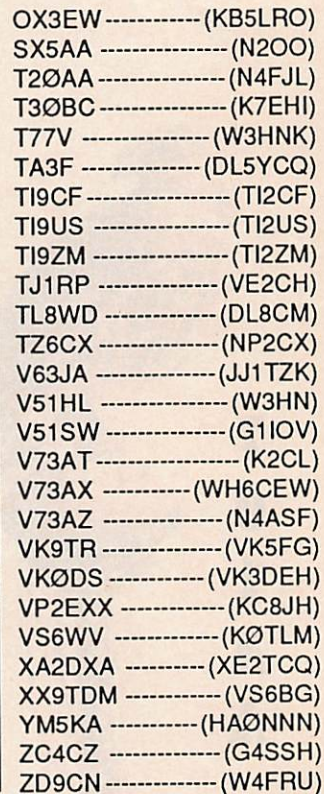

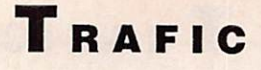

## LES BONNES ADRESSES...

4S7WP : W. Perera, Box 80, Colombo, Sri Lanka. 7Q7JM:Box 30135, Lilongwe, Malawi. 7Q7LB : L. Bruzzichesi, PO Box 1, Thyolo. Malawi A22AA : G. Lewis, PB 38, Selibe, Phikwe, Botswana. A71AL : Abdallah, PO Box 14597, Muscat, Oman A92BE : S. Street. Box

26803, Manama, Bahrain. BZ4AA : Xuru, PO Box 0852-205, Shanghai, PRC. C21DX:P0 Box 225, Republic of Nauru, Pacific Ocean. HR10DA:0da. PO Box 2299, Tegucigalpa, Honduras. SV9ADH : P. Iliakis, Polyrinics 34, GR-73100 Chania, Crete, Greece. WH6CEW : Pat B. Guerin, 94-395 Hamau St, Waipahu, HI 96797, USA. □

## **SUR L'AGENDA**

Jersey et GP pour Guernesey. Tous ces préfixes peuvent être utilisés pendant les

autorisé.

concours, ou dans n'importe quelle autre condition, par un radioamateur pleinement

Dans les cas particuliers où un écouteur ou un invité opère, ce préfixe spécial

## EUROPE

ROYAUME-UNI Préfixe spéciaux Les radio-clubs

du Royaume **N** peuvent utiliser les préfixes spéciaux suivants : GX pour l'Angleterre, GS pour l'Ecosse, GC pour le pays de Galles, GN pour l'Irlande du Nord, GT pour l'île de Man, GH pour

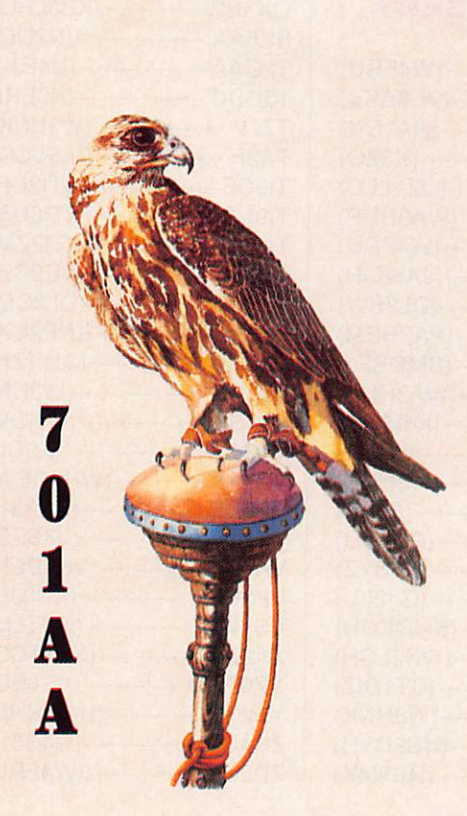

devient obligatoire. BELGIQUE Libération 0N4USA/P sera actif du 8 septembre à 0800 UTC au 9 septembre à 1600 UTC pour célébrer le 46ème anniversaire de la libération de la Belgique. **Surveiller** 45-45 kHz sur les bandes télégraphies, 28,490, 21,250, 14,190, 7,060 et 3,660 MHz en SSB. Les QSL via 0N5PL.

## ROUMANIE

Autorisation

Depuis le 12/6, les stations roumaines sont les stations<br>
les stations<br>
autorisées sur les bandes WARC.

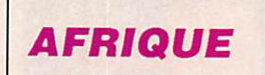

## **LA REUNION** Changement de cap

Jacques, FR5ZU, après avoir visité les Glorieuses (1 semaine), sera à Juan de Nova du 28/ 8 au 5/9 puis à Europa du 6 au 20/9.

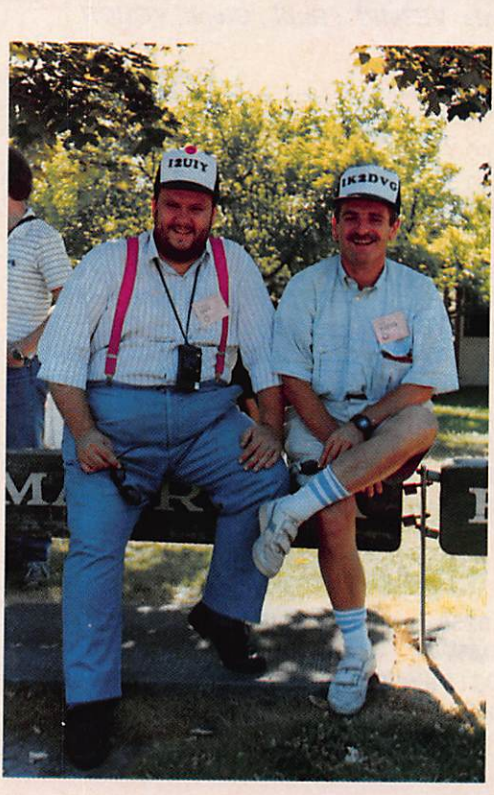

L'équipe Italienne lors du World Game.

## ASCENSION

Activité Steve, GØCUE est ZD8CUE jusqu'en janvier 91.

#### GOUGH Activité

ZD9CN est encore actif jusqu'en octobre prochain. Il est quelquefois sur 21,290 à 1230 et 1730 UTC. Il sera peut-être actif en RTTY d'ici la fin de son séjour.

## TUNISIE

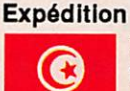

7X5ST espère toujours se rendre en

Tunisie (aucune précision de date).

## **CAMEROUN**

L'YXL aussi... AH6HQ est maintenant TR1RK. Son XYL est active avec l'indicatif N3CRH/TJ.

## MOZAMBIQUE

**Autorisation ?** WB0NAA est en poste pour

deux ans au Mozambique, il essaie d'obtenir une autorisation.

## LIBYE

Prévision Après son séjour en Tunisie, 7X5ST pourrait se rendre en Libye.

## BENIN

QSO dominical TY1DX est tous les dimanches vers 1200 UTC entre 28,300 et 28,350 MHz. QSL via IK6FHG.

SOUDAN Départ et arrivée

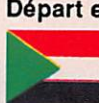

Yannick, F6FYD, a quitté définitivement la

Somalie le mois dernier. Il est actuellement au Soudan pour 1 an. Il espère avoir une autorisation. Il visitera également le Soudan du sud pendant son séjour.

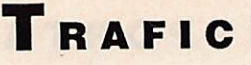

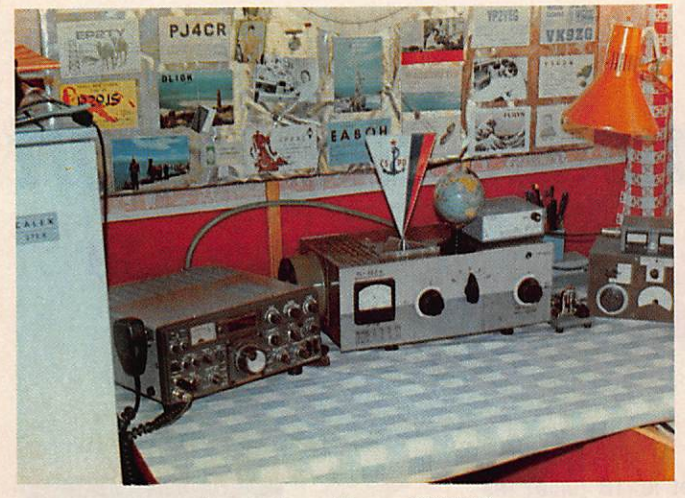

La station d'ivan, OK3NY.

pour ses activités ZYØ et fréquemment ouvert. Aussi, il recommande d'être prudent lors de l'envol de

ANTARCTIQUE

VKØDS se trouve sur la base australienne Mawson. Il est quelquefois actif en AMTOR

"green stamps" i

MAWSON

à 0840 UTC sur 14,077 MHz.

 $\mathbf{z}$ 

**SUD SANDWICH ET SUD GEORGIA** Expédition confirmée Le projet est confirmé du 20/11 au 13/12 pour Sud Sandwich (VP8SSI) et du 24/11 au 9/12 pour Sud

**Trafic** 

»

ST4/WZ6C est retourné au Soudan. II est maintenant actif sur 17 mètres et espère bientôt faire du RTTY.

## **ILES PENGUINS** Les QSL

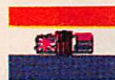

Les demandes de QSL pour l'activité

DL8CM/ZS1 et ZS9AAA/1 pour les contacts SSB sont à envoyer en direct à DK9KX ou via bureau via DK0KD. Pour contacts CW, direct ou bureau via DL8CM.

## AMERIQUES

## BRESIL

**Censure** Fred, PY7ZZ, signale que le courrier qui lui est adressé

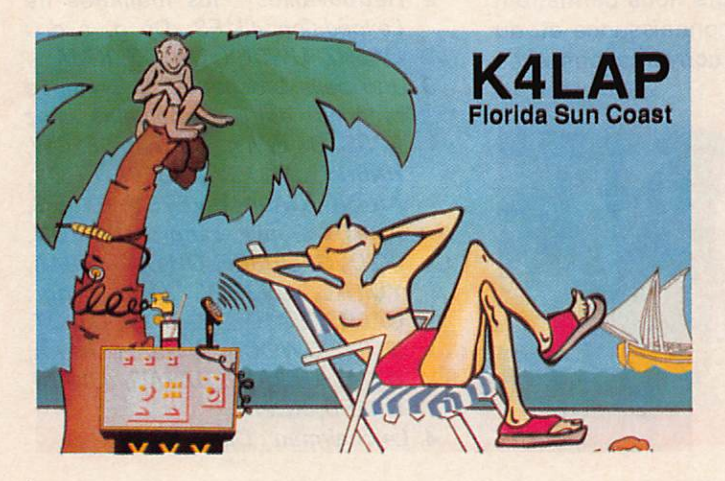

Georgia (VP8SGI). La liste des opérateurs s'allonge avec JE3MAS (5H1HK) et DJ9ZB. Un appel urgent de donations est lancé. Dons à envoyer à AA6BB/7.

## ASIE

### MINAMI TORISHIMA Activité

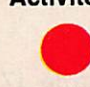

Nori, JI2KLU est jusqu'à la fin du mois d'octobre à

Minami Torishima. Surtout actif en SSB, il donne volontiers des reports en CW à la demande.

#### **OGASAWARA Trafic**

(YL) Kazuko, JD1BBH est quelquefois active sur 21,437 MHz vers 0130 UTC. JH1QDB/JD1 sera à Ogasawara du 23 au 30/9, principalement en RTTY sur 14.21 et 28 MHz (088) et particulièrement actif pendant le concours "CQ WW DX RTTY". Fera également un peu de CW.

## BHOUTAN

A l'eau ou presque L'expédition au

Bhutan par le

groupe indien en septembre prochain semble compromise. Il semblerait que la licence ne soit pas encore délivrée et que les chances d'en

obtenir une soit minime. Wait and see...

## IRAQ

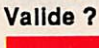

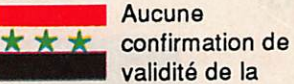

validité de la station YI2LVB qui semble néanmoins très active. QSL via IK6DPW.

## PALAU

Koror

KC8CW (JA2NOG), KC6DX (JH2BNL) et KC6MZ (JI2UAY) seront à Koror

(IOTAOC-O9)du 12 au 16/ 9. Activité prévue de 160 à 6 mètres, SSB et CW. QSL via leurs indicatifs japonais respectifs.

## PACIFIQUE

## **ILE JOHNSTON** Réponses

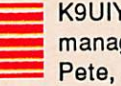

K9UIY, le manager de Pete, AH3C,

signale que les cartes QSL de Pete (en couleur) sont enfin arrivées de chez l'imprimeur et qu'il est en mesure de répondre dès à présent à toutes les demandes en souffrance. Pete a maintenant une 4 éléments 40 mètres, il est également très actif sur 24900, 18073 et 10102 kHz.

A signaler la présence à Johnston de KH3AG qui préfère le 10 mètres SSB, WH3AAD le 15 mètre CW, WH3AAE le 40 mètre CW, K8CRM/KH3 très actif sur les nouvelles bandes et KE2AA/KH3 sur 20 mètres SSB. Alors bonne chasse !

## TUVALU

Activité lan, T20AA, apparaît souvent entre 21275 et 21310 kHz vers 0900 UTC.

## **MERCIA...**

CQ MAGAZINE, DJ9ZB, DXNS, DXPRESS, F6FYD, F6HIZ, F8RU, FD1OIE, JA1ELY, KC7V. N7BG. QRZ DX. QST...

## VOS C.R.

à : F-DX-F, BPBS, F-35170 BRUZ avant le 15 du mois. Prière de nous indiquer l'heure et le mode de vos écoutes (SSB ou CW).  $\star$ 

## Championnat du monde Radiosport "Goodwill Games 1990"

L'occasion était trop belle et il ne fallait surtout pas la manquer : ajouter une discipline "sportive" supplémentaire au programme officiel des jeux mondiaux de Seattle, dans l'état de Washington. Cet événement a occupé une large place dans la presse spécialisée américaine pendant toute la durée des manifestations. Un succès que l'on doit aux organisateurs américains mais aussi à tous les pays représentés.

Jacky CALVO - F2CW

Entre le 17 et le 18 juillet les équipes arrivent à Seattle, accueillies respectivement par leur famille hôte. Chaque famille offrant l'hospitalité à une équipe.

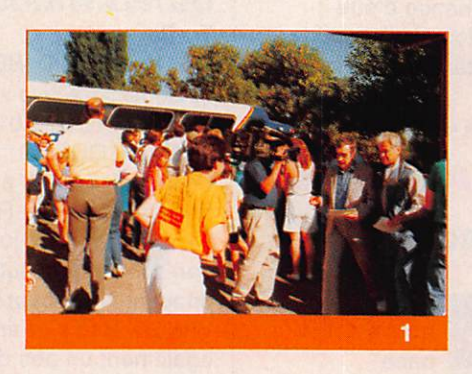

La répartition avait été tirée au sort quelques jours plus tôt. Jusqu'au moment du concours à proprement parler, diverses activités sont organisées : visite ICOM AMERICA, pas sages de licences américaines pour les étrangers qui le souhaitent (nous y reviendrons, dans un article parti culier, tant le sujet est intéressant). réunions préparatoires, buffets.

Ces quelques jours nous permettent surtout de faire connaissance et, au fil des multiples conversations avec

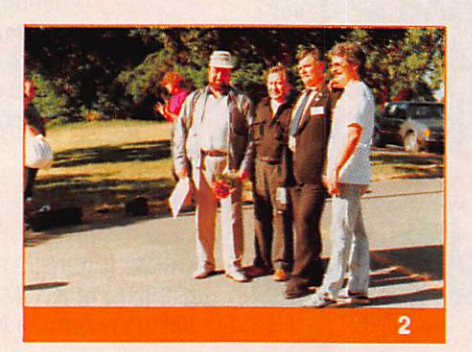

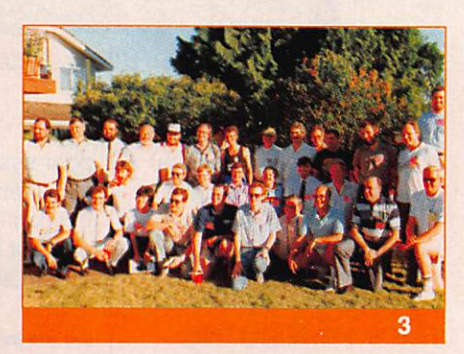

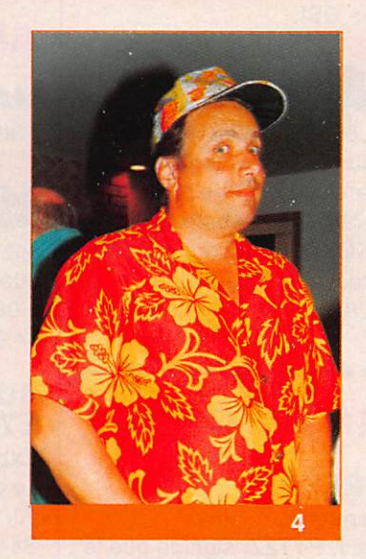

- 1. Arrivée des Soviétiques.
- 2. Retrouvailles : les membres de l'expédition 4J1FS. De g. à d. : UA6HZ. UW3AX. UA1DZ, K7JA.
- 3. Une belle brochette : la première rencontre entre compétiteurs, chez K7SS. De d. à g. 1er rang : F2CW, HA6NY, JM3JOW, RB5IM, KRØY, AA4NC. UA9AM. VE7SV, PYSEG, AH3C. 2ème rang : UWØCN, IK2DVG. 0H8PF. OH1XX, YT3AA, YU1RL. UV3BW. 3ème rang : UA6HZ, UA1DZ, HAØMM, DJ6QT, I2UIY. UW0CA. UW9AR. N2AA. K7JA. UA9AM. UZ3AU. OKIRI, OK2FD, KQ2M.
- 4. Le chairman : Dany, K7SS

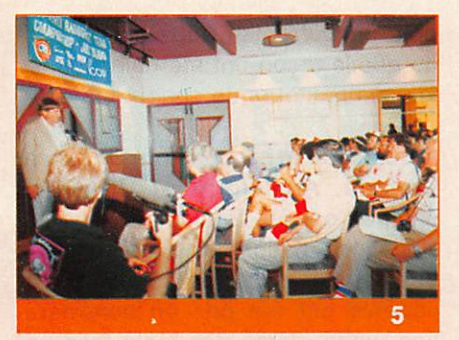

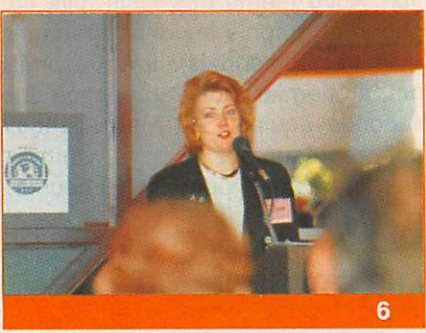

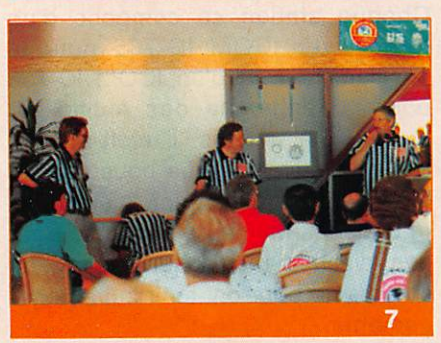

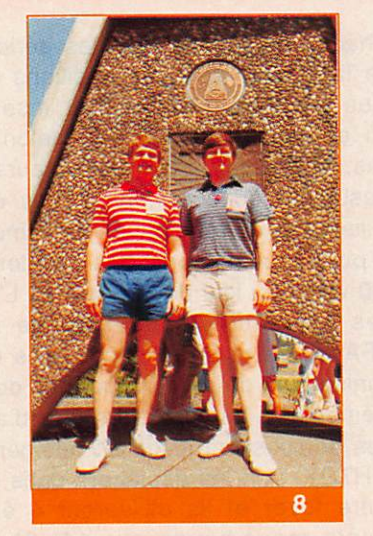

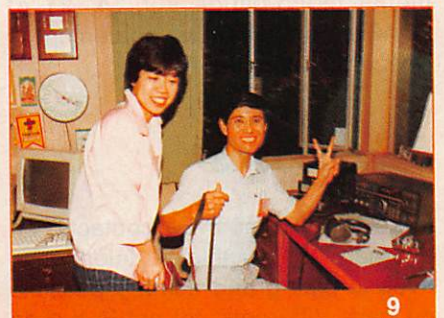

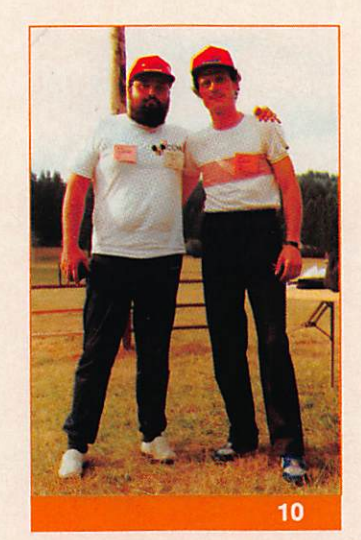

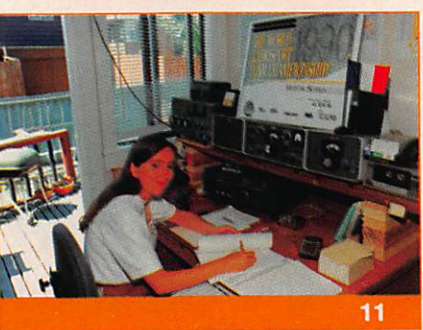

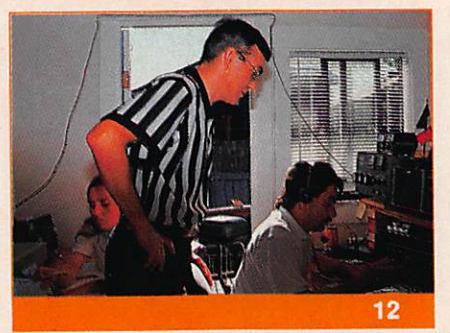

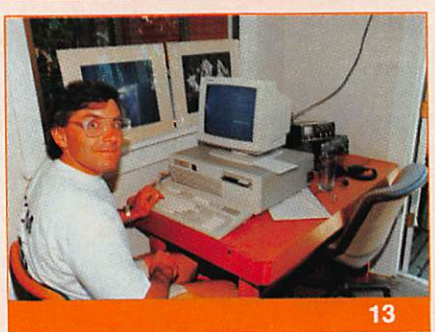

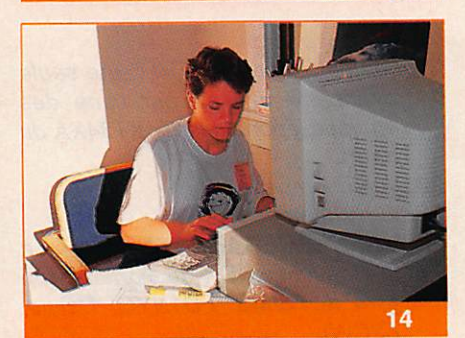

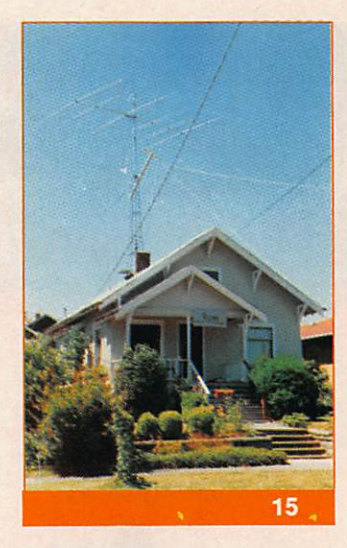

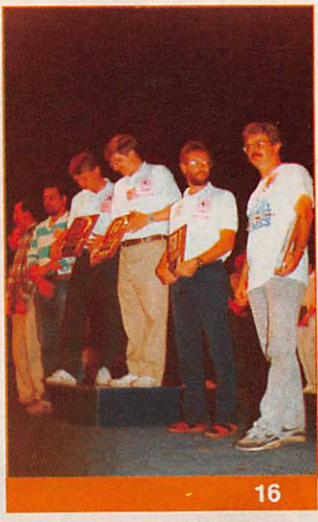

- 5. Ouverture officielle des Jeux par Martti, OH2BH.
- 6. Bienvenue par Karen, KA7VMP de Icom América.
- 7. Les recommandation des Juges. De d. à g. W60AT, UW3AX. 0H2MM (de dos) et K3EST.
- 8. Les favoris : F1AR et K1DG.
- 9. Une des équipes Japonaises : JJ3UHS et JM3JOW.
- 10. L'équipe hongroise : HAØMM et HA6NY.
- 11. Claudia, FD1NYQ, pendant le con cours : sourire oblige I
- 12. Un des contrôles pendant le con cours (N6NA, F2CW).
- 13. Notre hôte, Adam, N7MJZ, à la sai sie.
- 14. Céline (fille de Jacky, F2CW) à la saisie.
- 15. Vue des antennes de N7MJZ : TH6DXX et dipôle.
- 16. Les trois premières équipes : de g. à d. KRØY, KQ2M, K1AR, K1DG, W9RE, K7JA.

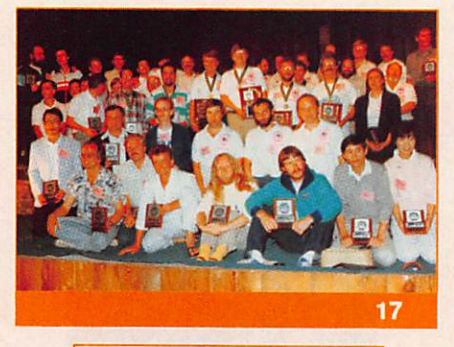

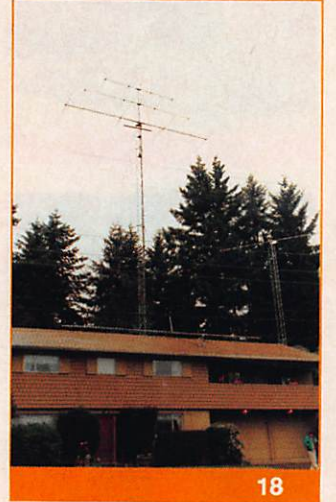

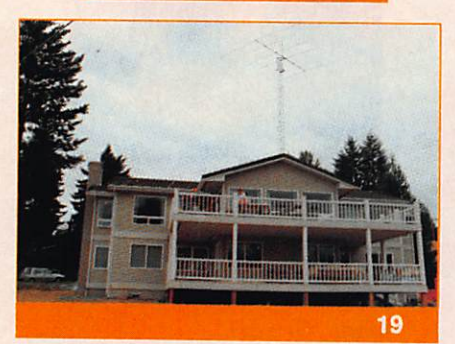

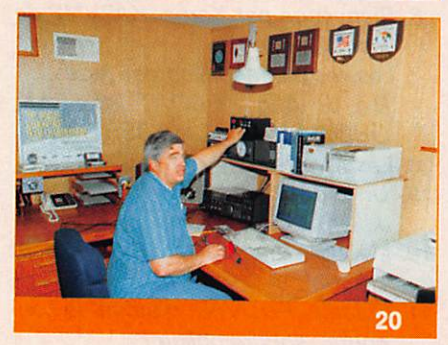

- 17. Toutes les équipes autour du po dium. La pause pour les photos souvenirs !
- 18. Les monobandes de K7UU utili sées par l'équipe de RFA.
- 19. La TH7DX de WA7BUY utilisée par l'équipe de Finlande.
- 20. Tom, K7RI, expliquant comment mettre ses deux KT34XA en phase.

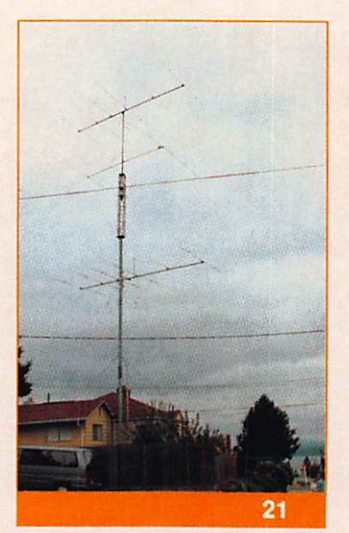

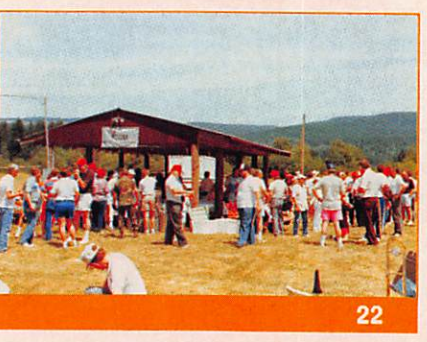

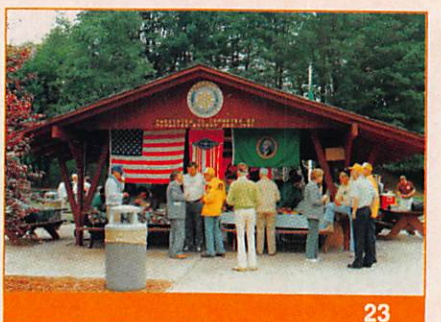

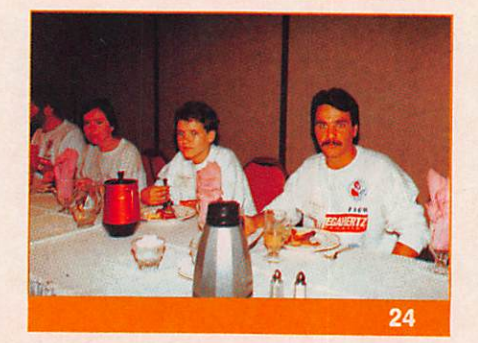

- 21. Les antennes de K7RI : une seule ayant été utilisée par l'une des équipes japonaises (la KT34XA du haut).
- 22. Vue champêtre.
- 23. Vue champêtre.
- 24. L'équipe MEGAHERTZ magazine à la Convention DX de Portland (de g. à d. F6IMS, FD1NYQ. Céline. F2CW).

nos "concurrents", nous découvrons de quelle façon ont été sélectionnés les compétiteurs de chaque pays.

A quelques exceptions près {France, Canada, Angleterre et RFA), les équipes ont été formées par les as sociations nationales. Les résultats des candidats lors de concours pré cédents ont été pris en considération, voire même des tests "pile up" phone et graphie les ont départagés (cas des Finlandais). Les Japonais ont, au dernier moment, engagé une seconde équipe ! Au total 22 équipes, représentant 15 pays, vont de voir "s'affronter" pendant 10 heures.

## **LES STATIONS**

Chaque station se compose d'un transceiver ICOM IC-765 pour la position trafic et d'un ICOM IC-735 pour la recherche des multiplicateurs. Côté aériens, il était stipulé, lors de l'invitation, que nous serions tous dotés d'une beam 3 éléments tri-bandes. Malheureusement, pour des raisons de logistique, les organi sateurs ne pourront tenir leurs engagements.

Chaque équipe utilisera les aériens de la station hôte, les positions les plus performantes devront insérer un atténuateur 3 ou 6 dB selon le cas. Atténuateurs qui, on le saura à l'issue du concours, n'ont pas été utilisés car ils atténuaient également la puissance de sortie des émetteurs (30 watts au lieu de 100 watts). L'un des compétiteurs de l'équipe de RFA ira se plaindre auprès des or ganisateurs de ne disposer que de 3 éléments tri-bandes alors que d'au tres équipes ont jusqu'à 7 éléments (TH7DX) : on les déplacera dans un autre foyer et ils utiliseront 4 éléments mono-bande sur 14, 21 et 28 MHz (on le saura également à l'issue du concours I).

## **LE CONCOURS**

Faire un maximum de contacts, en alternant télégraphie et téléphonie, avec le plus grand nombre possible de pays différents, tel est le but de

ce concours. Le règlement est agrémenté d'un point particulier : chaque indicatif contacté uniquement par une seule des 22 équipes sera sous trait et accompagné d'une pénalité (nous ne le savions pas avant le concours). D'où l'intérêt, pour un pays, d'engager au moins deux équipes (les supporters nationaux apparaissant au moins deux fois I).

Certains radioamateurs californiens, utilisant des puissances supérieures à nos 100 watts et, compte-tenu de la proximité, nous ont considérable ment gênés. Oubliant que les princi paux multiplicateurs étaient les sta tions /WG, ils ont pris part au concours en maintenant des fréquences proches des nôtres, en couvrant nos signaux de leurs "éclaboussures".

Outre le "handicap" d'antennes moins performantes pour certaines stations, la propagation, pour le moins médiocre ne nous a permis que très peu de contacts avec les autres continents. En effet, 95 pour cent des stations contactées ont été américaines ou canadiennes (une quinzaine de japonais ont été con tactés par l'ensembles des équipes, si nombreux habituellement...). Chaque position est équipé d'un ordinateur pour saisie du log, mais aussi d'un magnétophone pour enregistrer la totalité du concours (en cas de litige).

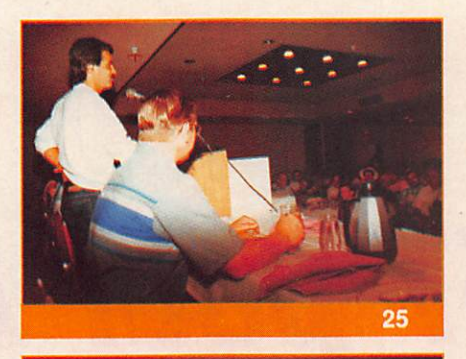

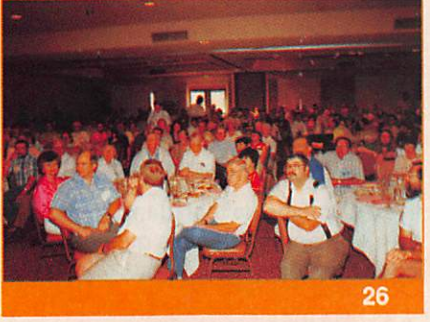

- 25. Présentation du diaporama Bouvet par F2CW.
- 26. L'auditoire au cours du diaporama.
- 27. Réunion F-DX-F à Portland pour le prochain CQ WW Contest CW au Maroc (de g. à d. : F6IMS, FD1NYQ. N7BG, W7GE. Céline, F2CW).
- 28. Réunion de travail des membres du comité des concours CQ. De g. à d. : K1DG, N2AA, K3EST (directeur). JE1CKA. K1AR. F2CW.

0H2BH et K7JA, à Bouvet (3Y5X) par votre serviteur. Les résultats seront annoncés officiellement lundi soir, dans la cadre magnifique de la réserve indienne sur l'île Biake, au village Tillicum.

Résultats sans surprise quand on connaît les "fleurons" du peloton de tête. Mais le tableau suivant est, cer tainement plus éloquent !

Call utilisé Opérateurs Points

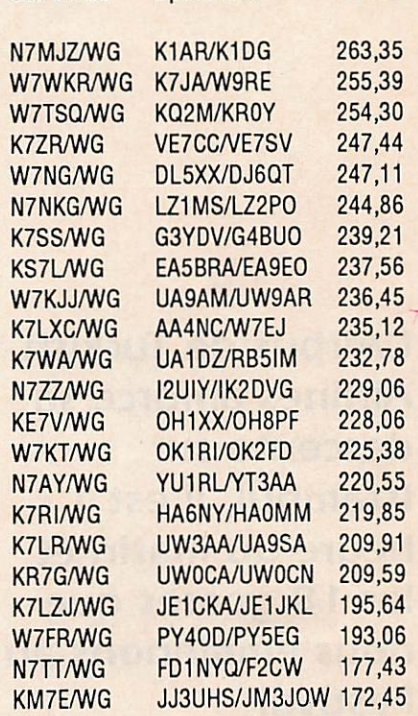

## **LES RESULTATS**

Devant la complexité du règlement, les juges passeront tout le week-end à procéder aux vérifications des logs. Comparant les enregistrements audio, informatiques et manu scrits lors des litiges.

Pour les compétiteurs ce sera un moment de détente car ce week-end est passé à Portland, dans l'Orégon où nous sommes tous invités à la convention DX annuelle.

Un programme chargé nous fera oublier le travail des juges : présentations des expéditions à Jarvis (AH3C/KH5J) par AH3C, à Malyj Vysotskij (4J1FS) par UW3AX,

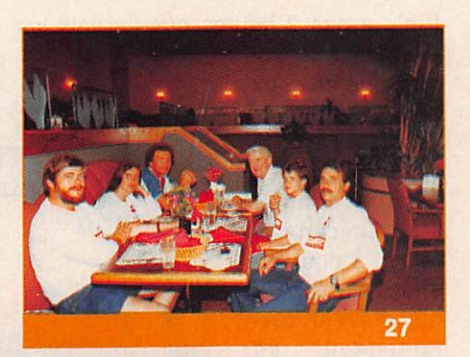

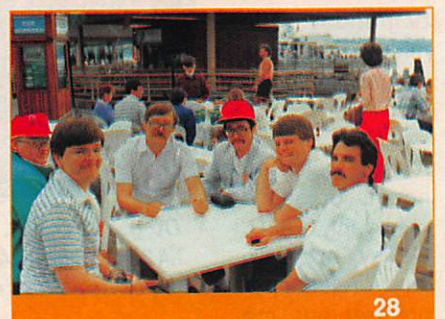

## **CONCLUSION**

La finalité, et l'on s'en est rendu compte pendant toute le durée de notre séjour, était le rapprochement des deux blocs Est/Ouest : 4 équipes américaines rencontrant 4 équipes soviétiques en présence des autres équipes médiatiques venus des 4 coins du globe.

Il n'en reste pas moins que l'initiative américaine de faire admettre pu bliquement notre hobby comme une activité sportive doit être saluée. Un précédent et un exemple à suivre !

Déjà des pourparlers sont engagés avec nos amis espagnols pour les prochains jeux olympiques de 92. ★

# Vol 757 pour Ankara

reponse de sol dans le hall de l'aéroport ! mais quand on a 10 ans ; no problem...

J'en profite pour appeler sur le relais du coin (145,650), qui reste muet, vu l'heure avancée.

Après un survol sans histoire des mon tagnes d'Anatolie, je me retrouve dans la chambre d'hôtel et immédiatement L'IC2E fait son office sur le relais local (145,650 comme à Istambul) et me permet de contacter TA2EE. Non seu lement l'OM en question se met en quatre pour prévenir le président de L'ANTRAC mais il prend tout de suite en compte ma demande de licence temporaire. Je ne suis pas au bout de mes surprises sur l'accueil reçu dans ce pays.

licence est déjà en cours, expliquer quels documents demande l'adminis tration de tutelle, m'apprendre qu'en attendant l'enregistrement de ma li cence j'ai la permission de rester sur le relais, enfin m'inviter au Radio-Club d'Ankara : l'ANTRAK.

Je me couche au soir, encore ébahi par la gentillesse de tout ce monde et par son empressement à me rendre service.

Dès le lendemain matin j'ai la confirmation de mon autorisation d'émettre avec le call TA2/F6AUS. Ce même jour je fais la connaissance de Rasim, TA2I, qui se trouve être un des nombreux médecins de service pour ces jour nées, il y a quand même plus de 1000 enfants dont les plus jeunes ont 5 ans, il en profite pour permuter avec un de ses collègues, ce qui nous permettra pendant tout le séjour d'avoir un méde cin en permanence dans le groupe.

Il n'y a pas 2 heures que j'ai mis les

pieds sur le sol turc et je ne peux m'empêcher de penser à l'accueil<br>réservé en réservé France chaque été, sur certains relais, à nos voi sins étrangers qui doivent cer-<br>tainement se tainement demander si le mieux n'est pas de faire demitour.

Il est à peine 16 heures lorsque le président, TA2R, Göktay, m'appelle sur le relais pour préciser que ma

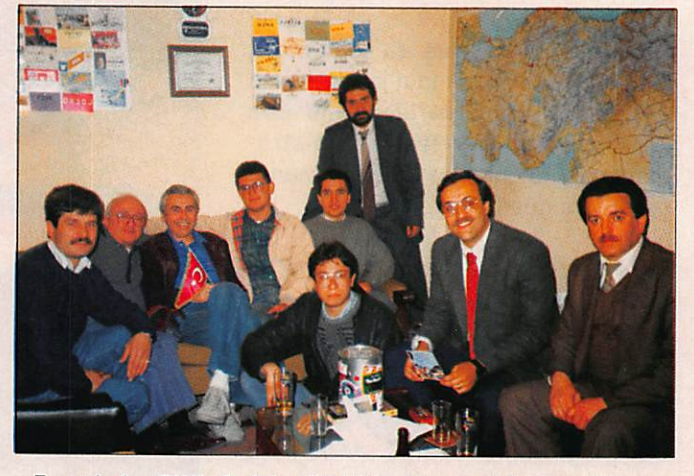

De g.à d. : SWL Safak - TA2BT, Alpay - TA2R, Göktay -TA2DW, Irhan. Accroupis : SWL Bahri • TA2AW, Cernai Debout : TA3CAV, Tunc d'Izmir - TA2CBA, Barbaros -TA2CDA, Kamii

50

Airlines amorce sa descente sur Istambul, il est 1 heure du matin et les 18 gosses que nous emmenons au Festival

L'Airbus de Turkish

International des Enfants à Ankara se demandent déjà où ils vont passer les 6 heures qui nous séparent du prochain vol.

Serge SOULET-F6AUS

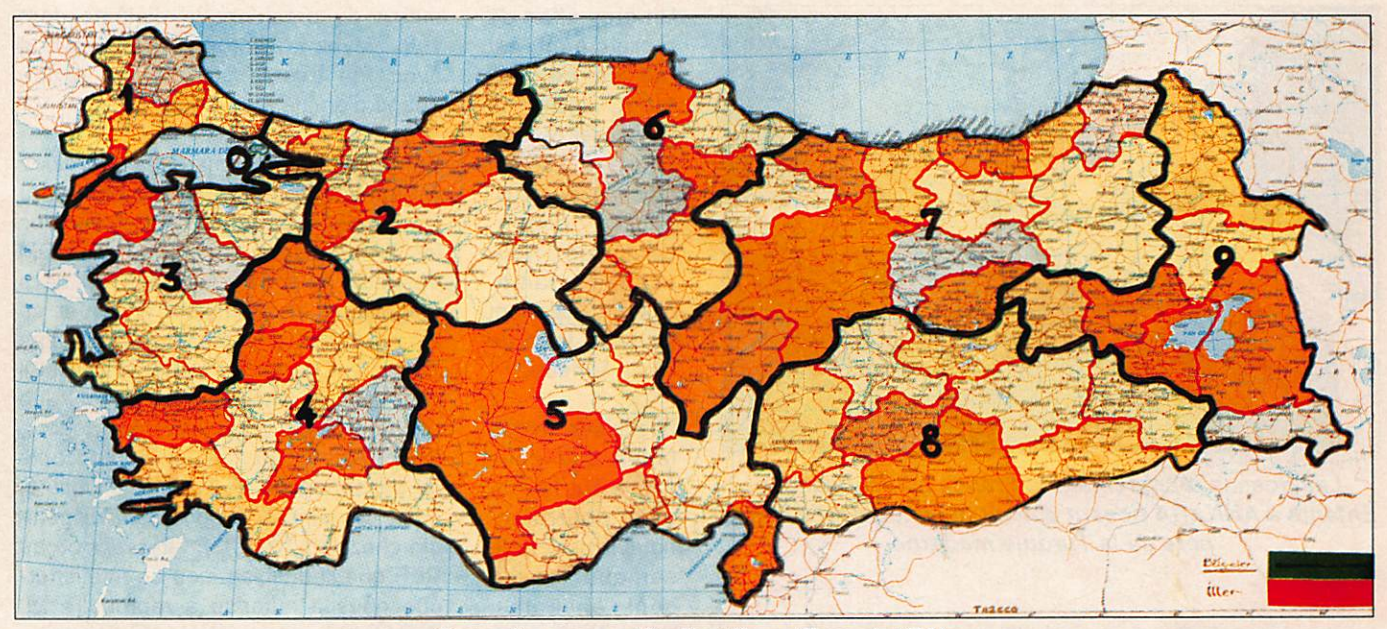

Carte des zones d'Indicatifs en Turquie (TA).

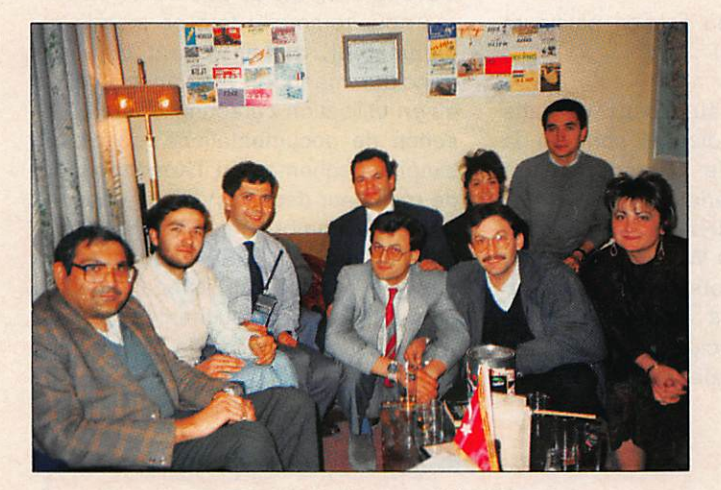

De g.à d. : TA2CBB, Temel - TA2CDB, Seray -TA2I, Rasim - TA2T, Tahir - TA2YCI, Ilkay - TA2AW, Cemal - TA2YG, Göknur. Accroupis : TA2AK, Oguz - TA2Q Zafer.

moi, me questionnant sur tout à la fois.

Avant mon départ de métropole j'avais pré venu notre association nationale et F6EPZ, prési dente à l'époque, m'avait chargé de transmettre toutes les amitiés des amateurs français à leurs collègues turcs. Je me suis empressé d'exécuter cette mission et je dois avouer que tous ont été très sensibles à ce mes sage. En effet, l'impression générale là-bas est que le monde occidental a tendance à les oublier alors qu'ils se sentent très proches de nous. Tout ici, dans leur mode de vie est identique au nôtre, mais comme le rappelait TA2R « c'est peut-être que nous ne sommes pas encore assez nombreux... ». Il rajoutait avec un sourire «nous, les Turcs, connaissons la France depuis 1789 (ils ont la même constitution que la nôtre depuis 60 ans), il serait bon qu'un jour les Français nous connais sent... ».

Nous passons bien sûr à la station et je peux ainsi "pileuper" joyeusement en

CW. Je peux vous assurer qu'un call TA a du succès sur l'air. J'en profite aussi pour venir saluer le réseau de Christian. FY5AN, et retrouver les copains chasseurs de DX. Mes explications sur le DX surprennent un peu mes inter locuteurs. Ici, peu de stations sont vraiment très actives en DX car l'émission

#### L'ANTRAK/Asia Icel Sok.  $n^{\circ}$  27/2

Le taxi se fraie un passage à grands renforts de klaxon, ustensile automo bile absolument primordial ici. déjà au coin de la rue quelqu'un gesticule en brandissant un TX portable et quel ques minutes plus tard je pénètre dans l'antre sacré des OM locaux. Ils sont là au moins une dizaine avec des mots de bienvenue qui, je le sens bien, s'adressent, au travers de F6AUS, à tous les OM français. Un buffet a été dressé et chacun s'affaire autour de

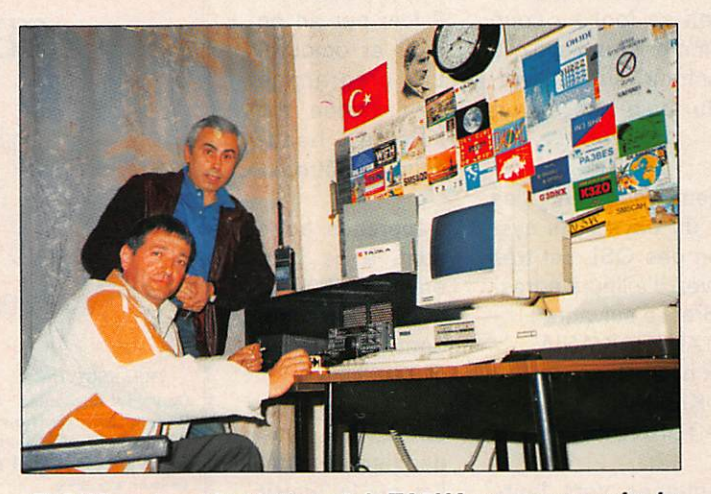

F6AUS opérant la station club TA2KA en compagnie du Président de l'ANTRAK TA2R.

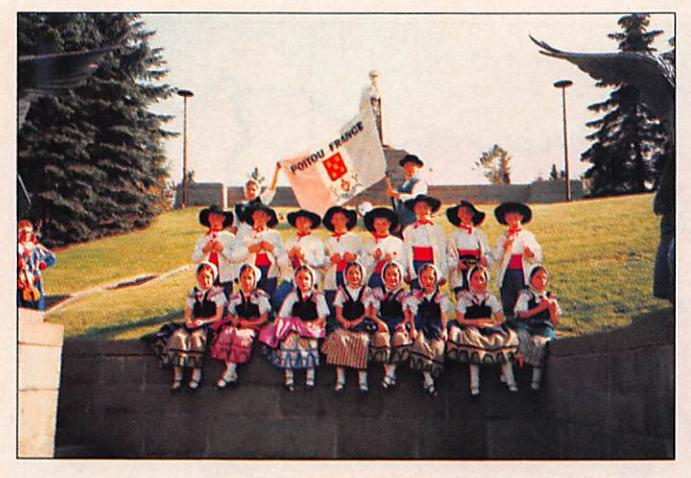

Les gosses représentant la France au Festival des Enfants à ANKARA posant devant la statue d'ATATURK, père de la Turquie moderne.

amateur en est encore à ses balbutie ments et priorité est donnée à la réali sation amateur, les appareils étant rares et donc très chers. Il faut savoir que depuis 1983 seulement, l'émission est autorisée et réglementée en Turquie. Avant cette date, les stations que vous avez pu contacter étaient pirates et les intéressés s'étaient attribués eux-mêmes leur indicatif. Entre paren thèses je serais curieux de savoir com ment le bureau du DXCC a validé les QSL antérieures à 83 ? Aujourd'hui, c'est la CB qui se trouve dans ce cas de figure, les gens trafiquent mais sans aucune réglementation.

Sur le plan structurel, les radio-clubs sont répartis par zone d'indicatif mais actuellement, hormis des relations amicales entre certains de ces clubs, Il n'y a pas d'association nationale, la création d'une telle entité n'étant pas chose facile ici. De ce fait les rapports avec l'Administration se font au coup par coup mais, comme vous l'avez lu plus haut avec bonheur, surtout lorsque le président du radio-club est un "fonceur".

Une très bonne entente règne entre les clubs de l'intérieur du pays et le sys tème de distribution des OSL est très efficace. Vous pouvez d'ailleurs adres ser les vôtres à l'adresse suivante :

> QSL bureau of ANTRAK/ASIA Icel Sok n° 27/2 06420 - KIZILAY ANKARA-TURQUIE.

Elles seront acheminées vers leurs destinataires sans problème.

erreur, elles sont là, charmantes au de meurant.

Il existe comme en France plusieurs classes de licence :

Classe G : 144 et au-dessus 10 watts maximum. Les indicatifs sont de la forme TA2CXX, le C disparaissant pour la classe supérieure.

Classe B : 28 MHz et au-dessus, 50 W sur 28 et 10 W au-dessus. CW obligatoire à 8 mots/minute. Peu de succès auprès des amateurs, seulement 2 % des licenciés.

Classe A : équivalente des FE en France. Toutes

bandes et 400 W. Épreuve de CW à 13 mots/minute.

La licence se passe seulement 2 fois par an en avril et octobre. Le programme de l'examen ressemble beaucoup au nôtre.

J'apprends qu'ils sont, à ce jour, environ 550 sur tout le territoire, dont le tiers en classe A.

Lors de ma deuxième visite, j'ai eu le plaisir de recevoir des

Un gros effort de recrutement est fait en ce moment, mais le pays est vaste. Grâce à l'action efficace de l'AN-TRAC cependant, de nou-<br>veaux radiove aux clubs s'installent jusqu'au fond de l'Asie Mineure.

Les idées toutes faites que nous avons sur la Tur quie pourraient nous laisser pen ser que les YL sont absentes. mains du président le diplôme dont vous voyez la reproduction et j'avoue avoir été très touché par ce témoi gnage d'amitié.

Entre-temps, les démarches auprès de l'administration turque avaient porté leurs fruits et en fait la réciprocité avec les TA sera très simple pour tout OM désireux de séjourner dans ce pays magnifique et souhaitant pratiquer en même temps son hobby favori... Les Turcs font partie de la CEPT, aussi il vous suffit d'envoyer à l'ANTRAC une photocopie de votre licence en cours, deux photos d'identité, une photocopie du passeport ou de la carte d'identité, enfin de remplir le document disponi ble chez **MEGAHERTZ** MAGAZINE OU au REF que l'administration de tutelle turque nous a autorisé à reproduire ici. C'est tout !... et en prime, c'est gratuit...

J'avoue avoir été un peu dans l'embar ras pour remercier tout ce monde ra dioamateur, aussi, voyant que leur principal manque, tant en formation qu'en utilisation personnelle, était l'ab sence de documentations techniques simples : schémas de TX monobande, de récepteur déca ou VHF, d'antennes à faible encombrement, j'ai pris l'engagement. grâce à F6EEM, de leur faire parvenir tout ce qui est paru depuis plusieurs années touchant à ces su jets. C'est quand même la moindre des choses.

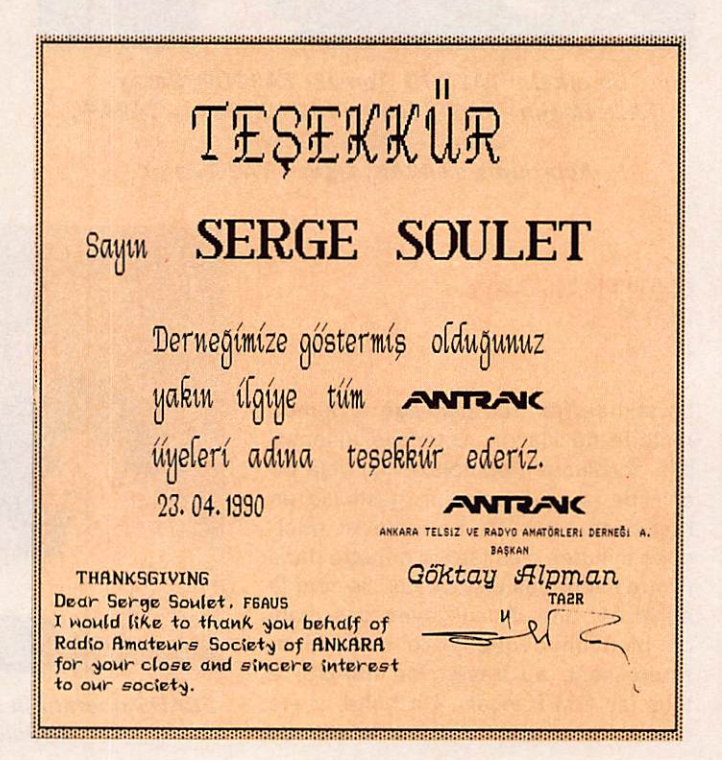

Je garde de toutes ces ren contres un merveilleux sou venir et je voudrais me faire le porte-parole de ces OM en vous conseillant vivement de faire, si le temps et les moyens vous le permet tent, le QSY en TA. Visitez Istambul, bien sûr, c'est une ville surprenante, mais n'hésitez pas à vous enfon cer dans la Turquie pro fonde, où le français est une langue encore très pra tiquée et où chaque habi tant essaie de vous faire aimer son pays. Vous ou blierez vite certains clichés dépassés aujourd'hui.

Fier d'avoir été la première

station française, officiellement autori sée à trafiquer depuis là-bas, j'espère avoir le plaisir de retourner très vite serrer les mains chaleureuses de ces femmes et ces hommes qui m'ont si bien accueilli...

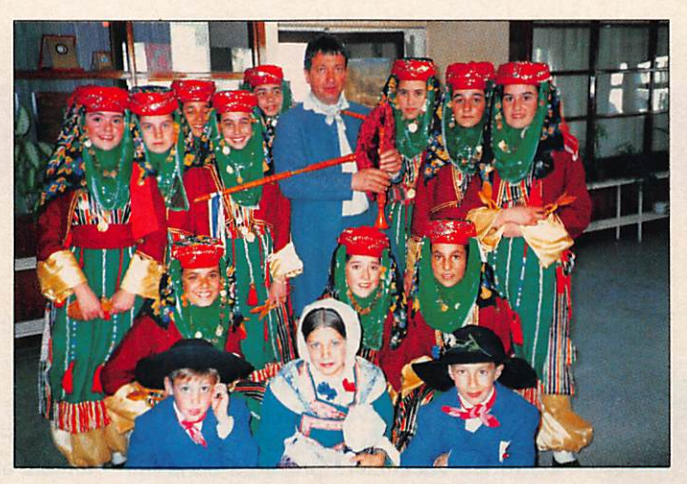

TA2/F6AUS au cantre du groupe d'enfants. L'appareil qu'il tient est une cornemuse poitevine et non le dernier portable de chez Yaesu ou Icom !

J'en termine avec une pensée pour les participants à ce festival. Ils étaient un millier, représentant 36 nations, qui, pendant 12 jours, ont oublié leurs diffé rences et vécu comme les membres d'une même famille. Cette vision mon-

dialiste éphémère me fait penser que seuls les enfants ont raison....eux, avaient 12 jours, nous, radioamateurs, qui sommes toujours de grands enfants, nous avons toute la vie pour concrétiser les espérances de ces mô mes rassemblés à ANKA-RA.

Pour les amateurs de pré fixes rares, voici les réseaux turcs :

Le TA net : chaque samedi et dimanche le matin à 7 heures UTC sur 7.092.

Tous les week-ends sur 14.270 à 22 heures UTO.

Vous pourrez retrouver des calls comme : TA3C, TA5A

et V, TA8KA, TA4A,B ou C, TA7A etc... Les K sont les stations clubs.

Bonne chasse avec nos amis TA invi tés par la F-DX-F sur le réseau du dimanche matin (9 h UTC,  $28.470$ ).

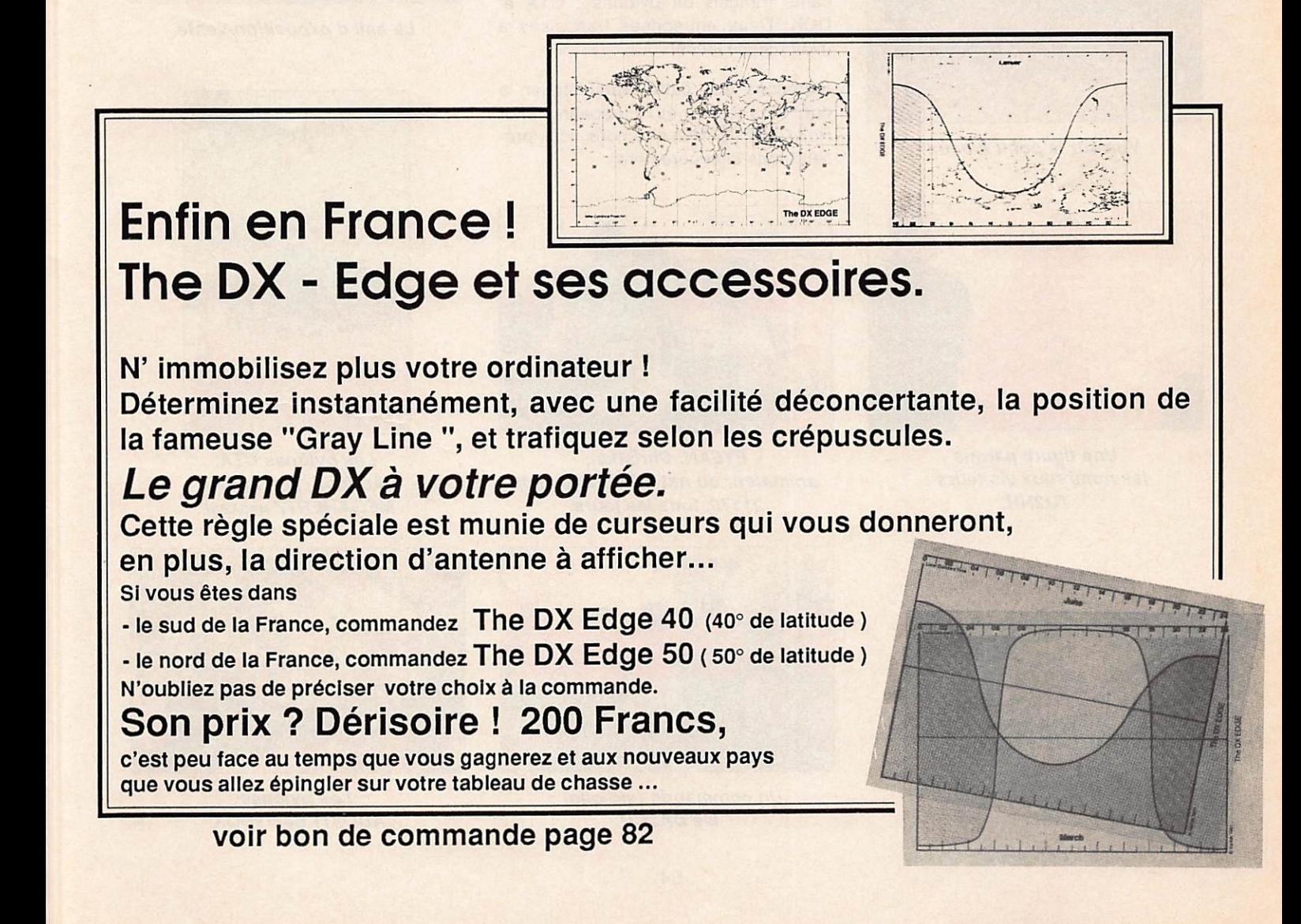

# BROUAGE 1990

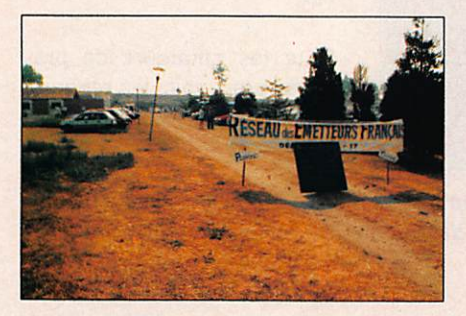

L'entrée du salon. Organisation parfaite.

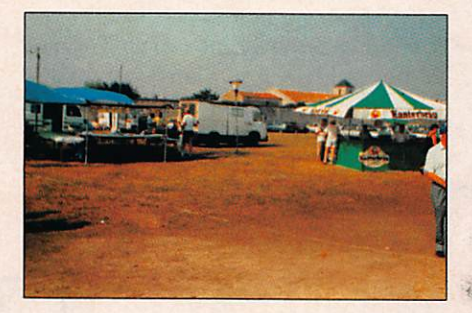

Vue sur le point d'eau !

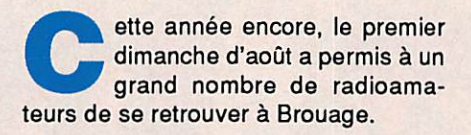

Outre les vacanciers présents dans la région, un grand nombre de visiteurs n'hésitèrent pas à parcourir plusieurs centaines de kilomètres pour ne pas manquer ce rendez-vous.

Un lieu de rencontre idéal, avec quel-<br>ques figures du DX français, tels ques figures du DX français, tels FM5CL, FY5AN, TU2NH, TU2QG. TZ6FIC, pour ne citer qu'eux.

Parmi les nombreux exposants, notons la présence de nos deux seuls fabricants français de pylônes : CIA et DOK. Deux entreprises françaises à avoir osé se lancer.

Signalons que cette manifestation a donné naissance au "European Honor Roll Club" (EHRC) que nous vous pré senterons ultérieurement.

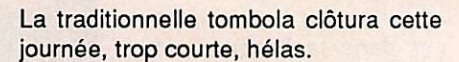

Saluons la section REF 17 et son pré sident F6ILX pour ce rassemblement amical et à l'année prochaine !

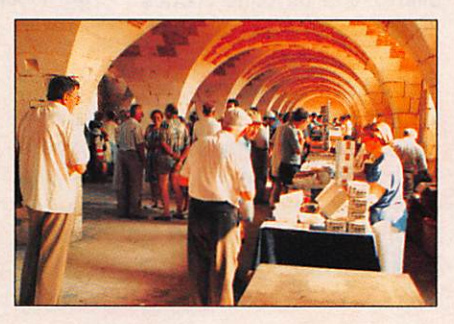

Le hall d'exposition-vente.

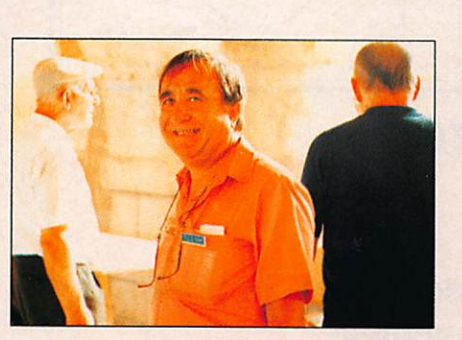

Une figure parmis les nombreux visiteurs : TU2NH.

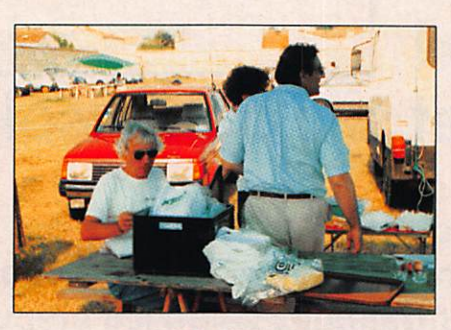

**FY5AN, Christian,** an imateur du net information sur 21170, tous les Jours.

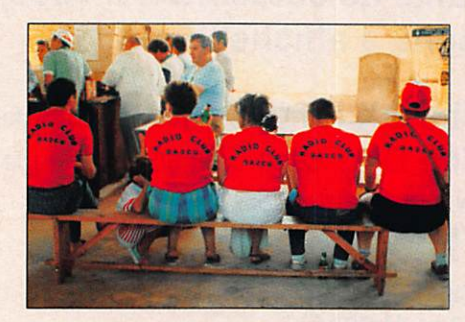

Un commando (stoîque) : les DA<sub>2</sub>CU.

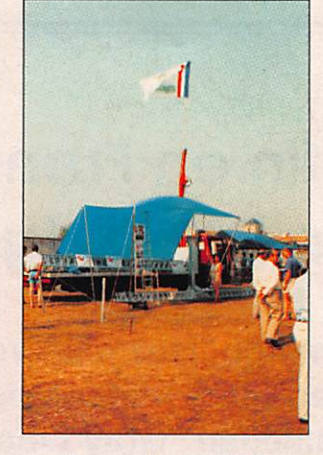

Les pylônes CTA. Au fond, le drapeau **MEGAHERTZ MAGAZINE.** 

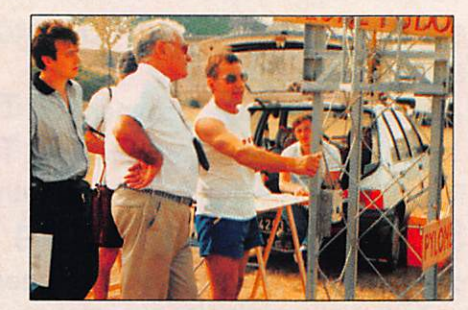

Les pylônes ADOKIT de F1DOK.

 $\star$ 

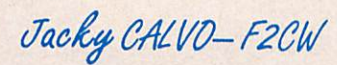

## SARCELLES DIFFUSION,

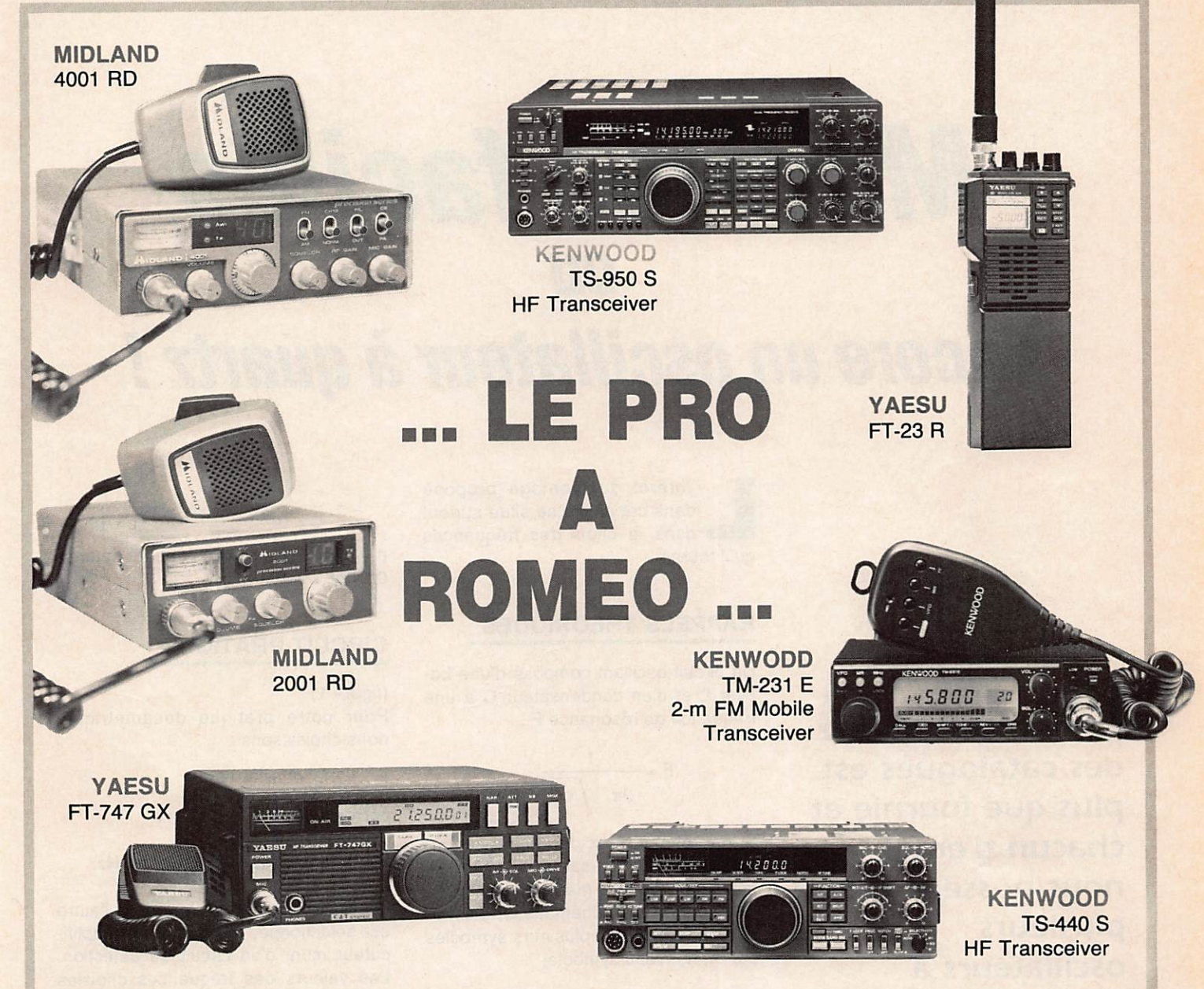

## DES CENTAINES DE PRODUITS DE LA CB AU RADIO AMATEUR ...

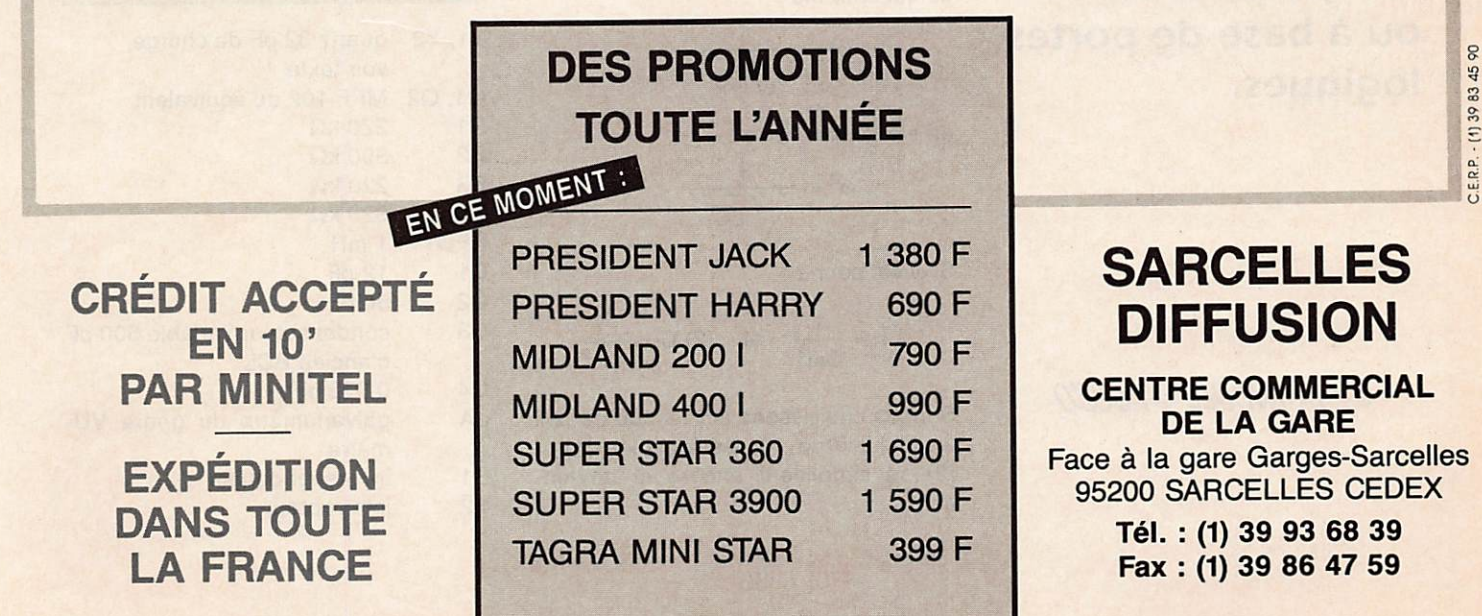

## T ECHNIQUE

## Mesures faciles UU Encore un oscillateur à quartz !

dans cet article se situe surtout<br>dans le choix des fréquences qu'il fournit.

## **RAPPELS THEORIQUES**

Un circuit oscillant composé d'une bo bine L et d'un condensateur C a une fréquence de résonance F :

$$
F = \frac{1}{2\pi \sqrt{LC}}
$$

Si on connaît deux des trois paramètres L, C ou F, le calcul du troisième est plutôt lourd à manier. Simplifions d'une manière mathématique, c'est-àdire en remplaçant plusieurs symboles par un nouveau symbole.

Nous posons :

ce qui entraîne :

$$
\omega=2\pi F
$$

$$
\omega = \frac{1}{\sqrt{LC}}
$$

en élevant au carré ;

$$
\omega^2 = \frac{1}{\sqrt{LC}}
$$

 $Si \omega$  est connu :

(1) L = 
$$
\frac{1}{C\omega^2}
$$
 et (2) C =  $\frac{1}{L\omega^2}$ 

Si nous choisissons  $\omega^2$ , tel que ce soit un multiple de 10, les formules (1) et (2) se simplifient encore et devien nent :

$$
L = \frac{1}{C \cdot 10^n} \quad \text{et} \qquad C = \frac{1}{L \cdot 10^n}
$$

n = suite des nombres entiers naturels  $0.1, 2, ...$ 

## **CIRCUIT PRATIQUE**

(figure 1) Pour notre pratique décamétrique, nous choisissons :

$$
\omega^2 = 10^8
$$
 et  $\omega^2 = 10^7$ 

correspondant à :

 $F = 15,915$  MHz et  $F = 5,033$  MHz.

Un oscillateur dont un quartz ou l'autre est sélectionné, est suivi d'un amplifi cateur muni d'un circuit de détection. Les valeurs des fréquences choisies nous permettent des mesures compri ses entre 0,5 et 50 microhenrys.

## **VALEUR DES COMPOSANTS**

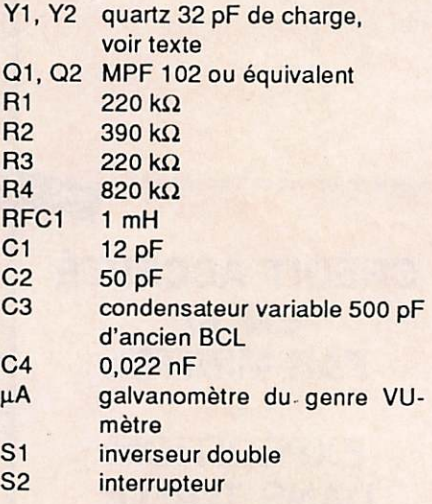

chacun d'entre nous possède un ou plusieurs oscillateurs à quartz, qu'ils soient fabriqués avec des composants discrets ou à base de portes logiques.

La rubrique quartz des catalogues est plus que fournie et

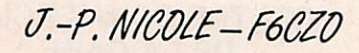

## ECHNIQUE

## **UTILISATION**

La bobine dont nous souhaitons mesurer l'inductance est connectée aux bornes Lx et on recherche un "pic" dans la lecture du galvanomètre en tournant (lentement) le condensateur variable.

#### A la résonance :

sur le quartz 5,... MHz, l'inductance en uH est : 1 0 0 0

 $C(pF)$ 

sur le quartz 15,... MHz, l'inductance en µH est : 100

 $C(pF)$ 

## **CONSTRUCTION**

Il n'y a pas de secret particulier. Les recommandations habituelles pour la HF et, en plus ici, la mesure, sont totalement applicables : fils courts et rigi-

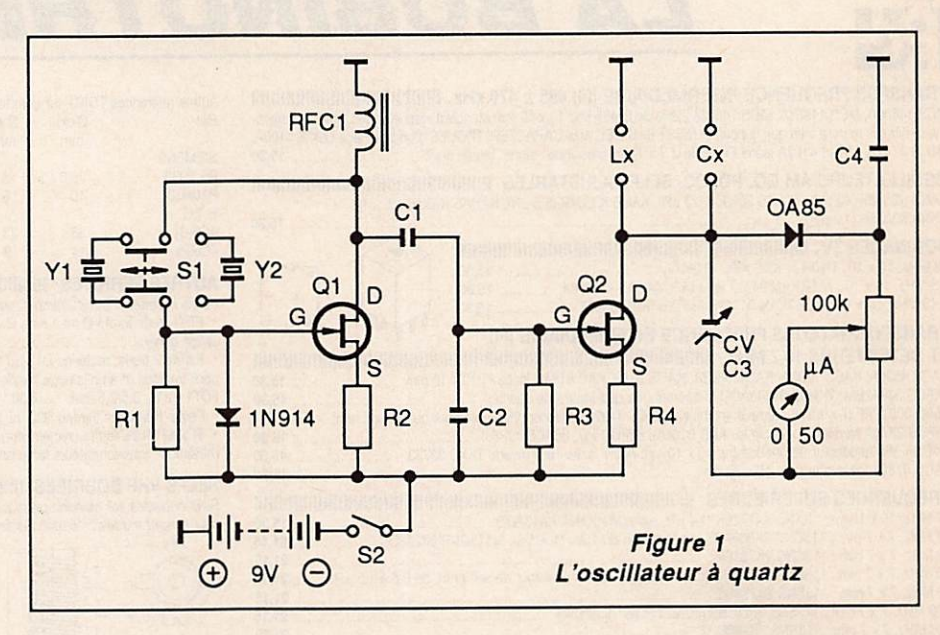

des, soudures de câbleur, châssis en tôle (15/10) d'alu (AG3 ou 4) plié. C'est aussi facile à faire qu'à décrire. Câblage sur de la plaque d'essai fixée au châssis du C.V., connexions de mesures (Lx et Cx) par des dominos...

Un bon week-end de bricolage pour de longs moments de satisfaction.

**Bibliographie:** 

Frank Noble, QST février 1983.

 $\star$ 

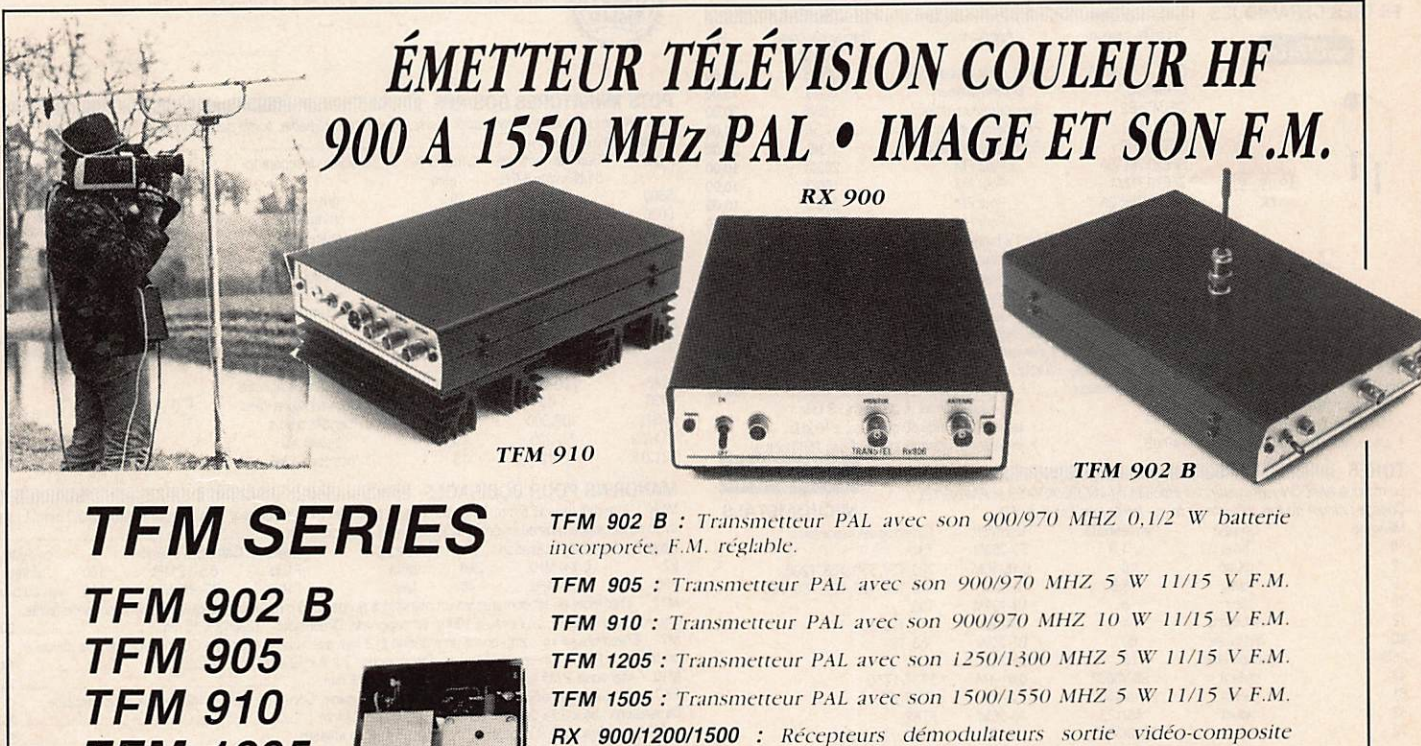

1 VPP raccordement sur moniteur ou sur TV équipée PERITEL.

**SERTEL** 17-19, rue Michel Rocher<br>B.P. 826 - 44020 Nantes Cedex 01 **SODEX** Tél. 40.20.03.33 - 40.35.50.10

**TFM 1205 TFM 1505 RX 900/** 1200/1500

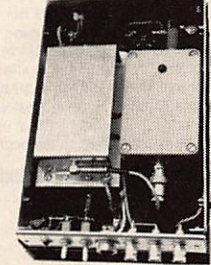

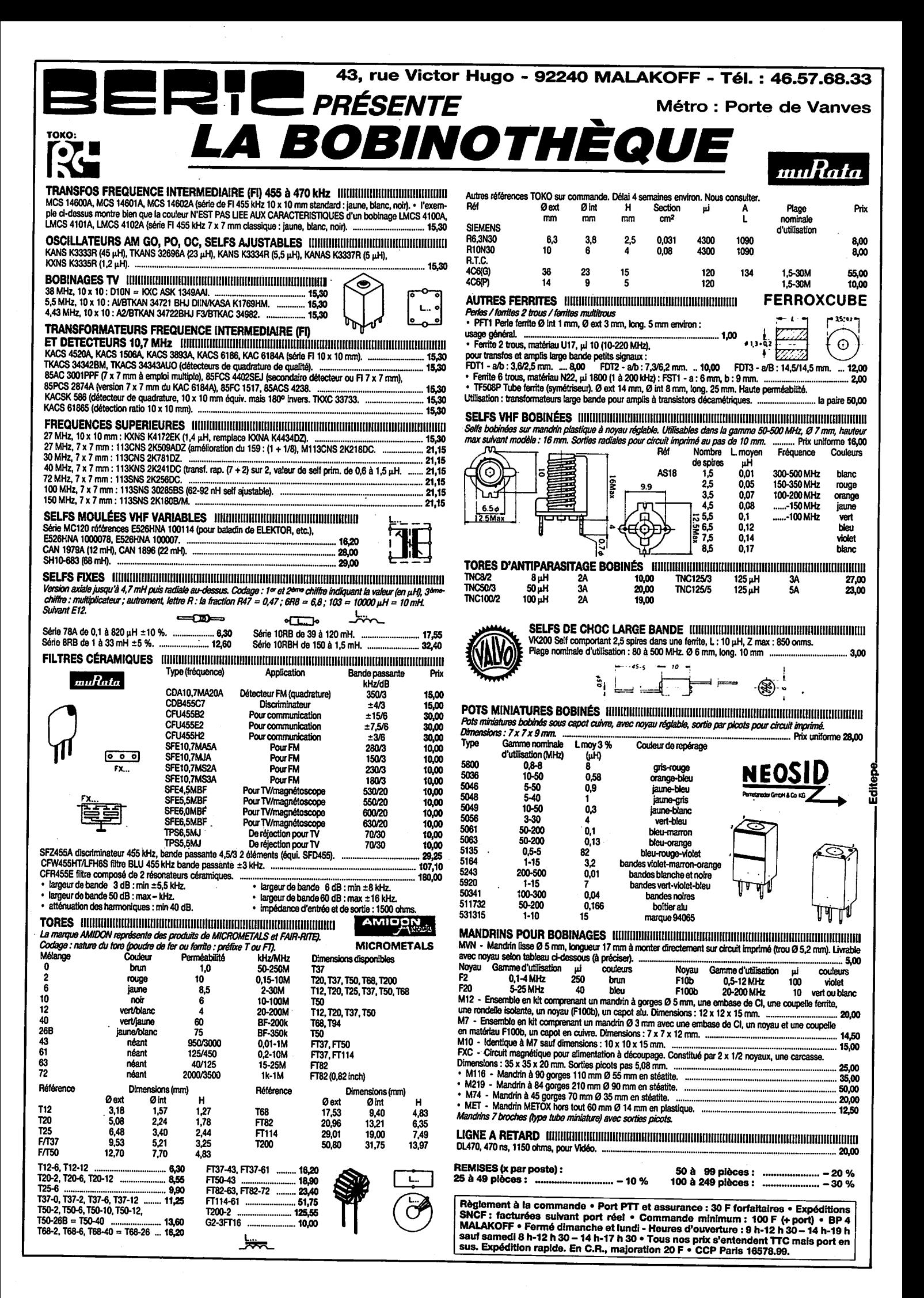

## T ECHNIQUE

## Pour la television d'amateur un amplificateur de 50 W

Pour faire suite à l'émetteur de télévision décrit dans MEGAHERTZ  $MAGAZINE$  n° 65 de juillet 1988, nous abordons aujourd'hui la construction d'un amplificateur facile à réaliser et dont la puissance annoncée nous a permis d'établir des liaisons très intéressantes.

Claude SARROI-FCIDIW

tre de l'article l'indique, a pour<br>destination première la télévision d'amateur. Toutefois, à quelques modifications près, il peut être utilisé soit en FM soit en BLU.

## CARACTERISTIQUES

- Puissance de sortie de 40 à 50 W crête sur les blancs d'une image TV.
- Puissance d'entrée de 10 à 12 W pouvant être fournie par l'émetteur décrit dans le numéro 65 de MEGA HERTZ ou par tout émetteur de même puissance.
- Alimentation de 12 à 14 volts pouvant délivrer 5 ampères crête (3 A moyen).
- Bande passante d'environ 10 MHz.
- ROS admissible en sortie 2/1
- Contrôle de la sortie HP par détection vidéo 0,5 à 15 V crête pour injection sur un moniteur vidéo 75  $\Omega$ .
- Télécommande de l'émetteur de la caméra par l'interrupteur de l'ampli.

## **LE CIRCUIT**

Le cœur de l'amplificateur TVA est un transistor MOTOROLA, MRF646. Ce transistor comporte des adaptations d'impédance internes telles que sa base et son collecteur font 50  $\Omega$ . Son schéma est donné en figure 1.

La HF en provenance de l'émetteur attaque la ligne d'entrée (L4) de l'amplifi cateur au travers d'un condensateur de I nF (C8). La sortie de la ligne L4 atta que, elle-même, la base du MRF646.

La polarisation, issue d'un circuit cons truit autour d'un TIP31C (figure 2) est également appliquée à ce point, au tra vers de la ligne L5. La base du MRF646 est compensée par deux con densateurs chip ATC de 27 pF. Le cou rant collecteur sera réglé, au repos, à 100 mA environ.

II faut noter que, si l'amplificateur est destiné à être utilisé dans une applica tion TVA, le transistor MRF646 peut fonctionner en classe C. Pour ce faire, il suffit, dans ce cas, d'expanser légè rement la synchro, la vidéo étant trans mise sur la partie linéaire de la carac téristique du transistor.

Le collecteur est adapté par deux condensateur chip ATC de 43 pF. Le con densateur ajustable d'accord C6 aura pour valeur 15 pF et sera, soit un ARCO, soit un JOHANSON cérami que.

La sonde de détection est identique à celle déjà utilisée pour l'émetteur. La figure 3 décrit l'objet, construit autour d'un transistor 2N2369.

Le relais d'antenne sera avantageusement un relais coaxial UHF. Néanmoins, un relais à diode PIN peut être utilisé pour pouvoir passer d'émission en réception sans avoir à commuter les aériens.

## TECHNIQUE

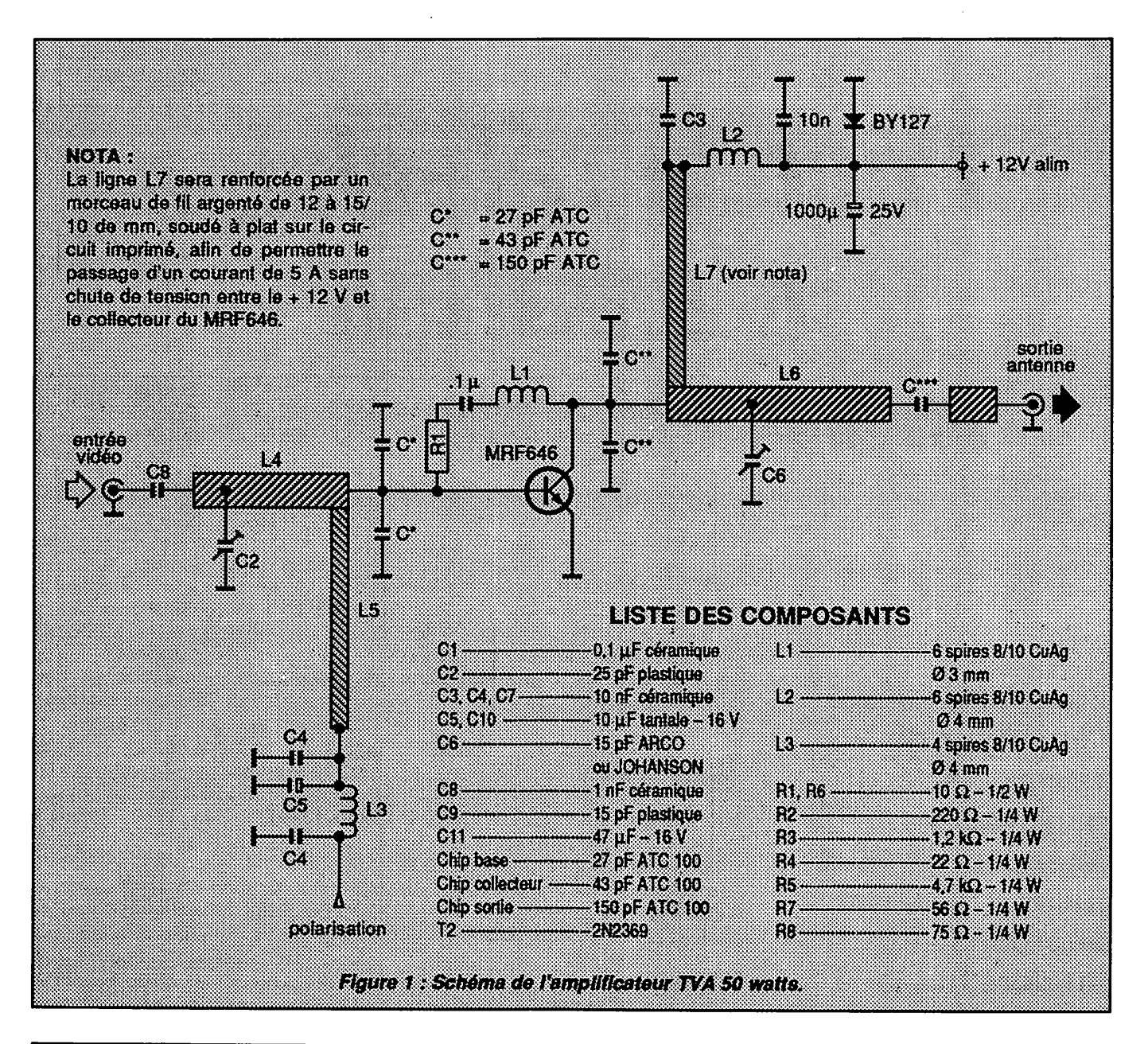

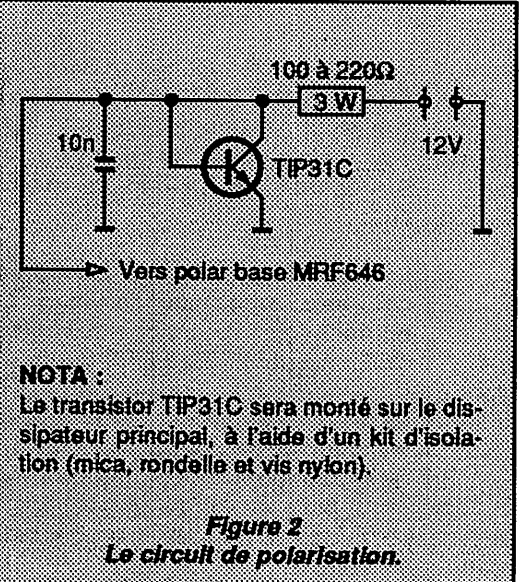

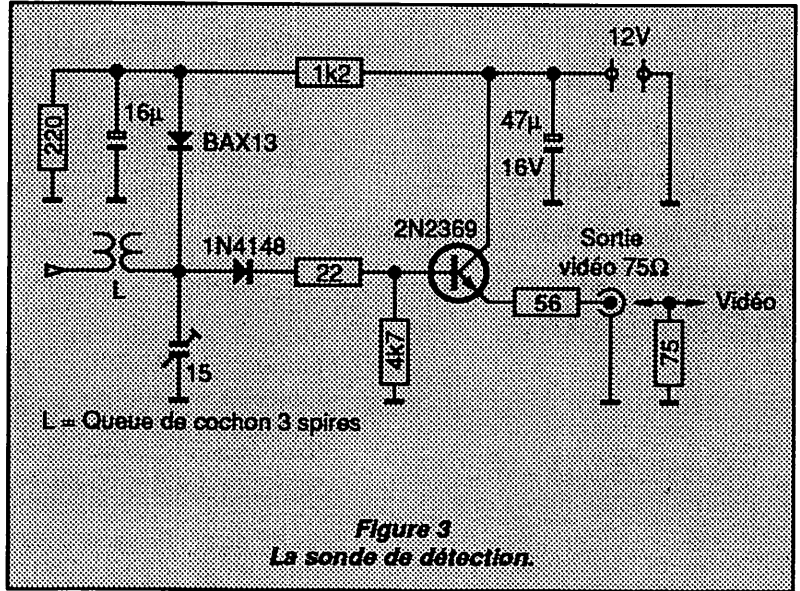

## TECHNIQUE

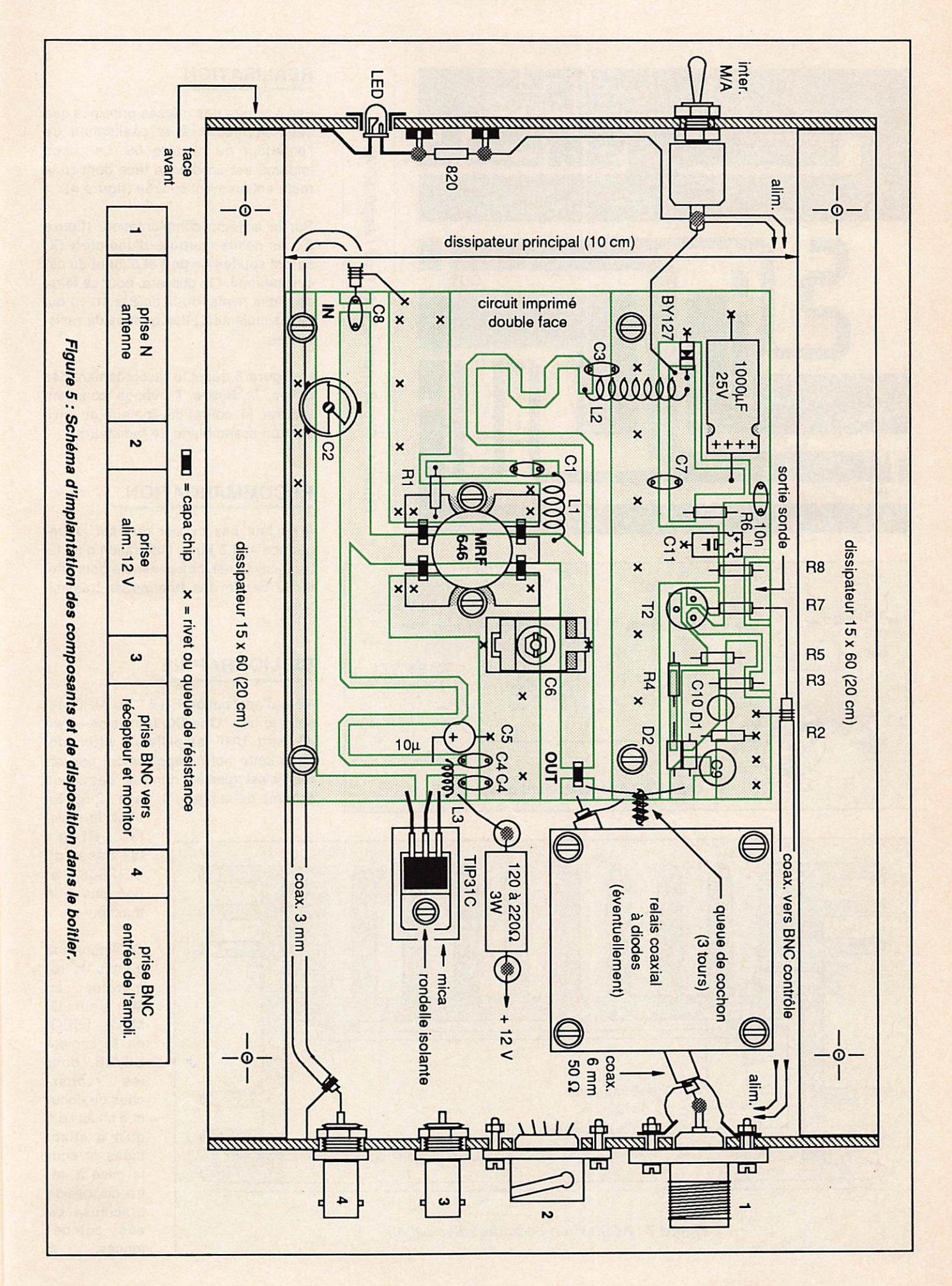

## **TECHNIQUE**

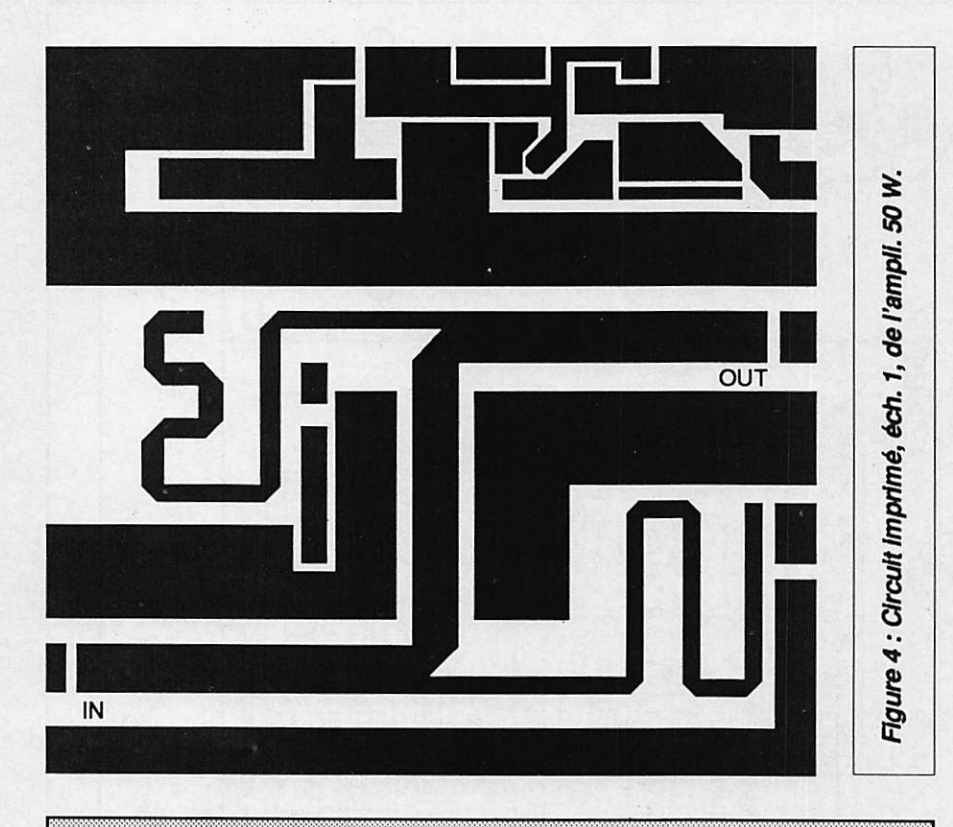

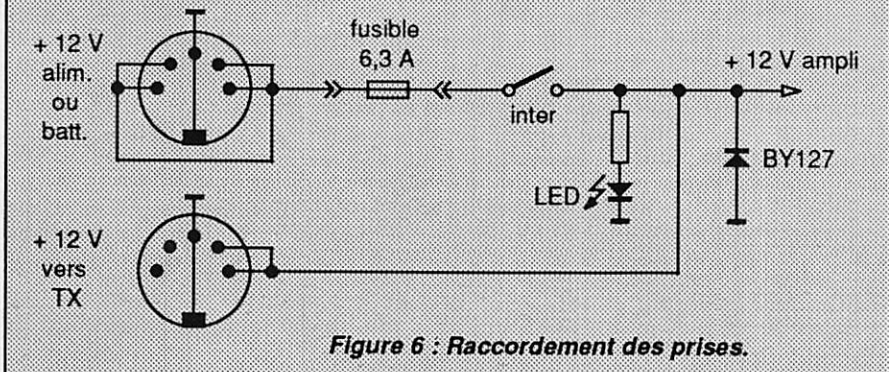

## REALISATION

Elle s'inspire des mêmes principes que ceux appliqués à la réalisation de l'émetteur du numéro 65. Le circuit imprimé est un double face dont l'une reste entièrement cuivrée (figure 4).

Sur le schéma d'implantation, (figure 5), les points marqués d'une croix (X) seront soudés de part et d'autre du cir cuit imprimé. On utilisera, pour ce taire, de petits rivets, du fil de 8 à 10/10 ou, plus simplement, des queues de résis tances.

La figure 6 décrit le raccordement des prises, la figure 7 indique comment réaliser le coffret/dissipateur en utili sant un assemblage de radiateurs.

## RECOMMANDATION

Il ne faut pas oublier que sur la fréquence 438,5 MHz, l'utilisation d'un fil tre à cavité est indispensable pour limi ter la bande des fréquences transmi ses.

## BIBLIOGRAPHIE

Note d'application EB-61 du MRF646, sous le titre "One CQ transistor - Two 45 watt UHF amplifiers". Attention, dans cette note d'application, une er reur s'est glissée dans le dessin du schéma de la figure 4, page 12-56. En

> effet, la résis tance Ri va à la base du **MRF646** et non pas à la masse.

Qu'il nous soit permis de re-<br>mercier ici m er cier Monsieur C. Minot, F5EG, de la société SCAIB, pour les recherches de documentation qu'il à effec tuées et pour la mise à notre disposition gracieuse de ses compétences.  $\star$ 

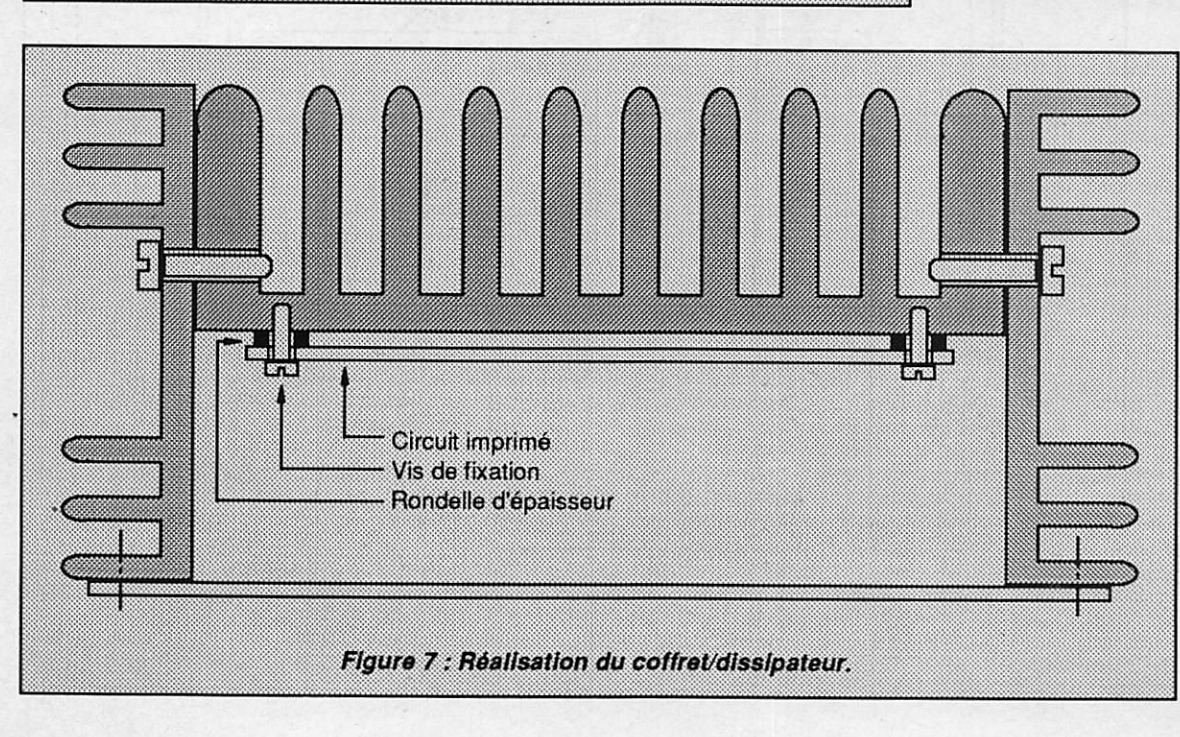

## CC CHOLET COMPOSANTS ELECTRONIQUES

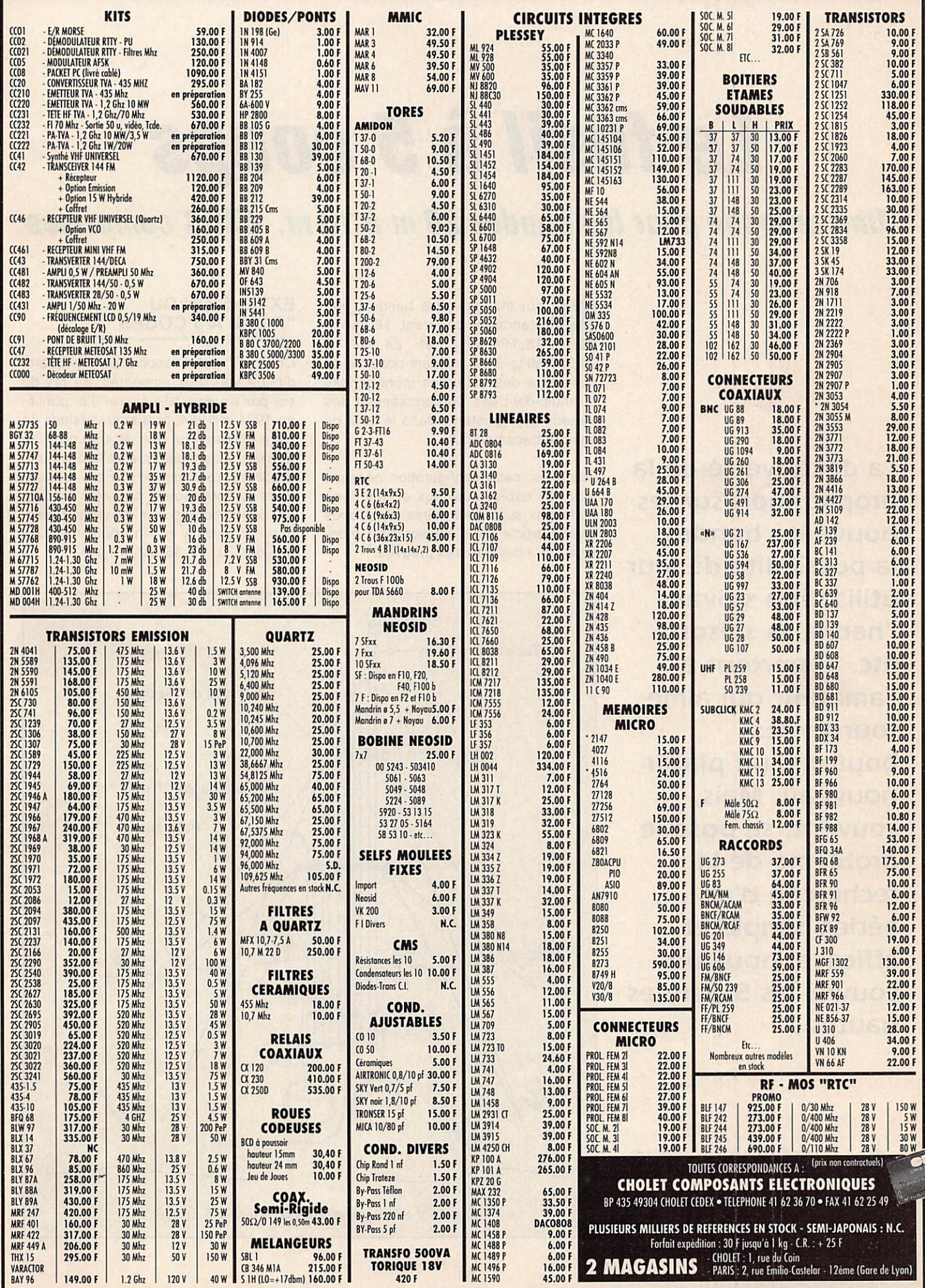

## Le fusil à 5 coups

Une antenne pour les bandes 20 m à 10 m, WARC comprises

La découverte de la propagation sur les nouvelles bandes, la possibilité de leur utilisation suivant l'heure, la saison, etc. apportent à l'amateur qui aime tourner les boutons, un plaisir nouveau. Mais, souvent, se pose le problème de la recherche d'un aérien simple et efficace, pouvant couvrir les 5 bandes hautes...

Pierre VILLEMAGNE - F9HJ

our les nouvelles bandes, peu<br>étendues, couvrant 18,068 à 18,168 MHz et 24,890 à 24,990 MHz, il est toujours possible de construire des antennes monobandes ou multi-doublets, en complément des aériens déjà existants dans le haut du spectre décamétrique.

Toutefois, cette configuration nécessi tera des câbles coaxiaux et des com mutations supplémentaires. Le propos de cet article est d'améliorer un mon tage qui a déjà fait ses preuves.

## **EXTENSION DU** "FUSIL A 3 COUPS"

Ce "fusil" est l'association de quarts d'onde verticaux alimentés, au ras du sol par un coaxial unique. J'ai publié, en 1981 et 1984, plusieurs versions de cette antenne qui permettent une mise au point plus facile que celle d'origine, d'ailleurs très ancienne. Pour les lecteurs ne possédant pas ces articles, (ou leurs copies par d'autres rédac teurs !), voici la version pour les bandes des 20, 17, 15, 12 et 10 m.

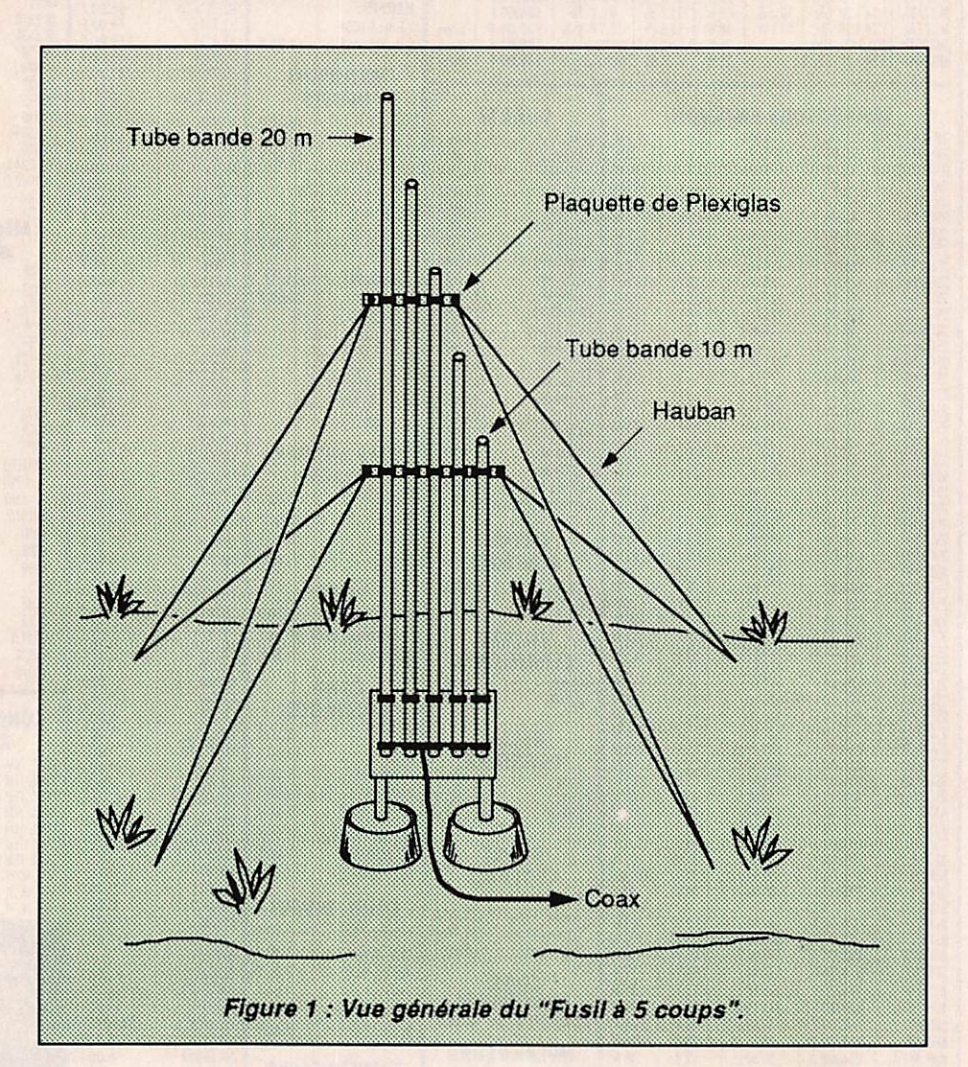

## TECHNIQUE DES AÉRIENS

La figure 1 montre l'aspect général des cinq tubes et de leurs 2 niveaux de haubanage.

La base de l'aérien, constituée par un rectangle de Plexiglas épais, peut être éventuellement protégée par un usten sile ménager en plastique. Cette pièce de Plexiglas supporte (figure 2) :

- 1 2 rangées de 5 colliers sanitaires permettant de faire coulisser puis de serrer les tubes de diamètre 16 mm. Entr'axes de fixation de 2 colliers voisins de chaque rangée : 45 à 50 mm. Pour leur fixation sur le Plexiglas, choisir des boulons à tête fraisée pouvant s'enfoncer dans la cuvette, afin que le tube ne soit pas écrasé lors du serrage des 2 vis. Après grattage du revête ment jaune, pour mettre le fer à nu, les colliers inférieurs, alignés horizontalement, sont réunis élec triquement par un fil de cuivre (soudure à l'étain avec un gros fer), sur lequel arrivera le conduc teur interne du coaxial. La position des colliers supérieurs n'est pas critique, à environ 160 mm de la rangée inférieure car ils sont électriquement indépendants.
- 2- Une cornière, en un métal facile à souder, cuivre, laiton, fer galvanisé... Elle est percée au centre de sa partie horizontale pour laisser passer le coaxial dont les fils du conducteur externe sont rabattus en étoile et soudés tout autour du trou. La rangée inférieure de col liers est à 30 mm au-dessus de la cornière. Sur les 3 côtés libres de la cornière, sont percés des petits trous pour fixer et souder les dé parts des radians.
- 3 De chaque côté de la cornière, iso lés de celle-ci, 2 piquets pour sceller la base de l'antenne dans un petit bloc de béton. Sa surface sera inférieure à celle de l'ouverture du chapeau plastique, de fa çon que celui-ci la recouvre entiè rement et ce, légèrement au-des sus du niveau du sol, pour que la pluie ne s'infiltre pas.

## HAUBANAGE

Deux nappes suffisent : l'une vers 2,30 m de hauteur, l'autre vers 3,30 m.

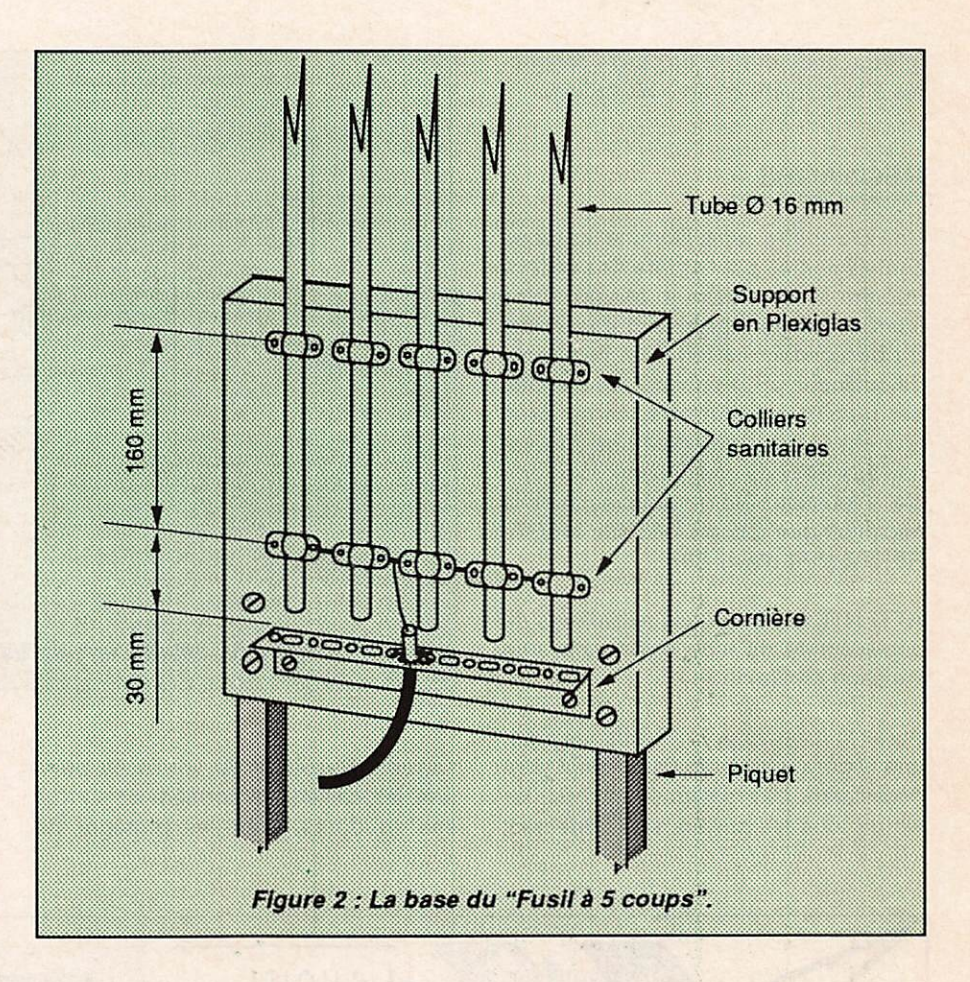

Le détail d'une partie du support de haubans est donnée sur la figure 3, où l'on voit que chaque tube est fixé sur une plaquette épaisse de Plexiglas, par un collier cranté en rilsan, qui la traverse en passant par 2 trous de part et d'autre du tube. Les haubans, de préférence en fil de rilsan, ne doivent, bien entendu, jamais être métalliques.

### LONGUEUR DES TUBES

Ces longueurs correspondent à un dia mètre de 16 mm. Elles sont à diminuer si ce diamètre est plus grand.

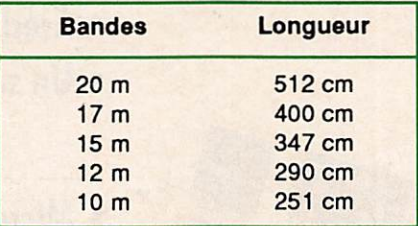

## PLAN DE SOL, **LONGUEUR DES RADIANS**

Le rendement d'un quart d'onde est lié à la qualité de son image. Si le sol est

bon conducteur, on peut se contenter de connecter la cornière à un ou deux piquets de terre. Les meilleurs résultats sont obtenus avec des radians accordés.

Ces radians sont réalisés en fil isolé de 1,5 ou 2,5 mm<sup>2</sup>. Leurs extrémités, sièges de ventres de tension, seront parti culièrement isolées de la terre dans la quelle ils peuvent être légèrement enfoncés. Deux par bande, alignés, sont un nombre minimum. Leurs extrémités sont soudées sur les 3 bords libres de la cornière, après passage dans des trous prévus pour cet usage.

Voici leurs longueurs pour un fil de  $2.5$  mm<sup>2</sup> :

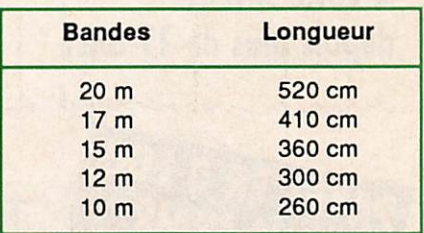

A défaut de radians, on peut se con tenter d'un renforcement de la conduc tibilité du plan de sol grâce à du grillage et/ou des fils de cuivre connec tés à la cornière comme les radians.

## REGLAGES

Un ROS-mètre suffit. Comme les tubes sont alimentés par l'arrière des colliers inférieurs, ils peuvent glisser dans leurs 2 colliers légèrement desserrés. En descendant un tube, on augmente de quelques pF la capacité de sa base par rapport à la cornière, ce qui crée une réactance permettant une adapta tion aux 50  $\Omega$  du coaxial (voir mon article "Optimisez votre antenne mobile décamétrique", page 60, sur MEGA HERTZ n°74 d'avril 89).

ATTENTION : Quelques millimètres de déplacement du tube provoquent une variation rapide du ROS.

Après la mise au point de chaque tube, une légère retouche finale peut être nécessaire. Les réglages terminés, les vis de tous les colliers sont fortement

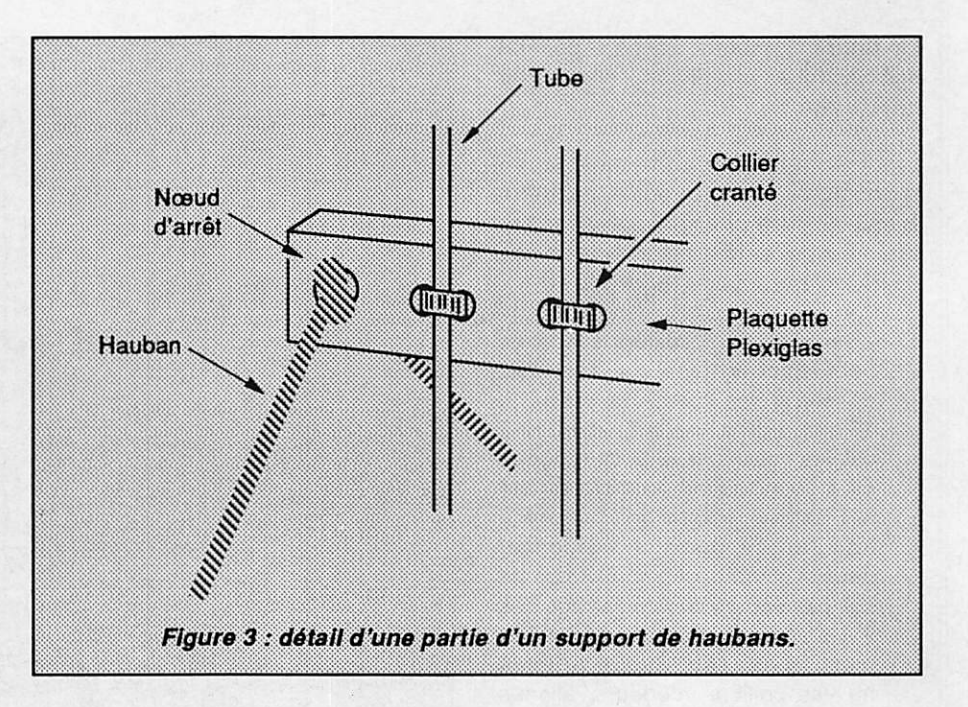

serrées. Recouvrir de vernis ou pein ture les colliers, la cornière et surtout ses soudures, pour les protéger de

l'humidité et de la rouille. Le coaxial peut, dans une gaine, être enterré jus-<br>qu'à la station qu'à la station.

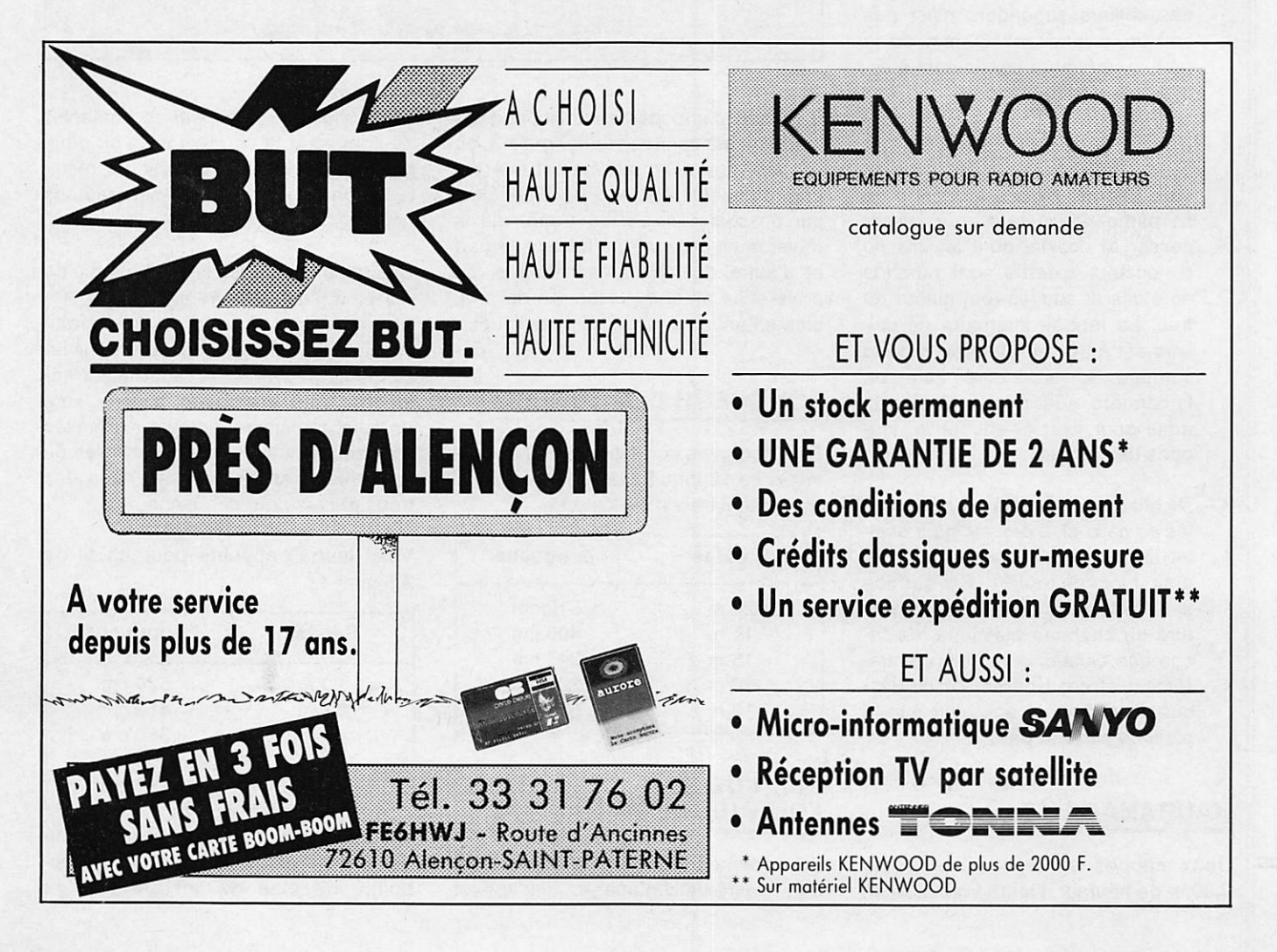

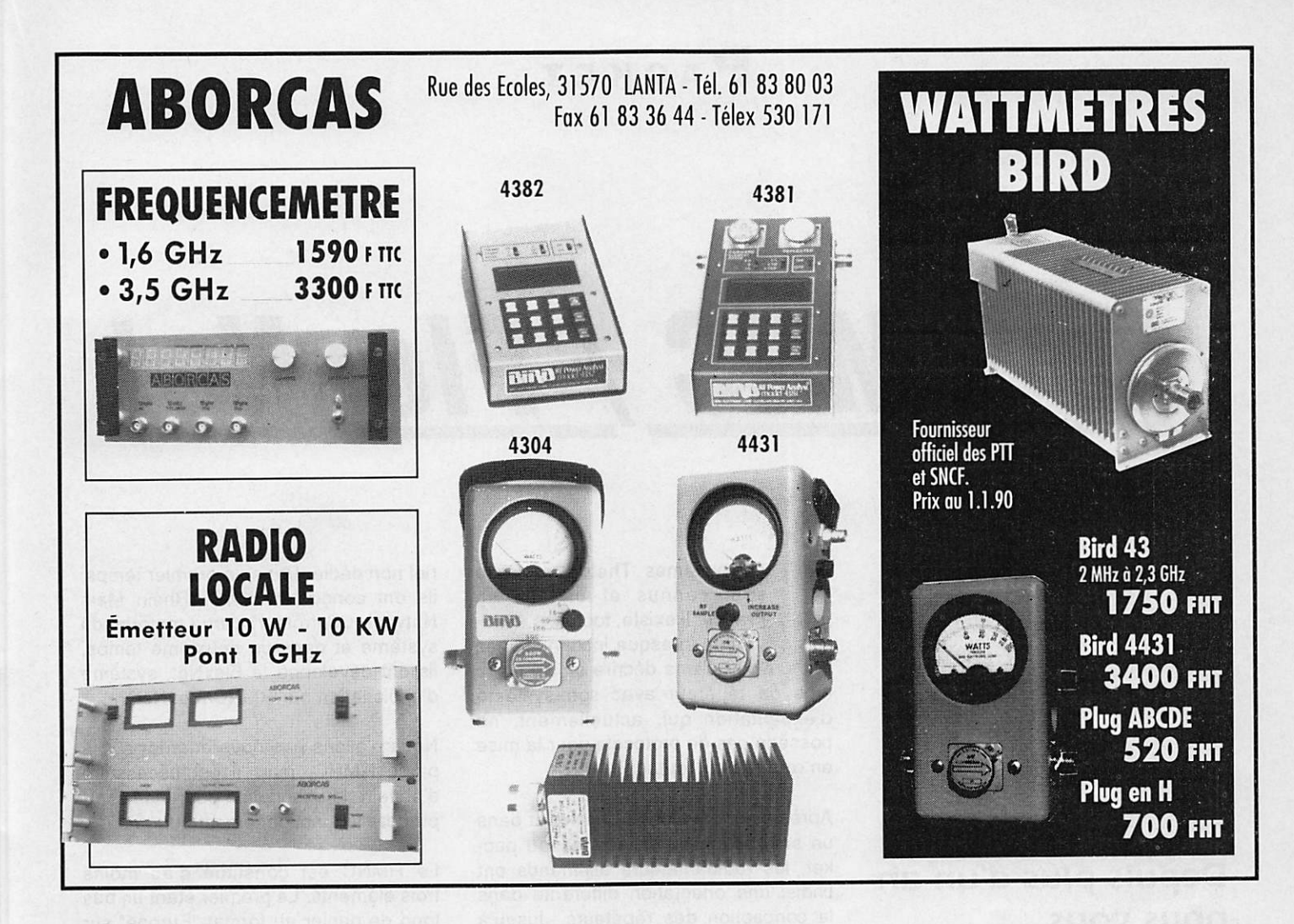

## **EMETTEUR TV DE VIDEO SURVEILLANCE / ET K'**

Modulation de fréquence couleur pal-secam son + image (fourni avec son récepteur)

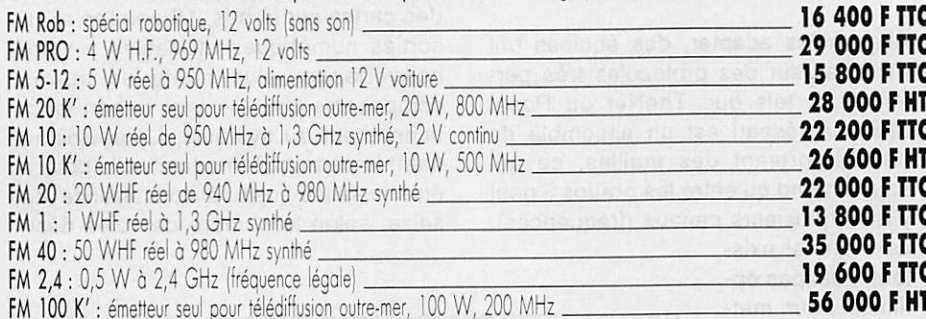

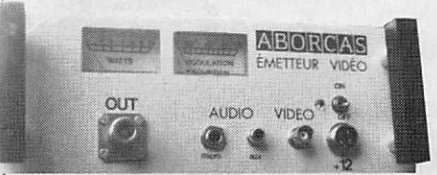

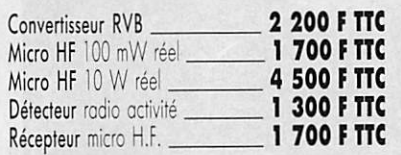

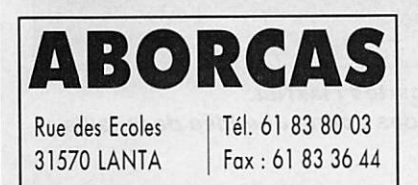

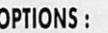

 $\mathfrak{c}$ 

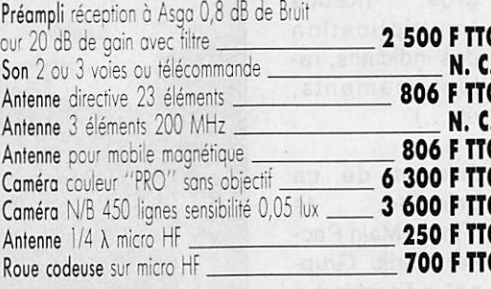

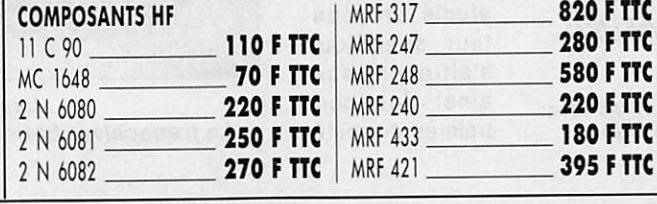

## **MICRO HF PRO**

- $\bullet$  3 W (avec batterie) 3900 FHT
- 20 W (sans batterie) 4800 FHT
- · Fréquence FM radio locale<br>ou autre sur option.
- · Batterie 12 volts 6,5 A incluse
- · Fréquences synthétisées
- · Entrée micro 600 Ohms
- Entrée BF ODB
- Alimentation externe sur option.

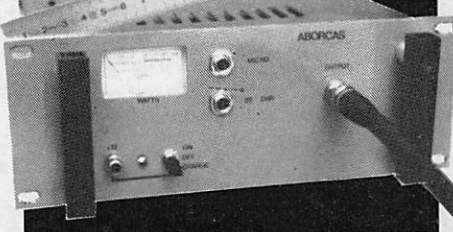

## Antenne souple sur option: 380 FHT

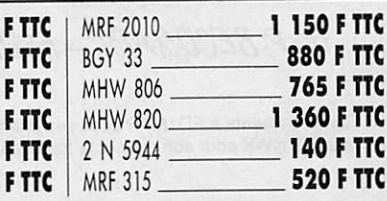

## Packet

# Le RMHC / FlexNet

Depuis plus d'un an nous vous proposons des articles concernant des systèmes capables de gérer un réseaux packet. Ce furent d'abord TheNet, puis Rose. Voici aujourd'hui FiexNet.

Vincent BRARD - FC1JLN avec la collaboration de J.-P. BECQUART - F6DEC

Remerciements à FD1MAP pour ses informations et à FOI NWK pour son aide et la traduction.

sont connus et utilisés en<br>France. Il existe, toutefois, d'autres systèmes, presque inconnus chez nous. Nous allons décrire un nouveau type de répéteur avec son système d'exploitation qui, actuellement, ne possède pas de protocole pour la mise en œuvre d'un routage.

Après avoir déveioppé TheNet et dans un souci d'améiiorer leur réseau pac ket, les radioamateurs allemands ont choisi une orientation différente dans la conception des répéteurs. Jusqu'à présent, la totalité des répéteurs était issue de matériels qui, à leur concep tion n'étaient pas prévus pour jouer le rôle de noeud dans un réseau (PKI TNC-2...).

Afin de les adapter, des équipes ont travaillés sur des protocoles très per formants. tels que TheNet ou Rose. Mais un réseau est un ensemble de nœuds formant des mailles, ce qui sous-entend qu'entre les nœuds il peut y avoir plusieurs canaux (fréquences). Le matériel exis-

tant n'est pas op timisé pour met tre en place de gros nœuds (multiplication des indicatifs, ralentissements, etc...).

Partant de ce principe, le "Rhein Main Pac ket Radio Gruppe" à Frankfort a étudié un répé teur spécifique s'affranchissant ainsi des contraintes de maté

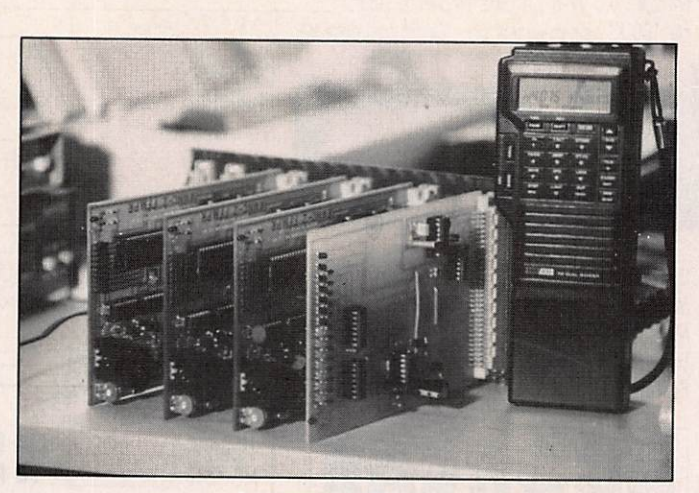

Les cartes FlexNet. Le transceiver bi-bandes donne une Idée de la taille.

riel non dédié. Dans un premier temps, ils ont conçu le RMNC (Rhein Main Network Contrôleur) partie matériel du système et dans un deuxième temps, ils ont développé le FlexNet, système d'exploitation du "RMNC/FiexNet".

Nous n'allons pas nous attarder sur la partie RMNC, mais il est nécessaire d'en faire la description pour bien com prendre ie fonctionnement du tout.

Le RMNC est constitué d'au moins trois éléments. Le premier étant un bus fond de panier au format "Europe" sur lequel viennent s'embrocher deux ty pes de cartes. La carte Reset, qui sera unique, sur laquelle est implantée le watch-dog, le reset système, une hor loge de synchronisation de l'ensemble des cartes sur le bus, 16 entrées et 16 sorties numériques utilisables à votre convenance, plus quelques autres composants pour assurer le bon fonc tionnement du système. La deuxième étant la carte "µP- modem", elle pourra être installée jusqu'à concurrence de seize, selon le nombre de voies dési-

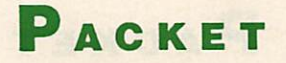

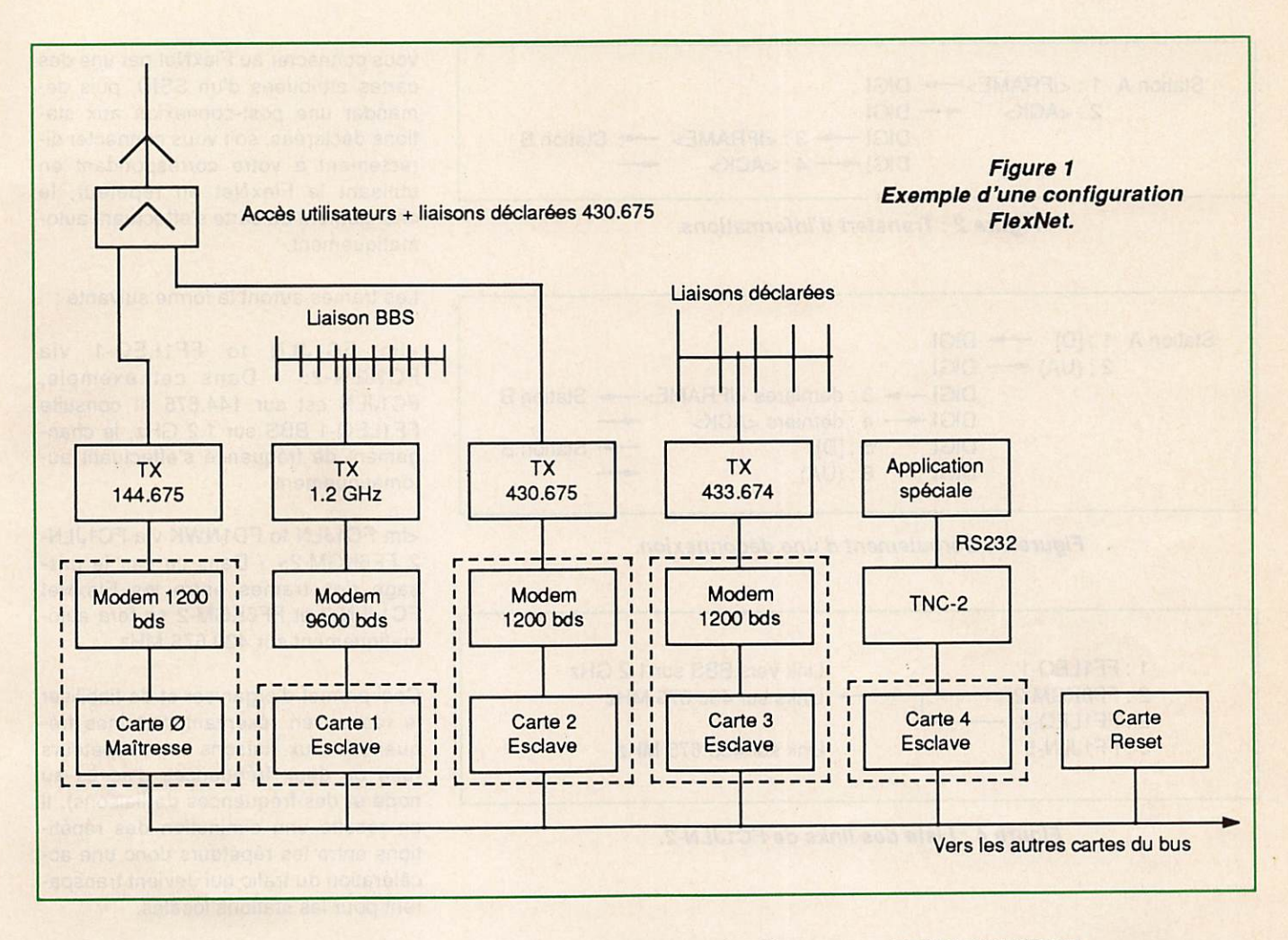

rées. Elle est constituée d'un micropro cesseur 6809 travaillant à 4 MHz. en touré d'un VIA 6522 pour l'accès au bus, d'un Z8530 pour la gestion du modem, d'une Eprom 27256 et d'une ou deux RAM 62256.

Elle supporte aussi un modem 1200 bauds (TCM 3105). Sa partie avant est constituée d'un connecteur DIN 5 broches pour branchement au TX et d'un connecteur 20 points délivrant les signaux nécessaires au raccordement d'un autre modem ou d'un TNC quelque soit le type de soft (TheNet, Rose, WA8DED, Tiny-2...). La figure 1 donne un exemple de configuration.

## INSTALLATION

Pour mettre en œuvre un RMNC/Flex-Net, il est nécessaire d'installer sur le bus une carte reset et autant de cartes "µP-modem" qu'il y aura de fréquences.

Chaque carte sera adressée par posi tionnement de trois switchs, l'adresse zéro correspond à la carte maîtresse

sur le bus, elle recevra la "Master-Eprom". Les autres adressages feront reconnaître les cartes comme esclaves et recevront une "Slave-Eprom".

Pour paramétrer "FlexNet", seule la "Master-Eprom" est à préparer, les Eproms des cartes esclaves seront toutes identiques et sans préparation.

## EXPLOITATION

Toutes les possibilités décrites dans les lignes qui vont suivre correspondent au FlexNet version 2.2.

Il est possible d'exploiter le RMNC/ FlexNet de deux façons :

• Soit en l'utilisant comme répéteur ni veau 2, c'est-à-dire en précisant dans son chemin l'ensemble des répéteurs pour connecter son correspondant.

• Soit en connectant les FlexNets un à un jusqu'à celui de son correspondant, un peu comme sur le TheNet mais sans changement du SSID de votre indicatif.

#### **. ETABLISSEMENT D'UNE CONNEXION**

Quel que soit le type de connexion réalisée, le FlexNet mémorise l'établissement des liaisons en leur attribuant un numéro de OSO dans sa table utilisa teurs, il devient alors complètement transparent.

## . TRANSFERT D'INFORMATIONS

Une fois la connexion à votre corres pondant effectuée, l'envoi d'une trame s'effectue comme indiqué sur l'exemple de la figure 2.

Si la liaison est difficile entre le répé teur et la station B, c'est le répéteur qui effectuera les répétitions jusqu'à réception de l'ACK de la station B ou du FlexNet suivant, comme pour TheNet.

#### . LINK FAILURE

Si la liaison n'est plus possible entre le Répéteur et l'une des stations, le Ré péteur va envoyer la trame "\*\*\* FF1xxx -- > link failure", à la station dont les

Station A  $1:$  < IFRAME >  $\rightarrow$  DIGI<br>2: < ACK >  $\rightarrow$  DIGI  $2 :$  $D | G | \longrightarrow 3 : \langle$  IFRAME >  $\longrightarrow$  Station B  $D | G | \longrightarrow 4 :$ 

PACKET

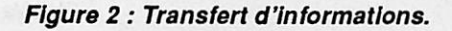

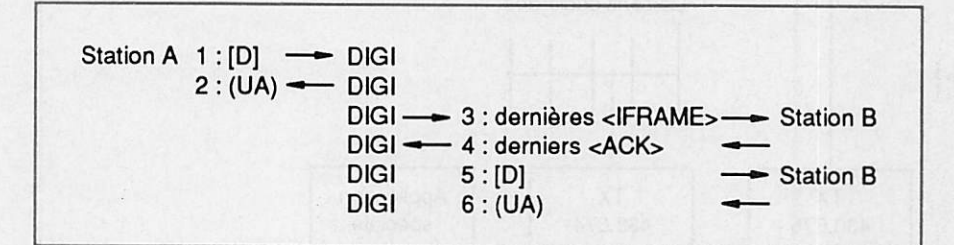

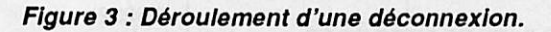

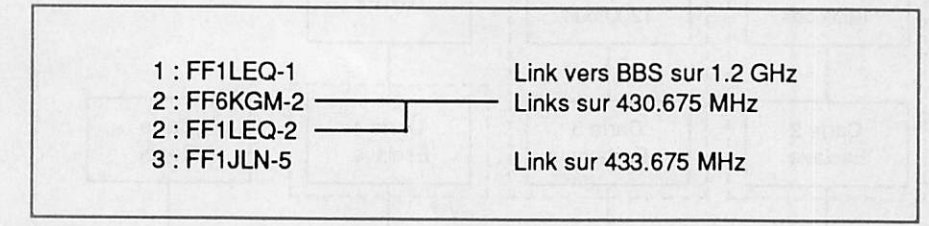

Figure 4 : Liste des links de FClJLN-2.

informations ne sont pas arrivées à destination. Si cette station a utilisé la post-connexion, elle sera reconnectée au FlexNet, sinon une procédure de déconnexion sera entamée.

## $\cdot$  DECONNEXION

Le déroulement d'une déconnexion est expliqué par la figure 3.

Les opérations 3 et 4 montrent que toutes les trames envoyées par la sta tion A arrivent à destination avant la déconnexion.

Si la station B est à l'origine de la dé connexion, toute la chaîne sera décon nectée, sauf si la station A avait utilisé la post-connexion, elle sera alors reconnectée au FlexNet.

## $\cdot$  LES ROUTINES

Il y a deux façons de paramétrer le FlexNet, ceci afin de limiter l'accès à certaines cartes pour des utilisations spécifiques (links de transport, accès BBS, forward, réseaux d'urgence...).

#### **• ROUTINES UTILISANT LES INDICATIFS**

Les cartes qui ne sont pas attribuées d'un SSID, ne pourront pas être con nectées ou utilisées en premier répé teur. Elles seront réservées aux liaisons vers une station particulière ou en direction d'un autre répéteur, il fau dra alors déclarer toutes les stations ou tous les répé

teurs accessibles par ces cartes dans la table des links et les affec ter aux cartes concernées.

La figure 4 donne un exemple : la liste des links de FC1JLN- $2.$ 

Pour atteindre les stations déclarées dans la tables des links, il faudra, soit

vous connecter au FlexNet par une des cartes attribuées d'un SSID, puis de mander une post-connexion aux sta tions déclarées, soit vous connecter di rectement à votre correspondant en utilisant le FlexNet en répéteur, le changement de carte s'effectuant auto matiquement.

Les trames auront la forme suivante :

<fm FC1JLN to FF1LEQ-1 via FG1JLN-2> - Dans cet exemple, FC1JLN est sur 144.675 et consulte FF1LEQ-1 BBS sur 1.2 GHz, le chan gement de fréquence s'effectuant au tomatiquement.

<fm FC1JLN to FD1NWK via FC1JLN-2 FF6KGM-2> - Dans ce cas le pas sage des trames entre les FlexNet FC1JLN-2 et FF6KGM-2 se fera auto matiquement sur 430.675 MHz.

Ceci permet d'organiser et de fiabiliser le réseau en réservant certaines fréquences aux liaisons inter-répéteurs (une ou deux fréquences d'accès au node et des fréquences de liaisons). Il en résulte une diminution des répéti tions entre les répéteurs donc une ac célération du trafic qui devient transpa rent pour les stations locales.

#### $\cdot$  ROUTINES UTILISANT LES SSID

Le passage entre deux cartes attri buées d'un SSID se fait de ia façon indiquée sur ia figure 5.

Si la station A veut effectuer une post connexion sur la carte 2, elle doit de mander une connexion à FC1JLN-4 par la carte 0.

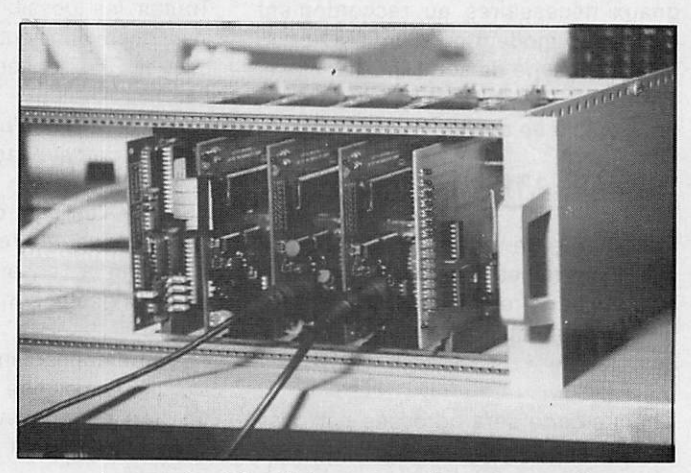

Les cartes FlexNet en place dans leur rack.

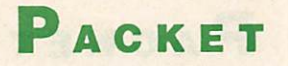

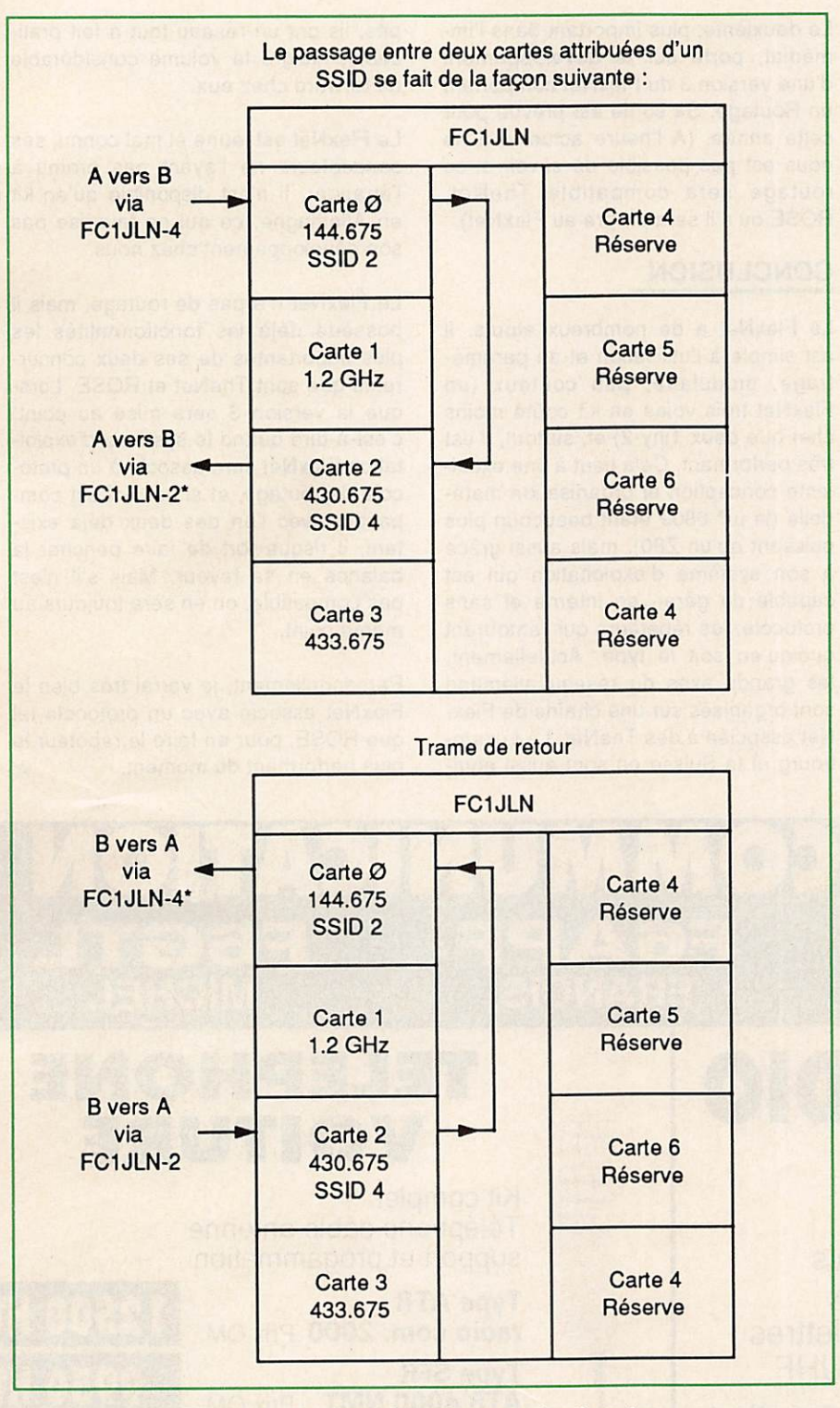

Figure 5 : Schéma du passage entre 2 cartes.

## **CONNEXION**

Nous avons vu plus haut que le Flex-Net est connectable, il délivre alors un certain nombre de renseignements nécessaires à l'exploitation du réseau, mais il possède aussi des fonctions uti les au trafic local.

## • COMMANDES UTILiSATEURS

Lors d'une connexion le FlexNet vous envoie un message d'accueil suivi du symbole "=>". Cela signifie que le système est prêt à recevoir vos commandes. En cas d'erreur de commande, le digi répondra "invalid command".

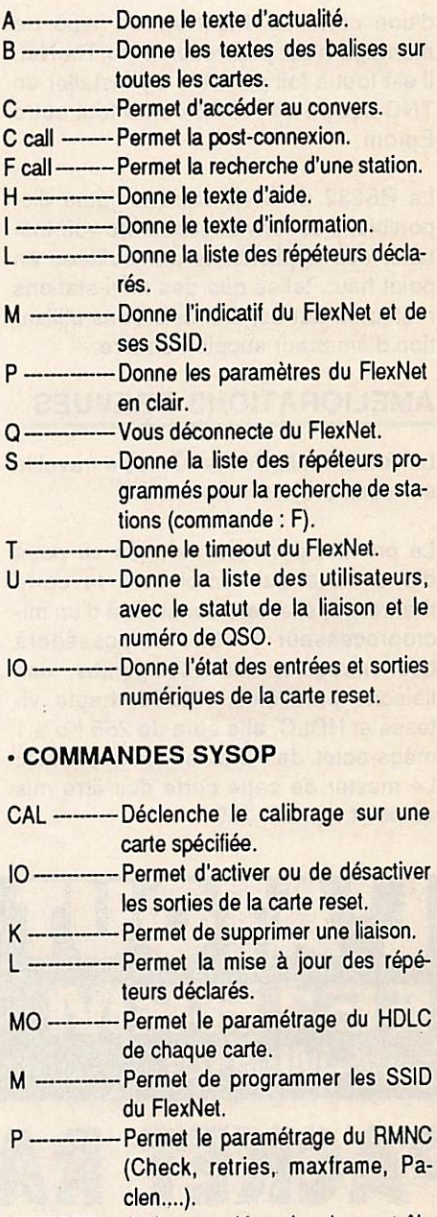

- SWPORT—Active ou désactive le contrôle pour l'accès à une carte spécifiée (accès à un port décamétrique par exemple). Ne fonctionne pour l'instant qu'avec les préfixes alle mands. SY ------------ Permet l'accès au mode sysop.
- T -------------- Permet la programmation du timeout.
- WRITE ------ Permet d'écrire les textes d'actualité, d'aide, d'information, de con nexion, des balises et la liste des répéteurs pour la recherche de stations (jusqu'à 4096 octets).

## **. EXTENSIONS AU FLEXNET**

Pour garder la compatibilité du pseudo-routage TheNet, une version spé ciale "VI.Oa" de ce protocole a été dé veloppée, elle est à placer sur un TNC-2 monté en remplacement du modem

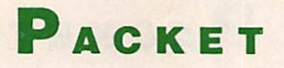

d'une carte du FiexNet. Ce type de montage n'est pas réservé au TheNet, il est tout à fait possible d'y installer un TNG équipé de ROSE ou de tout autre Eprom.

La RS232 du TNC étant toujours disponible, il est envisageable de voir ins taller des applications particulières en point haut, telles que des mini-stations météo ou autres, tout cela sans utilisa tion d'émetteur supplémentaire.

## **AMELIORATIONS PREVUES**

Le Rhein Main Packet Gruppe travaille sur deux projets importants.

Le premier porte sur la mise au point d'une carte qui remplacera la carte maîtresse, elle sera constituée d'un mi croprocesseur 16 bits et possédera des entrées/sorties intelligentes, des liaisons parallèles, RS232, haute vi tesse et HDLC, elle aura de 256 Ko à 1 méga-octet de RAM et un bus DMA. Le master de cette carte doit être mis au point courant 1990.

Le deuxième, plus important dans l'immédiat, porte sur le développement d'une version 3 du FlexNet comportant un Routage. Sa sortie est prévue pour cette année. (A l'heure actuelle, il ne nous est pas possible de savoir si ce routage sera compatible TheNet. ROSE ou s'il sera propre au FlexNet).

## **CONCLUSION**

Le FlexNet a de nombreux atouts. Il est simple à l'utilisation et au paramé trage, modulaire, peu coûteux (un FlexNet trois voies en kit coûte moins cher que deux Tiny-2} et. surtout, il est très performant. Gela tient à une excel lente conception et organisation matérielle (le µP 6809 étant beaucoup plus puissant qu'un Z80), mais aussi grâce à son système d'exploitation qui est capable de gérer, en interne et sans protocole, les répéteurs qui l'entourent quelqu'en soit le type. Actuellement, les grands axes du réseau allemand sont organisés sur une chaîne de Flex-Net associée à des TheNet. Le Luxem bourg et la Suisse en sont aussi équi

pés, ils ont un réseau tout à fait prati cable, malgré le volume considérable de forward chez eux.

Le FlexNet est jeune et mal connu, ses concepteurs ne l'ayant pas promu à l'étranger. Il n'est disponible qu'en kit en Allemagne, ce qui ne favorise pas son développement chez nous.

Le FlexNet n'a pas de routage, mais il possède déjà les fonctionnalités les plus importantes de ses deux concur rents que sont TheNet et ROSE. Lors que la version 3 sera mise au point, c'est-à-dire quand le système d'exploi tation FlexNet sera associé à un proto cole de routage, et si celui-ci est com patible avec l'un des deux déjà existant, il risque fort de faire pencher la balance en sa faveur. Mais s'il n'est pas compatible, on en sera toujours au même point.

Personnellement, je verrai très bien le FlexNet associé avec un protocole tel que ROSE, pour en faire le répéteur le plus performant du moment.

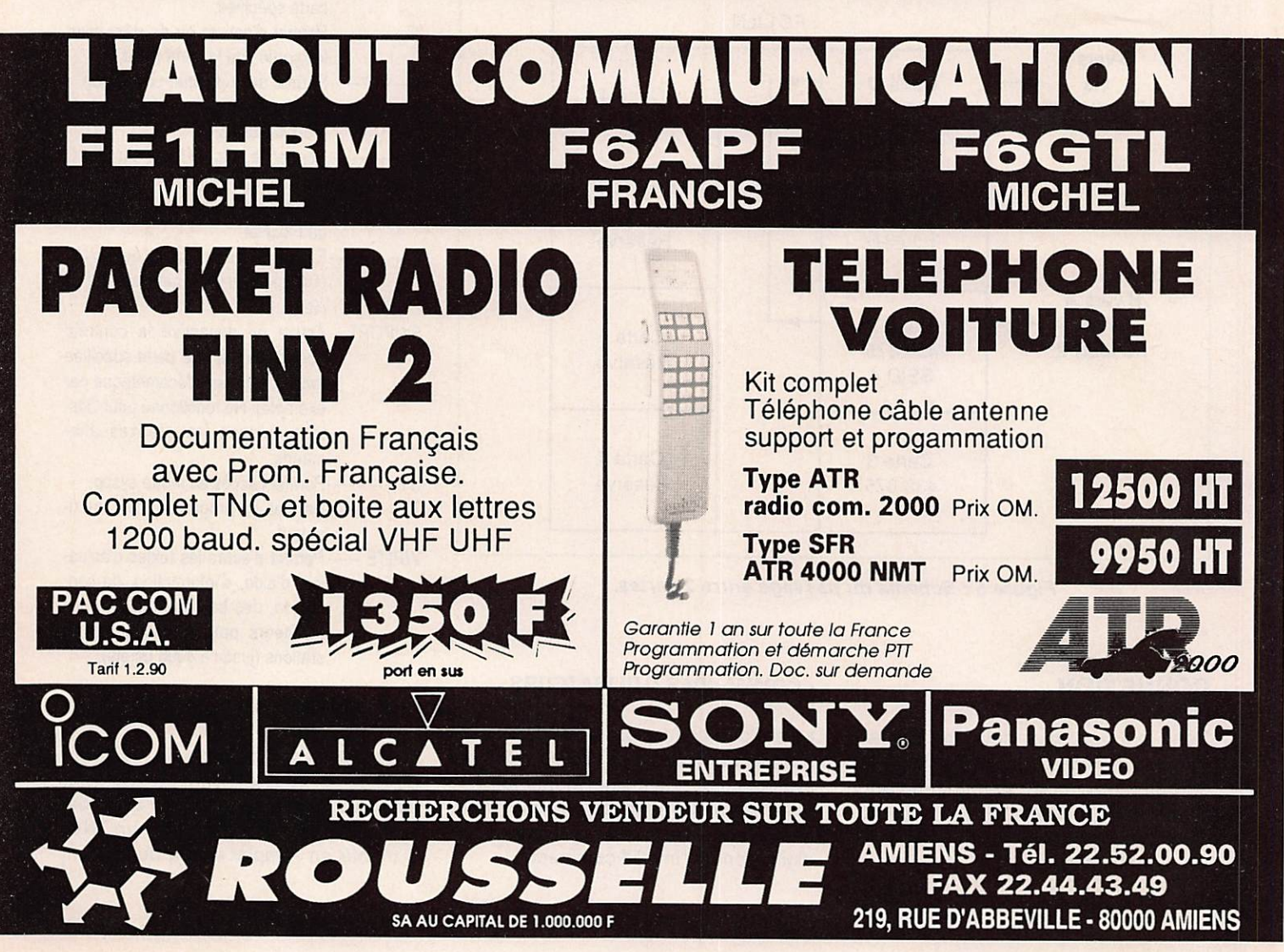
# IC-R1 IC-R100

ICOM FRANCE COMMUNIQUE:

# découvrez la nouvelle génération de SCANNERS

**AON** 

**COM** 

M-V

**SER** 

 $\overline{a}$ 

**P-SCAN** 

IC-R1<br>COMMUNICATIONS RECEIVER

 $T.S$ 

問

**GLEE** 

**MODE** 

AP OF

IC-R1 IC-R100 Aventuriers de l'écoute,

> voici votre nouvelle arme

Devenez le premier utilisateur du scanner portable ICOM.

Couverture de 100 kHz à 1,3 GHz. Modes AM/FM. 100 canaux mémoires. Horloge et batterie intégrées. Pas d'incrémentation programmable de 0.5 kHz à 100 kHz.

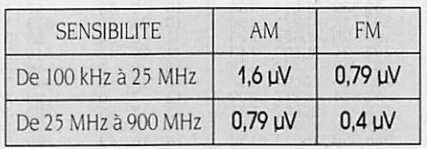

Couverture de 500 kHz à 1,8 GHz. Modes AM/FM, 100 canaux mémoires. Horloge intégrée. Pas d'incrémentation programmable de I kHz à 25 kHz.

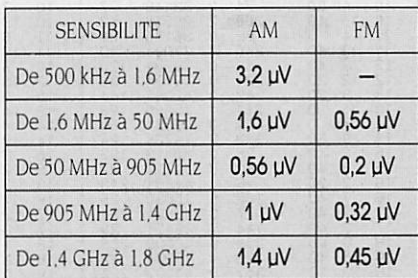

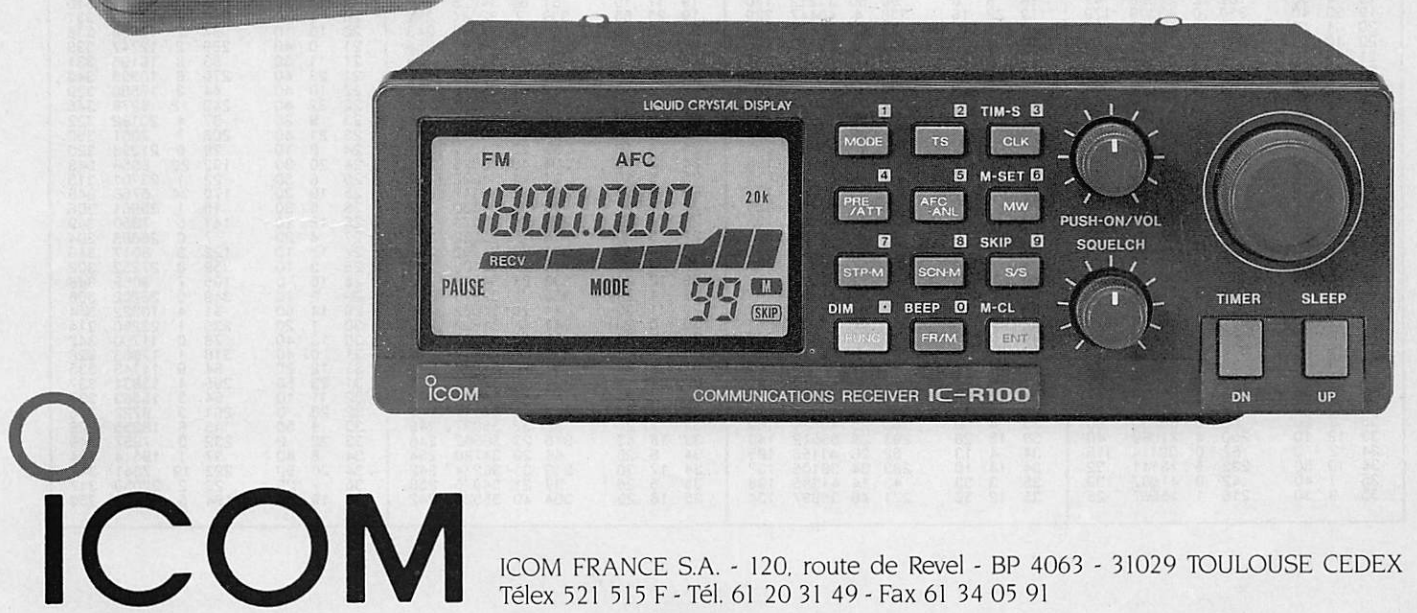

Télex 521 5I5F-Tél.61 20 31 49-Fax 61 34 05 91

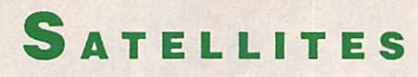

# Ephémérides Robert PELLERIN

É L É MENTS ORBITAUX

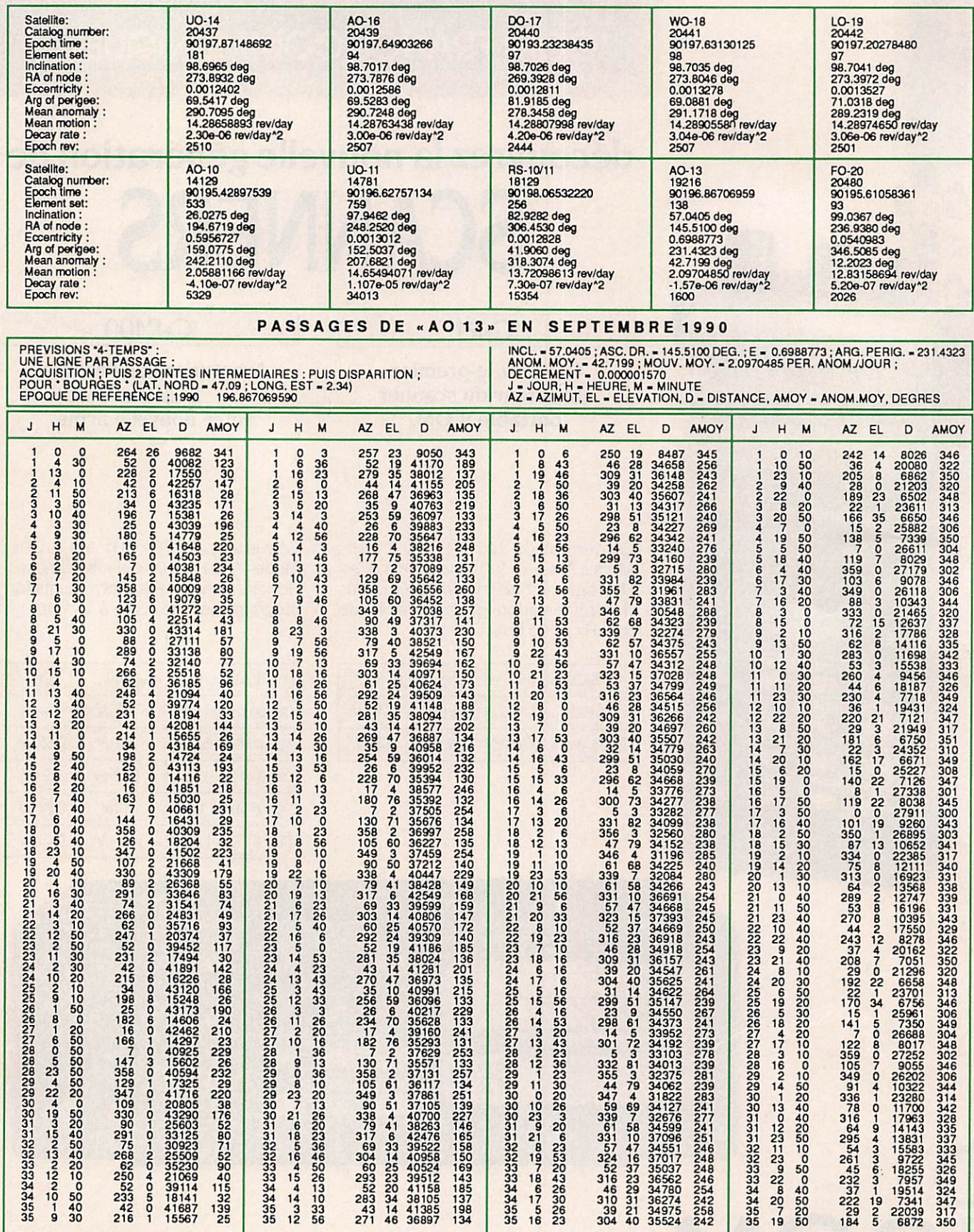

## PROPAGATION

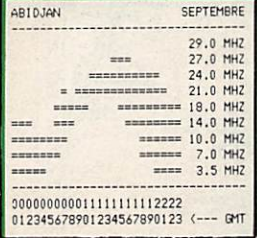

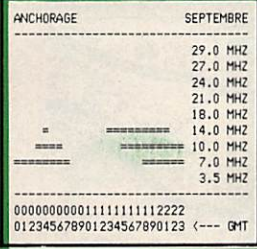

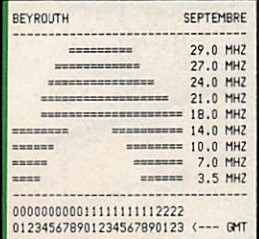

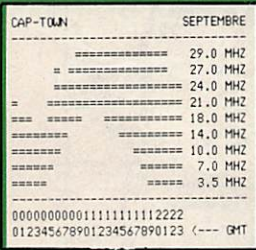

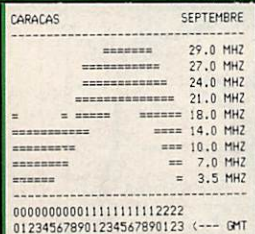

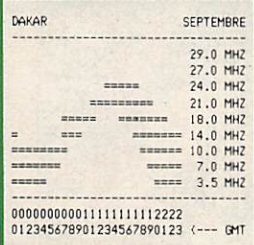

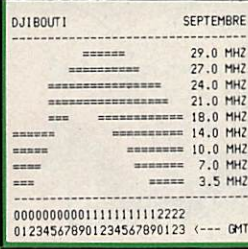

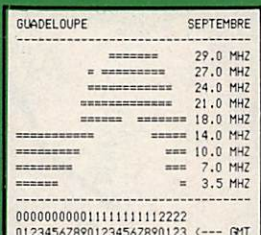

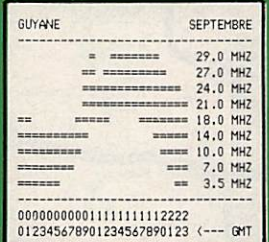

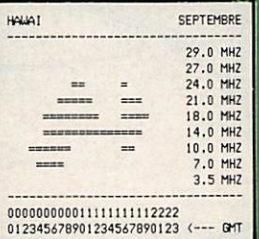

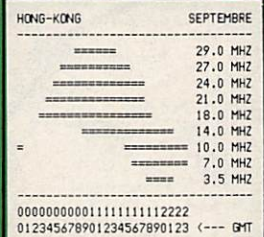

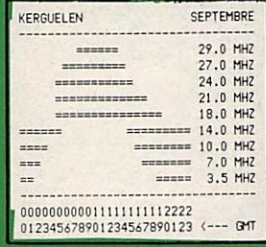

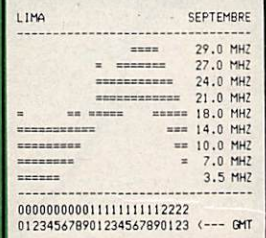

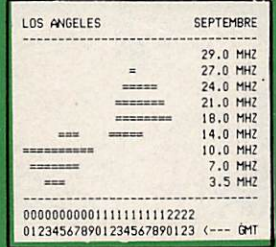

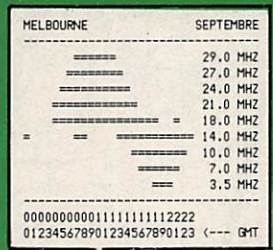

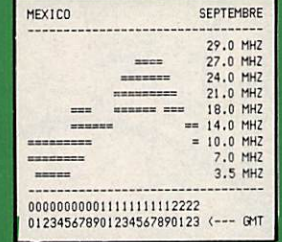

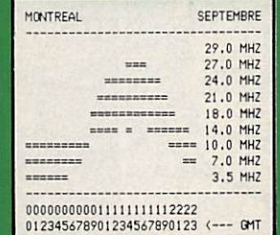

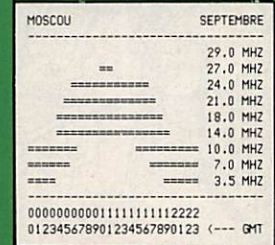

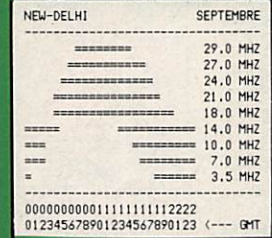

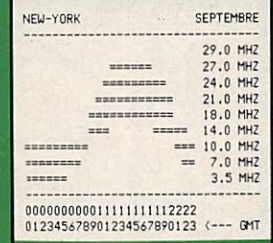

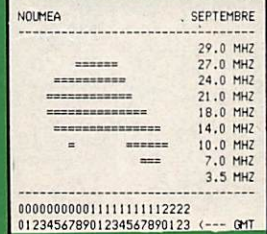

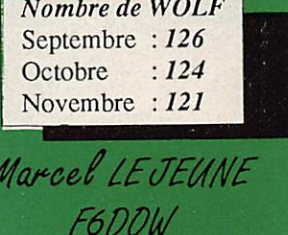

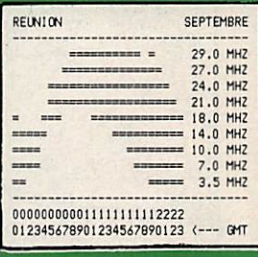

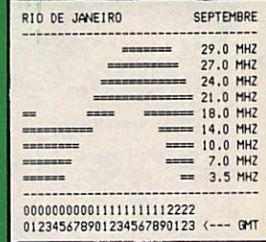

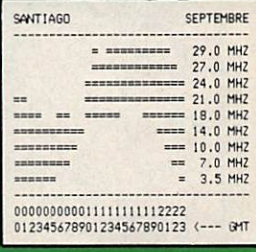

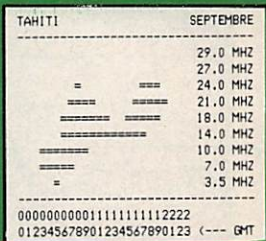

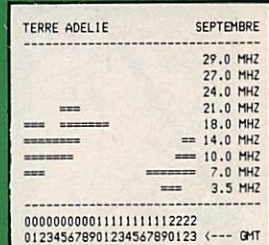

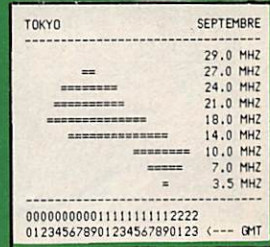

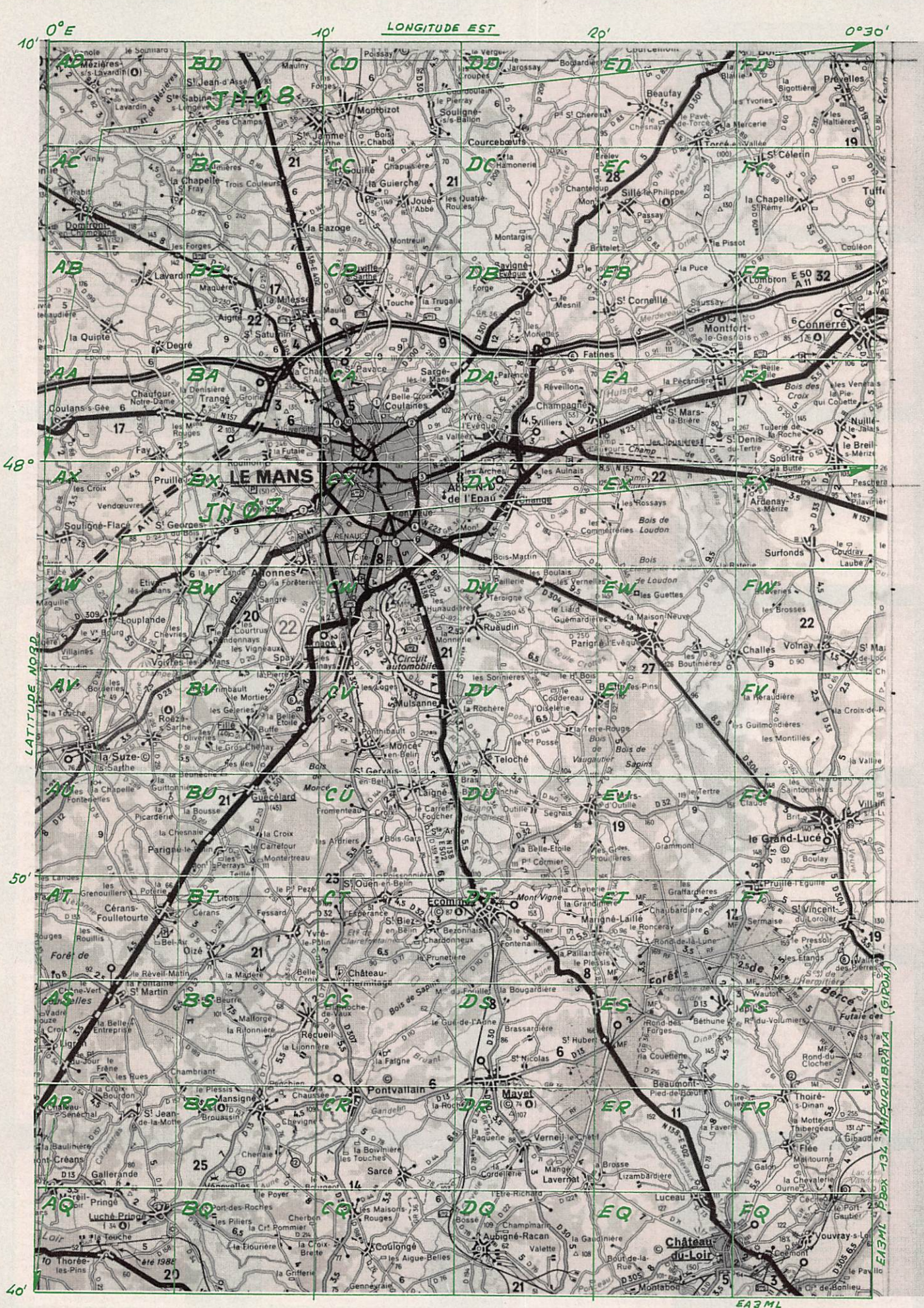

BOX 134 AMPURIABRAVA

 $4°30'$ 

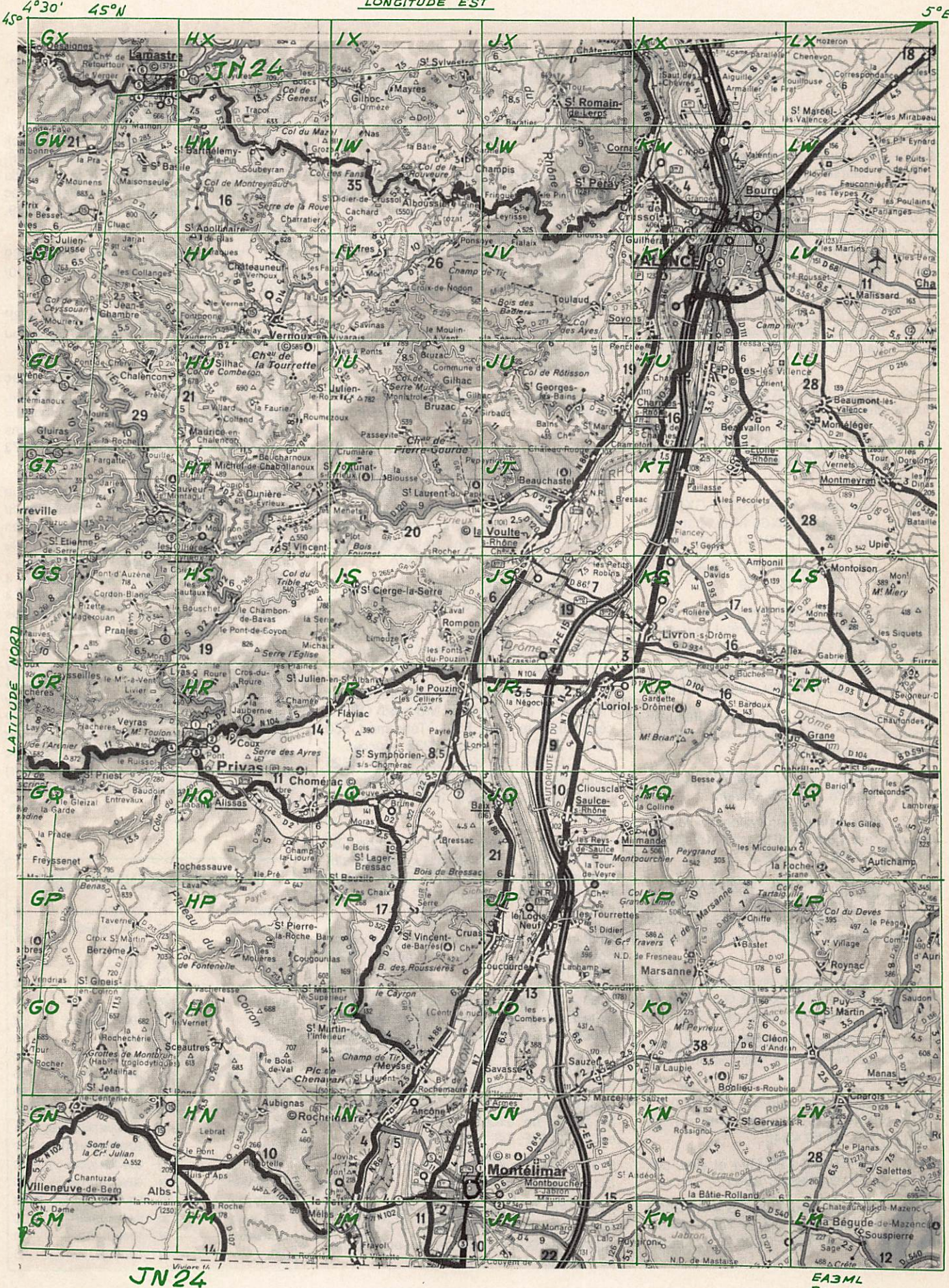

BOX 134

### PETITES ANNONCES

## **000000000000**

9101 - Vds alimentation stabilise SDL 0 à 20 volts. 0 à 50 ampères. Tél. : 64.02.77,56.

9102 - Vds, pour Versatower, moteur 110 V  $+ 2$  fins course neuf  $+$  transfo 110 volts 3500 F. Tél. : 35.02.09.70.

9103 - Vds transverter 1296 MHz 144 MHz 2/10 W sortie 2 WHF. boîtier métal, vox PTT, ex. état. 1250 F franco. Convertisseur TVA 438.5 MHz 51 MHz Microwave neuf 750 F franco. Bonneau Norbert. BP 21. 791201 Thouars Cedex. Tél. : 49.66.13.54. Hde B.

9104 - FC1GEI cherche toujours un berceau mobile pour IC215 ou 202. Faire offre au (1) 64.93.34.74.

9105 - Vds scanner port pro 38 neuf, cause double emploi. 10 mémoires fréquences 66- 88. 136-144, 144-148, 148-174, 406-450, 450-470, 470-512 MHz. Prix 2000 F Hervé Louis, Kermelin, 22250 Broons. Envoi contre chèque certifié.

9106 - Vds déca Yaesu FT747-GX, tous modes, 100 W RX-TX 0-30 MHz, état neuf. 7 mois. 6700 F. Tél. : 51.91.01.43 ap. 20h.

9107 - Vds ant. delta-loop 4 éls Agrimpex tbe, 2800 F. Tél. : 55.86.01,59.

9108 - Vds FT767-GX complet état neuf, 14000 F. Boîte couplage MFJ état neuf, réfé rence 986, prix 2200 F. Tél. : 46.80.20.35.

9109 - Vds FT290-R. piles rack mobile, am pli 10 Wtts : FD1 PPM. Tél. : 98.39.17.21.

9110 - Achète ampli UHF et VHF, réponse assurée. Tél. : 75.04.51.95, après 20h30. Urgent et conseils satellite.

9111 - Vds RX Yaesu FRG7700, tb état, 3400 F. Tél. : 76.75.45.35, Olivier.

9112 - Vds antenne avec systeme automatique d'accord 1.8 à 30 MHz Icom type AH2A + AH2B. Tél. : 61.27.75.66.

 $9113 - Vds$  RX Icom R70 tbe filtre CW 63 + filtre SSB FL44 + HP Icom, not. français, emb, origine 4500 F. Resseguier R. 10 bd Delbrel, Moissac 82200. Tél. : 63.04.06.68, soir.

9114 - Vds analyseur de spectre Hewlett Packard Type 8551B, couvre de 10 MHz à 44 GHz be. notices maintenance 10000 F.

9115 - Vds TS9305, filtre 500HR. anti-tuner automatique be. 11000 F. Tél. : 86.43.13.09 après 20 h.

9116 - Vds IC2SET neuf 5W FM, 2800 F ; FT77 100 W toutes bandes avec FC700, 4800 F . Tél. ; 49.52.45.46.

9117 - Vds DRAKE TR4-RV4 et alim, prix 3000 F. Tél. : 20.59.68.63, av 21h.

9118 - Vds Kenwood TS830-S + AT 200 : 7000 F + transverter 144 et Tono 2M40G ampli 50 W tbe. Tél. : 37.90.70.22, après 20h.

9119 - Vds FT757-GX, tb état 6000 F. FT102 + FV102-DM 6500 F. bon état. Filtre passe bas 600 F. Filtre secteur OM 200 F. Pylône mini video 2M + haubans 1500 F. Rotor CDE 400RG 1500 F. Tél. : 32.53.81.80.

9120 - Vds portable VHF 144 MHz TH215-E Kenwood + alim Yeasu, FP 757 HD tbe à débattre. Tél. : 40.48.75.74 à partir 17h.

9121 - Vds station compl. ICOM 720-F, alim ICP515. boîte accord FC767. Tono 550, monitor Zenith. Cric Atmor + magnéto + progra ; le tout 15000 F. servi qqs heures. Tél. : 44.71.30.99.

9122 - Recherche FT290-Ril, bon état, prix OM, faire offre à C53GB. PO box 856, Banjul the Gambla

9123 - Recherche récepteur Sony IGF 6800 W. faire offre à : Collorafi E.. au 60.75.80.21. le soir.

9124 - Rech TS680 ou IC726. Vds lin KLM140 2M. 1800 F ; FT767 + 50 + 144 + MOI TRx galcov 16000 F. 4 x 2039 200 F. Dressler D70 3000F. Ligne Bird  $43 +$  bou 100H 1000F. Tiroirs 8697a . 8699b Hewlett 1500 F pce. Ech. 10 ans MHZ contre Radcom ou OQ-DL. Tél. : 45.99.02.90.

9125 - Vds Icom 751 comme neuf. 10000 F. (neuf ; 17390). Tél. : 38.75.09.48 à 22h.

9126 - Vds amplificateur linéaire déca TL922 Kenwood (09/88), deux tubes neufs + un rechange. 12000 F. F2CW 45.35.40.79.

9127- Vds en un seul lot cessation d'activité matériel en tbe. Moniteur N/B mod. OPO + décodeurs Fax mod. 550 + Tono mod. 550 morse. RTTY + Pakrat PK232 +  $acces. +$  $disk$  + RX R-1000 Kenwood + Alim PS20 pour décodeurs. Matériel impécable. Tél. (6).60.83.47.28 après 18H. Prix du lot 6000F.

9128 - OM chômeur TU2TC cherche OM QRO pouvant faire sacrifice un décamétrique toutes bandes à 2000FF. Ecrire KOUA-KOU Kouame Femand 04 BP 325 Abidjan 04 Côte d'Ivoire. Merci 73's à tous.

9129-Vds Black Jaguars MK3 neuf cause double emploi, erreur d'achat. Tél. 35.93.01.52.

9130 - Vds Kenwood TS430S impeccable + boîte automatique neuve AT250 : ensemble 7800F. Kenwood TS130 bandes WARC comme neuf + boîte AT130 neuve : 6000F. TRX Swan 100MXA impeccable, pas servi en émission : 4000F. JST135DX oct.89 avec 2 options (DB et NF) : 14000F. Boîte MFJ989B en excellent état achetée en oct.89 : 2200F. Tél. (16).46.80.20.35.

9131 - Vds filtre BF Datong FL2 + bloc alim. 2x12V : 1200F. Tél. 90.53.69.28.

9132-Ech. LS102 26-30MHz tous modes. Appareil photo Canon demi  $C + 2$  objectifs contre TX-RX 144 tous modes ou appareil de mesures. Tél. 31.21.31.39.

9133-Vds pylône télesc. bascul. 18m com plet avec 1 ant. direct. 144 et 1 ant. 432. Prix 10000F. + 1 moteur pyl. 110V neuf 3500F. Rech.FC102 ou FC902. Tél. 35.02.09.70.

9134-Vds cause mutation FT231 + pack FNB11 neuf garanti encore 6 mois 2000F. FRG9600 état neuf + option FM large bande + FC965DX 3500F. Tout ce matériel avec factures et emb. origine. Tél. 76.22.36.89. après 19H.

9135 - Vds receiver-transmitter RT77 GRC9 2-12MHz TBE + alimentation secteur 110/ 220V. Tél. 64.02.77.56.

9136 - F6AOC cherche chambre pour QRP 3 années droit Aix en Provence. Nom ou 94.81.32.99. Fac. 90/91.

9137-Vds. port compris; FT290R// avec ampli 25 W incorporé tbe. très peu servi, embal. origine + micro et support mobile = 4600 F. Ant 2x19 él. 435 MHz neuve, dans son emballage = 350 F. Tél. 99.57.75.73 heures bureau uniquement.

9138 - Cause abandon projet par manque de temps Vds 2 tubes neufs (US) Eimac 3/ 400Z (se montent dans amplis Kenwood en remplacement 3/500Z au prix légère perte puissance) = 900 F pièce + 2 cheminées = 200 F pièce + 2 supports = 150 F pièce. 4 condensateurs assiette 220 pF/5%/5kV, 4 condensateurs assiette 150 pF/5%/5kV = les 8 neufs : 50 F pièce. 2 condensateurs avec sortie sur bornes stéatite et système de fixation 0,022µF/10%/6300V, 4 idem sauf 2,2µF/ 10%/1000V = les 6 neufs : 100 F pièce. 4 transistors JO 40/40 (avec schéma ampli 30/ 40W VHF à 1 transiter) = 150 F pièce. 2 enceintes thermostatées 24V avec support châssis, facilement modifiables 12V avec quartz 250 kHz (pour faire un marqueur) = 100 F pièce. Tél. 99.57.75.73 heures bu reau uniquement.

#### INDEX DES ANNONCEURS

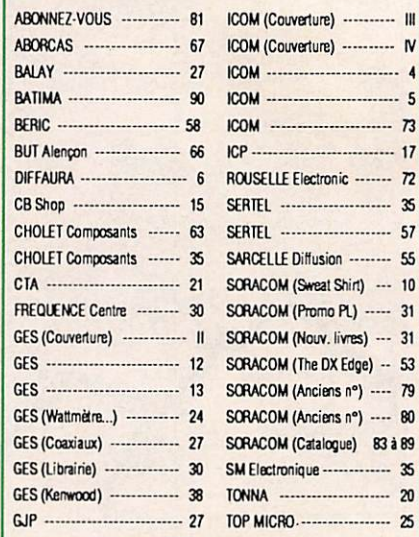

MEGAHERTZ MAGAZINE est composé en Word de Microsolt et monté en PageMaker d'Aldus sur matériel Apple Macintosh. Les dessins sont réalisés en MacDraw II de Claris avec la bibliothèque de symboles MacTronic. Les scannings sont réalisés sur Datacopy avec MacImage. Transmission de données avec MacTel et modem Diapason de Hello Informatique.

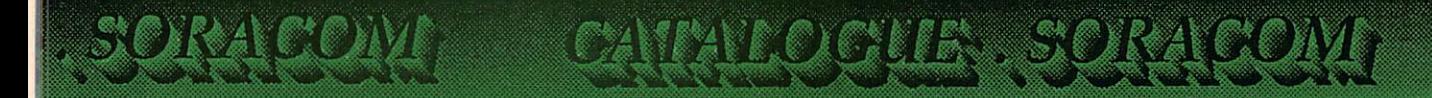

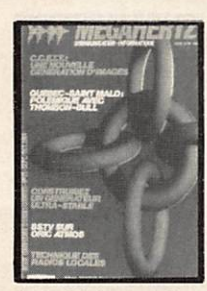

Nº 21 - Réalisez un buffer d'imprimante Un générateur netra stable Antenne demi onde Convertisseur émission 144

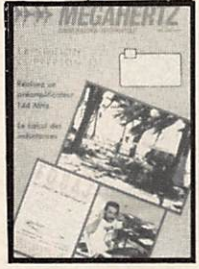

Nº 31 - Préampli de puissance 144 Ampli de puissance 144 Calcul d'inductances

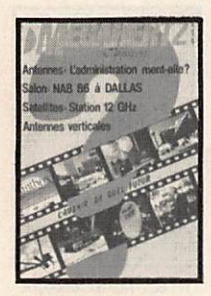

N° 40 - Décodage morse sur Apple 2 TV Sat 12 GHz Emetteur récepteur **ORP** suite

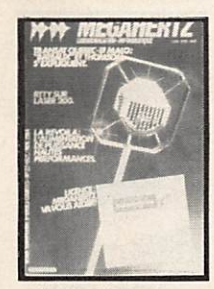

Nº 22 - Alimentation de puissance 30 Ampères<br>Antenne 144 et 432 MHz<br>Le TDA 7000 - Alimentation<br>pour les modules RTTY

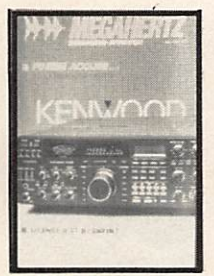

Nº 32 - Construisez un générateur 2 tons Stations TV 3 GHz Programmateur d'Eprom

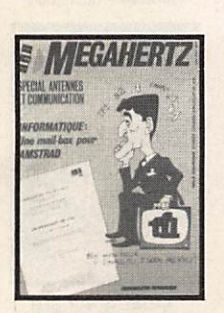

N° 41 - Les diodes HF montage débutants Antenne hélice Mailbox sur Amstrad

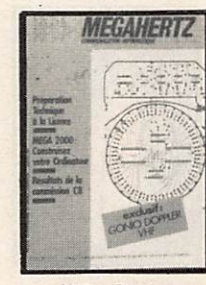

N° 24 - Couplage<br>de 2 antennes VHF<br>Ampli 10 W 144 MHz Horloge en temps réel sur ordinateur

Nº 34 - Filtrage

par correlation

VOX HF

**Alimentation pour Amstrad** 

Ampli 144 MHz

Récepteur FM 10 GHz

**MEGAHERIZA** 

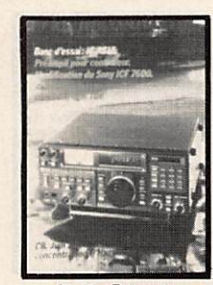

Nº 28 - Préampli pour contrôleur Antennes cadres et circulaires **Bidouille surplus** 

**MEGAHERTZ** 

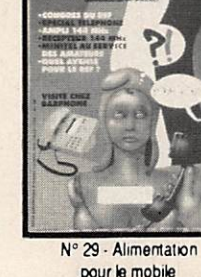

pour le mobile Ampli 144 avec un 8874 Récepteur VHF universel Programmateur d'Eprom

pour débutants

Construire un manipulateur

électronique

TVSA sur 12 GHz

**The iClas** 

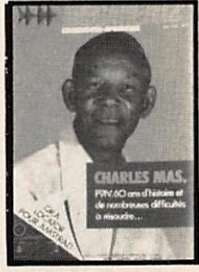

Nº 30 - Convertisseur bande 1 et 2 DX-TV VOX HF avec NE 555 Antenne télescopique UHF

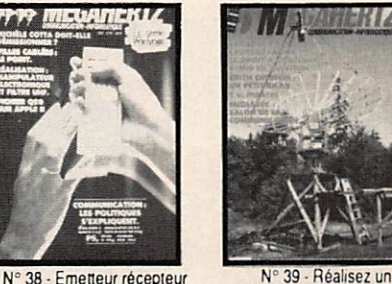

Nº 39 - Réalisez un générateur de fonctions Filtre UHF Contest VHF UHF sur IBM-PC Emetteur ORP

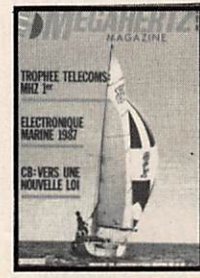

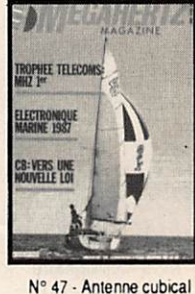

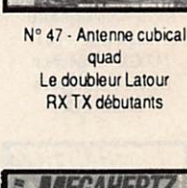

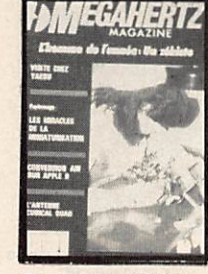

Nº 48 - Antenne cubical quad Transceiver 10 GHz Récepteur à conversion directe

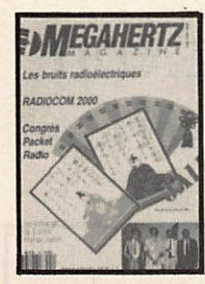

Nº 54 - Calcul des transformateurs Les bruits radioélectriques

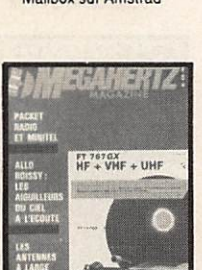

N° 49 - Antennes large bande Packet radio et minitel Testeur de brouillage Emetteurs récepteurs

III II

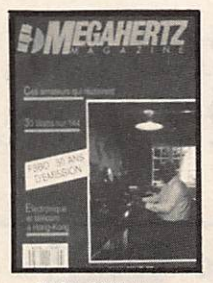

Nº 56 - 30 Watts pour votre FT 290 Carte RS 232

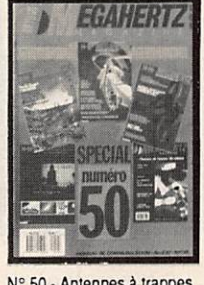

Amstrad et TVA

N° 50 - Antennes à trappes Ecoute packet sur Amstrad Oscillateur pilote

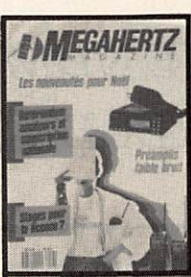

Nº 57 - Préampli d'antenne Nº 59 Programmeur d'EPROM sur 144 et 432 MHz Programme de calcul des satellites pour Amstrad

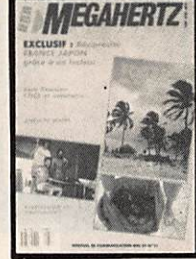

Nº 51 - Ampli 3-30 MHz  $25W$ **DDFM sur Amstrad** Antennes discones et log périodiques

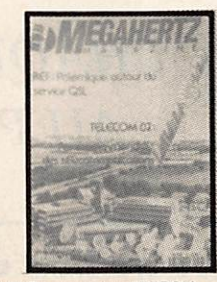

pour Apple II - Antenne 1/2 onde 144 MHz Récepteur d'ondes courtes

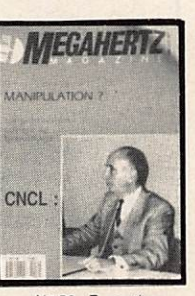

Nº 46 - Fichedit

sur Amstrad

Kits JR

Nº 52 - Protection contre les influences Régulateur automobile L'antenne en V

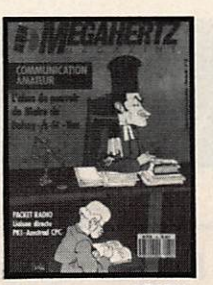

N° 60 - Antenne HB9CV Préampli pour le 70 cm<br>Liaison Amstrad PK1

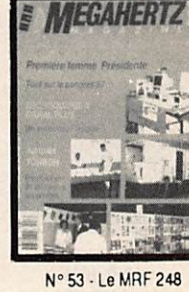

en 145 MHz Alimentation réglable 24 V 1 A

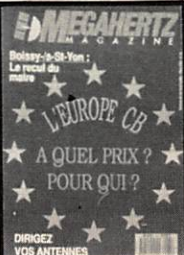

N° 61 - CB contre CEPT Antennes log : le calcul<br>Carte autonome de poursuite satellite

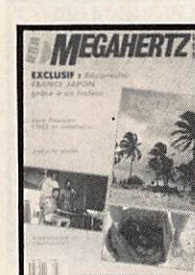

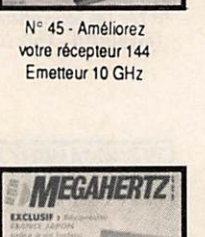

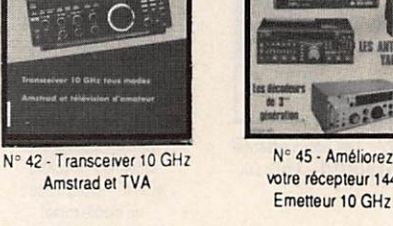

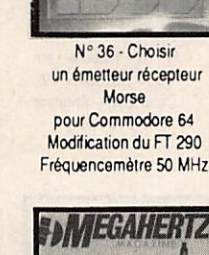

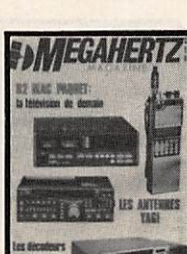

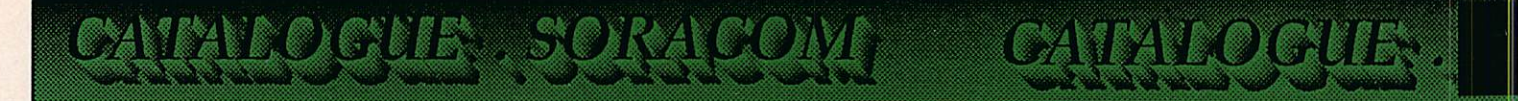

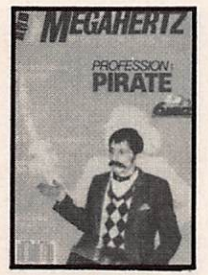

Nº 62 - Pirates Droits des amateurs Transverter 50 MHz Carte packet convertisseur 20 mètres

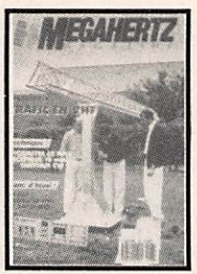

N° 68 - Trafic en VHF FT767 - Scan 40 Construire un TOS mètre 50 MHz, un récepteur 19 m et un émetteur CW

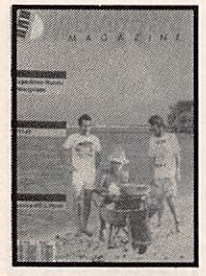

N° 75 - Améliorations de l'ampli QQE - Le FT 747-GX - Expédition **Runtu et Marquises** Source d'OL

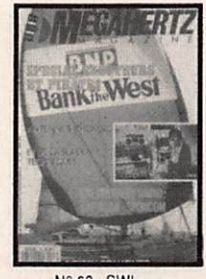

N° 63 - SWL le grand silence **Opinions** La liaison de l'année Inductancemète **Emetteur BLU** Antennes Rhombic

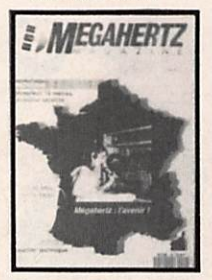

 $N^{\circ}$  69 – ICOM IC575A - Démodulateur satellite - Mesures d'antennes - Modifiez votre docking Booster Récepteur 19 mètres

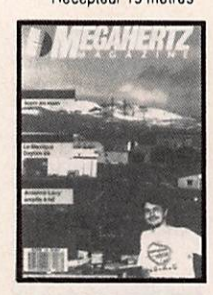

Nº 76 - Ampli à transistor Fet IC725 - Le DXCC filtre PK

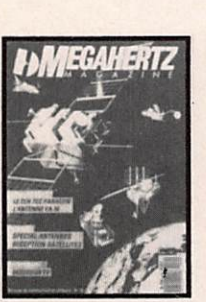

N° 64 - Morse sur

**Amstrad - Dossier** 

interférences

Nº 70 - Essai le Ten Tec - Décodeur TV Delta loop - Antenne 1/8 144 MHz

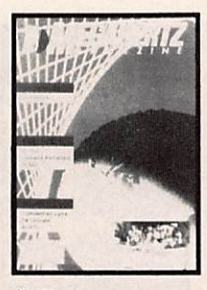

Nº 77 - Les accus antenne Levy 4U1ITU - Trafic DX

MEGAHERT

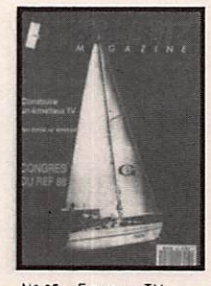

N° 65 - Emetteur TV 438.5 - Emetteur BLU - TVI 2ème partie

*NEGAHERTZ* 

Nº 71 - Comment

capter les satellites

Packet radio - Mesures

sur les antennes

Construire une log

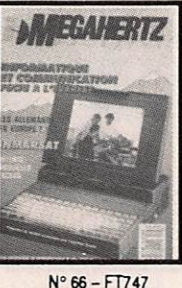

Mesures de capacité Contrôle de transistors

 $|z_{12}|/|z_{11}|$ 

Nº 73 - Bancs d'essai

les linéaires - Beams

décamétriques - Ampli

QQEØ640 - Etude

graphique d'une

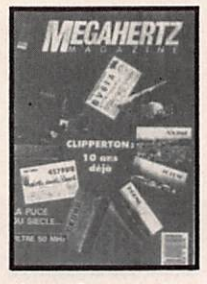

N° 67 - Dossier 28 MHz Antenne KB9CV 28 MHz Préamoli 10 m - Préamoli 70 cm - Filtre passe-bas **50 MHz** 

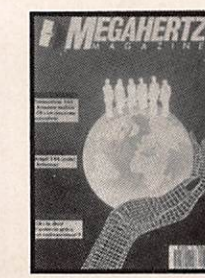

Nº 74 - Banc d'essai antennes - FT411 - Antenne verticale 10-11 m - Balise 28 MHz - Packet-radio

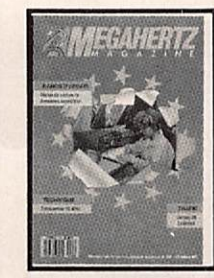

N° 80 - Manip concours Jersey 89 Antenne EXPE

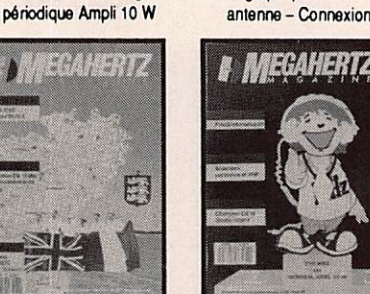

Nº 79 - Banc d'essai : ampli 144 BEK0 et TR751E - Construisez un transceiver CW 10 MHz Fréquencemètre en Kit.

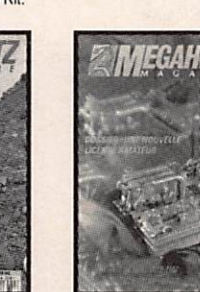

N° 86 Construire sa parabole<br>R5232 pour PC

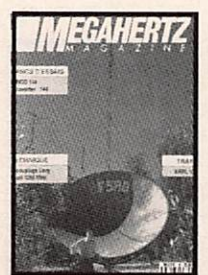

 $N° 81 - Alinco 144$ ARRL 10 M Ampli 1296 MHz

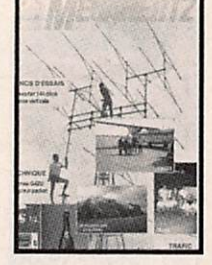

N° 82 - Transverter 144 déca - Antenne verticale Antenne G47U

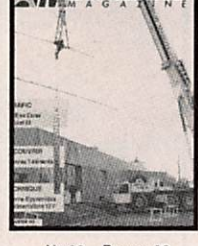

N° 83 - Bouvet 89

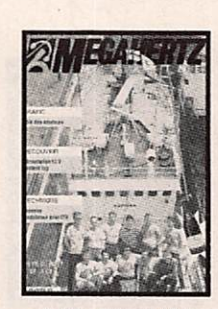

N° 78 - Essais sur

antennes verticales

et VHF - Construisez

un dipôle rotatif

Nº 84 - Antenne 12 V

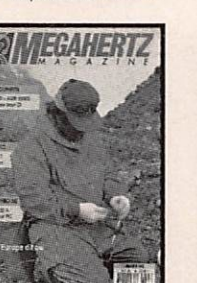

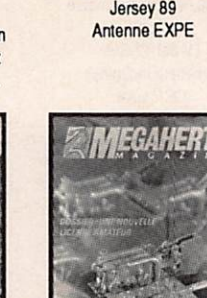

N° 85 Expédition Bouvet Antenne bipyramidale Contest log - Modulateur Alim 20 A pour CW Alim 12 V

# **BON DE COMMANDE ANCIENS NUMEROS**

**NUMEROS 1 à 20, 22, 23, 25,** 26, 27, 33, 35, 37, 43, 44, 55, 58, et 72 épuisés.

**CHAQUE NUMERO EST VENDU AU PRIX DE 22 F L'UNITE** 

Reportez-vous au bon de commande PAGE 82 en donnant le(s) numéro du magazine commandé comme référence.

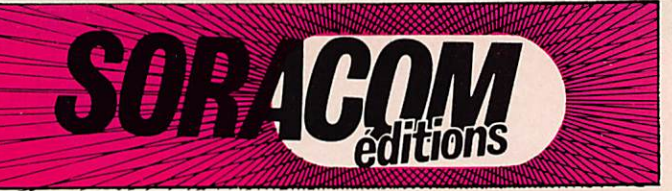

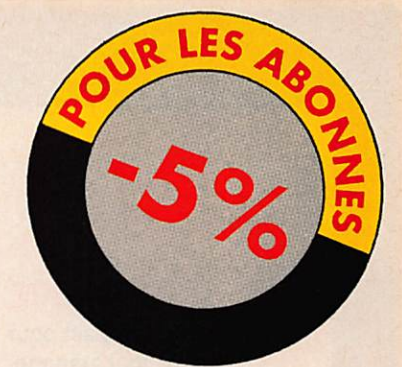

#### ANTENNES

Radioamateur depuis des années André OUCROS est connu pour la qualité des articles qu'il rédige pour différentes publications. Auteur d'un ouvrage sur la préparation à la licence, il s'est passionné pour les antennes et les techniques nouvelles. Le domaine des antennes est vaste. Nul doute que le lecteur puisera dans ce livre les renseignements qui lui font parfois défaut.

Réf. SSRCEANT5AD

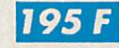

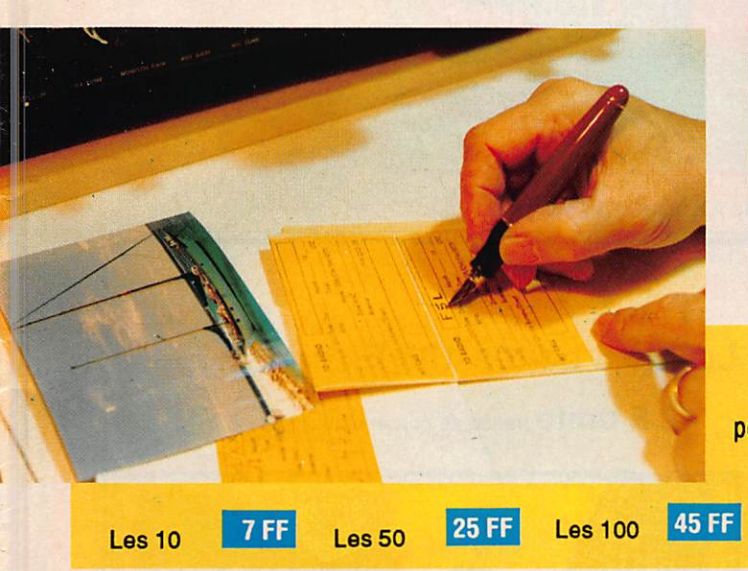

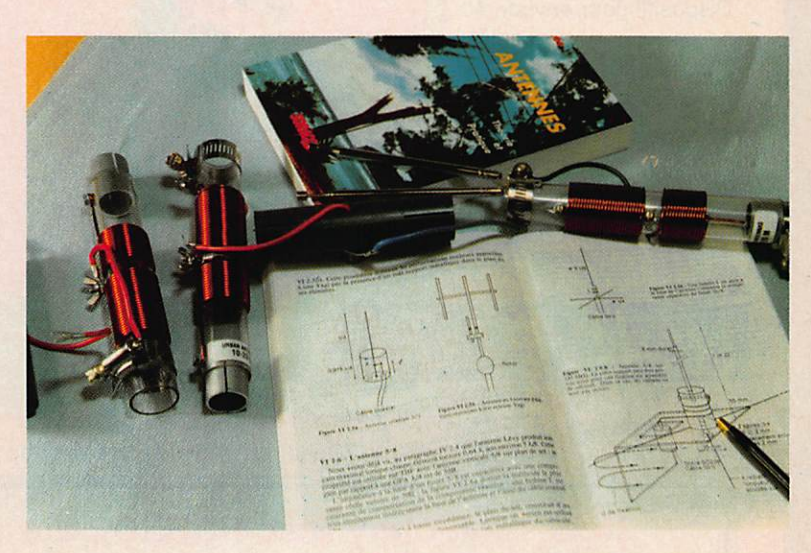

**ETIQUETTES AUTOCOLLANTES** pour QSL réalisées à partir d'une carte postale

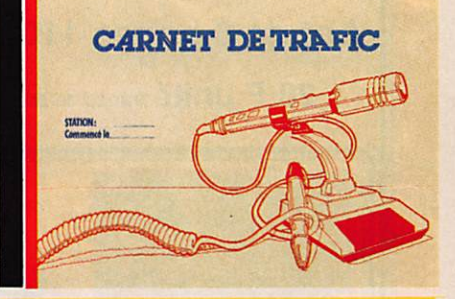

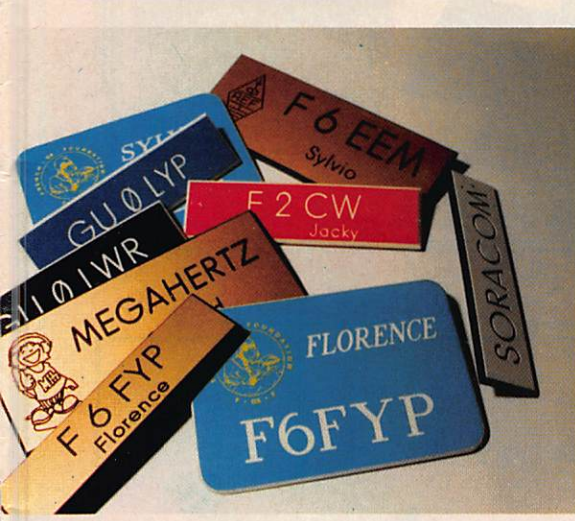

#### BADGES GRAVES

couleur noir, rouge, blanc, bleu (au choix) gravures : (dim. 2 cmx7,5 cm)<br>1 ligne **32 FF** - 2 lignes  $32$  FF $-2$  lignes 49 FF

**EN BADGE DORE** : (dim. 9 cmx3,5 cm)<br>1 ligne  $38$  FF - 2 lignes  $55$  FF  $38$  FF - 2 lignes  $2$  lignes  $+$   $logo$ 

> MEGADISK  $n^{\circ}$  1 (PC) Géociock : permet de suivre la position du soleil en temps réel ainsi que la gray line. Carte couleur EGA/VGA et monochrome en modes Hercules/GGA.

CARNET DE TRAFIC Camet de trafic à pages numérotées format 21x29 38 FF

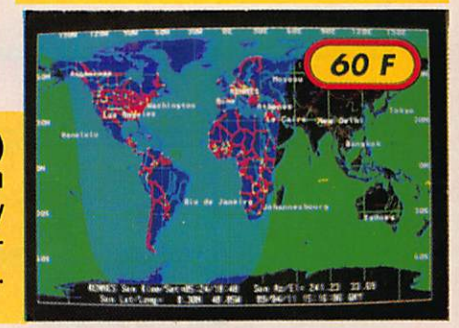

#### COMMANDE POUR L'ÉTRANGER

Le palement peut s'effectuer soit par un virement international, soit par Eurochèque signé au dos, soit par chèque libellé en monnaie locale, les frais étant à la charge du client. Le paiement par carte bancaire doit être effectué en franc français. Les chèques émis aux Etats-Unis et libelés en dolars sont acceptés pour les petites sommes inférieures à 36 F. Le paiement parcoupon-réponse est admis. La valeur de l'IRC est de 3,70 F au 15/8/89 (uniquement pour les clients hors de France et Oom-Tom).

Payement can be done either with an international transfer or with an "Eurocheque" signed on the back, or with a cheque in local money but fees at your charger. Payement by credit. card must be done in french francs (FF). Cheques from USA, In US dolars are accepted. For smal amounts, less than 36 FF, payement can be done IRC (only for customers outside France or Dom-Tom). The value for an IRC Is 3,70 FF (on 15/8/89).

Commande : La commande doit comporter tous les renseignements demandés sur le bon de commande (désignation et référence si celle-cl existe). Toute absence de précisions est sous la responsabilité de l'acheteur. La vente es conclue dès acceptation du bon de commande par notre société, sur les articles disponibles uniquement.

Les prix : Les prix indiqués sont valables du jour de la parution du catalogue jusqu'au mois suivant ou le jour de la parution du nouveau catalogue, sauf erreur dans le libellé de nos tarifs au moment de la fabrication du catalogue, et de variation de prix importants des fournisseurs.

Livraison : La livraison intervient après le règlement. Les délais de livraisons étant de 10 à 15 jours environ, SORACOM ne pourra être tenu pour responsable des retards dû aux<br>transporteurs ou grèves des services postaux.

transporteurs ou greves des services postaux.<br>Transport : La marchandise voyage aux risques et périis du destinataire. La livraison se faisant par colis postal ou par transporteur. Les prix indiqués sur le bon de commande du coût réel de celui-ci. Pour bénéficier de recours possible nous invitons notre aimable clientèle à opter pour l'envol en recommandé. A réception des paquets, toute détérioration doit être signalée.

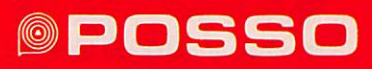

#### **T-BOX 200**

Modèle compact pour tout ménage. Dispositif pour environ 40 outils. 2 tiroirs pour accessoires. 19,5 X 19,5 X 35 cm, 1800g Ref : 500.404.4 210 F prix de lancememt + 30 F port

# $E A U$

(Cadenas, outils, perceuse et accessoires non compris )

#### Boîtes à Floppy Disc POSSO pour 10 disquettes 3" 1/2 ou 5" 1/4

Lot de 6 boîtes 110  $F_{+25F}$  port et emballage

28 F unité franco de port et emballage

Lot de 6 boîtes 185 F + 25F port et emballage

42 F unité franco de port et emballage

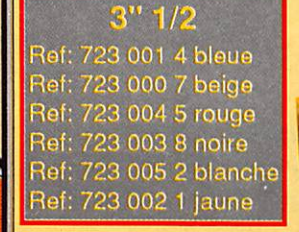

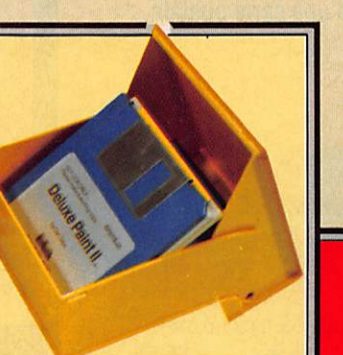

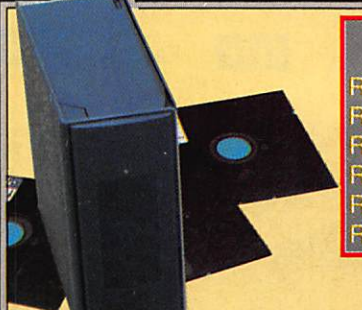

 $5"1/4$ Ref: 723 301 5 noire Ref: 723 300 8 beige Ref: 723 310 7 blanche Ref: 723 312 1 bleue Ref: 723 713 8 rouge Ref: 723 314 5 jaune

6 Couleurs pour vos rubriques ( faible encombrement )

#### **Convivial - BOX**

pour tout rangement de petits matériels - puces,diodes,transistors. Ou moyen - prises, ampoules,voltmètre...

C-BOX 14,8 X 9,1 X 34,8 cm 90 F + 25 F port ref : 310 509 5

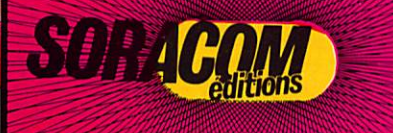

C-BOX ^ 22,2 x 13,5 x 34,8 cm 130 F + 25 F portref : 310 510 1

> Voir bon de commande page 82

#### **T-BOX 400**

Dispositif pour environ 70 outils, y compris une perceuse électrique. 3 tiroirs pour accessoires. 25 X 25 X 43,5 cm- 2950 g Ref: 500.400.6 330 F prix de lancement + 40 Fport

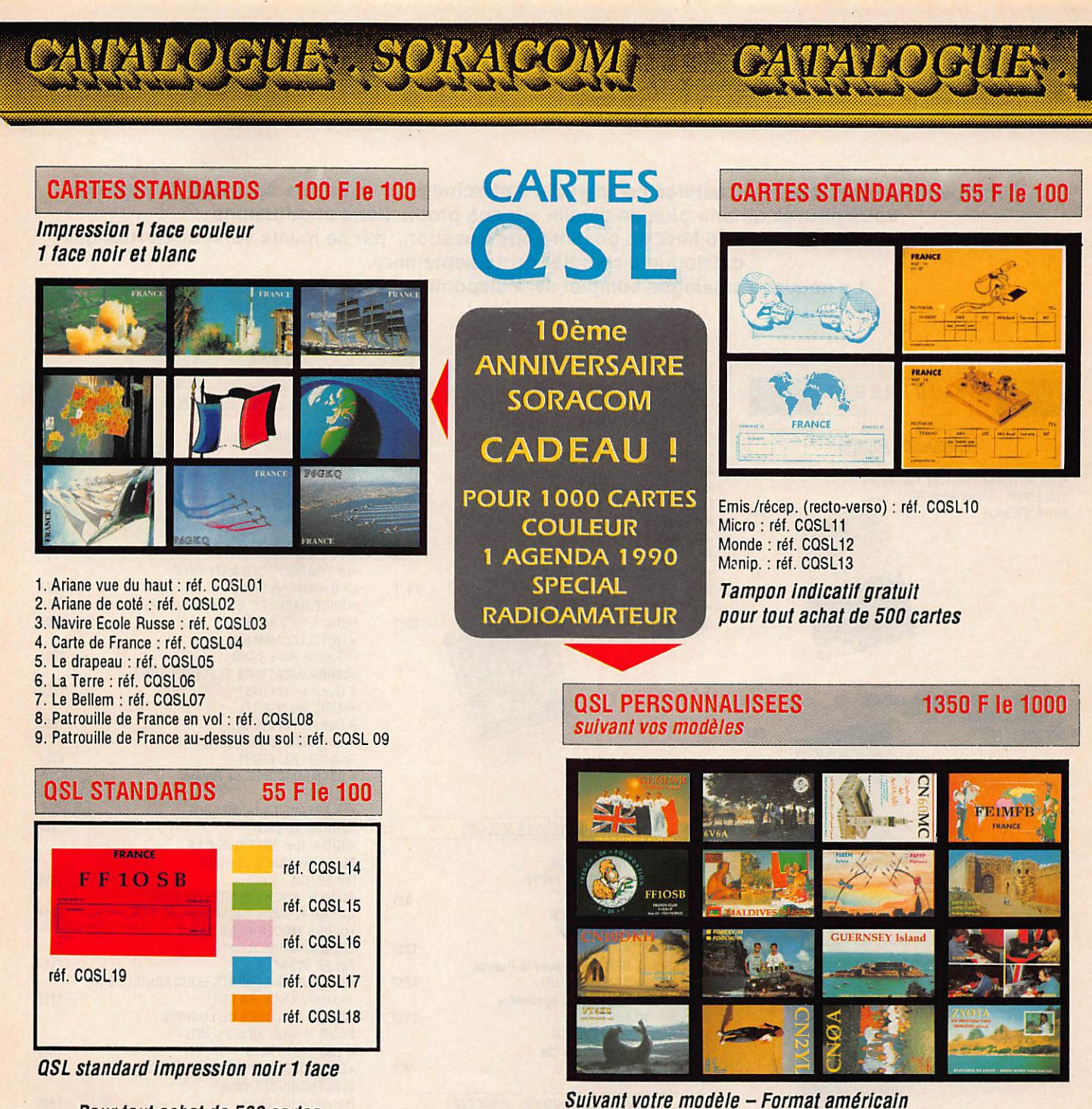

Pour tout achat de 500 cartes tampon Indicatif gratuit

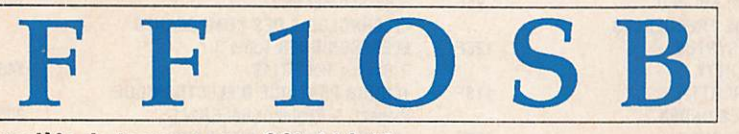

modèle du tampon pour QSL 14 à 18

**PANACHAGE POSSIBLE** PAR 25 CARTES DU MEME GROUPE **EN PLUS CADEAU A TOUT ACHETEUR DE 1000 CARTES! PAIEMENT EN 3 FOIS POSSIBLE** POUR LES QSL PERSONNALISEES

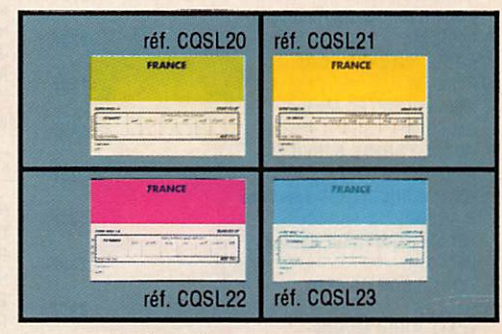

53 F le 100

Tampon Indicatif gratuit pour 500 cartes de ce modèle

Impression recto couleur- verso standard

CARTES QSL 2 couleurs - 1 face

L'EDITION C'EST NOTRE METIER ! LA CARTE QSL C'EST VOTRE IMAGE OANS LE MONDE.

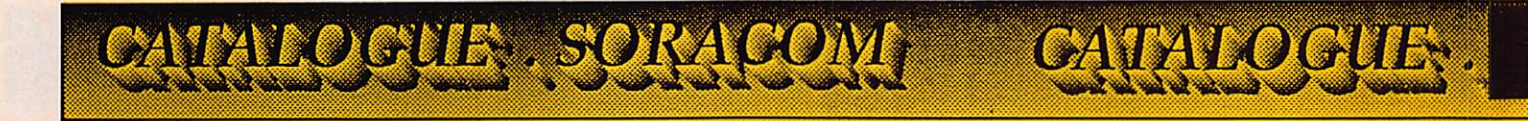

L'Equipe de la rédaction et du service commercial a effectué pour vous une sélection de produits. Vous pouvez obtenir plus de détails sur nos productions et diffusions soit par téléphone, soit par le 36 15 MHZ en posant votre question, par ce même serveur en rubrique catalogue à compter du 15 septembre.

Le nouveau catalogue complet sera disponible à fin septembre.

2S0F 14DF 110F

220F 98F 147F 130F

49F

42F 41F

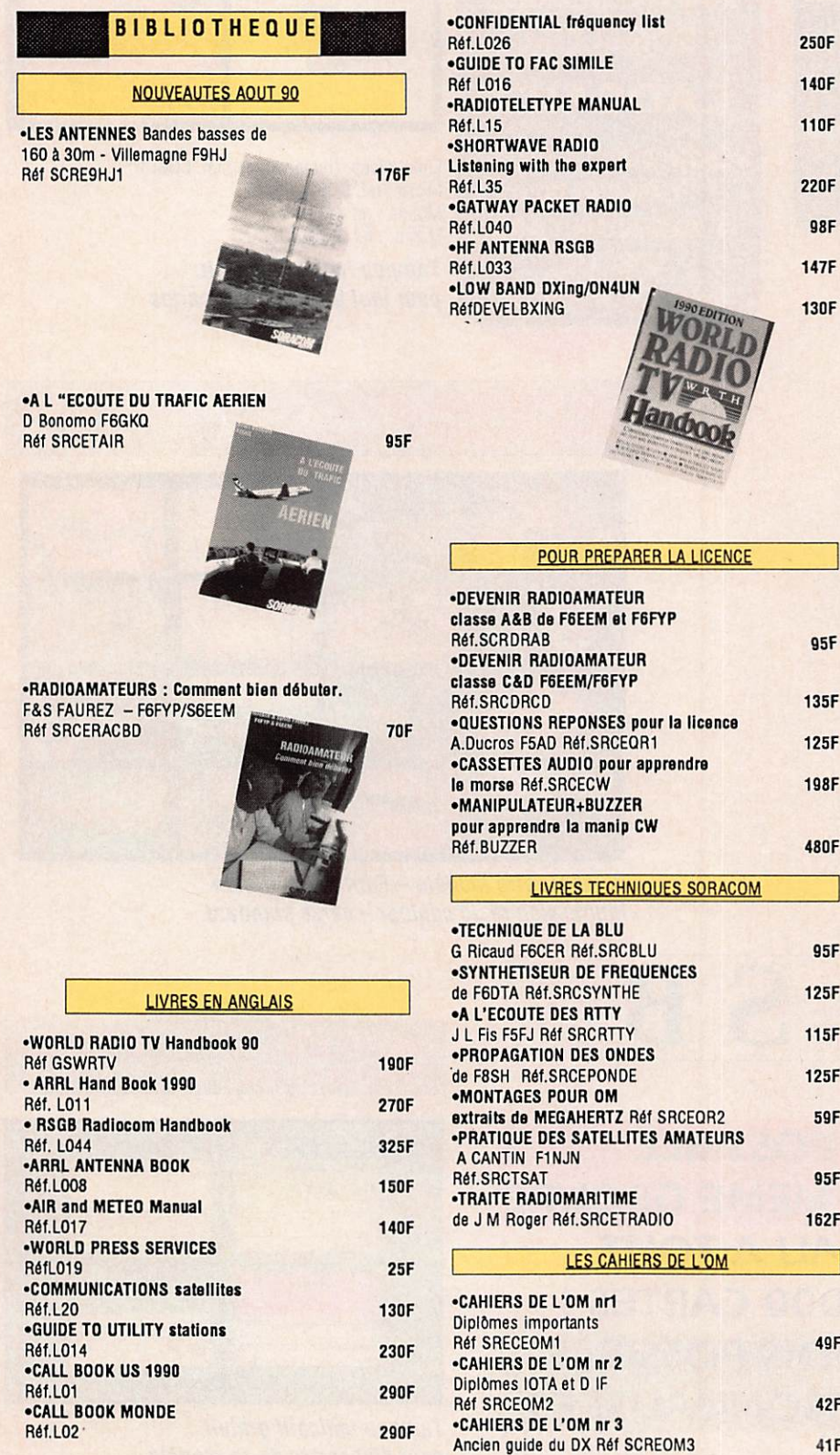

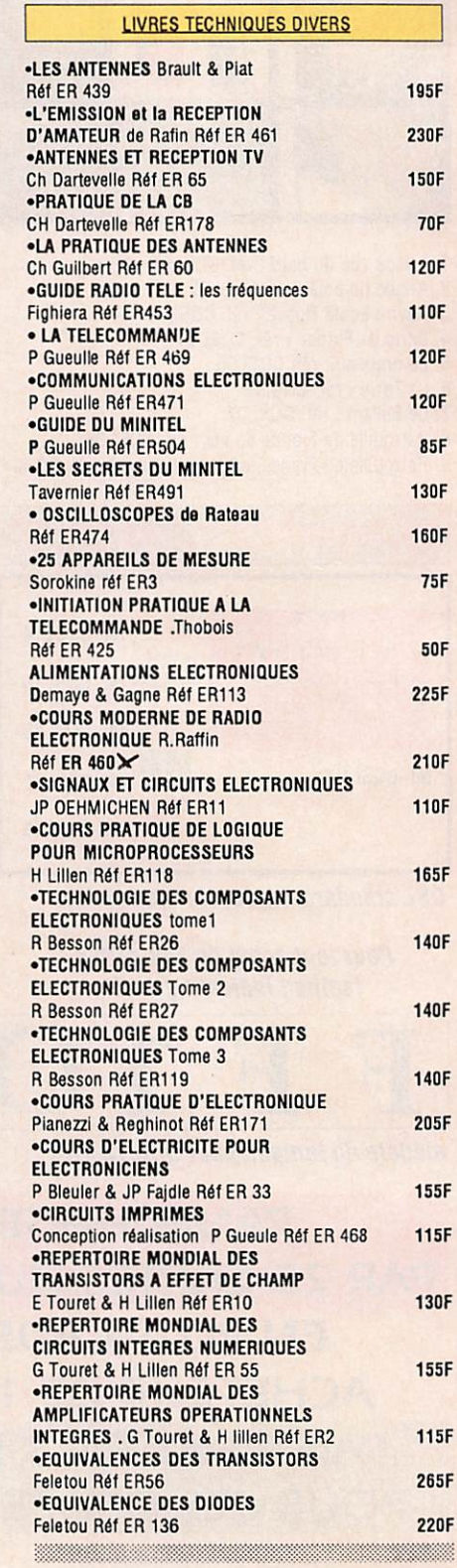

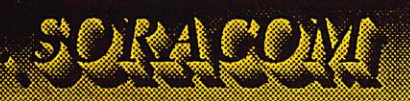

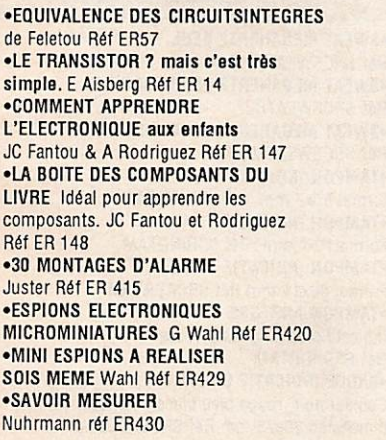

450F

**80F** 

98F

63F

**50F** 

**50F** 

**50F** 

**50F** 

 $15F$ 

 $15F$ 

 $32F$ 

53F  $42F$  $42F$ 97  $75F$ 

**270F 200F** 6.00F 62F

810F

55F

 $25F$ 

 $13F$ 

9F

#### LIVRES INFORMATIQUES

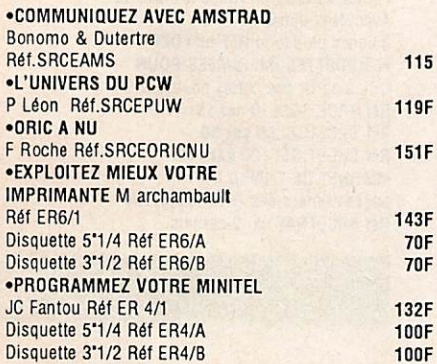

**CARTES DIVERSES** 

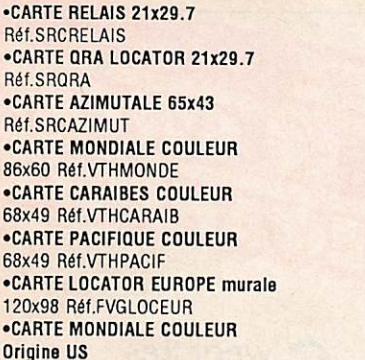

#### **MATERIEL ANTENNES**

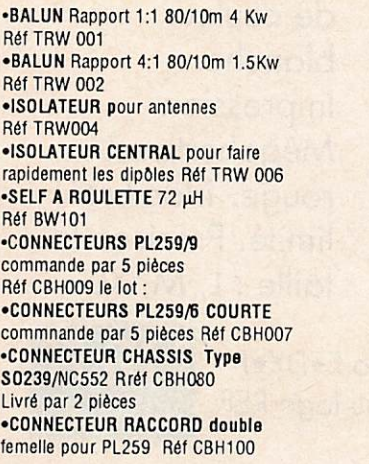

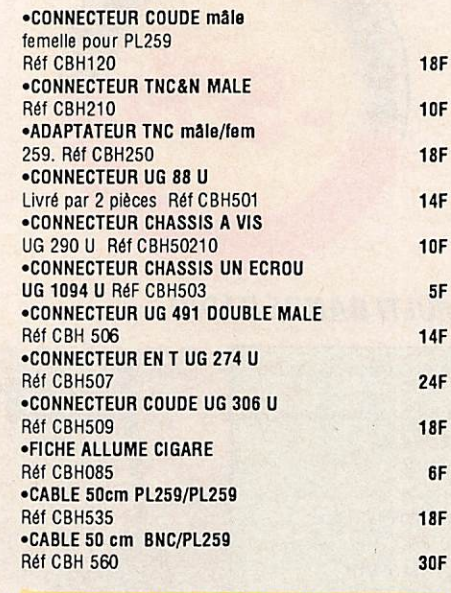

5F

6F

 $5F$ 

5F

9F

5F

 $7F$ 

5F 5F

295F

#### PIECES DE DEPANAGE

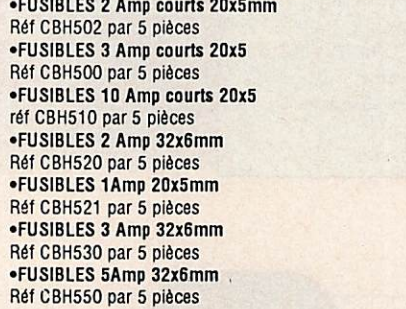

## **ATTENTION:** sur ces produits le minimum global de commande est de 50F

•ANTENNES 144 MHz pliable<br>3 élements 6dB Réf SMB 001

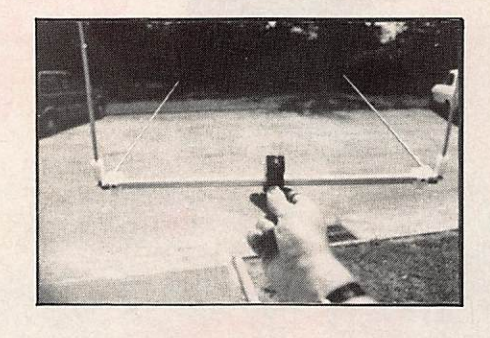

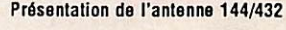

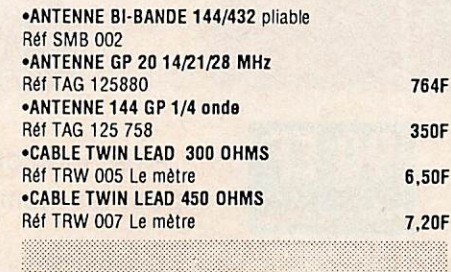

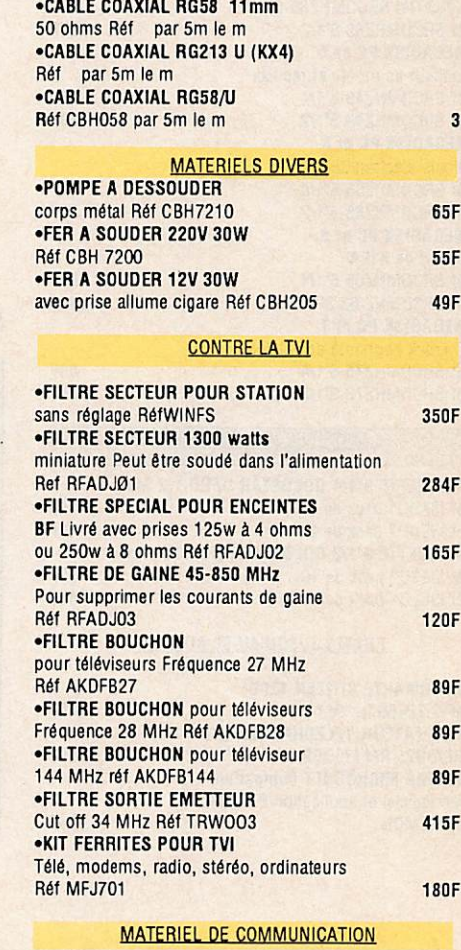

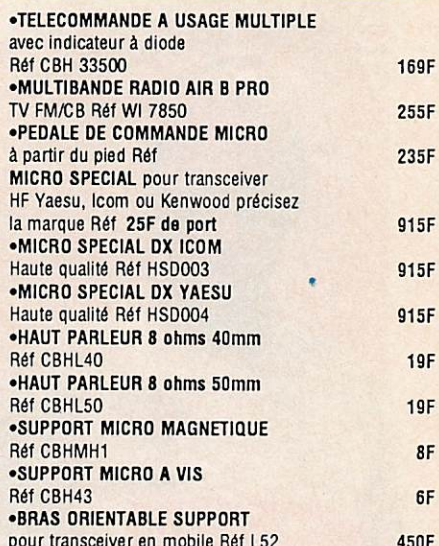

#### LOGICIELS SPECIFIQUES MEGAHERTZ

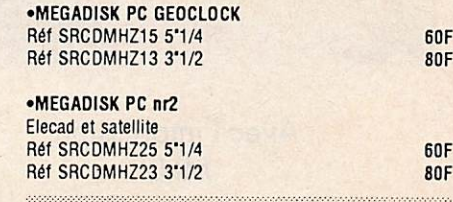

# 'Alexand

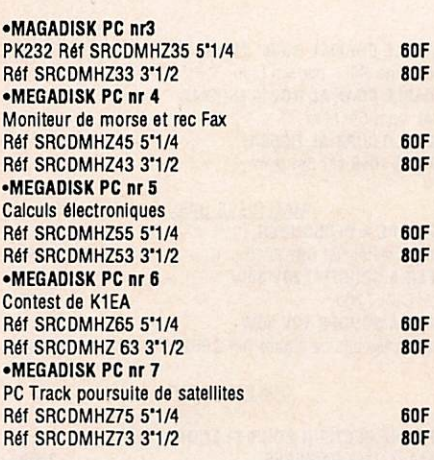

#### MATERIEL INFORMATIQUE

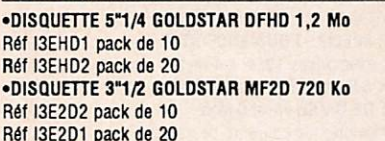

#### PROMO JUSQU'AU 30 AOUT 90

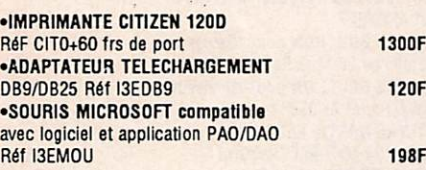

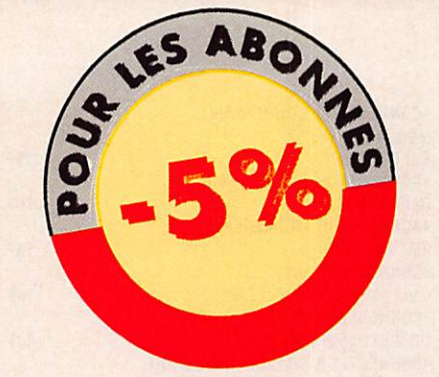

#### **MULTI BANDE RADIO**

Alf

 $l. b<sub>i</sub>$ 

 $II.7$ 

III. ant

AIF

 $B.1$ 

 $(14)$ 

**TV** 

FM

CB AIF

 $(10$ 

3'4

45F  $40F$ 

**70F** 

62F

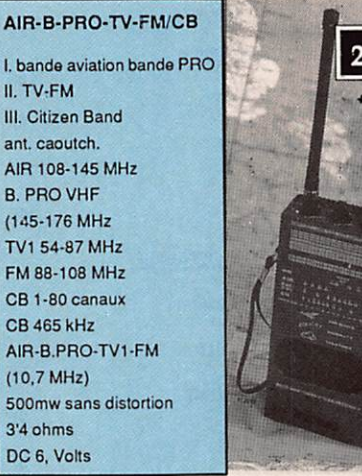

## **Réf. WI 7850** 50 FF

25 FF port

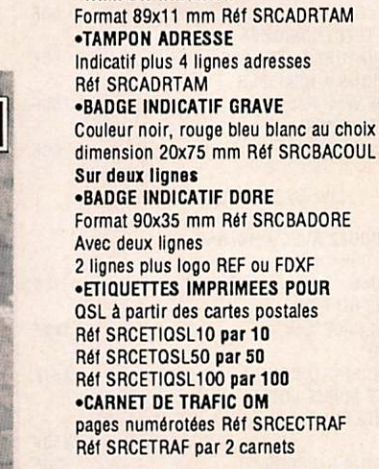

**•SWEAT MEGAHERTZ SEUL** 

**•SWEAT MEGAHERTZ PLUS LOGO REF** 

.SWEAT MEGAHERTZ LOGO F.DX.F

format 50x7 mm Réf SRCINDTAM

Format16x4 mm Réf SCRINDTAM

Réf SRCSWEATMHZ

**Réf SRCSWEATREF** 

**Réf SRCSWEATFDXF** 

**•TAMPON INDICATIF** 

**•TAMPON INDICATIF** 

**•TAMPON INDICATIF** 

'ALCEU

DIVERS BADGES TAMPONS SWEAT

**90F** 

**110F** 

**110F** 

 $32F$ 

 $22F$ 

**62F** 

**82F** 

39F

**55F** 

45F

**55F 79F** 

**8F** 

**26F** 

 $45F$ 

39F

 $35F$ 

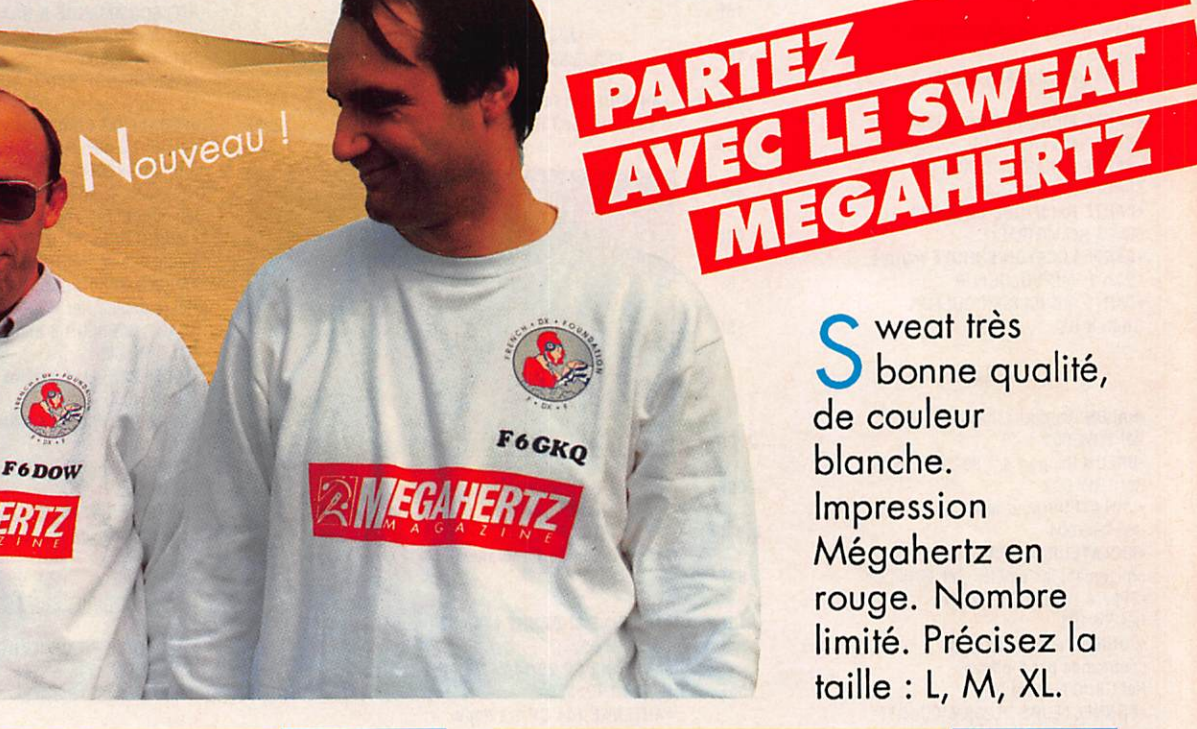

Avec l'impression MHz

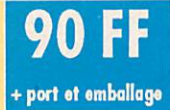

Avec indicatif, logo F.DX.F pour les membres ou logo REF

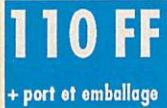

Utilisez le bon de commande SORACOM en page 82

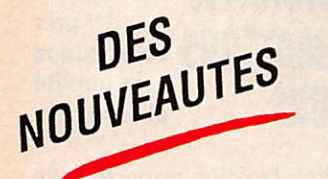

m

# NOUVEAUTES Spécial TV

<u>TALOGUE, SORAC</u>

#### **SECTEUR**

Le plus petit filtre secteur ! 1300 Watts sous 220 Volts.

Petit mois efficace dans l'alimentation ou dans un boîtier discret. Sortie 4 fils.

#### Protégez les enceintes Hi-Fi

Filtre toutes sorties BF Puissance admissible : 125 Watts sous 4 ohms ou 250 Watts sous 8 ohms. Réf.: RFADJØ2 s sorties BF<br>admissible :<br>i sous 4 ohms<br>dits sous 8 ohms.<br>165 F

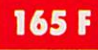

Réf.: RFADJØ1

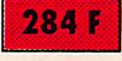

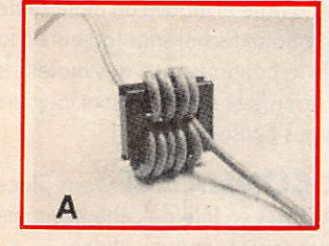

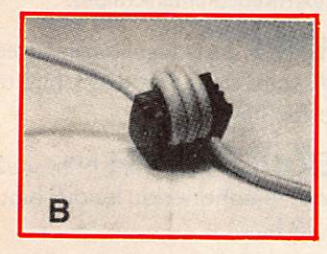

#### Filtre de gaine 45-850 MHz

permettant de suppri mer les courants de gaine à l'entrée des téléviseurs, particuliè rement efficace en télé distribution, atténuation 2,5 dB au maximum. Peut être ajouté à un filtre passe haut.

Réf. : RFADJØ3 120 F

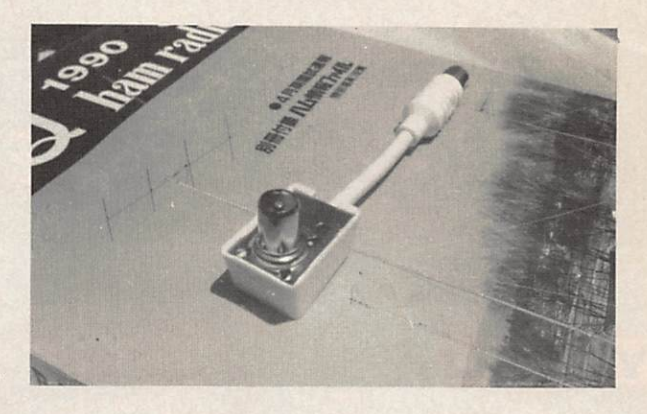

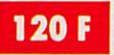

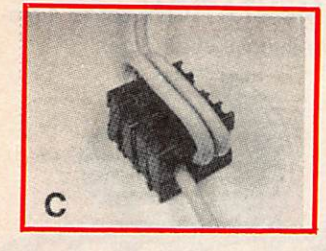

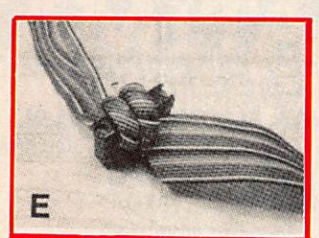

#### Une RFI CHOKE Ferrite

Protège modems, radios, téléphones, ordinateurs, etc. La pochette de 4 éléments. Livrée avec notice. Réf.: MFJ7Ø1

Prix franco: 200 F

Pour les produits DJØ1 - Ø2 et Ø3 revendeurs nous consulter Réf. : WINFS

Et toujours notre filtre secteur en boîtier. (utilisable sur les linéaires)

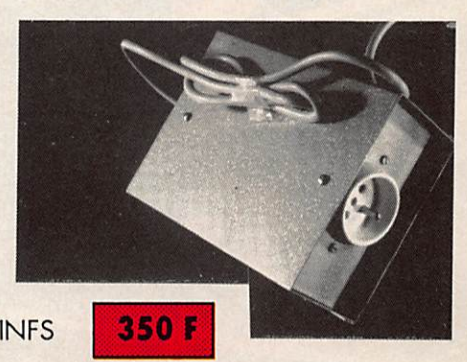

Utilisez le bon de commande page 82

PRÉSENT à ÉLANCOURT (22 et 23 septembre) et à AUXERRE (13 et 14 octobre)

 $\zeta$ 

 $\circ$  $\frac{1}{2}$  $\begin{picture}(160,10) \put(0,0){\line(1,0){10}} \put(10,0){\line(1,0){10}} \put(10,0){\line(1,0){10}} \put(10,0){\line(1,0){10}} \put(10,0){\line(1,0){10}} \put(10,0){\line(1,0){10}} \put(10,0){\line(1,0){10}} \put(10,0){\line(1,0){10}} \put(10,0){\line(1,0){10}} \put(10,0){\line(1,0){10}} \put(10,0){\line(1,0){10}} \put(10,0){\line($ 

CHE PACK

YAESU

DRIVE -

N.B. Wan

ICOM

1099

**BIODINAL** 

**BATIMA Electronic : le PLUS de votre station avec VOTRE BUDGET** 

1900 B. J - 99

14250.00 000 99. 21250.00

**V-TEC** 

# LE TOP-NIVEAU DES ANNEES 90 **KENWOOD** PROFESSIONNELS RADIOAMATEURS vous exigez

dès le 1<sup>er</sup> prix ECOUTEURS et le service

BATIMA a toujours respecté cette règle et ceci depuis 20 ANS.

NOS SÉLECTIONS de matériels et accessoires le prouvent.

LES **ÉMETTEURS/RÉCEPTEURS** accessoires KENWOOD, ICOM, YAESU, TEN-TEC, DATONG

LES AMPLIS BEKO, COENS, DRESS-LER, MIRAGE, SSB ELECTRONIC

LES ANTENNES FRITZEL, KLM, HY-GAIN, CUSHCRAFT, ALTRON, FLEXA, TONNA, DIAMOND, COMET et la meilleure sélection d'antennes CB.

A LA QUALITÉ des matériels, BATIMA ajoute et innove en matière de services : quatre techniciens toujours à la pointe de la connaissance des matériels assurent le meilleur service et sont toujours prêts à vous conseiller.

VOTRE CONFIANCE vous place avec BATIMA en tête de cette décennie vouée aux radiocommunications.

VOS DESIRS deviennent réalité, avec BATIMA votre station se développe et atteint le Top-Niveau.

RENSEIGNEZ-VOUS ! N'hésitez pas à nous téléphoner du lundi 9 h ou samedi 12 h.

DOCUMENTATION contre 4 timbres. Envoi France et Étranger.

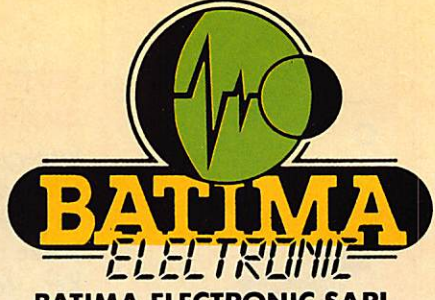

**BATIMA ELECTRONIC SARL** 118, rue du Maréchal Foch • 67380 LINGOLSHEIM

STRASBOURG Téléphone : 88 78 00 12 + Télécopie : 88 76 17 97

**POUR PARIS ET** RÉGION PARISIENNE

Informotion et dépôt-vente ouvert les jeudi et vendredi ou sur rendez-vous. Téléphone : 40 53 07 54 Télécopie : 40 53 07 52 38, rue Saussure (R.d.c.) 75017 PARIS (Métro Villiers)

IZARD CRÉATION

# Le multi fonction !

#### FONCTIONS DU CLAVIER

**F** + **1** codeur, décodeur CTCSS optionnel.

 $\boxed{\mathsf{F}}$  +  $\boxed{\mathsf{2}}$  PAGER : confirmation de l'appel par affichage du code d'identification de la station appellante sur 3 chiffres en DTMF. Codage squelch: débloque le squelch uniquement si votre appareil reconnaît le code d'identification à 3 chiffres CTMF de votre correspondant.

- $\boxed{F}$  +  $\boxed{3}$  programmation des canaux exclus de la fonction scanning,
- $\boxed{\mathsf{F}}$  +  $\boxed{\mathsf{4}}$  choix de la fréquence duplex.
- [T] + [5] programmation du code d'identification pour PACER et code squeich.
- $\boxed{\mathsf{F}}$  +  $\boxed{\mathsf{6}}$  masque de programmation de la mémoire.
- $\boxed{F}$  +  $\boxed{7}$  fonction priorité permanente de surveillance d'une fréquence spécifique, une fréquence donnée, ou une succession de fréquences avec un intervalle de 5 secondes.
- $\boxed{F}$  +  $\boxed{8}$  initialisation des données de base : OFSET, pas d'incrémentation, iimite d'action du scanner BEER canaux exclus du scanner, et tonalité CTCSS utilisées (avec option),
- F + 9 réglage de l'horloge interne sur 24 heures avec temporisateur, alarme et coupure automatique.
- $\mathsf{F}$  +  $\mathsf{O}$  sélection des pas utilisables: 100 KHZ, I MHZ, 10 MHZ\* et le numéro du canal mémoire. En conjonction avec la touche fonction

modifie la fréquence de travail en fonction du pas d'incrémentation sélectionné, Dans la version IC2 SAT seulement

- $\overline{u}$  ou  $\overline{u}$  déclenchement du scanner sur toute la bande (en mode VFO) ou de toutes les mémoires (en mode MEMORY).
- $\boxed{\mathsf{F}}$  +  $\overline{\mathsf{F}}$  ou  $\overline{\mathsf{H}}$  démarrage du scanner programmé (en mode VFO seulement).
- $\boxed{\mathsf{F}}$  +  $\boxed{\mathsf{A}}$  transfert du contenu d'une mémoire dans le VFO,
- B sélection du mode mémoire dans l'appareil. 48 mémoires disponibles.
- $[F] + [B]$  programmation d'une mémoire ou d'un canal.
- D<sub>1</sub> touche d'accès rapide à un canal.
- $\boxed{\mathsf{F}}$  +  $\boxed{\mathsf{D}}$  verrouillage d'une fréquence.

# C-2<sup>SAT/S</sup> RANSCEIVER FM 144 MHz

# **SAT/SET** TRANSCEIVER FM 430 (440) MHz

Nombreux sont les utilisateurs de portatifs qui souhaitent disposer d'un nombre important de fonctions. Pour eux, ICOM a conçu l'IC-2 SAT/2 SET et l'IC-4 SAT/4 SET avec clavier complet pour accéder rapidement à ces nombreuses fonctions.

Une fois programmés, ils répondront à leur attente. Ce sont les fruits de la technologie ICOM.

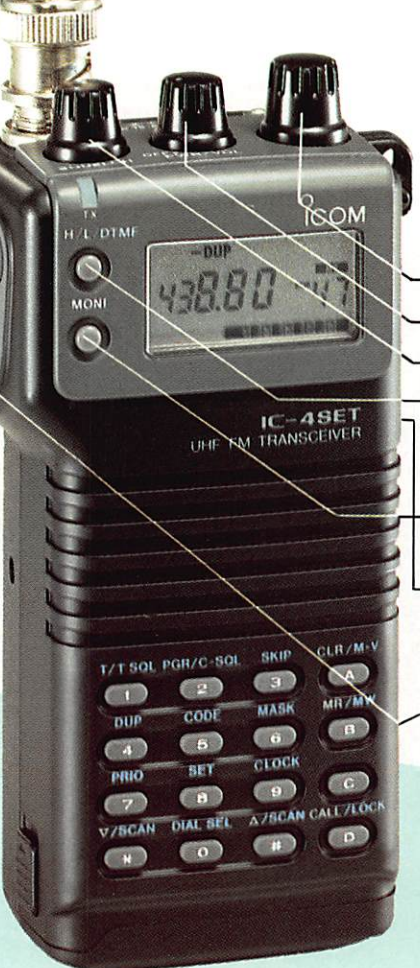

Modèle présenté : /C-4 SET version européenne

#### FONCTIONS A PARTIR DU MODE PROGRAMMATION

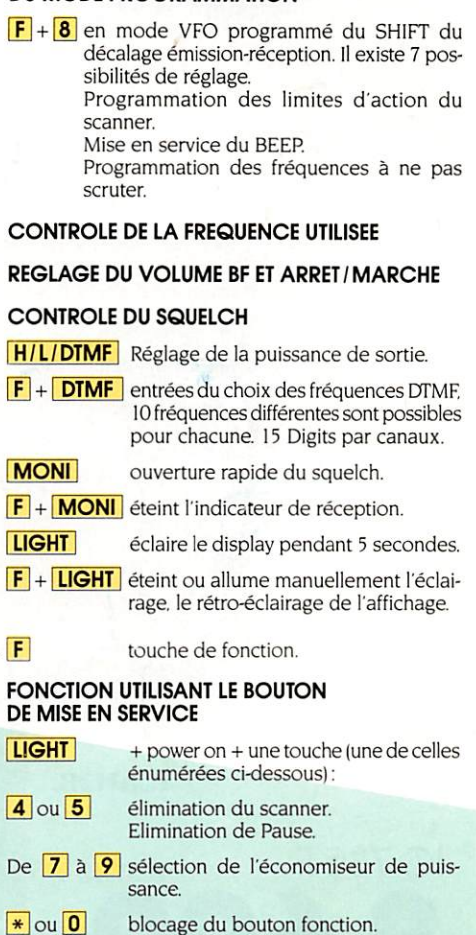

ICOM FRANCE S.A. - 120, route de Revel - BP 4063 - 31029 TOULOUSE CEDEX -Télex 621 515 F-Tél. 61 2031 49-Fox61 34 05 91

 $\overline{\mathcal{C}}$ 

ICOM IC - 735

L'IC-735 F constitue avec l'IC-AH 2 A et l'IC-AH 2 B un système qui, autant en fixe qu'en mobile, aug-<br>mente encore le plaisir de trafiquer en permettant un accord rapide et automatique sur toute la gamme avec une antenne fixe ou mobile. Depuis 18 mois il a fait ses preuves dans tous les domaines et est unanimement apprécié par des centaines de milliers d'OMs à travers le large monde.

**Fonctions principales** aisément accessibles sur la face avant.

**EXICON** 

**Tous modes,** AM, FM, BLU et AFSK

**Dimensions compactes:** 90 x 240 x 270 mm

 $142735$ 

Absence de radiateur externe : système de refroidissement par air forcé. 

#### Et aussi:

Scanner multifonction, Notch Filter, passe-bande et réception couverture générale à partir de 100 MHz.

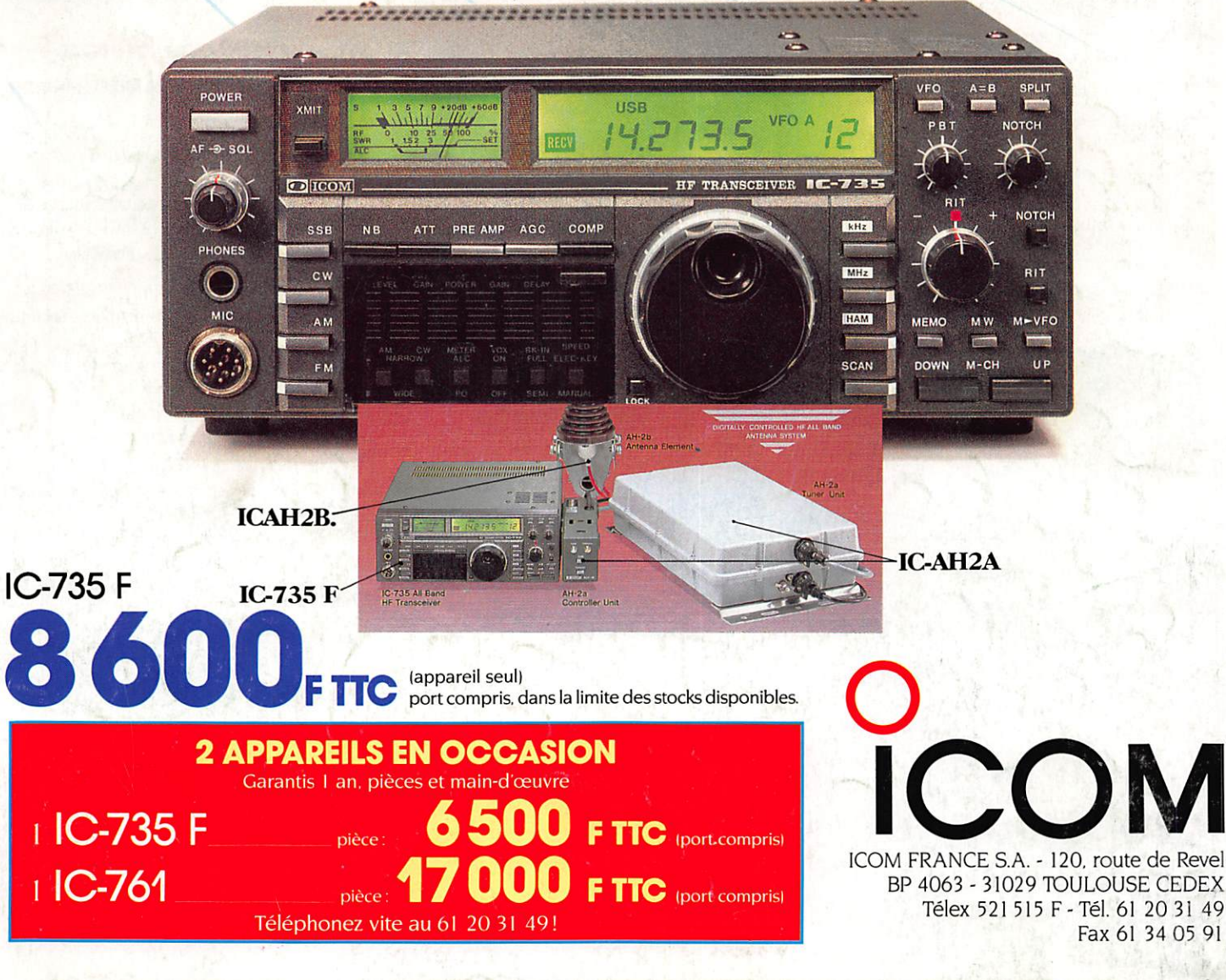